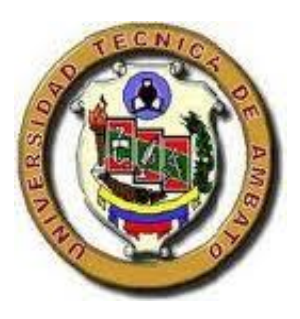

# **UNIVERSIDAD TÉCNICA DE AMBATO**

# **FACULTAD DE INGENIERÍA CIVIL Y MECÁNICA**

# **CARRERA DE INGENIERÍA MECÁNICA**

# PROYECTO TÉCNICO PREVIO A LA OBTENCIÓN DEL TÍTULO DE

INGENIERO MECÁNICO

**TEMA:**

"DISEÑO E IMPLEMENTACIÓN DEL SISTEMA DE PRODUCCIÓN DE CHAPAS DE COMPUERTA POR EMBUTICIÓN EN FRÍO EN PLANCHAS DE ACERO DE HASTA 1,5 mm DE ESPESOR EN LA EMPRESA "INGENIERÍA DEL ACERO Y MATRICERÍA" DE LA CIUDAD DE AMBATO"

**AUTOR:** David Felipe Santana Tenemaza

**TUTOR:** Ing. Mg. Cristian Pérez

**AMBATO – ECUADOR**

**2016**

## **CERTIFICACIÓN DEL TUTOR**

<span id="page-1-0"></span>En mi calidad de Tutor de trabajo de Investigación, previo a la obtención del título de Ingeniero Mecánico, con el tema "DISEÑO E IMPLEMENTACIÓN DEL SISTEMA DE PRODUCCIÓN DE CHAPAS DE COMPUERTA POR EMBUTICIÓN EN FRÍO EN PLANCHAS DE ACERO DE HASTA 1,5 mm DE ESPESOR EN LA EMPRESA "INGENIERÍA DEL ACERO Y MATRICERÍA" DE LA CIUDAD DE AMBATO", elaborado por el Sr. David Felipe Santana Tenemaza, portador de la cédula de ciudadanía: 050364174-8, y egresado de la Facultad de Ingeniería Civil y Mecánica, Carrera de Ingeniería Mecánica.

### Certifico:

- El presente trabajo técnico es original de su autor.
- Ha sido revisado cada uno de sus capítulos componentes.
- Está concluido en su totalidad

Ambato, Noviembre, 2016

…………………………………..

Ing. Mg. Cristian Pérez TUTOR

# <span id="page-2-0"></span>**AUTORÍA DE PROYECTO TÉCNICO**

Yo David Felipe Santana Tenemaza, portador de la cedula de ciudadanía: 050364174-8, egresado de la Facultad de Ingeniería Civil y Mecánica, Carrera de Ingeniería Mecánica, declaro que el contenido del proyecto técnico: "DISEÑO E IMPLEMENTACIÓN DEL SISTEMA DE PRODUCCIÓN DE CHAPAS DE COMPUERTA POR EMBUTICIÓN EN FRÍO EN PLANCHAS DE ACERO DE HASTA 1,5 mm DE ESPESOR EN LA EMPRESA "INGENIERÍA DEL ACERO Y MATRICERÍA", así como sus ideas, opiniones, resultados, conclusiones, son auténticos y de responsabilidad exclusiva de mi persona en calidad de autor del proyecto

Ambato, Noviembre, 2016

……………………………………………..

David Felipe Santana Tenemaza CI: 050364174-8

### **DERECHOS DE AUTOR**

<span id="page-3-0"></span>Autorizo a la Universidad Técnica de Ambato, para que se haga de este Proyecto Técnico o parte de él, un documento disponible para su lectura, consulta y proceso de investigación, según las normas de la institución.

Cedo los derechos en línea patrimoniales de mi Proyecto Técnico con fines de difusión pública, además apruebo la reproducción de este Documento dentro de las regulaciones de la Universidad, siempre y cuando ésta reproducción no suponga una ganancia económica una ganancia económica y se realice respetando mis derechos de autor.

Ambato, Noviembre, 2016

……………………………………………..

David Felipe Santana Tenemaza

CI: 050364174-8

# <span id="page-4-0"></span>**APROBACIÓN DEL TRIBUNAL DE GRADO**

Los miembros del Tribunal de Grado aprueban el informe técnico realizado por el estudiante David Felipe Santana Tenemaza de la carrera de Ingeniería Mecánica, bajo el tema: "DISEÑO E IMPLEMENTACIÓN DEL SISTEMA DE PRODUCCIÓN DE CHAPAS DE COMPUERTA POR EMBUTICIÓN EN FRÍO EN PLANCHAS DE ACERO DE HASTA 1,5 mm DE ESPESOR EN LA EMPRESA "INGENIERÍA DEL ACERO Y MATRICERÍA" DE LA CIUDAD DE AMBATO"

Ambato, Enero de 2017

Para constancia firman:

………………………………………..

Ing. Mg. Diego Núñez

…………………………………………

Ing. Mg. Gustavo Patín

### **DEDICATORIA**

*Este proyecto se lo dedico a mi Dios quien supo guiarme por el buen camino, darme valor para continuar y no desmayar frente a los problemas que se presentaban.*

*A mi padre por su ejemplo de constancia y perseverancia.*

*A mi madre por sus concejos y motivación de seguir adelante, su esfuerzo y sacrificio por verme convertirme en un profesional.*

*A mis hermanos por haber fomentado en mí el deseo de superación y el anhelo de triunfo en la vida*

## **AGRADECIMIENTO**

<span id="page-6-0"></span>*Primeramente a Dios por haberme permitido llegar hasta aquí, dándome fuerza, carácter y salud para poder alcanzar mis metas*

*El más sincero agradecimiento a la Universidad Técnica de Ambato en especial a la Facultad de Ingeniería Civil y Mecánica, que me dio la oportunidad de formar parte de tan prestigiosa institución, y compartir su sabiduría. A los docentes de la carrera de Ingeniería Mecánica por brindarme su conocimiento para realizarme como ser humano y profesional.*

*Un agradecimiento especial al Ing. Mg. Cristian Pérez, por su guía y apoyo incondicional en la elaboración del presente trabajo.*

# ÍNDICE GENERAL DE CONTENIDOS

# <span id="page-7-0"></span>PÁGINAS PREELIMINARES

# N° PÁGINA

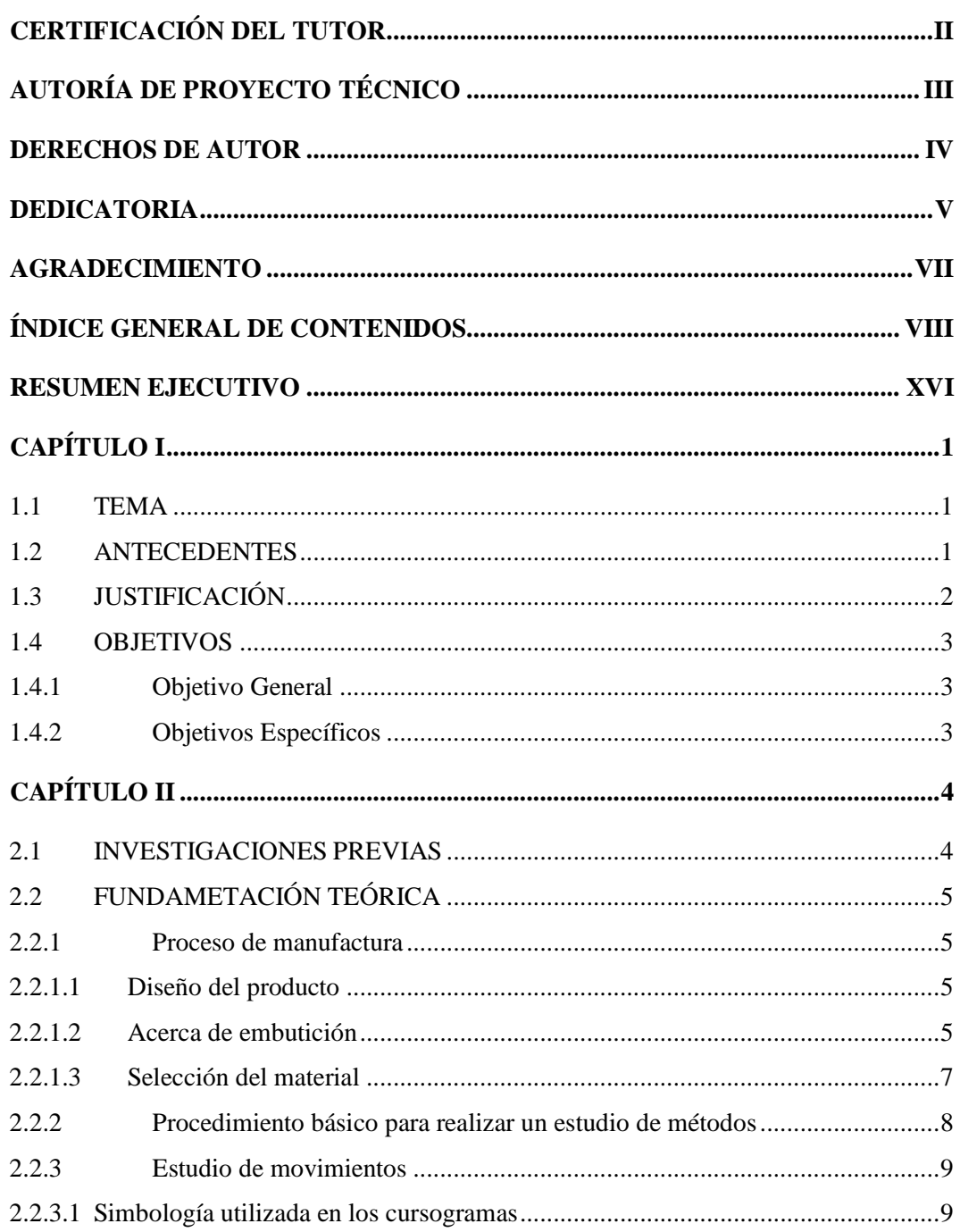

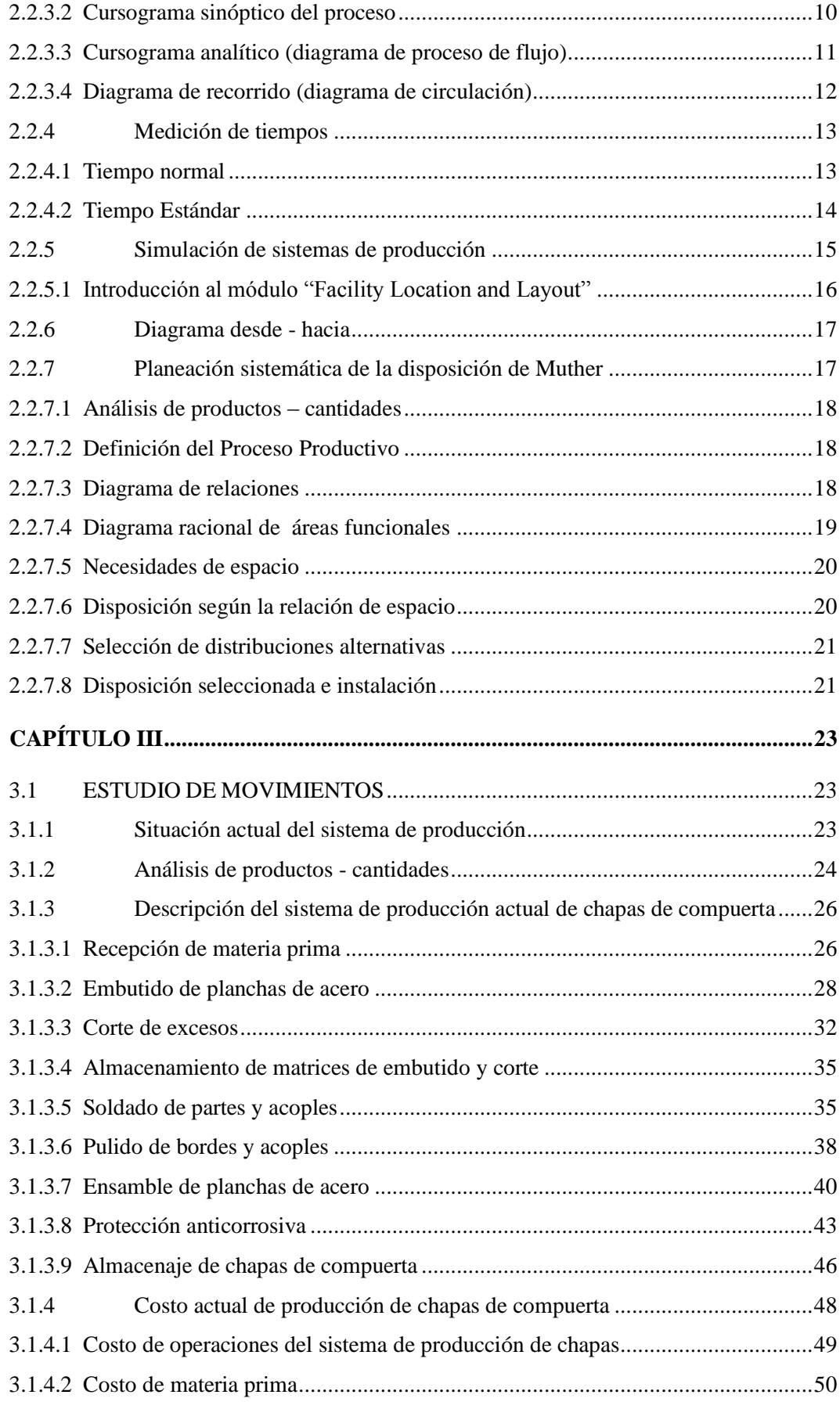

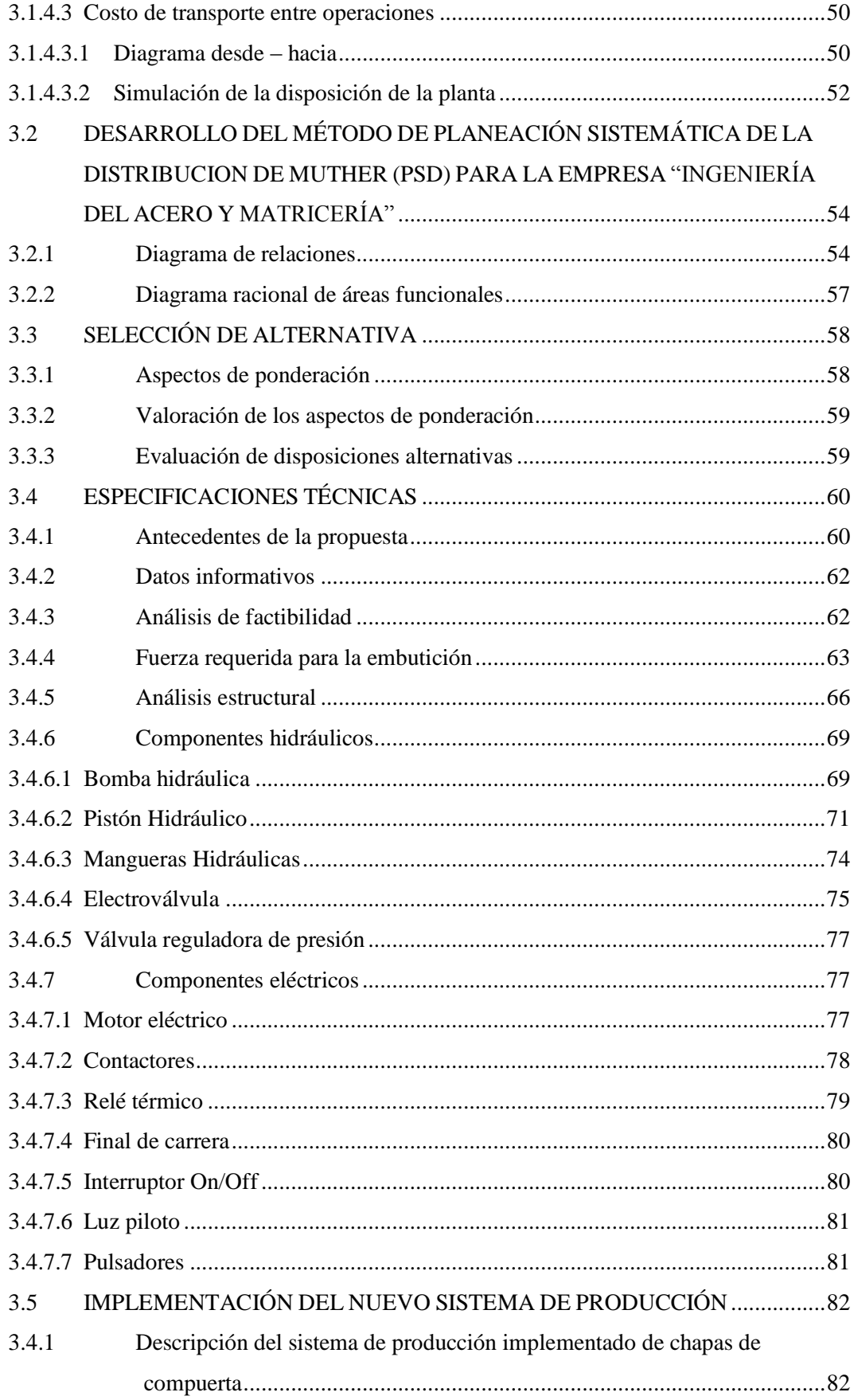

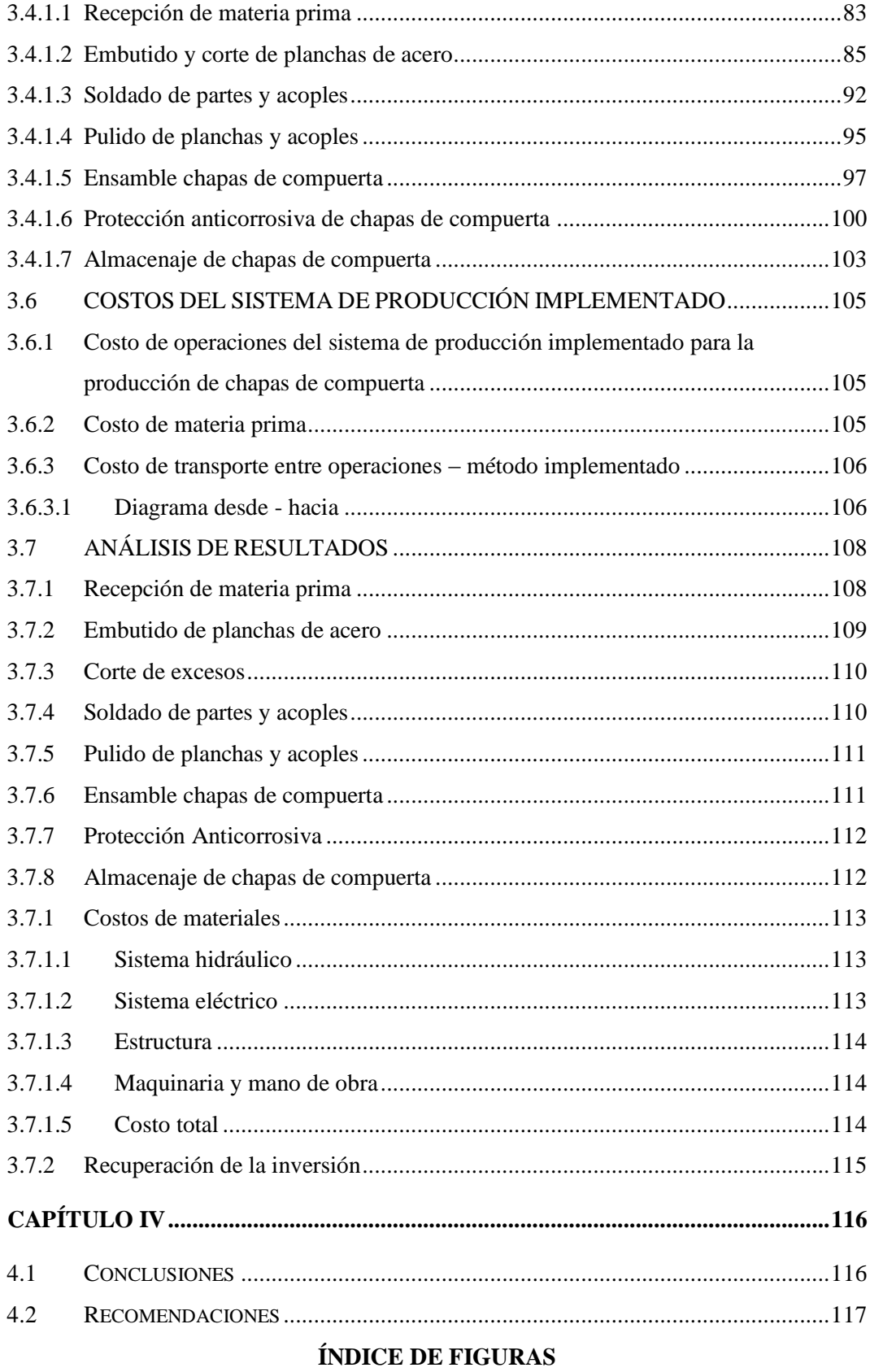

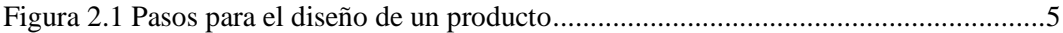

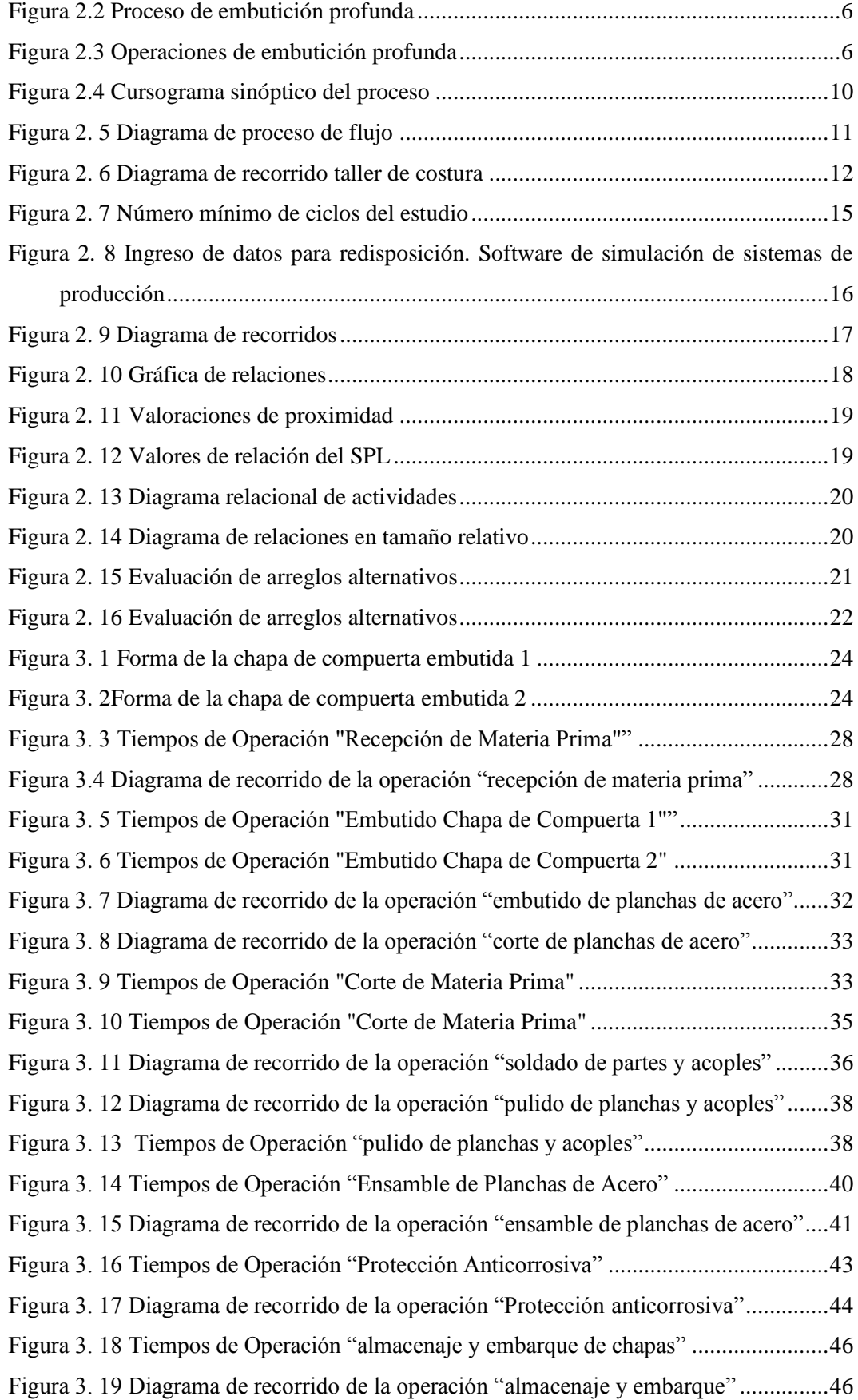

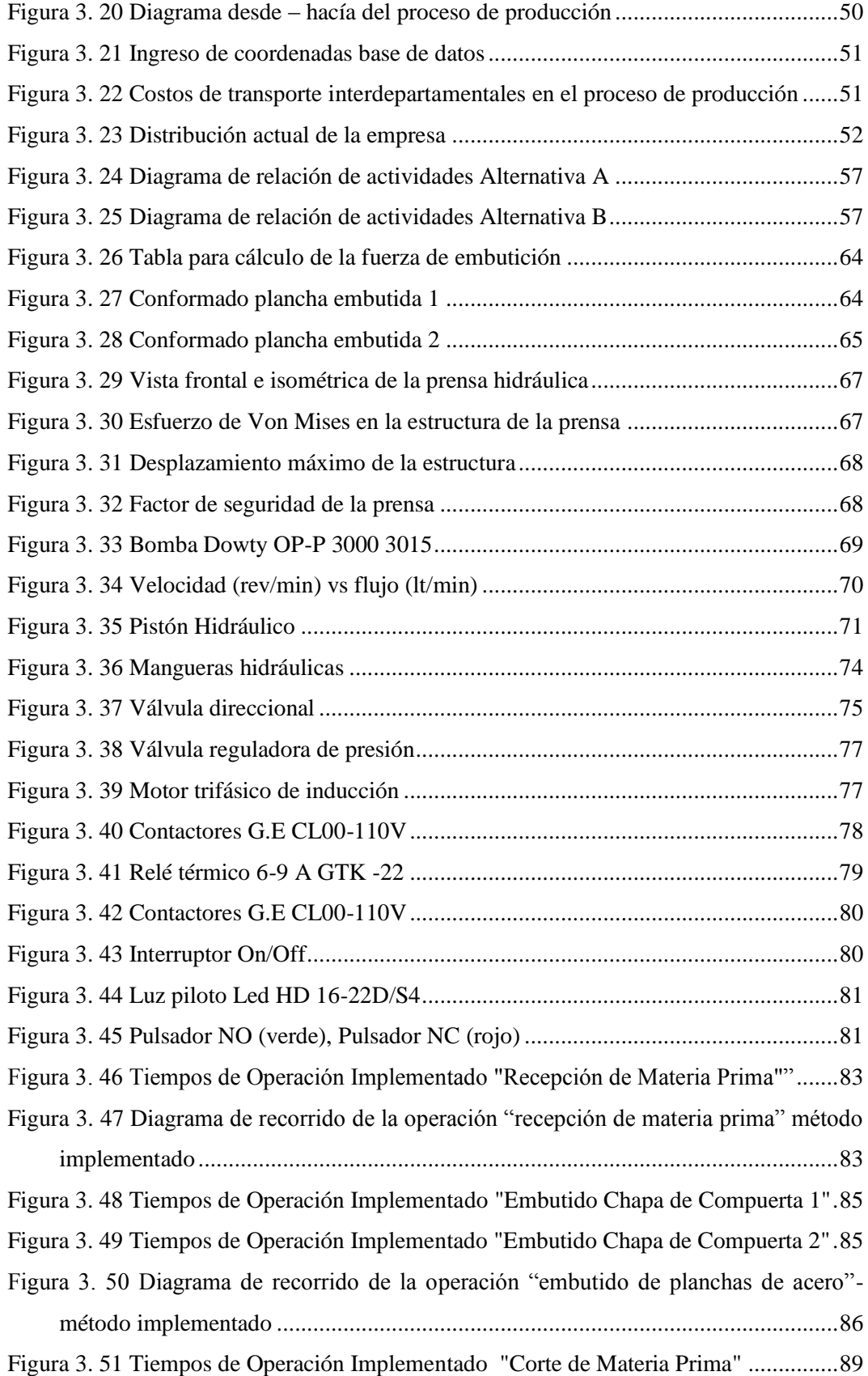

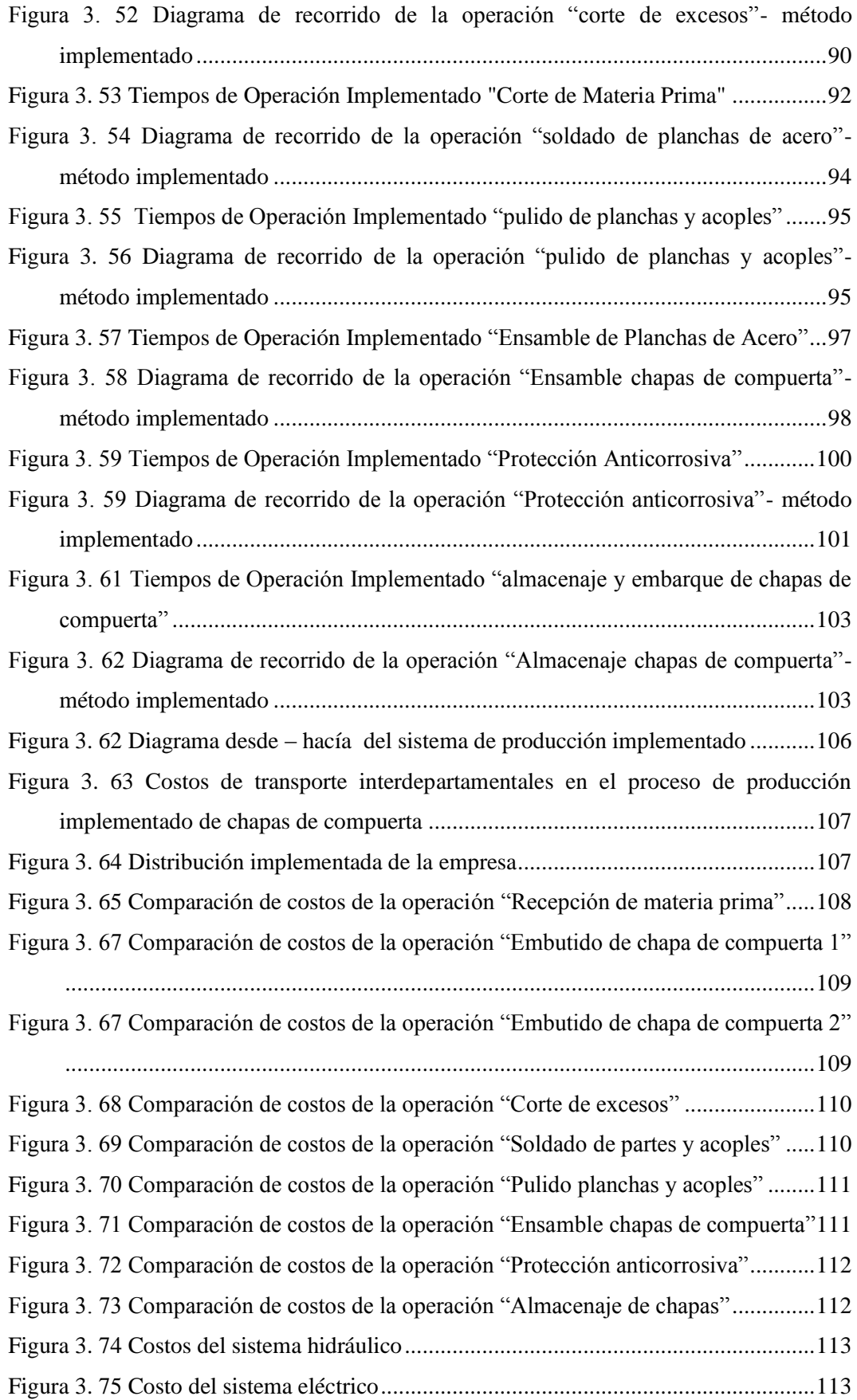

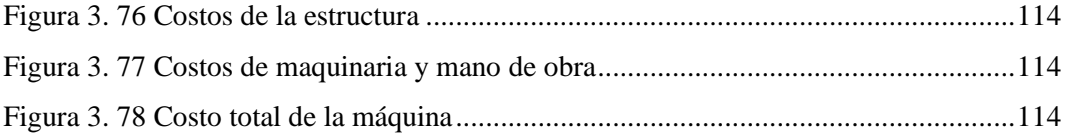

# **ÍNDICE DE TABLAS**

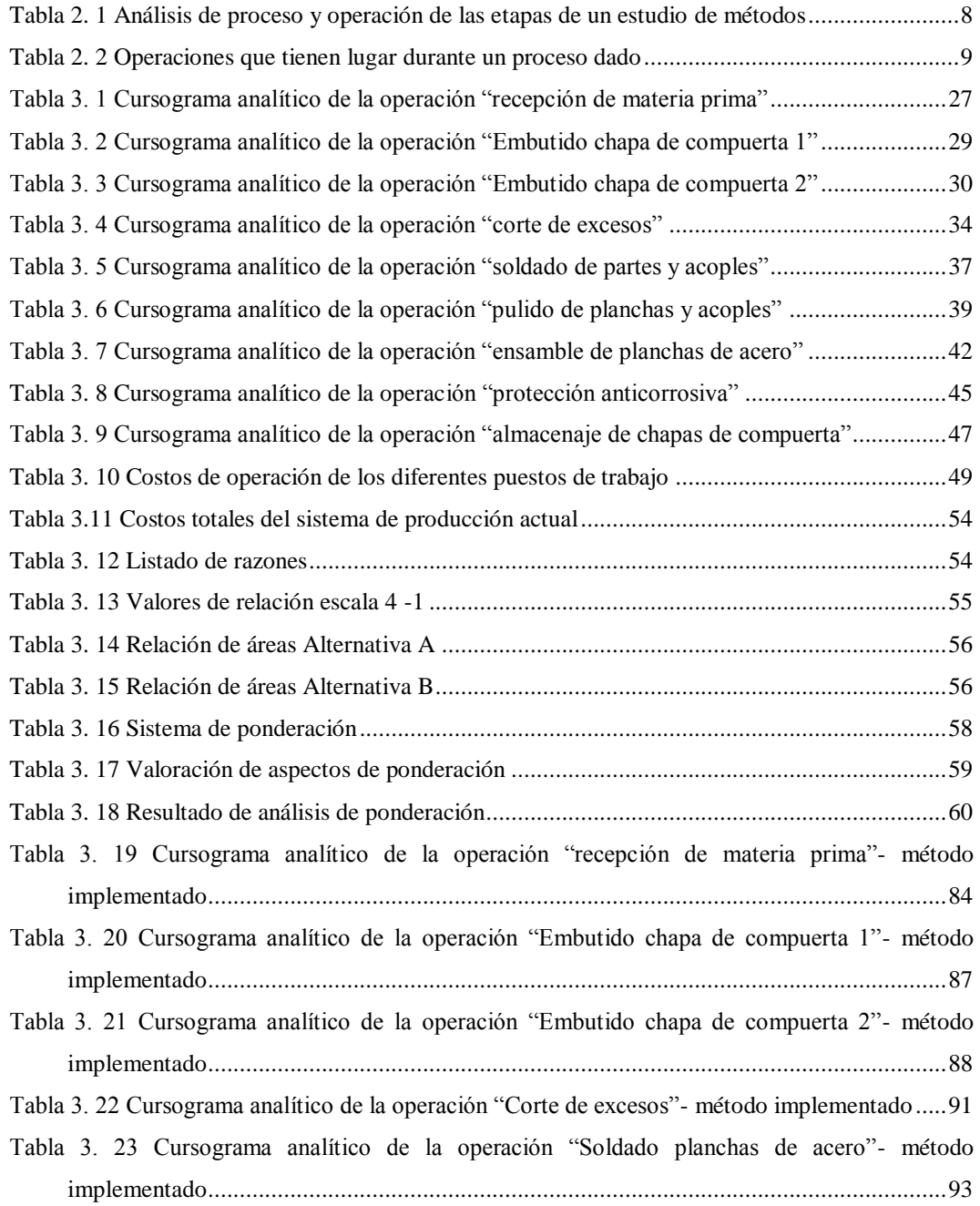

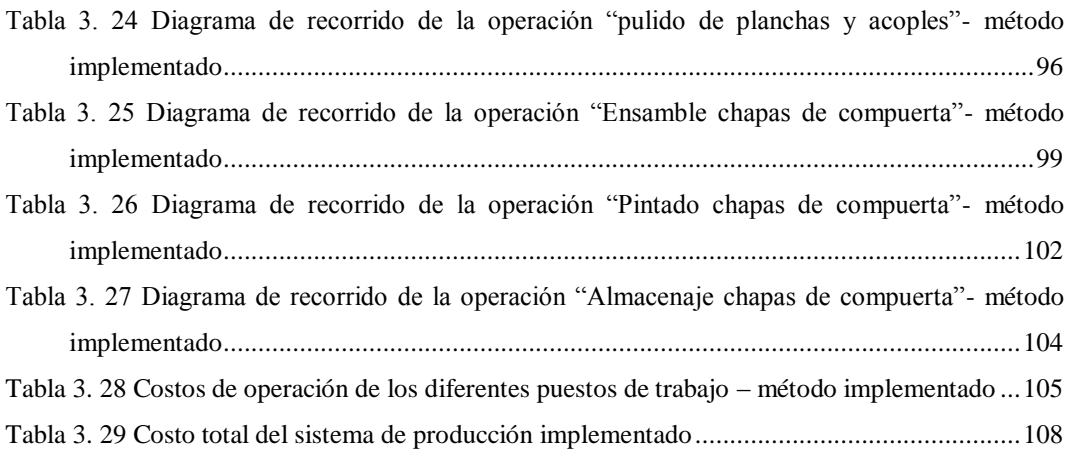

#### **RESUMEN EJECUTIVO**

<span id="page-16-0"></span>Ingeniería del Acero y Matricería es una empresa que se encuentra ubicada en la provincia de Tungurahua en la ciudad de Ambato Panamericana Sur Km 5-1/2 vía a Riobamba, viene dando servicios de: diseño mecánico, matricería, mecanizados CNC, producción de troquelados y pintura electroestática. Para el desarrollo del presente proyecto técnico se tomó como referencia el sistema de producción de chapas de compuertas anterior de la empresa, que tiene como operaciones macro para la elaboración de este producto: la recepción de materia prima, el embutido de chapas de compuerta, el corte de exceso de planchas de compuerta, el almacenamiento de matrices, el soldado de partes y acoples, el pulido de bordes y acoples, el ensamble de chapas de compuerta, la protección anticorrosiva y el almacenaje de chapas de compuerta. En primer lugar se realizó un estudio de movimientos de las operaciones descritas utilizando simbología de acuerdo a las normas ASME, este estudio se lo realizo para analizar las distancias de recorrido entre procesos, el tiempo de operación de cada uno de ellos y el costo de producción. Una vez realizado el estudio de movimientos se desarrolló el método de Planeación Sistemática de Muther (PSD). Para complementar este método se utilizó un software de libre acceso para analizar los costos de transporte entre operaciones y posibles disposiciones de la planta industrial de la empresa para el sistema de producción. Al desarrollar el sistema de planeación sistemática de Muther (PSD) se determinó que la mejor alternativa seria implementar una prensa hidráulica para los procesos de embutido y corte, y así disminuir costos, tanto de transportes como de operación. Para adaptar la maquinaria existente en la empresa a la disposición seleccionada con el método anteriormente descrito se reforzó la estructura e implemento todo un sistema hidráulico nuevo. Los resultados de la implementación se evidenciaron en la disminución de tiempos de producción y por ende una disminución del costo de producción del 17,14 %, además de facilitar el transporte de la materia prima a los operadores.

# **CAPÍTULO I**

#### <span id="page-17-1"></span><span id="page-17-0"></span>**1.1 TEMA**

DISEÑO E IMPLEMENTACIÓN DEL SISTEMA DE PRODUCCIÓN DE CHAPAS DE COMPUERTA POR EMBUTICIÓN EN FRÍO EN PLANCHAS DE ACERO DE HASTA 1,5 mm DE ESPESOR EN LA EMPRESA "INGENIERÍA DEL ACERO Y MATRICERÍA" DE LA CIUDAD DE AMBATO.

#### <span id="page-17-2"></span>**1.2 ANTECEDENTES**

Los sistemas de producción por embutición se los implemento hace tres años y las operaciones de embutición en planchas de acero de 1,5 mm de espesor para la elaboración de chapas de compuerta se las realiza aproximadamente desde hace dos años, utilizando maquinaria como troqueles y taladros para algunas de las operaciones más importantes de este sistema de producción (embutido, perforado), las cuales son inadecuadas para estos procesos ocasionando varios problemas como embuticiones defectuosas o exceso de materia prima desperdiciada además de no tener ningún tipo de análisis de producción y el control de la calidad del producto.

La empresa "INGENIERÍA DEL ACERO Y MATRICERÍA" incursiona en varios campos de la ingeniería como: diseño mecánico, mecanizados CNC, troquelados, etc. Siendo así un gran apoyo para el sector carrocero de la ciudad de Ambato y para la industria de Tungurahua.

La empresa se encuentra desarrollando varios proyectos para satisfacer las necesidades del sector industrial de la provincia, específicamente dentro del sector carrocero, por lo que el desarrollo de nuevos sistemas de producción está dentro de los objetivos de la empresa. La industria carrocera de la provincia utiliza una gran cantidad de piezas embutidas, como: templadores, ángulos, esquineros, chapas de compuertas etc. para el ensamblaje total de las carrocerías.

## <span id="page-18-0"></span>**1.3 JUSTIFICACIÓN**

La industria carrocera es una de las más importantes dentro de la provincia de Tungurahua, solamente en la ciudad de Ambato existen 20 empresas que se dedican a este sector según el listado de empresas fabricantes de carrocerías autorizadas por la Agencia Nacional de Transito; [**[1](#page-135-0)**] las mismas que generan más de 2800 puestos de trabajo directo e indirecto el cual representa el 65% de la producción total del sector carrocero del país. [**[2](#page-135-1)**] Cada una de estas empresas produce en promedio una carrocería mensualmente. Varios procesos y operaciones (protección anticorrosiva, embutido, troquelado, doblado) se las asignan a empresas dedicadas a la matricería y operaciones de formado.

Una carrocería necesita en promedio de 8 compuertas, cada compuerta está comprendida por 2 piezas embutidas (1 juego de chapa de compuerta) mediante un proceso de embutición, por lo que una sola carrocería necesita 16 partes de planchas embutidas solamente para las chapas de compuerta, ya que mensualmente en la ciudad se producen en promedio 36 carrocerías se necesitan 288 juegos de chapas de compuerta para ser implementadas. Debido a la gran demanda de partes embutidas por parte del sector industrial de la provincia; especialmente del sector carrocero para ser acopladas a las carrocerías de buses, se tiene la necesidad de diseñar e implementar un sistema de producción de chapas de compuerta para mejorar la producción y los ingresos económicos de la empresa, al mismo tiempo que se proporciona al consumidor un producto de buena calidad que cubra los requerimientos mecánicos de las chapas, ya que en el sistema de producción actual hay varios factores que se desean mejorar como la calidad del producto, el desperdicio de materia prima, reducción del recorrido entre procesos y disminución de tiempos de producción.

Es por eso que la empresa " INGENIERÍA DEL ACERO Y MATRICERÍA " viendo la demanda de este tipo de proceso ha decidido diseñar e implementar un sistema de producción más eficiente para la embutición en frío de planchas de acero.

## <span id="page-19-0"></span>**1.4 OBJETIVOS**

#### <span id="page-19-1"></span>**1.4.1 Objetivo General**

Diseñar e implementar el sistema de producción de chapas de compuerta por embutición en frío en planchas de acero de hasta 1,5 mm de espesor en la empresa "INGENIERÍA DEL ACERO Y MATRICERÍA" de la ciudad de Ambato.

## <span id="page-19-2"></span>**1.4.2 Objetivos Específicos**

- Seleccionar el proceso de producción a utilizar en el sistema de producción de chapas de compuerta.
- Realizar un análisis de las operaciones a realizarse en el sistema de producción de chapas de compuertas.
- Efectuar el control de las operaciones durante el proceso de producción.
- Analizar los costos de producción que se generarán con la implementación del sistema de producción de chapas metálicas en planchas de acero.

## **CAPÍTULO II**

#### <span id="page-20-1"></span><span id="page-20-0"></span>**2.1 INVESTIGACIONES PREVIAS**

F. Aguais. "Reingeniería del proceso de fabricación, rediseño de las matrices y simulación del proceso de embutición de la vajilla de campaña de lámina de aluminio temple H0 tipo bandeja de capacidad de un litro de la E.M. Santa Bárbara E.P." Tesis Ingeniería Mecánica, Escuela Politécnica del Ejercito E.S.P.E, 2013, ha llegado al conclusión que se deben utilizar métodos de gerencia y productividad para realizar una reingeniería de procesos o implementar un nuevo sistema productivo. [**3**]

J. Ibarra, P. Méndez, V. Quinteros. "Diseño del proceso de fabricación para accesorios de grifería del grupo F.V. y construcción de la matricería del molde 406.19" Tesis Ingeniería Mecánica, Universidad Politécnica Salesiana, 2011, han llegado a la conclusión que al seleccionar una configuración de planta en distribución funcional para ajustarse a las condiciones de procesamiento entre las diferentes etapas de fabricación dan un valor agregado al producto. [**[4](#page-135-2)**]

En el "Ensayo de Embutido" Realizado por: G. Calle se estudió el método Erichsen para la valoración de la formalidad de los materiales de chapa. [**5**]

En el artículo técnico "Proceso de producción por embutición" el autor: Ing. Eulogio Santos De la Cruz, muestra los resultados de la investigación realizado, planteando un proyecto de diseño de un producto de costo mínimo. [**[6](#page-135-3)**]

# <span id="page-21-0"></span>**2.2 FUNDAMETACIÓN TEÓRICA**

#### <span id="page-21-1"></span>**2.2.1 Proceso de manufactura**

### <span id="page-21-2"></span>**2.2.1.1 Diseño del producto**

El requisito principal para una producción económica es la formulación de un proyecto del diseño del producto que contemple las condiciones funcionales y físicas a un costo bajo; es decir minimizar los costos unitarios y de las herramientas. En el diseño del producto se contempla los pasos indicados en la fig. 2.1: [**[6](#page-135-3)**]

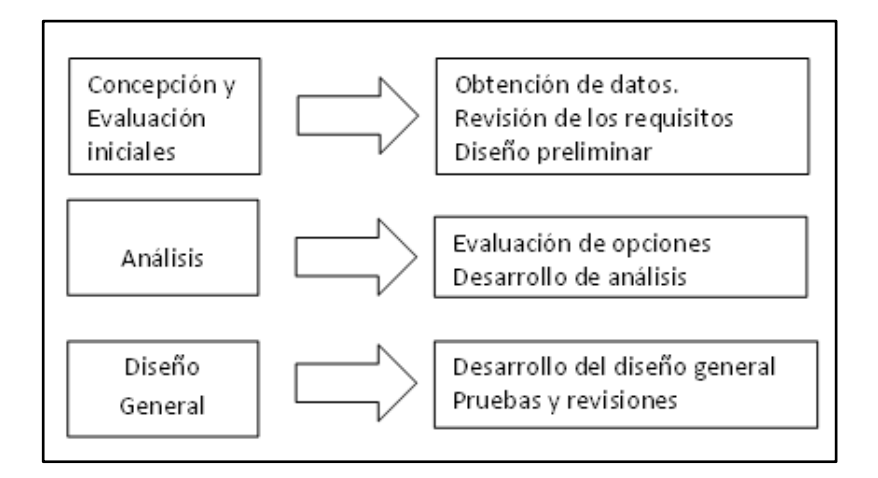

**Figura 2.1** Pasos para el diseño de un producto **Fuente:** [**[6](#page-135-3)**] Proceso de producción por embutición

### <span id="page-21-4"></span><span id="page-21-3"></span>**2.2.1.2 Acerca de embutición**

La embutición es un proceso tecnológico que consiste en dar la forma a una lámina metálica en superficies no desarrollables; por deformaciones plásticas; durante este procedimiento ocurre la transformación del material, si es de forma cilíndrica o cónica de diámetro Dp, el material de partida es un disco de diámetro Db, tal como se indica en la fig. 2.1, además del desarrollo y el comportamiento del material, otros factores a considerar son: el juego entre el punzón y la matriz, radio de embutición, redondeo del punzón, lubricación, velocidad de embutición, presión del pisador, esfuerzo de embutición. [**[6](#page-135-3)**]

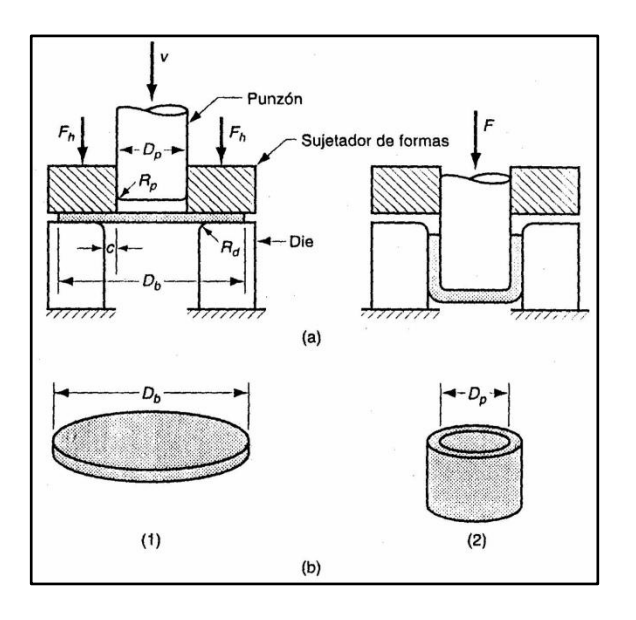

**Figura 2.2** Proceso de embutición profunda **Fuente:** [**[6](#page-135-3)**] Proceso de producción por embutición

<span id="page-22-0"></span>El proceso de embutido se debe considerar tres operaciones primordiales que son:

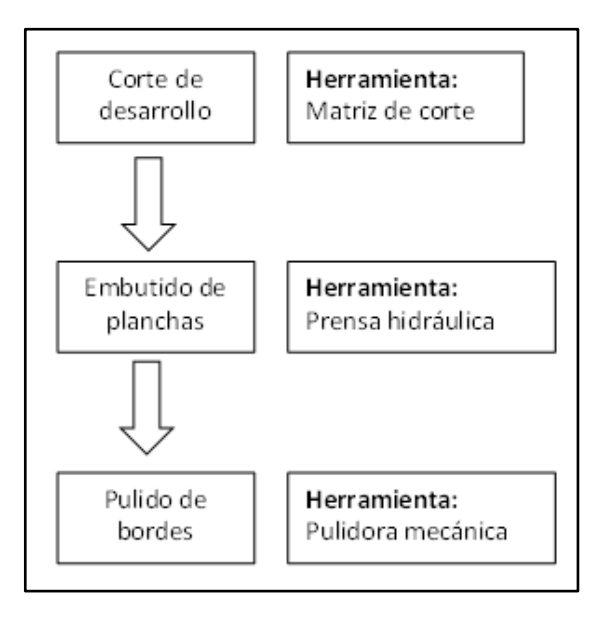

<span id="page-22-1"></span>**Figura 2.3** Operaciones de embutición profunda **Fuente:** [**[6](#page-135-3)**] Proceso de producción por embutición

#### <span id="page-23-0"></span>**2.2.1.3 Selección del material**

La selección del material debe comprender los factores de diseño y manufactura, siendo una interdependencia compleja entre diseño, material y fabricación; el acero es uno de los materiales más importantes por sus propiedades mecánicas; su buena plasticidad permite hacer trabajos en ella por deformación sin destruirse. [**[6](#page-135-3)**]

El buen resultado de la embutición depende no solo del cuidado con que se efectúa el proceso, sino también de las características del acero utilizado. La capacidad de deformación de la plancha es factor preponderante para que no aparezcan fallas en la superficie. [**[6](#page-135-3)**]

En la ingeniería de materiales, tanto las propiedades indicadas, así como la resistencia mecánica constituyen los parámetros de diseño, los cuales son la base para la selección del material. El material seleccionado es el acero ASI 1018, cuyas propiedades mecánicas mínimas estimadas según la norma SAE J1319 son: [**[6](#page-135-3)**]

- Esfuerzo de fluencia: 370 MPa
- Esfuerzo máximo: 440 MPa
- Elongación máxima: 15% (50mm)
- Reducción de área: 40%
- Módulo de elasticidad: 205 GPa
- Maquinabilidad: 76% (AISI 1212 = 100%)
- Dureza:  $126$  HB (71HRb)

Los porcentajes de reducción de área y elongación muestran las buenas condiciones de ductilidad y plasticidad; requisitos indispensables para la embutición. [**[6](#page-135-3)**]

## <span id="page-24-0"></span>**2.2.2 Procedimiento básico para realizar un estudio de métodos**

El estudio de métodos posee un algoritmo sistemático que contribuye a la consecución del procedimiento básico del estudio de trabajo, el cual consta de siete etapas fundamentales como se puede observar en la tabla 2.1 [**7**]

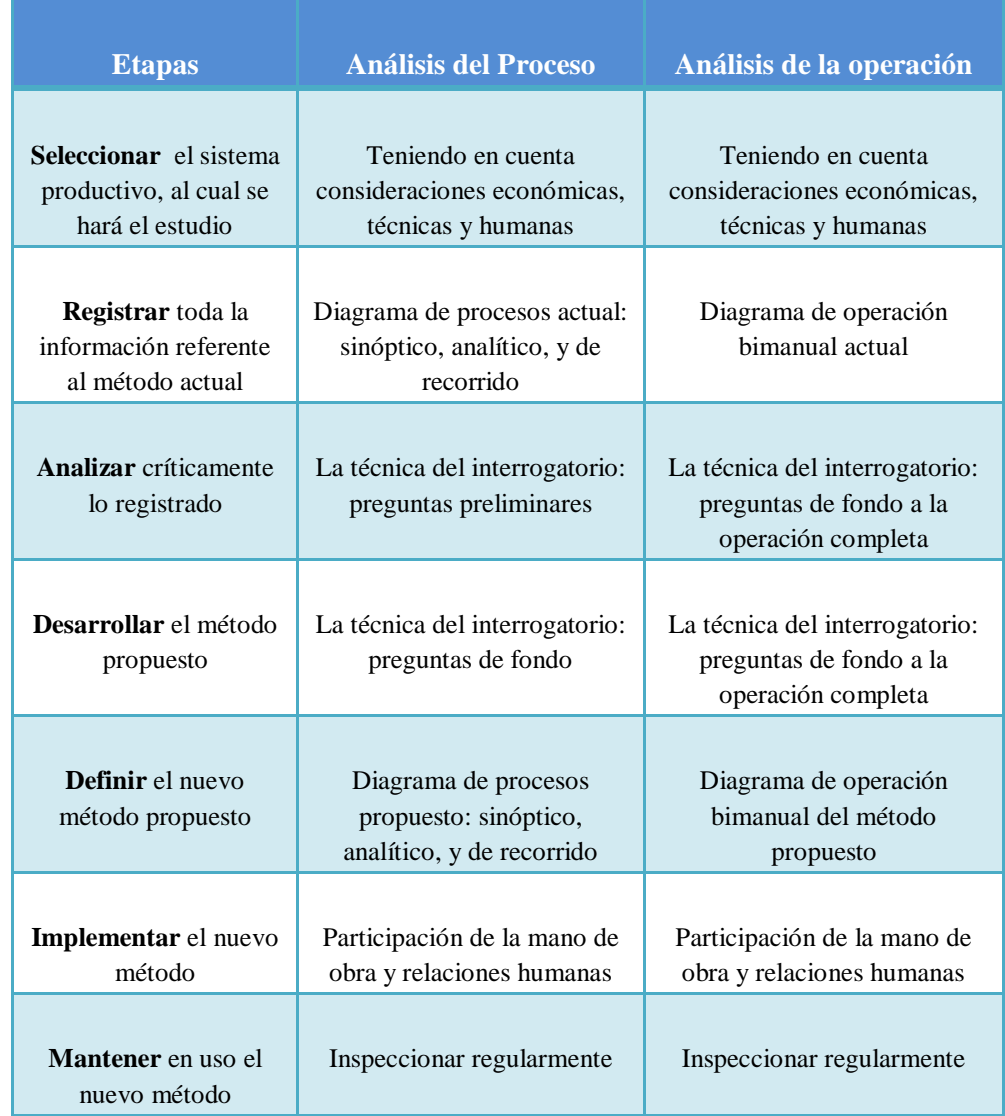

<span id="page-24-1"></span>**Tabla 2. 1** Análisis de proceso y operación de las etapas de un estudio de métodos

**Fuente:** [**7**]www.ingenieriaindustrialonline.com

#### <span id="page-25-0"></span>**2.2.3 Estudio de movimientos**

El estudio de movimientos corresponde a los aspectos generales y las operaciones de una planta o una línea de productos, como operaciones, inspecciones, transporte, detenciones, o demoras y almacenamientos, así como las relaciones entre estas diversa funciones. Hay tres técnicas que nos ayudan a estudiar el flujo general de una planta o un producto: cursograma sinóptico del proceso, cursograma analítico, diagrama de recorrido. [**7**]

## <span id="page-25-1"></span>**2.2.3.1 Simbología utilizada en los cursogramas**

Existe una serie de consideraciones al momento de realizar un cursograma; estas consideraciones han pasado a ser universales debido a su aprobación por parte del comité de la ASME. La simbología para dichas consideraciones se las observa en la Tabla 2.2 [**7**]

<span id="page-25-2"></span>

| <b>Actividad</b>              | Definición                                                                                                    | Simbolo |
|-------------------------------|----------------------------------------------------------------------------------------------------|---------|
| <b>Operación</b>              | O curre cuando se modifican las características<br>de un objeto o se le agrega algo o se le<br>preparara para otra operación, transporte,<br>inspección o almacenaje. |         |
| Transporte                    | Ocurre cuando un objeto o un grupo de ellos<br>son movidos de un lugar a otro, excepto cuando<br>tales movimientos forman parte de una<br>operación o inspección.     |         |
| Inspección                    | Ocurre cuando un objeto o grupo de ellos son<br>examinados para su identificación o para<br>comprobar y verificar la calidad o cualquier<br>característica            |         |
| Demora                        | Ocurre cuando se interfiere el flujo de un objeto<br>o grupo de ellos, con lo cual se retarda el<br>siguiente paso planeado.                                          |         |
| Almacenaje                    | Ocurre cuando un objeto o grupo de ellos son<br>retenidos y protegidos contra movimientos o<br>usos no autorizados                                                    |         |
| <b>Actividad</b><br>combinada | Se representa cuando se desea indicar<br>actividades conjuntas por el mismo operador en<br>el mismo punto de trabajo                                                  |         |

**Tabla 2. 2** Operaciones que tienen lugar durante un proceso dado

**Fuente:** [**7**] www.ingenieriaindustrialonline.com

#### <span id="page-26-0"></span>**2.2.3.2 Cursograma sinóptico del proceso**

El diagrama sinóptico del proceso es la representación gráfica de los puntos en los que se introducen materiales en el proceso y el orden de las inspecciones y de todas las operaciones, excepto las incluidas en la manipulación de los materiales; además, puede comprender cualquier otra información que se considere necesaria para el análisis; por ejemplo, el tiempo requerido, la situación de cada paso o si los ciclos de fabricación son los adecuados. [**8**]

Los objetivos del diagrama del proceso es, proporcionar una imagen clara de toda la secuencia de los acontecimientos del proceso. Por lo tanto, permite estudiar las fases del proceso en forma sistemática o mejorar la disposición de los locales y el manejo de los materiales con el fin de disminuir demoras, comparar dos métodos y estudiar las operaciones para eliminar el tiempo improductivo. Los diagramas del proceso de la operación difieren ampliamente entre sí a consecuencia de las diferencias entre los procesos que representan. En la fig. 2.4 se puede observar un cursograma sinóptico de un proceso productivo. [**8**]

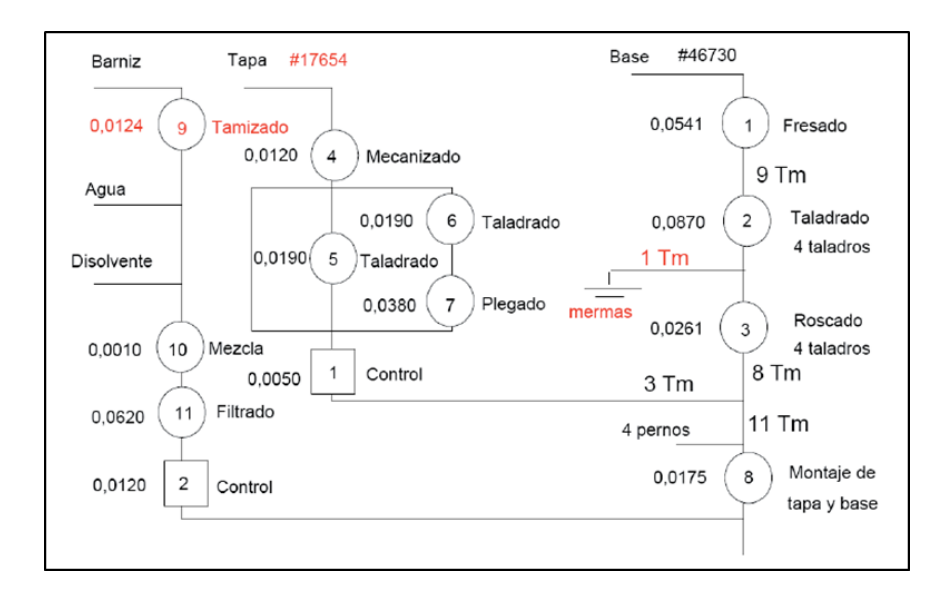

<span id="page-26-1"></span>**Figura 2.4** Cursograma sinóptico del proceso **Fuente:** [**[9](#page-136-0)**] [www.ingdustrial-diegohernandez.blogspot.com/](http://www.ingdustrial-diegohernandez.blogspot.com/)

#### <span id="page-27-0"></span>**2.2.3.3 Cursograma analítico (diagrama de proceso de flujo)**

Un diagrama de proceso de flujo es una representación gráfica de las secuencias de todas las operaciones, transportes, inspecciones, esperas y almacenamientos que ocurren durante el proceso. Incluye además la información que se considera deseable para el análisis; por ejemplo, el tiempo necesario y la distancia recorrida. Sirve para representar las secuencias de un producto, un operario, una pieza, etc. [**8**]

La elaboración del diagrama de flujo es sumamente fácil. Se trata de unir con una línea todos los puntos en donde se efectúan una operación, almacenaje, inspección o demora, de acuerdo con el orden natural del proceso (ver fig. 2.5). Esta línea representa la trayectoria usual que siguen los materiales o el operador que los procesa, a través de la planta o taller en donde se lleva a cabo. [**8**]

| CURSOGRAMA ANALÍTICO                                                           |          |                  |        |                                                                                   |                                         |           |                                 |                                   | Operario / Material / Equipo     |                    |          |
|--------------------------------------------------------------------------------|----------|------------------|--------|-----------------------------------------------------------------------------------|-----------------------------------------|-----------|---------------------------------|-----------------------------------|----------------------------------|--------------------|----------|
| Hoja:<br>Diagrama no.1                                                         | 1        | de 1             |        |                                                                                   |                                         |           |                                 |                                   | Resumen                          |                    |          |
| Producto:                                                                      |          |                  |        |                                                                                   |                                         | Actividad |                                 |                                   | Actual                           | Propuesto          | Economía |
| ETIQUETAS INDUSTRIALES                                                         |          |                  |        |                                                                                   | Operación<br>$\circ$<br>Inspección<br>П |           |                                 |                                   | 13<br>5                          | 11<br>5            | 2<br>0   |
| Actividad:<br>CORTAR, DESENGRASAR, IMPRIMIR, SECAR,<br>PLANCHAR, INSPECCIONAR. |          |                  |        | Espera<br>D<br>Transporte<br>Almacenamiento<br>$\overline{7}$<br>Distancia (mts.) |                                         |           | 3<br>5<br>$\mathbf{1}$<br>42.55 | 1<br>$\overline{2}$<br>1<br>36.05 | $\overline{c}$<br>3<br>Ö<br>6.50 |                    |          |
| Método: actual / propuesto                                                     |          |                  |        |                                                                                   |                                         |           |                                 |                                   |                                  |                    |          |
| Lugar: NAVE INDUSTRIAL                                                         |          |                  |        |                                                                                   |                                         |           | Tiempo (hrs.-hom.)              |                                   |                                  |                    |          |
| Operario (s):<br>Ficha no:                                                     |          |                  |        | Costo                                                                             | Mano de obra                            |           |                                 |                                   |                                  |                    |          |
| Compuesto por:<br>Aprobado por:                                                | Fecha:   | Fecha: 24/08/98  |        | Material<br><b>TOTAL</b>                                                          |                                         |           |                                 |                                   |                                  |                    |          |
|                                                                                |          |                  |        |                                                                                   |                                         | Actividad |                                 |                                   |                                  |                    |          |
| <b>DESCRIPCIÓN</b>                                                             | Cantidad | Distancia        | Tiempo |                                                                                   |                                         |           | $\Rightarrow$                   | 7                                 |                                  | OBSERVACIONES      |          |
| EN ALMACEN ROLLOS DE P.V.C.                                                    |          |                  |        |                                                                                   |                                         |           |                                 |                                   |                                  |                    |          |
| TRANS.DE P.V.C. A GUILLOTINA GRANDE                                            |          | $32.2 \text{ m}$ |        |                                                                                   |                                         |           |                                 |                                   | CON CARRETILLA                   |                    |          |
| CORTE PRELIMINAR A 16 x 26 cm.                                                 |          |                  |        |                                                                                   |                                         |           |                                 |                                   |                                  | CORTADORA MANUAL.  |          |
| <b>DESENGRASADO</b>                                                            |          |                  |        |                                                                                   |                                         |           |                                 |                                   |                                  |                    |          |
| INSPECCION DE DESENGRASADO                                                     |          |                  |        |                                                                                   | ٠                                       |           |                                 |                                   | SIN BASURA                       |                    |          |
| TRANS, A PROCESO COLOR AZUL                                                    |          | $2.85$ m         |        |                                                                                   |                                         |           | ≖                               |                                   | MANUAL E INDIVIDUAL.             |                    |          |
| COLOCACION DE LA IMPRESION EN AZUL                                             |          |                  |        | $\bullet$                                                                         |                                         |           |                                 |                                   |                                  |                    |          |
| <b>INSPECCION DE LA IMPRESION</b>                                              |          |                  |        |                                                                                   |                                         |           |                                 |                                   |                                  | SIN POLVO Y BASURA |          |
| SECADO DE LA IMPRESION EN AZUL.                                                |          |                  |        |                                                                                   |                                         |           |                                 |                                   | DURANTE 12 HRS.                  |                    |          |
| COLOCACION DE LA IMPRESION EN<br>AMARILLO                                      |          |                  |        |                                                                                   |                                         |           |                                 |                                   |                                  |                    |          |
| INSPECCION DE LA IMPRESION.                                                    |          |                  |        |                                                                                   |                                         |           |                                 |                                   |                                  | SIN POLVO Y BASURA |          |
| SECADO DE LA INSPECCION.                                                       |          |                  |        |                                                                                   |                                         |           |                                 |                                   | DURANTE 12 HRS.                  |                    |          |
| COLOCACION DE LA IMPRESION EN ROJO.                                            |          |                  |        |                                                                                   |                                         |           |                                 |                                   |                                  |                    |          |
| INSPECCION DE LA IMPRESION                                                     |          |                  |        |                                                                                   | ×                                       |           |                                 |                                   |                                  | SIN POLVO Y BASURA |          |
| SECADO DE LA INSPECCION                                                        |          |                  |        |                                                                                   |                                         |           |                                 |                                   | DURANTE 12 HRS.                  |                    |          |
| COLOCACION DE LA IMPRESION EN PLATA                                            |          |                  |        |                                                                                   |                                         |           |                                 |                                   |                                  |                    |          |
| INSPECCION DE CALIDAD EN LA<br>IMPRESIÓN.                                      |          |                  |        |                                                                                   |                                         |           |                                 |                                   |                                  | SIN POLVO Y BASURA |          |
| COLOCACION PARA SECADO DE LA<br>IMPRESIÓN.                                     |          |                  |        |                                                                                   |                                         |           |                                 |                                   | DURANTE 12 HRS.                  |                    |          |
| COLOCACION DEL ADHESIVO.                                                       |          |                  |        |                                                                                   |                                         |           |                                 |                                   | 2 HOJAS A LA VEZ.                |                    |          |
| DEMORA POR AGRUPACION DE LOTE.                                                 |          |                  |        |                                                                                   |                                         |           |                                 |                                   |                                  |                    |          |
|                                                                                |          |                  |        |                                                                                   |                                         |           |                                 |                                   |                                  |                    |          |
|                                                                                |          |                  |        |                                                                                   |                                         |           |                                 |                                   |                                  |                    |          |
|                                                                                |          |                  |        |                                                                                   |                                         |           |                                 |                                   |                                  |                    |          |
|                                                                                |          |                  |        |                                                                                   |                                         |           |                                 |                                   |                                  |                    |          |
|                                                                                |          |                  |        |                                                                                   |                                         |           |                                 |                                   |                                  |                    |          |
|                                                                                |          |                  |        |                                                                                   |                                         |           |                                 |                                   |                                  |                    |          |
|                                                                                |          |                  |        |                                                                                   |                                         |           |                                 |                                   |                                  |                    |          |
| <b>TOTAL</b>                                                                   |          | 36.05            |        | 11                                                                                | 5                                       | 1         | 2                               | $\mathbf{1}$                      |                                  |                    |          |

<span id="page-27-1"></span>**Figura 2. 5** Diagrama de proceso de flujo **Fuente:** [**[10](#page-136-1)**] www.sites.upiicsa.ipn.mx

Una vez terminado el diagrama de flujo podemos darnos cuenta del transporte de un objeto que siguió algún operador durante un determinado proceso. Este transporte, aún en lugares pequeños, llega a ser algunas veces de muchos kilómetros por día, que sumados anualmente representan una pérdida considerable en tiempo, energía y dinero. [**8**]

#### <span id="page-28-0"></span>**2.2.3.4 Diagrama de recorrido (diagrama de circulación)**

El diagrama de recorrido consiste en un plano (que puede ser o no a escala), de la planta o sección donde se desarrolla el sistema de producción. En este diagrama se registran todos los diferentes movimientos del material, indicado con su respectivo símbolo y numeración de cada una de las diferentes actividades, y el lugar donde estas se ejecutan. El diagrama de recorrido permite visualizar los transportes, avances y retrocesos de las unidades, los "cuellos de botella", los sitios de mayor concentración etc. a fin de analizar el trabajo para ver que se puede optimizar (eliminar, cambiar, reordenar, simplificar) como se observa en la fig. 2.6 [**8**]

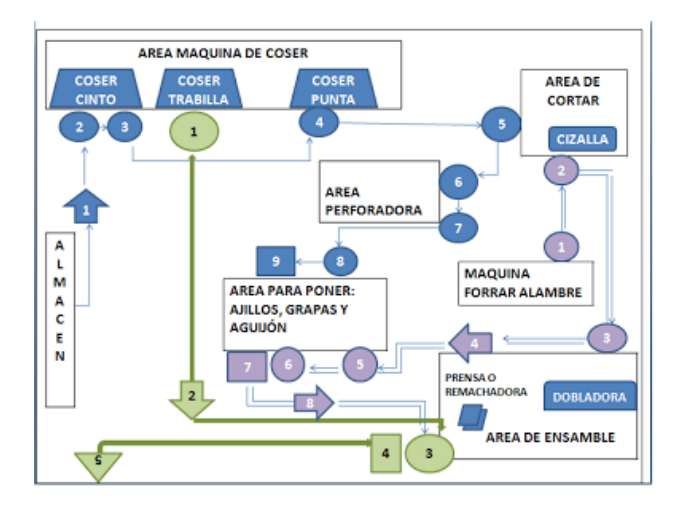

<span id="page-28-1"></span>**Figura 2. 6** Diagrama de recorrido taller de costura **Fuente:** [**[11](#page-136-2)**] www./site/ivangarciasanchez90/objetivos/gestion-tema-7/10o

#### <span id="page-29-0"></span>**2.2.4 Medición de tiempos**

Por lo general, el tiempo se estudia con un cronómetro. El proceso o actividad objeto del estudio se divide en partes o elementos medibles y el tiempo de cada uno de ellos es cronometrado de forma individual. Algunas reglas generales para dividir en elementos el proceso o actividad son: [**[12](#page-136-3)**]

- Definir cada elemento del trabajo de modo que dure poco tiempo, pero lo bastante como para poder cronometrarlo y anotarlo.
- Si el operario trabaja con equipo que funciona por separado, dividir las acciones del operario y del equipo en elementos diferentes.
- Definir las demoras del operador o del equipo en elementos separados.

#### <span id="page-29-1"></span>**2.2.4.1 Tiempo normal**

Tras un número dado de repeticiones, se saca el promedio de los tiempos registrados (se puede calcular la desviación estándar para tener una medida de la variación de los tiempos de desempeño). Se suman los promedios de los tiempos de cada elemento y así se obtiene el tiempo del desempeño del operario. [**[13](#page-136-4)**]

Cuando se observa a un operario durante un periodo, el número de unidades que produce durante el mismo, así como el índice del desempeño, tiene:

$$
TN = \frac{\text{Tiempo trabajado}}{\text{Número de unidades producidas}} * \text{Índice de desempeño} \qquad \qquad (Ec. 2.1)
$$

El índice de desempeño es la evaluación de la velocidad de trabajo del operario que puede ser: rápido, normal o lento. Para la mayoría de los casos se utiliza la escala británica para la determinación del índice de desempeño del operario en donde la valoración va de 0 al 100% cuando el operario es: [**[13](#page-136-4)**]

- Rápido: valoración >  $100\%$
- Normal: valoración =  $100\%$

• Lento: valoración $=$  < 100%

#### <span id="page-30-0"></span>**2.2.4.2 Tiempo Estándar**

El tiempo estándar se encuentra mediante la suma del tiempo normal más algunas holguras para las necesidades personales (como descansos para ir al baño o tomar café), las demoras inevitables en el trabajo (descomposturas en las herramientas o falta de materiales) y la fatiga del trabajador (física o mental). [**[13](#page-136-4)**]

Existen dos ecuaciones para la determinación del tiempo estándar las cuales son:

$$
TE = TN * (1 + Tolerancias)
$$
 (Ec. 2.2)

$$
TE = \frac{TN}{1 - Tolerancias}
$$
 (Ec. 2.3)

La **Ec. 2.2** es la más usada en la práctica, ya que esta ecuación implica que las tolerancias se suman al tiempo normal. Si se supone que las tolerancias se deben aplicar al periodo de trabajo entero, entonces la **Ec. 2.3** es la adecuada. [**[13](#page-136-4)**]

La toma de tiempos es en realidad un proceso de muestreo; es decir, se considera que una cantidad relativamente pequeña de observaciones es representativa de los muchos ciclos subsiguientes que desempeñará el trabajador. Con base en los muchos análisis y experiencias, la tabla de Benjamin Niebel que se representa en la figura 2.8 indica que "suficiente" está en función de la duración del ciclo y del número de repeticiones del trabajo dentro de un determinado periodo. [**[13](#page-136-4)**]

|                                                           | NÚMERO MÍNIMO DE CICLOS DEL ESTUDIO (ACTIVIDAD) |                 |                  |  |  |  |
|-----------------------------------------------------------|-------------------------------------------------|-----------------|------------------|--|--|--|
| <b>CUANDO EL TIEMPO POR</b><br><b>CICLO ES SUPERIOR A</b> | MÁS DE 10 000 POR AÑO                           | 1 000 - 10 000  | MENOS DE 1000    |  |  |  |
| 8 horas                                                   | $\overline{2}$                                  |                 |                  |  |  |  |
|                                                           |                                                 |                 |                  |  |  |  |
|                                                           |                                                 |                 |                  |  |  |  |
|                                                           |                                                 |                 |                  |  |  |  |
| 48 minutos                                                | 6                                               |                 |                  |  |  |  |
| 30                                                        | 8                                               |                 |                  |  |  |  |
| 20                                                        | 10 <sup>10</sup>                                | 5               |                  |  |  |  |
| 12                                                        | 12                                              | 6               |                  |  |  |  |
| 8                                                         | 15                                              | 8               | 6                |  |  |  |
| 5                                                         | 20                                              | 10 <sup>2</sup> | 8                |  |  |  |
|                                                           | 25                                              | 12              | 10 <sup>10</sup> |  |  |  |
|                                                           | 30                                              | 15              | 12               |  |  |  |
|                                                           | 40                                              | 20              | 15               |  |  |  |
| 0.7                                                       | 50                                              | 25              | 20               |  |  |  |
| 0.5                                                       | 60                                              | 30              | 25               |  |  |  |
| 0.3                                                       | 80                                              | 40              | 30               |  |  |  |
| 0.2                                                       | 100                                             | 50              | 40               |  |  |  |
| 0.1                                                       | 120                                             | 60              | 50               |  |  |  |
| Menos de 0.1                                              | 140                                             | 80              | .60              |  |  |  |

**Figura 2. 7** Número mínimo de ciclos del estudio

<span id="page-31-1"></span>**Fuente:** [**[13](#page-136-4)**] B.W. Niebel, Motion and Time Study, 9ª ed. (Burr, II: Richard D, Irwin, 1993), p. 194. The McGraw – Hill Companies, Inc.

## <span id="page-31-0"></span>**2.2.5 Simulación de sistemas de producción**

Los grandes avances tecnológicos en lo referente a metodologías de simulación y la disponibilidad de software que existe actualmente en el mercado, han hecho que la técnica de simulación sea una de las herramientas más usadas en el análisis de sistemas de producción. [**14**]

La simulación de sistemas de producción se utiliza en la etapa de diseño, como ayuda para mejorar un proceso o sistema ya existente o analizar algunas modificaciones dadas por el software. [**14**]

Se recomienda la aplicación de la simulación a sistemas ya existentes cuando existe algún problema de operación o se requiere llevar a cabo una mejora en el comportamiento del sistema de producción. El efecto que sobre el sistema ocurre cuando se cambia algún aspecto del mismo se puede analizar antes de que ocurra el cambio físico en la planta con la utilización de simuladores de sistemas de producción. [**14**]

Los simuladores de sistemas de producción son software interactivos de libre acceso para la resolución de problemas en el campo de la investigación operativa. Entre las herramientas más utilizadas de estos simuladores en el campo de la ingeniería de métodos se encuentra:

- Análisis de muestreo de aceptación (AceptanceSamplingAnalysis)
- Planeación agregada (AggregatePlanning)
- Análisis de decisiones (DecisionsAnalysis)
- Diseño y localización de plantas (FacilityLocation and layout)

#### <span id="page-32-0"></span>**2.2.5.1 Introducción al módulo "Facility Location and Layout"**

Este módulo se utiliza para resolver problemas de disposición en planta y problemas de localización y balance de líneas de montaje.

Para solucionar problemas de disposición de planta el programa utiliza un método heurístico basado en el algoritmo CRAFT (Computerized Relative Allocationof Facilities Thecnique), el cual permite tener una mejor redisposición de una planta existente a través de transposiciones sucesivas de sus departamentos, hasta alcanzar el costo mínimo de las interrelaciones entre operaciones o departamentos. [**14**]

|                                                  | <b>Facility Location and Layout</b>       |           |           |                                                                       |           |           |                                                                                                    |           |
|--------------------------------------------------|-------------------------------------------|-----------|-----------|-----------------------------------------------------------------------|-----------|-----------|----------------------------------------------------------------------------------------------------|-----------|
| File                                             |                                           |           |           | Edit Format Solve and Analyze Results Utilities Window WinOSB Help    |           |           |                                                                                                    |           |
| GBBT ING 0.00 AEEE<br>$\mathcal{D}$<br>₿<br>山市 ④ |                                           |           |           |                                                                       |           |           |                                                                                                    |           |
|                                                  |                                           |           |           | A Functional Layout Information for INGENIARIA DEL ACERO Y MATRICERIA |           |           |                                                                                                    |           |
| 1: Location Fixed                                |                                           |           | <b>No</b> |                                                                       |           |           |                                                                                                    |           |
| <b>Department</b><br>Number                      | <b>Department Location</b><br><b>Name</b> | Fixed     | To Dep. 1 | To Dep. 2                                                             | To Dep. 3 | To Dep. 4 | To Dep. 5<br>Flow/Unit Cost   Flow/Unit Cost   Flow/Unit Cost   Flow/Unit Cost   Flow/Unit Cost   Flow/Unit Cost | To Dep. 6 |
|                                                  | arqueadero                                | No.       | n         | 1.5324                                                                |           |           |                                                                                                    |           |
| $\overline{2}$                                   | Bodega                                    | No        |           | n                                                                     |           | 0.05213   |                                                                                                    | 0.01944   |
| 3                                                | <b>Matrices</b>                           | No        |           |                                                                       | n         | 0.05113   | 0.04940                                                                                                    |           |
| 4                                                | Embutido                                  | No        |           |                                                                       | 0.05113   | n         | 0.01944                                                                                                    | 0.01469   |
| 5                                                | Cortado                                   | No        |           |                                                                       | 0.04940   |           | n                                                                                                    | 0.03701   |
| ĥ                                                | <b>Soldado</b>                            | No        |           |                                                                       |           |           |                                                                                                    |           |
| 7                                                | Pulido                                    | No        |           |                                                                       |           |           | 0.02851                                                                                                    | 0.03024   |
| 8                                                | <b>Ensamble</b>                           | No        |           |                                                                       |           |           |                                                                                                    |           |
| 9                                                | Pintado                                   | No        |           |                                                                       |           |           |                                                                                                    |           |
| 10                                               | Secado                                    | Yes       |           |                                                                       |           |           |                                                                                                    |           |
| 11                                               | Bodega                                    | <b>No</b> |           |                                                                       |           |           |                                                                                                    |           |
| 12                                               | <b>Edificios</b>                          | Yes       |           |                                                                       |           |           |                                                                                                    |           |
| 13                                               | <b>Oficinas</b>                           | No        |           |                                                                       |           |           |                                                                                                    |           |
| 14                                               | <b>Pasillos</b>                           | No        |           |                                                                       |           |           |                                                                                                    |           |
| 15                                               | Patios                                    | No        |           |                                                                       |           |           |                                                                                                    |           |

<span id="page-32-1"></span>**Figura 2. 8** Ingreso de datos para redisposición. Software de simulación de sistemas

#### de producción

**Fuente:** Elaborado por el autor

#### <span id="page-33-0"></span>**2.2.6 Diagrama desde - hacia**

Antes de corregir una configuración o diseñar una nueva, el analista debe acumular los hechos que pueden influir sobre la disposición. Los diagramas de recorrido, o desde – hacia, pueden ser de gran utilidad para diagnosticar problemas relacionados en el arreglo de departamentos, así como con la ubicación de equipo dentro de determinado sector de la planta. El diagrama de recorridos consiste en una matriz que se despliega la magnitud del manejo de materiales que se lleva a cabo entre dos instalaciones en un periodo determinado. [**[15](#page-137-0)**]

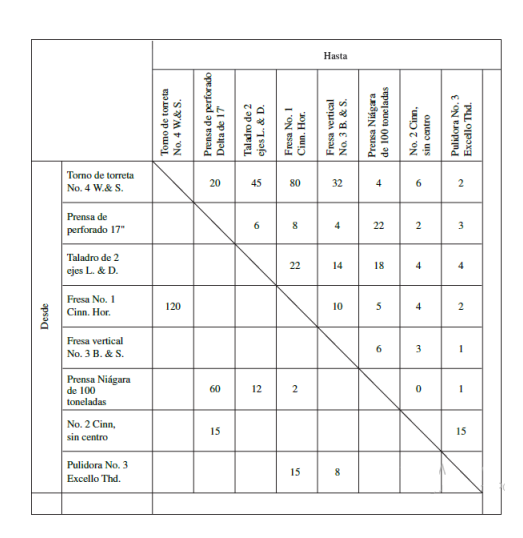

**Figura 2. 9** Diagrama de recorridos **|Fuente:** [**[15](#page-137-0)**] Ingeniería Industrial, (2009), pág. 88

## <span id="page-33-2"></span><span id="page-33-1"></span>**2.2.7 Planeación sistemática de la disposición de Muther**

El método sistemático para configurar plantas desarrollado por Muther en 1973 se llama Método Sistemático de Distribuciones (SLP). El objetivo del SLP es ubicar dos áreas con grandes relaciones lógicas y de frecuencias cercanas entre sí mediante el uso de un procedimiento directo de ocho pasos. [**16**]

#### <span id="page-34-0"></span>**2.2.7.1 Análisis de productos – cantidades**

Debemos conocer cuáles son las materias primas a procesar y los productos y subproductos a fabricar así como sus cantidades y volúmenes.

#### <span id="page-34-1"></span>**2.2.7.2 Definición del Proceso Productivo**

Hay que definir las actividades del proceso productivo y ordenarlas secuencialmente. A cada actividad se le asigna un símbolo que la encuadra en un tipo general, los símbolos y trazos que se utilizan son los descritos en la Tabla 2.2 [**[9](#page-136-0)**]

#### <span id="page-34-2"></span>**2.2.7.3 Diagrama de relaciones**

En esta etapa es donde se establecen las relaciones entre las diferentes áreas, después, se elaboran un diagrama sobre un formato especial llamado diagrama racional de áreas funcionales. [**16**]

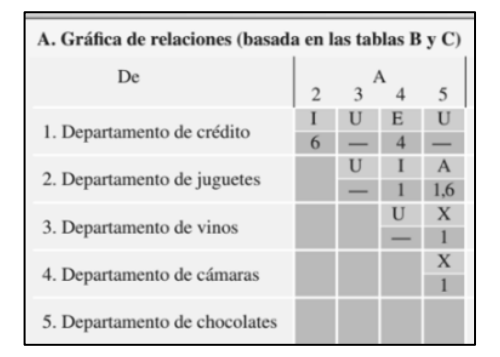

**Figura 2. 10** Gráfica de relaciones **Fuente:** [**[15](#page-137-0)**] Administración Operaciones, (2006), pág. 226

<span id="page-34-3"></span>Se trata de una matriz diagonal en la que se especifican todas las actividades del proceso incluyendo procesos que no aparecen el diagrama de proceso, en ella se especifican las relaciones de proximidad entre una actividad o área y el resto, utilizando las siguientes valoraciones de proximidad: [**16**]

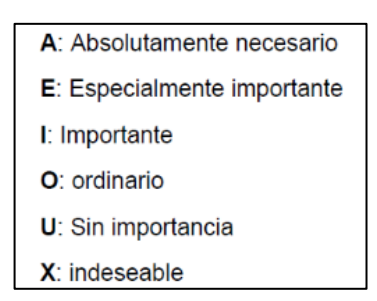

**Figura 2. 11** Valoraciones de proximidad **Fuente:** [**16**] Ingeniería industrial, (2009), Pág. 90

<span id="page-35-1"></span>En la mayoría de los casos la valoración más utilizada es U: sin importancia, a quien no se la justifica con un determinado motivo a diferencia de las demás valoraciones. Estas justificaciones pueden ser variadas dependiendo del sistema productivo, el cual se está analizando. [**16**]

#### <span id="page-35-0"></span>**2.2.7.4 Diagrama racional de áreas funcionales**

Mediante este diagrama se puede visualizar las posiciones relativas de unas áreas frente a otras utilizando los datos de la tabla de relaciones y trazando las valoraciones de proximidad de la siguiente manera: [**[11](#page-136-2)**]

| Valor | Líneas en el diagrama | Color    |
|-------|-----------------------|----------|
|       |                       | Rojo     |
| 3     |                       | Amarillo |
| 2     |                       | Verde    |
|       |                       | Azul     |
| 0     |                       |          |
|       |                       | Café     |

**Figura 2. 12** Valores de relación del SPL **Fuente:** [**[15](#page-137-0)**] Ingeniería industrial, (2009), Pág. 90

<span id="page-35-2"></span>Obtenemos una representación gráfica que nos va aproximando a la disposición de la planta. Lo más aconsejable es representar un diagrama al menos con los valores A: absolutamente necesario, E: especialmente importante, I: importante. [**[15](#page-137-0)**]
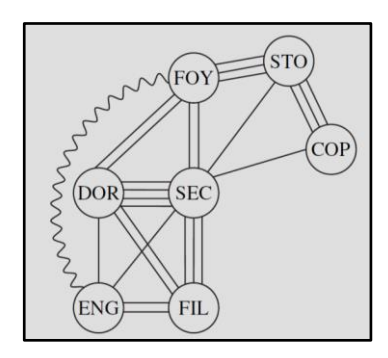

**Figura 2. 13** Diagrama relacional de actividades **Fuente:** [**[15](#page-137-0)**] Ingeniería industrial, (2009), Pág. 91

#### **2.2.7.5 Necesidades de espacio**

En esta etapa se establecen las necesidades de espacio en términos de los pies cuadrados que existen. Estos valores pueden calcularse con base en las necesidades de producción, extrapoladas a partir de áreas existentes, proyectadas para expansiones futuras o establecidas por estándares legales, como estándares arquitectónicos. Además de los pies cuadrados, el tipo y forma del área que se desee definir, así como la ubicación respecto a los servicios que se requieran, pueden ser aspectos muy importantes. [**16**]

## **2.2.7.6 Disposición según la relación de espacio**

Una vez determinada las necesidades de espacio y analizado todos los parámetros anteriores se crea una representación espacial escalando las áreas en términos de su tamaño relativo. [**[15](#page-137-0)**]

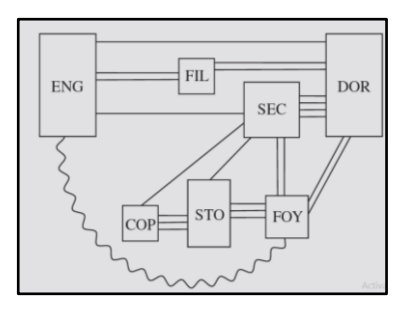

**Figura 2. 14** Diagrama de relaciones en tamaño relativo **Fuente:** [**[15](#page-137-0)**] Ingeniería industrial, (2009), Pág. 91

#### **2.2.7.7 Selección de distribuciones alternativas**

Con las numerosas distribuciones posibles, es común que varias parezcan alternativas adecuadas. En ese caso, se debe evaluarlas para determinar la mejor solución. En primer lugar se debe identificar los factores más determinantes; por ejemplo la eficiencia de flujo, expansiones futuras, flexibilidad, eficiencia, efectividad etc. Segundo se debe establecer la importancia relativa de estos factores mediante un sistema de ponderaciones como la escala 0 a 10. [**[15](#page-137-0)**]

Para calificar las alternativas según satisfacen cada factor. Muther (1973) sugiere una escala de 4 a -1 siendo 4 un resultado casi perfecto; 3 especialmente bueno; 2 importante; 1 ordinario o común; 0 sin importancia; -1 no aceptable. Cada calificación se multiplica por su ponderación. Los productos de cada alternativa se suman y el valor más alto indica la mejor alternativa. [**[15](#page-137-0)**]

| Planta: Dorben Consulting                         |                         | $\Lambda$<br>Cara<br>oeste<br>de la<br>oficina de de<br>Dorben |                  | $\bf{R}$<br>Cara este<br>de la<br>oficina<br>Dorben |                              | $\mathbf{C}$ | D | E                  |  |
|---------------------------------------------------|-------------------------|----------------------------------------------------------------|------------------|-----------------------------------------------------|------------------------------|--------------|---|--------------------|--|
| Proyecto:<br>Construcción de una nueva<br>oficina | Alternativas            |                                                                |                  |                                                     |                              |              |   |                    |  |
| Fecha: 6.9.97                                     | Peso                    |                                                                |                  |                                                     |                              |              |   |                    |  |
| Analista: AF                                      |                         |                                                                |                  |                                                     |                              |              |   |                    |  |
| Factor/Consideración                              |                         |                                                                |                  |                                                     | Valores y valores ponderados |              |   | <b>Comentarios</b> |  |
|                                                   |                         |                                                                | $\Lambda$        |                                                     | B                            | c            | D | E                  |  |
| Aislamiento del personal                          | $\overline{\mathbf{x}}$ |                                                                | $\boldsymbol{8}$ | x                                                   | 24                           |              |   |                    |  |
| Movimiento de los suministros                     |                         | 3                                                              | $\overline{12}$  | x                                                   | 12                           |              |   |                    |  |
| Recepción de visitantes                           | ă                       | 4                                                              | 16               | ă                                                   | 16                           |              |   |                    |  |
| Flexibilidad                                      | $\bar{\mathbf{x}}$      | 3                                                              | $_{24}$          | $\overline{2}$                                      | 16                           |              |   |                    |  |

**Figura 2. 15** Evaluación de arreglos alternativos **Fuente:** [**[15](#page-137-0)**] Ingeniería industrial, (2009), Pág. 92

#### **2.2.7.8 Disposición seleccionada e instalación**

El paso final es implementar el nuevo método. Debido al elevado número de factores que han de ser tenidos en cuenta a la hora de diseñar una disposición en planta y el enorme número de cálculos y posibilidades en los problemas de disposición, la computadora juega un papel importante facilitando el desarrollo de los cálculos. Los programas desarrollados para asistir a la disposición de la planta pueden utilizar criterios cuantitativos (debiendo ser especificadas entonces las matrices de distancia e intensidades de tráfico entre áreas) o cualitativos (en cuyo caso se utilizan escalas de prioridades de cercanía). [**16**]

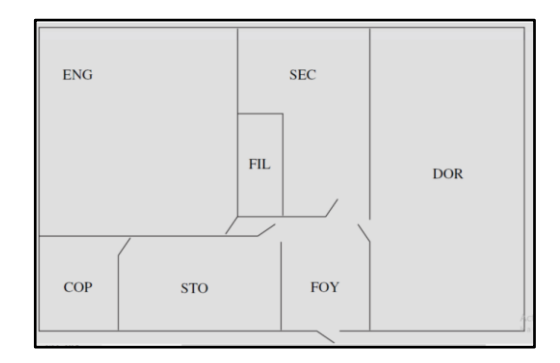

**Figura 2. 16** Evaluación de arreglos alternativos **Fuente:** [**[15](#page-137-0)**] Ingeniería industrial, (2009), Pág. 90

# **CAPÍTULO III**

#### **3.1 ESTUDIO DE MOVIMIENTOS**

#### **3.1.1 Situación actual del sistema de producción**

La empresa "INGENIERÍA DEL ACERO Y MATRICERÍA" se encuentra actualmente distribuida como se muestra en el **Plano 1: Planta de Manufactura Actual**. Como podemos observar tiene las características de un sistema de producción por procesos ya que las máquinas son costosas, fijas y siguen una secuencia lógica del proceso, además los operarios han sido capacitados para llevar acabo las operaciones y la demanda del producto es intermitente. La maquinaria está distribuida solamente en base al criterio de los operarios; sin tomar en cuenta la optimización de espacios, reducción de tiempos de operaciones y distancias recorridas.

Es importante recalcar que dentro de la empresa hasta el momento no se ha realizado ningún tipo de estudio de movimientos de los sistemas de producción existentes, por lo que la realización del presente proyecto es de vital importancia para la empresa, con el fin de mejorar el sistema de producción de uno de los procesos más importante dentro de la misma.

En el diagrama de recorrido actual de la empresa (ver **Plano 2: Diagrama de Recorrido Actual)** se puede observar que los puestos de trabajo están relativamente bien ubicados pero el análisis de las operaciones nos indicará si es necesario realizar cambios en la disposición de la planta o realizar otro tipo de cambios como el remplazo de maquinaria, capacitación de personal, mejoramiento de equipos etc.

## **3.1.2 Análisis de productos - cantidades**

La materia prima utilizada para la fabricación de chapas de compuerta son planchas de acero AISI 1018, se utiliza este tipo de acero por sus propiedades mecánicas, físicas y químicas ya que este tipo de acero se utiliza para operaciones de formado y también por su facilidad para soldarlo. Todas las propiedades del acero AISI 1018 se muestran en el **Anexo 2.** 

Cada chapa de compuerta consta de dos planchas embutidas; con las formas observadas en las **figuras 3.1 y 3.2** además en los **Planos 3A – 3B** se puede apreciar las dimensiones de las chapas embutidas, siendo el proceso de embutición el más importante para la fabricación de chapas de compuerta. Una carrocería tiene en promedio 8 compartimientos para almacenar equipaje, es decir que se necesitan el mismo número de chapas de compuerta.

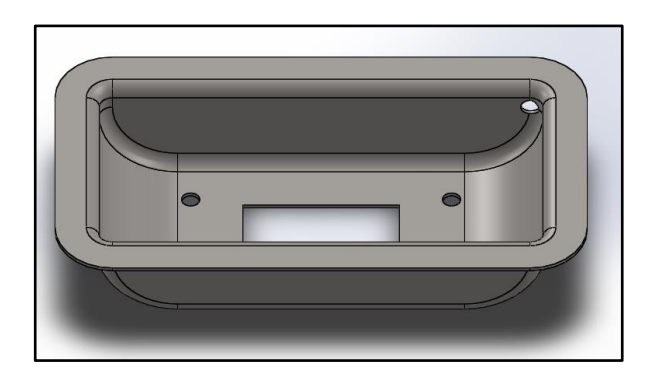

**Figura 3. 1** Forma de la chapa de compuerta embutida 1 **Fuente:** Elaborado por el autor

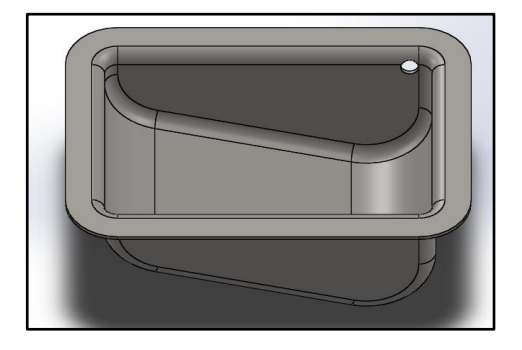

**Figura 3. 2**Forma de la chapa de compuerta embutida 2 **Fuente:** Elaborado por el autor

En la provincia de Tungurahua existen 20 empresas calificadas [1] que están dedicadas a la construcción de carrocerías las cuales fabrican en promedio una carrocería mensualmente. La empresa INGENIERÍA DEL ACERO Y MATRICERIA provee de chapas de compuerta a 10 empresas de la ciudad de Ambato dependiendo de la producción de cada carrocería mensualmente se producen aproximadamente 80 chapas de compuerta.

Los tiempos tomados a las operaciones del sistema de producción de chapas de compuerta son tentativos; estos tiempos fueron registrados en las "tablas de tiempos cronometrados de las operaciones" las que fueron asignadas con los títulos de: recepción de la materia prima, embutido de planchas de acero, corte de excesos, soldado de bordes y acoples, pulido de partes y acoples, ensamble de partes y acoples, protección anticorrosiva, y almacenaje de chapas de compuerta. Los tiempos para cada operación son obtenidos con mediciones tomadas por cronometro y las del tiempo normal y estándar.

T T N

El índice de desempeño está a criterio del observador y varía dependiendo de la velocidad de trabajo del operario que puede ser: rápido > 100%, normal =100% o lento < 100%; entonces para la operación de **"recepción de materia prima"**  el tiempo normal es:

$$
TN = \frac{310 \text{ seg}}{10} * 95\%
$$
  

$$
TN = 29.5 \text{ seg}
$$

Se obtiene el tiempo normal para determinar el tiempo estándar el que será utilizado para los demás cálculos y viene dado por la fórmula:

$$
TE = TN * (1 + Tolerancias)
$$

$$
TE = 29.5 * (1 + 14\%)
$$

$$
TE = 33.6
$$
  $seg = 0.093$  h

Los tiempos cronometrados así como los tiempos de todas las operaciones del sistema de producción se observan en los **Anexos 1A – 1I**

# **3.1.3 Descripción del sistema de producción actual de chapas de compuerta**

Para una mejor comprensión de las operaciones del sistema de producción, la descripción de las mismas está complementada por diagramas de recorrido y cursogramas analíticos. Las operaciones macro para la elaboración de chapas de compuerta son las descritas a continuación:

- Recepción de materia prima
- Embutido de chapas de compuerta
- Corte de exceso de planchas de compuerta
- Almacenamiento de matrices
- Soldado de partes y acoples
- Pulido de bordes y acoples
- Ensamble de chapas de compuerta
- Protección anticorrosiva
- Almacenaje de chapas de compuerta

## **3.1.3.1 Recepción de materia prima**

Esta operación se la realiza en el parqueadero de la empresa y es la primera operación en el sistema de producción. Se verifica que las planchas de acero cumplan con las dimensiones determinadas por la empresa al proveedor y se transporta a la bodega de materia prima. En el cursograma de la tabla 3.1 se puede observar las actividades de esta operación. Estas operaciones se las puede visualizar de mejor manera mediante el diagrama de recorrido de la fig. 3.3 y el tiempo de las mismas se las puede observar en la fig. 3.4. **Tabla 3. 1** Cursograma analítico de la operación "recepción de materia prima"

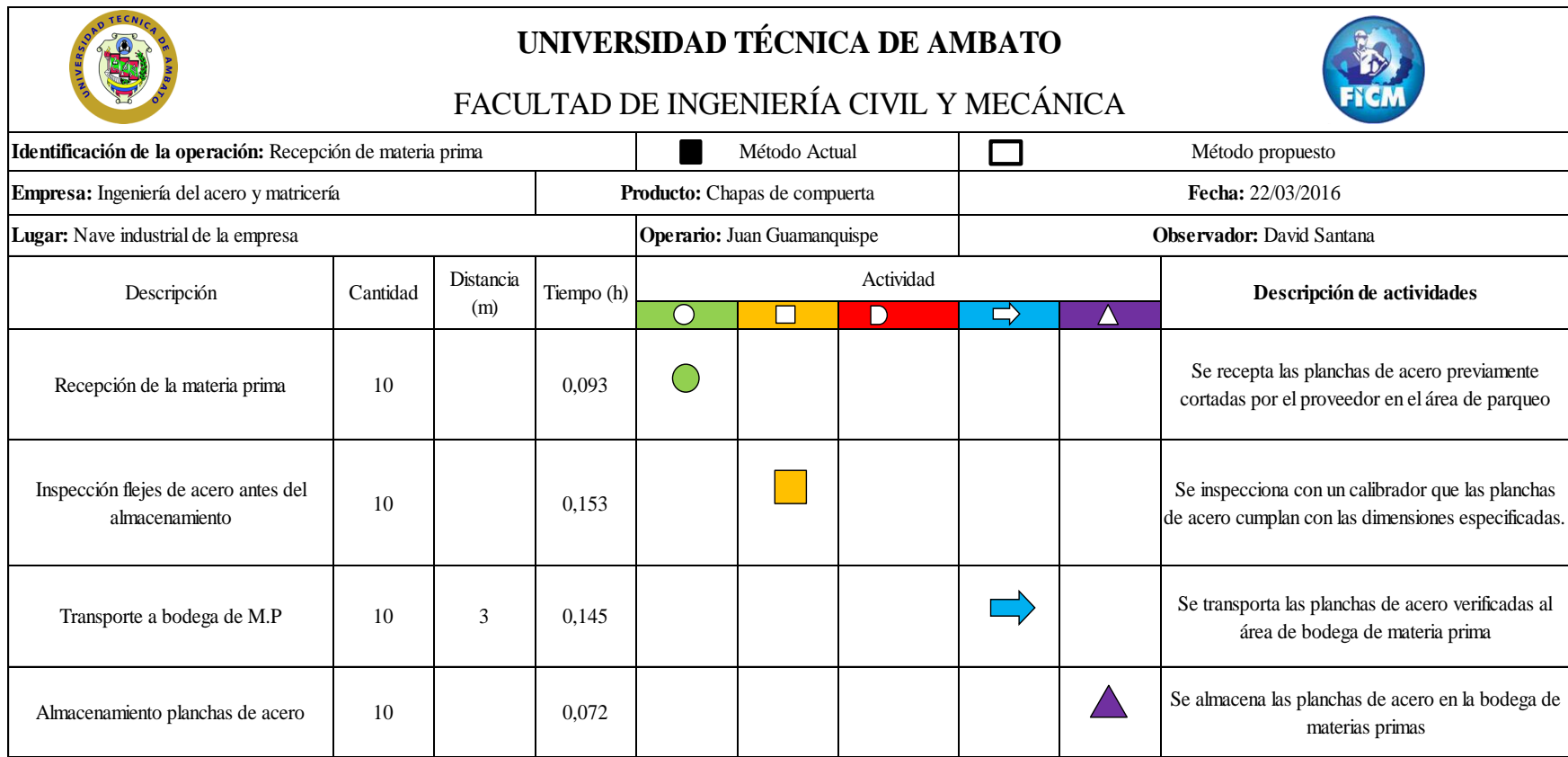

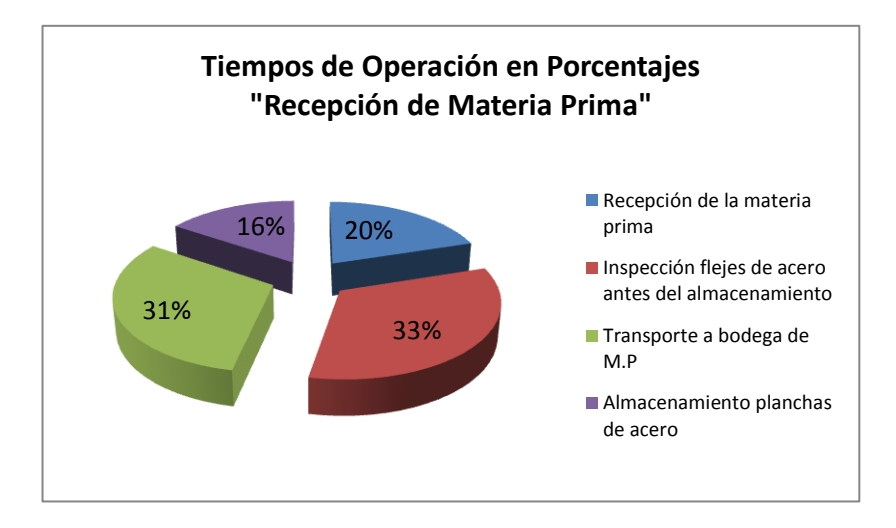

**Figura 3. 3** Tiempos de Operación "Recepción de Materia Prima"" **Fuente:** Elaborado por el autor

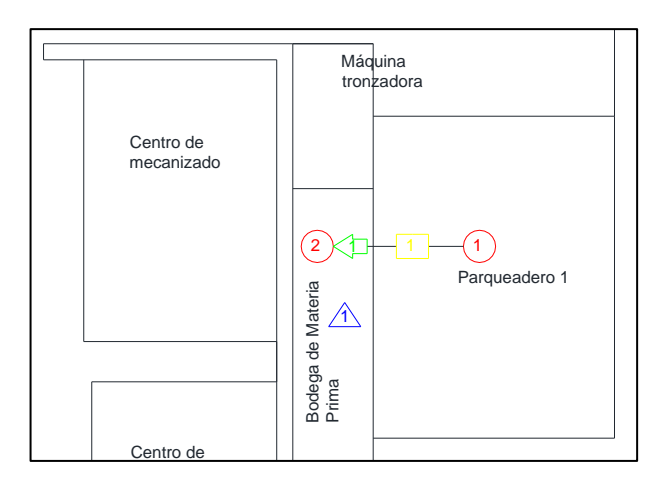

Figura 3.4 Diagrama de recorrido de la operación "recepción de materia prima" **Fuente:** Elaborado por el autor

## **3.1.3.2 Embutido de planchas de acero**

La matriz de embutición es trasportada del área de almacenaje de matrices al troquel de embutido por medio de un coche hidráulico debido a que el peso de la matriz es demasiado para transportarla manualmente. En los cursogramas de las tablas 3.2 y 3.3 se pueden observar las actividades de estas operaciones y para una mejor visualización se realizó un diagrama de recorrido (fig. 3.7) y el tiempo de las mismas se las puede observar en la fig. 3.5 y fig. 3.6.

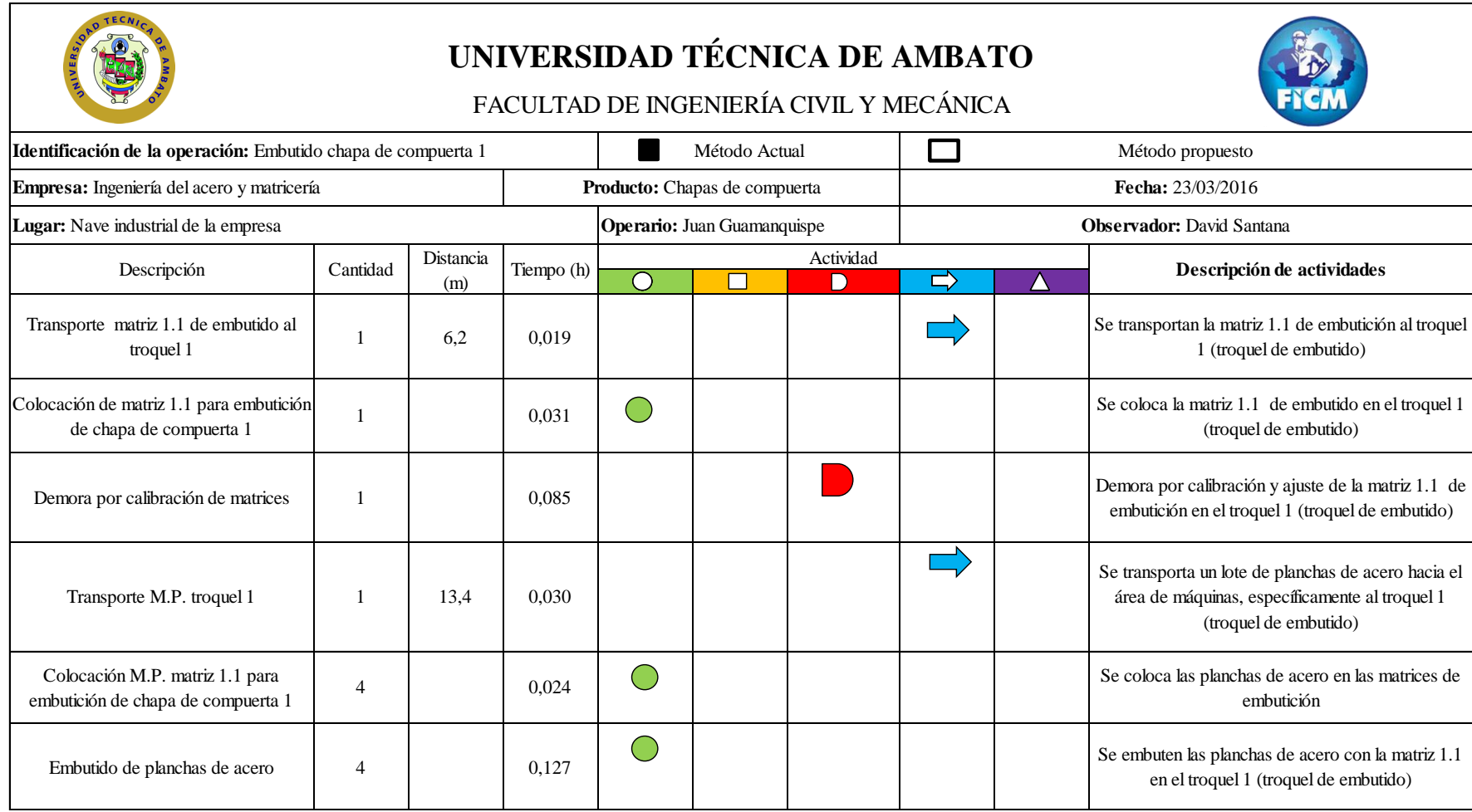

**Tabla 3. 2** Cursograma analítico de la operación "Embutido chapa de compuerta 1"

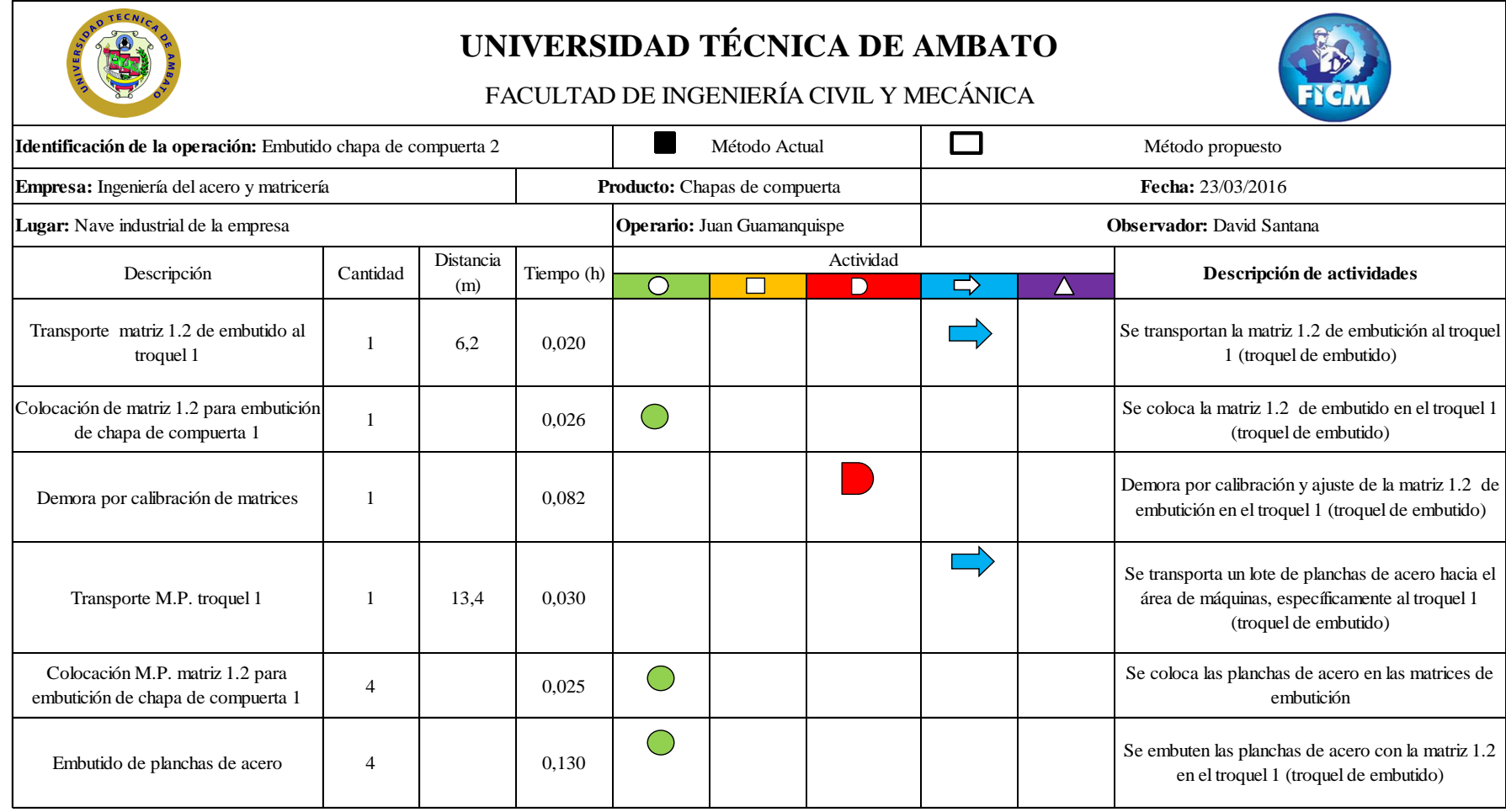

**Tabla 3. 3** Cursograma analítico de la operación "Embutido chapa de compuerta 2"

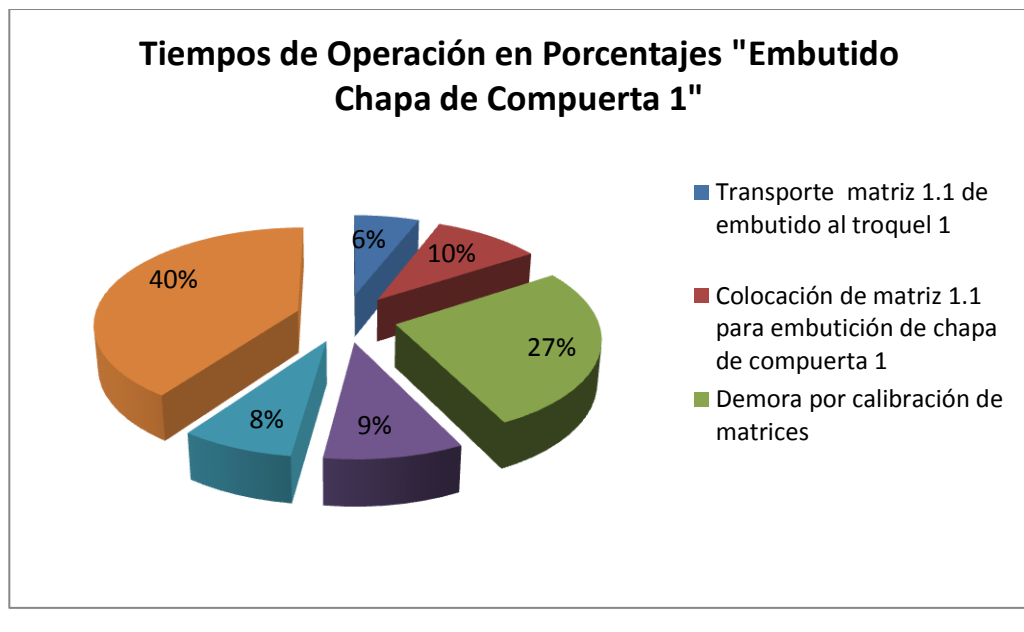

**Figura 3. 5** Tiempos de Operación "Embutido Chapa de Compuerta 1"" **Fuente:** Elaborado por el autor

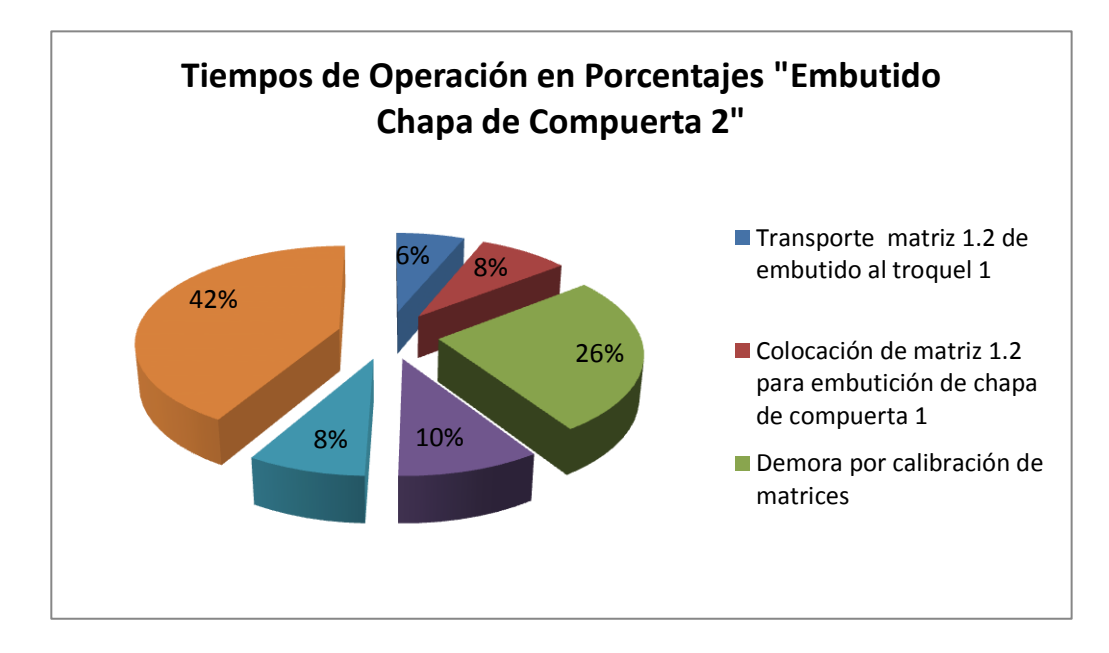

**Figura 3. 6** Tiempos de Operación "Embutido Chapa de Compuerta 2" **Fuente:** Elaborado por el autor

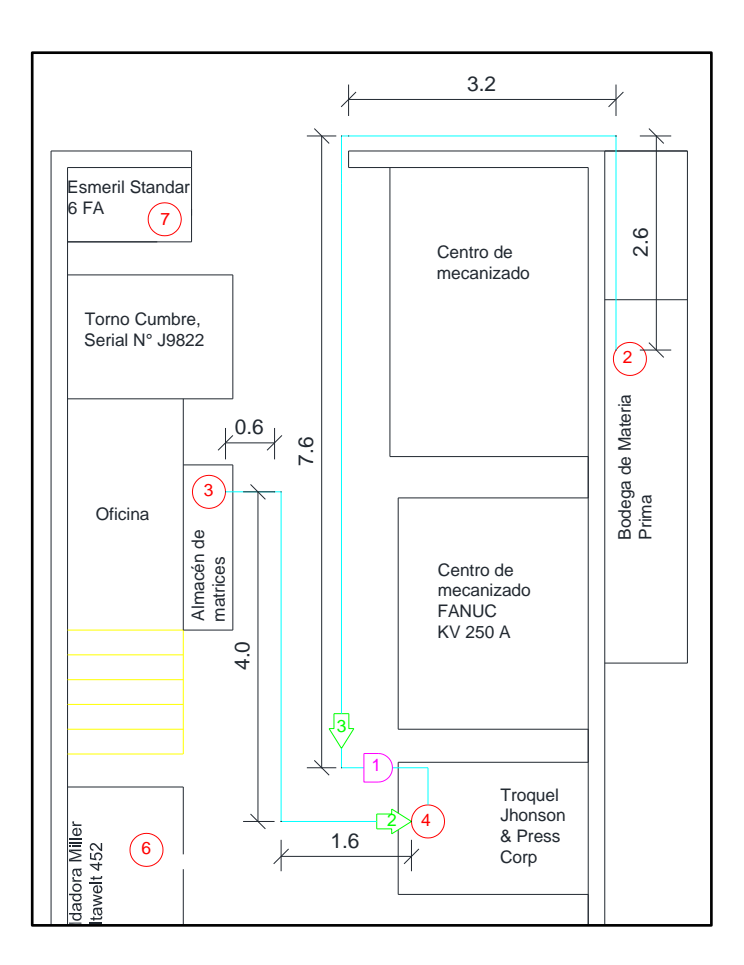

**Figura 3. 7** Diagrama de recorrido de la operación "embutido de planchas de acero" **Fuente:** Elaborado por el autor

## **3.1.3.3 Corte de excesos**

La matriz de corte es transportada con el coche hidráulico desde el área de almacenaje de matrices hacia el troquel de corte, donde es colocada, calibrada y ajustada. Una vez embutidas las planchas de acero y siendo previamente inspeccionadas son transportadas al troquel de corte donde se realiza el proceso de corte de exceso de material y perforado de agujeros necesarios para su posterior ensamble. . En el cursograma de la tabla 3.4 se puede observar las actividades de esta operación. Estas operaciones se las puede visualizar de mejor manera mediante el diagrama de recorrido de la fig. 3.8 y el tiempo de las mismas se las puede observar en la fig. 3.9.

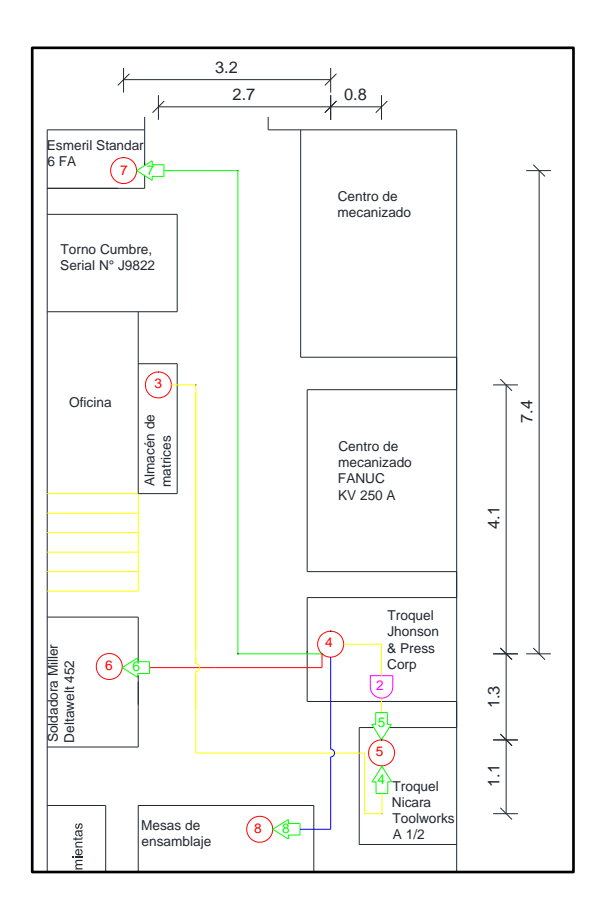

**Figura 3. 8** Diagrama de recorrido de la operación "corte de planchas de acero"

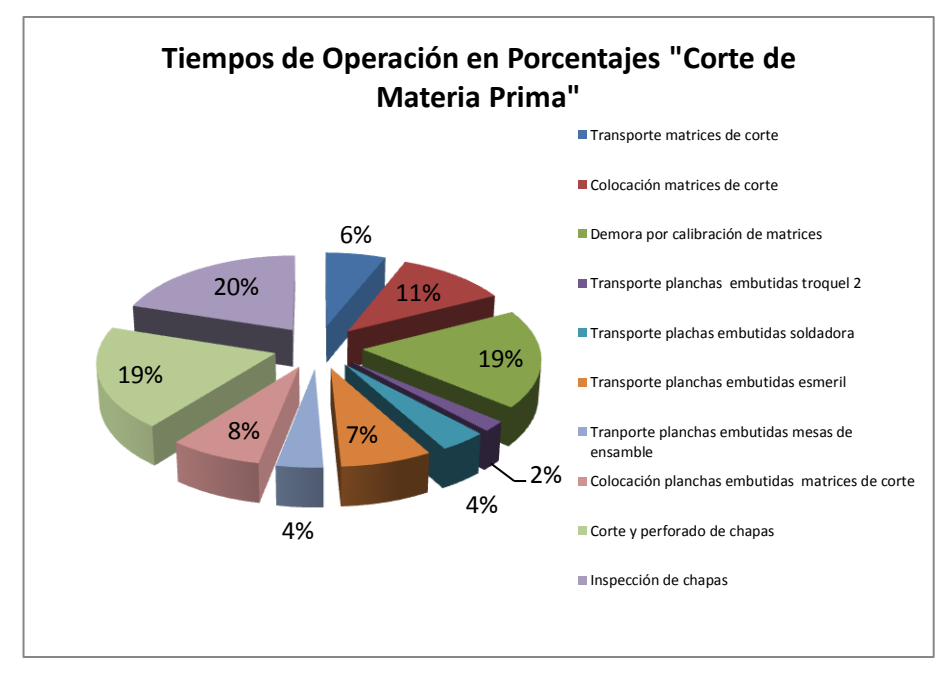

**Figura 3. 9** Tiempos de Operación "Corte de Materia Prima" **Fuente:** Elaborado por el autor

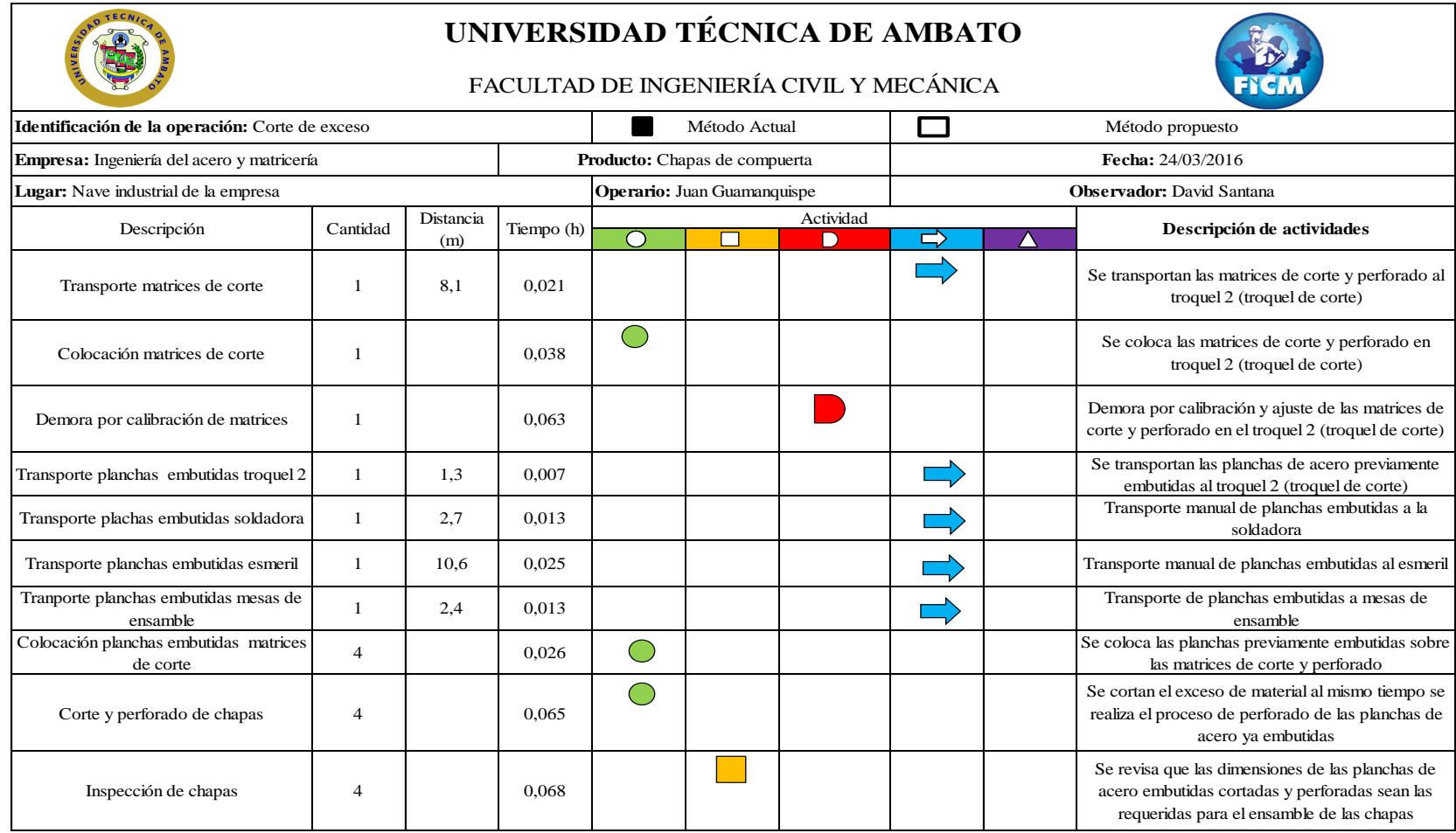

**Tabla 3. 4** Cursograma analítico de la operación "corte de excesos"

## **3.1.3.4 Almacenamiento de matrices de embutido y corte**

Una vez realizados los procesos de embutido, corte y perforado las matrices son desmotadas de los troqueles ya que estos son utilizados para diferentes procesos productivos y el operario necesita colocar otras matrices. Cuando las matrices son desmontadas se las transportada en el coche hidráulico al área de almacenaje.

#### **3.1.3.5 Soldado de partes y acoples**

Con las planchas de acero embutidas, cortadas y perforadas se realiza el proceso de soldado. Las dos planchas de acero poseen diferentes partes soldadas así como el mecanismo de funcionamiento de la chapa de compuerta que está unido a la plancha de acero embutido por medio de una unión en U soldada a la misma. En el cursograma de la tabla 3.5 se puede observar las actividades de esta operación. Estas operaciones se las puede visualizar de mejor manera mediante el diagrama de recorrido de la fig. 3.11 y el tiempo de las mismas en la fig. 3.10.

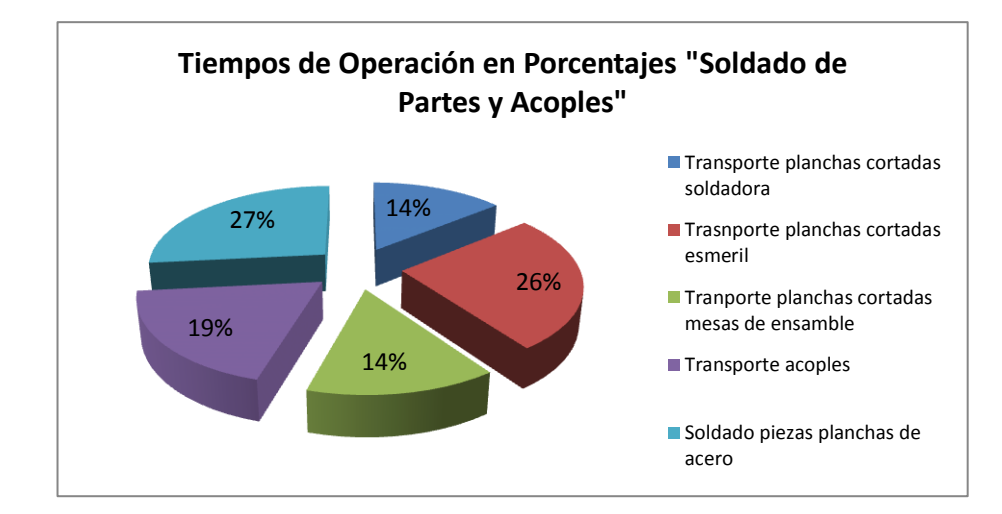

**Figura 3. 10** Tiempos de Operación "Corte de Materia Prima" **Fuente:** Elaborado por el autor

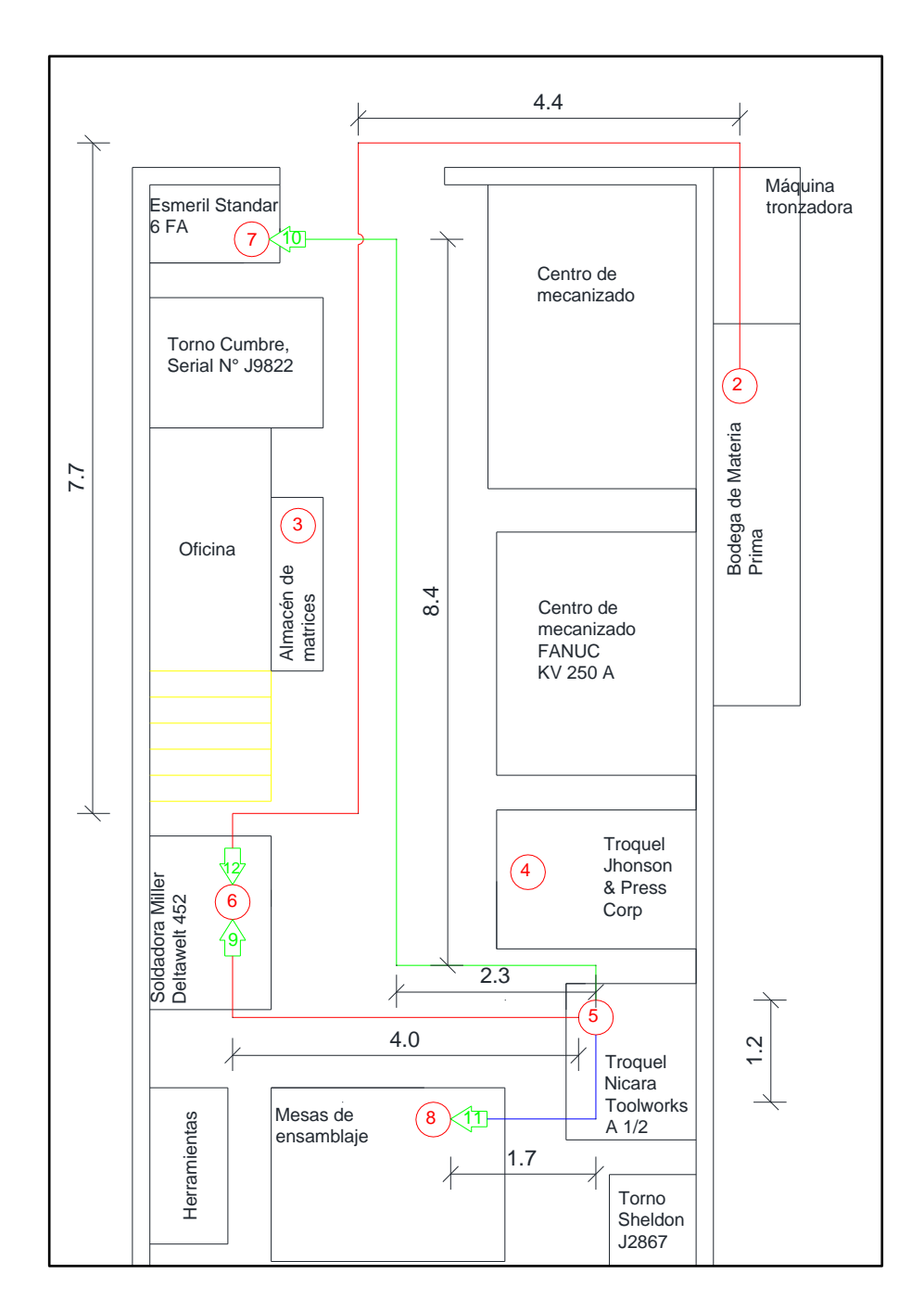

**Figura 3. 11** Diagrama de recorrido de la operación "soldado de partes y acoples" **Fuente:** Elaborado por el autor

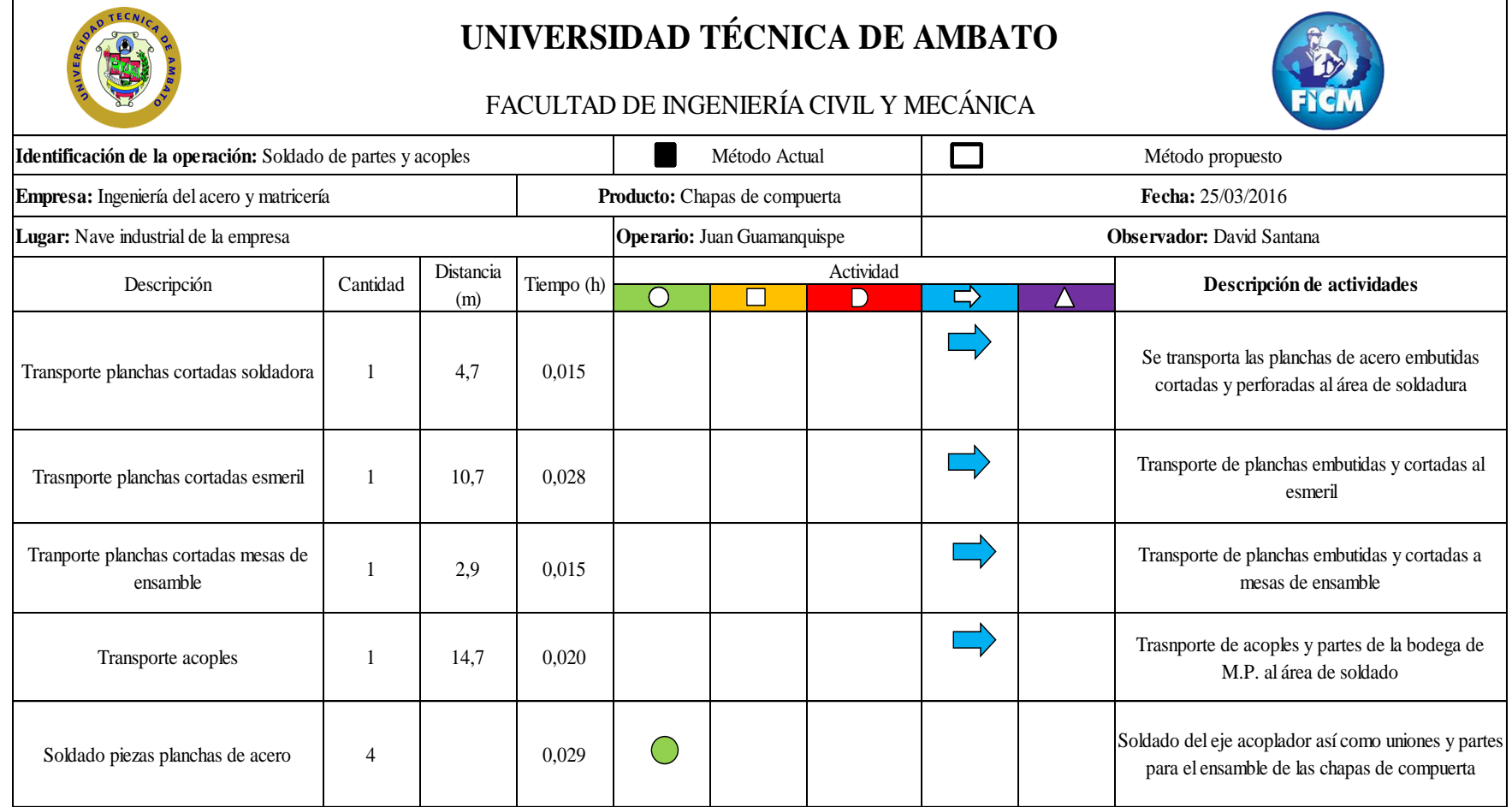

**Tabla 3. 5** Cursograma analítico de la operación "soldado de partes y acoples"

#### **3.1.3.6 Pulido de bordes y acoples**

El pulido es necesario para que las planchas de acero embutidas, cortadas y perforadas con sus respectivas partes soldadas se acoplen correctamente una a la otra y así no tener ningún tipo de problema al momento de ensamblarlas. El proceso consiste en transportar las planchas tomando en cuenta un tiempo prudente para poder manipularlas ya que después del proceso de soldado estas van a tener una temperatura elevada. En el esmeril se retira las rebabas, impurezas y exceso de material. En el cursograma de la tabla 3.6 se puede observar las actividades de esta operación. Estas operaciones se las puede visualizar de mejor manera mediante el diagrama de recorrido de la fig. 3.12 y el tiempo de las mismas se las puede observar en la fig. 3.13.

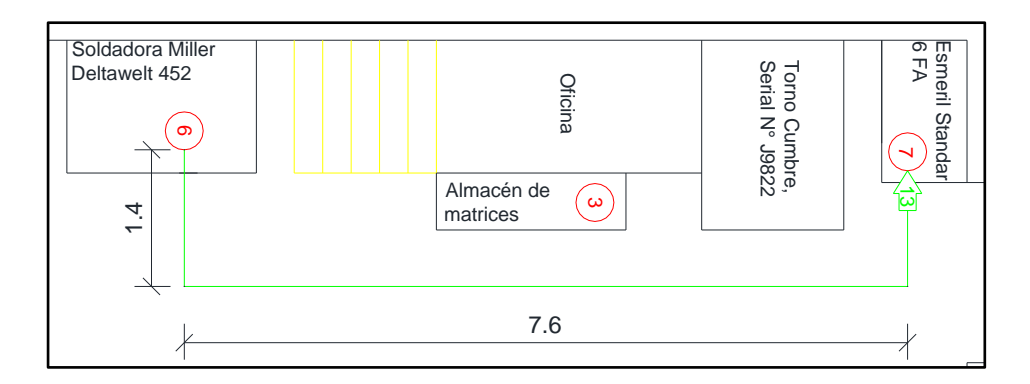

**Figura 3. 12** Diagrama de recorrido de la operación "pulido de planchas y acoples" **Fuente:** Elaborado por el autor

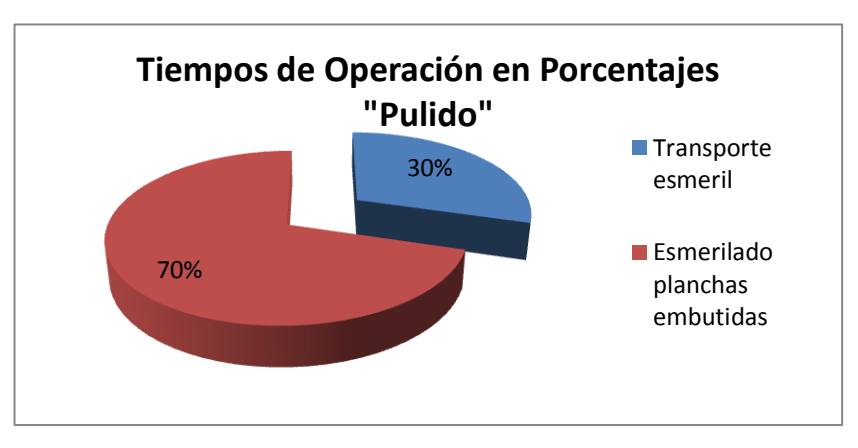

**Figura 3. 13** Tiempos de Operación "pulido de planchas y acoples" **Fuente:** Elaborado por el autor

**Tabla 3. 6** Cursograma analítico de la operación "pulido de planchas y acoples"

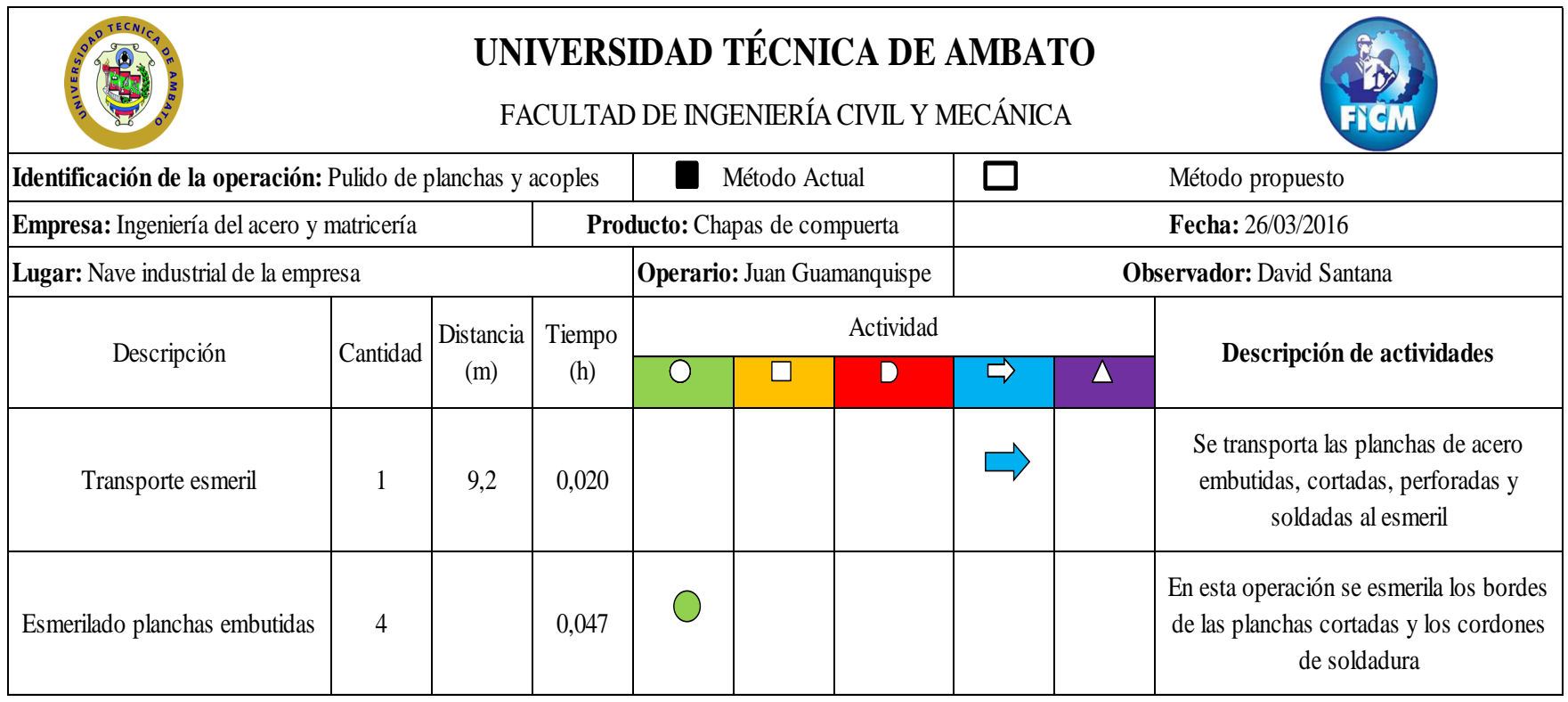

## **3.1.3.7 Ensamble de planchas de acero**

Previo al ensamble de las planchas de acero embutidas, cortadas, perforadas, soldadas y pulidas se hace una inspección total de las mismas, verificando que no tengan ningún tipo de fallo o desperfecto que podría afectar el correcto ensamble y posterior funcionamiento de las chapas. Una vez verificado estos parámetros se ensamblan las planchas de acero con los componentes soldados en cada uno de las mismas. En el cursograma de la tabla 3.7 se puede observar las actividades de esta operación. Estas operaciones se las puede visualizar de mejor manera mediante el diagrama de recorrido de la fig. 3.15 y el tiempo de las mismas se las puede observar en la fig. 3.14.

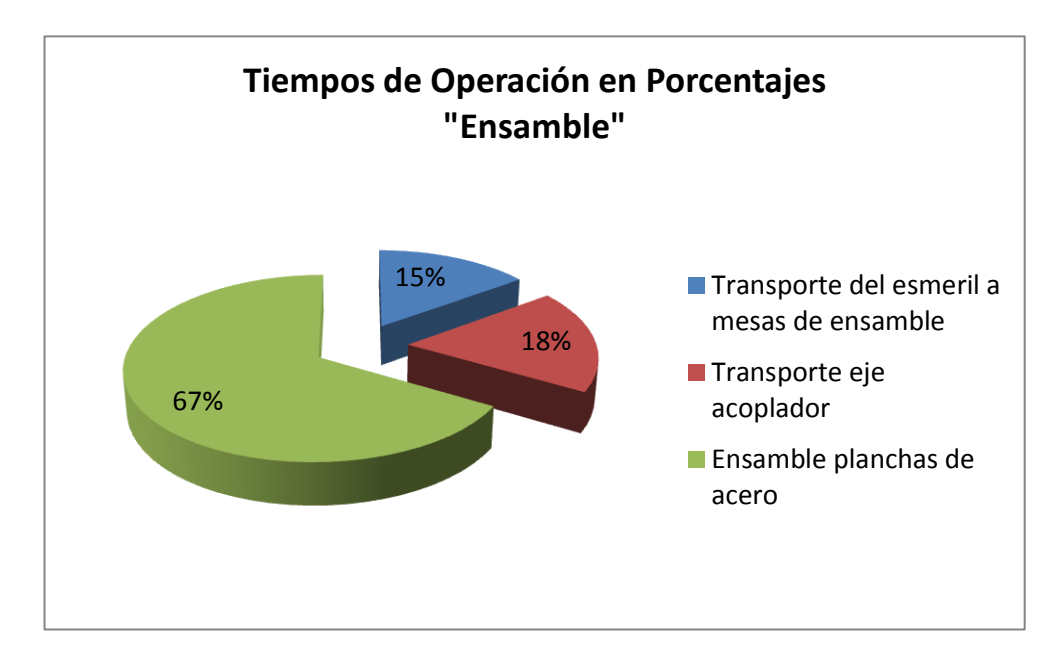

**Figura 3. 14** Tiempos de Operación "Ensamble de Planchas de Acero" **Fuente:** Elaborado por el autor

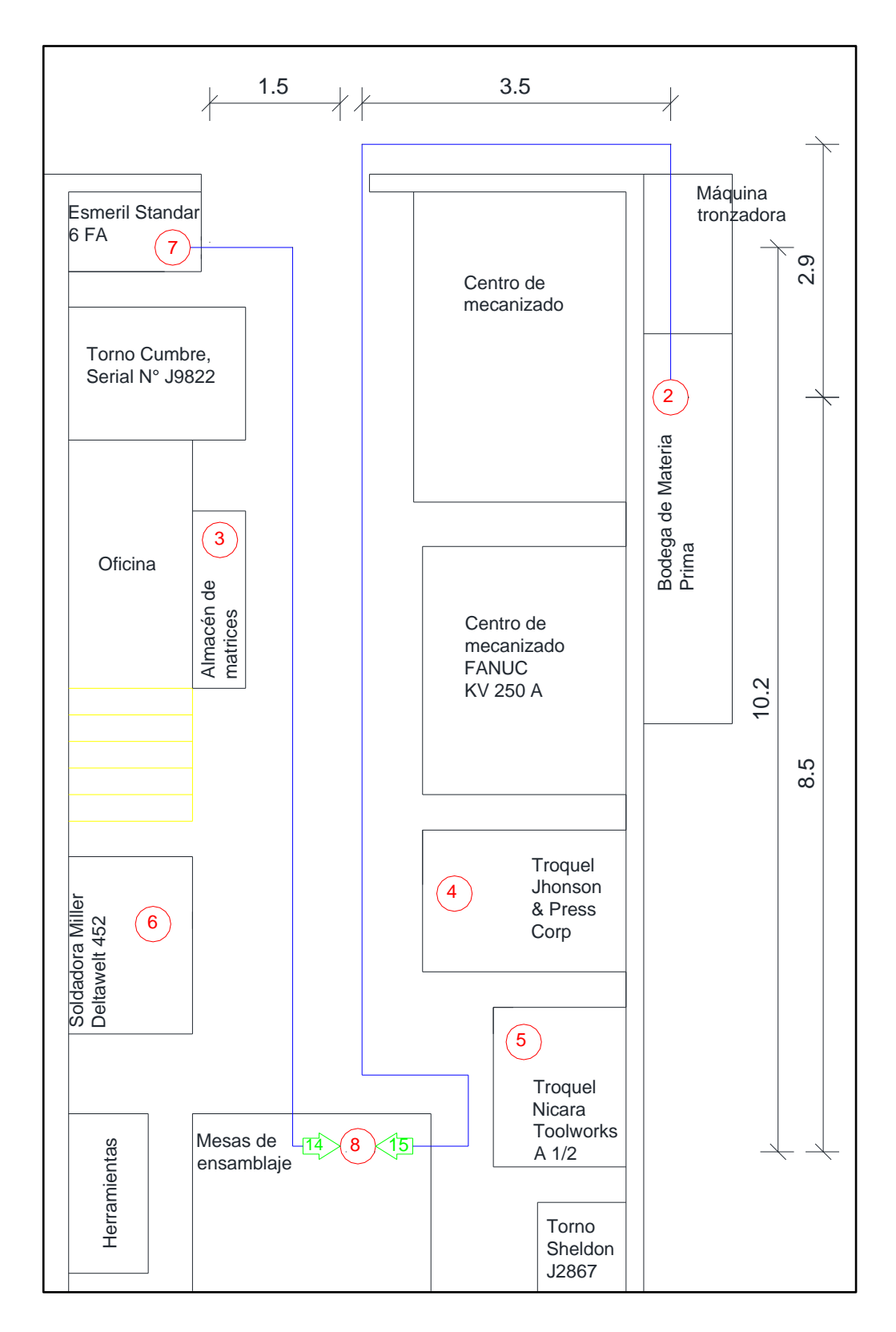

**Figura 3. 15** Diagrama de recorrido de la operación "ensamble de planchas de acero" **Fuente:** Elaborado por el autor

**Tabla 3. 7** Cursograma analítico de la operación "ensamble de planchas de acero"

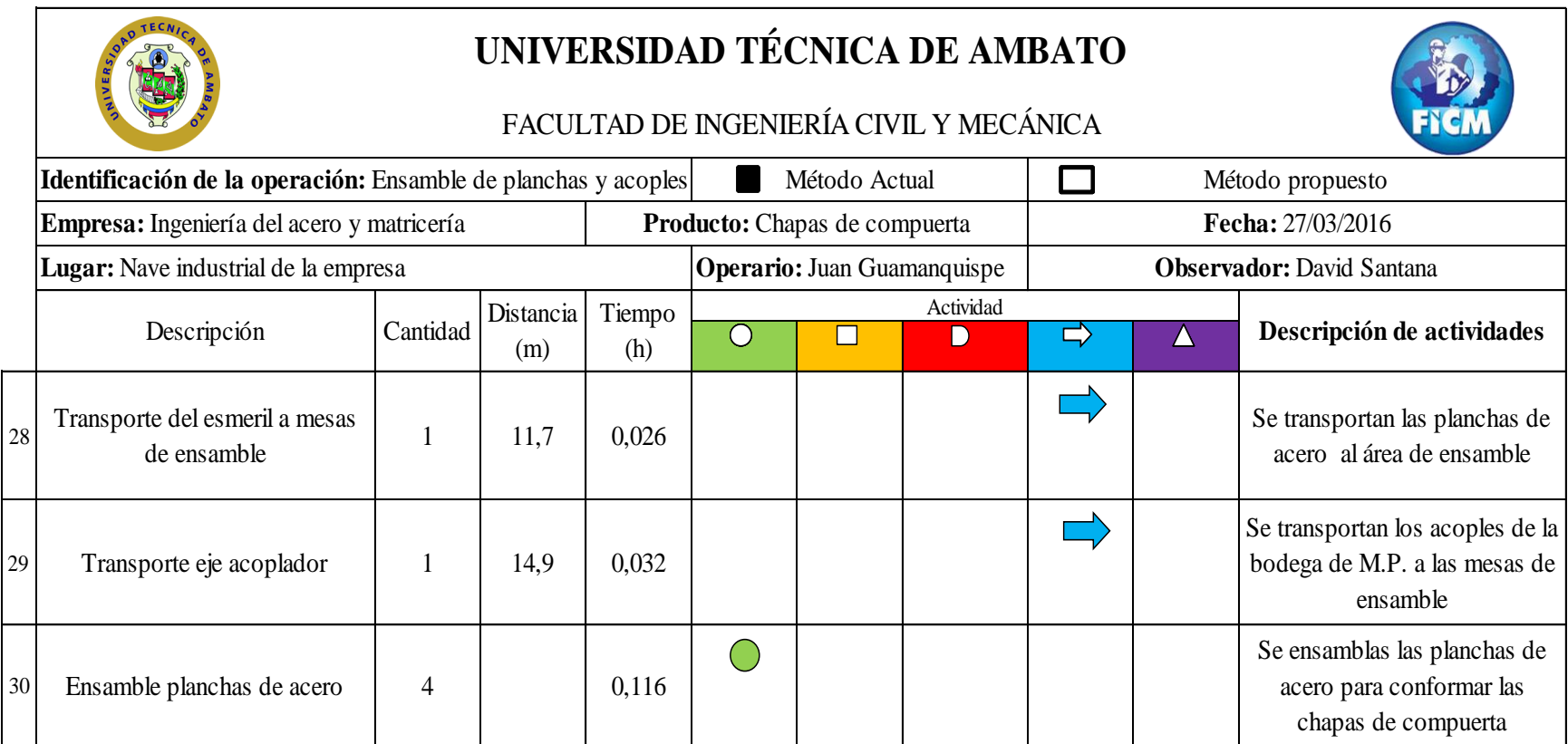

## **3.1.3.8 Protección anticorrosiva**

Las chapas de compuerta son transportadas al área de pintura. Ya en la cámara de pintura son suspendidas mediante ganchos para darles una capa de protección anticorrosiva. El tropicalizado de apariencia amarillo iridiscente, es un acabado que se obtiene a partir de la aplicación del zinc (galvanizado) y la posterior aplicación de un cromado. Obteniendo un aumento en la resistencia contra la corrosión en las piezas galvanizadas. En el cursograma de la tabla 3.8 se puede observar las actividades de esta operación. Estas operaciones se las puede visualizar de mejor manera mediante el diagrama de recorrido de la fig. 3.17 y el tiempo de las mismas se las puede observar en la fig. 3.16.

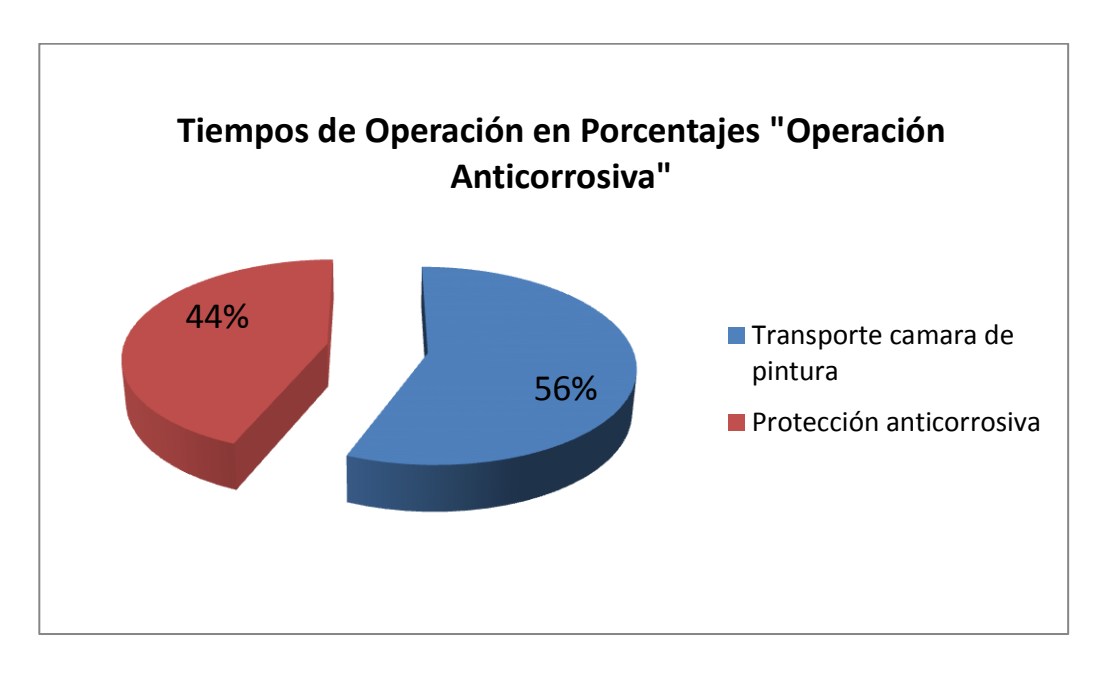

**Figura 3. 16** Tiempos de Operación "Protección Anticorrosiva" **Fuente:** Elaborado por el autor

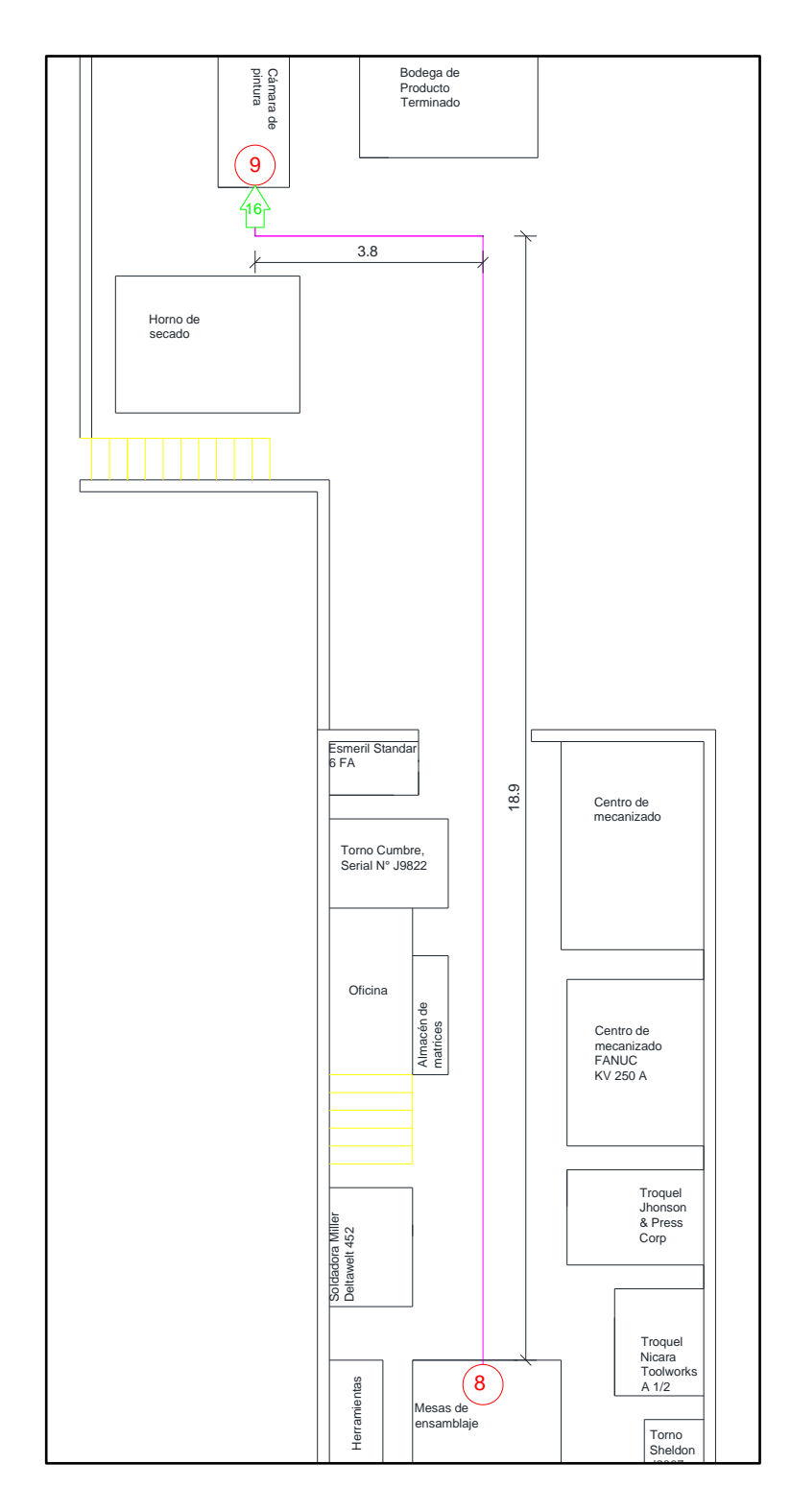

**Figura 3. 17** Diagrama de recorrido de la operación "Protección anticorrosiva" **Fuente:** Elaborado por el autor

**Tabla 3. 8** Cursograma analítico de la operación "protección anticorrosiva"

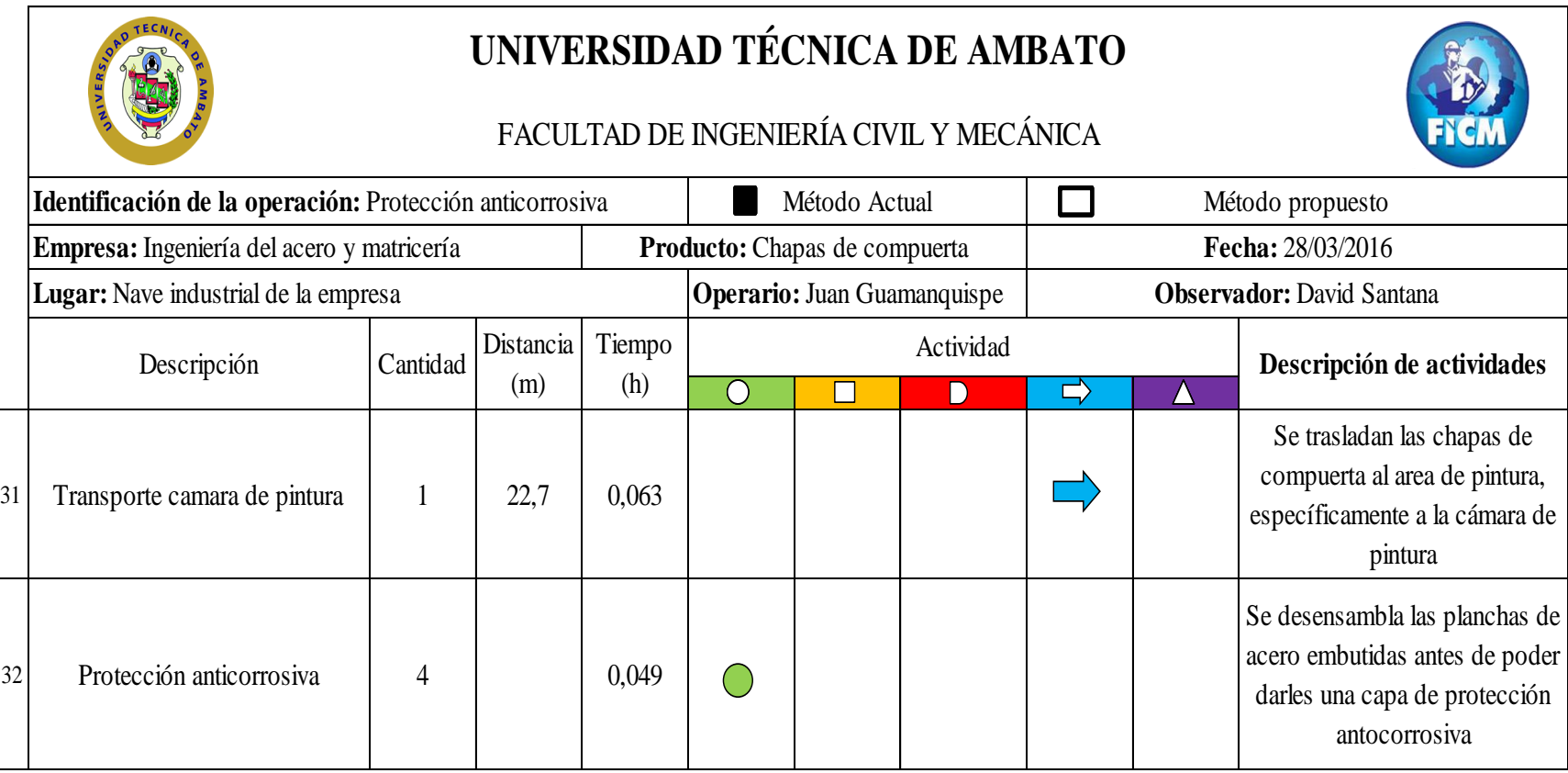

#### **3.1.3.9 Almacenaje de chapas de compuerta**

Antes del almacenaje se procede con una inspección total tanto del ensamble como del proceso de protección anticorrosiva. Verificadas las especificaciones requeridas por las carroceras para las chapas de compuerta y cumpliendo con las mismas, se procede a transportarlas al área de bodega de productos terminados para su posterior embarque y transporte a cada una de las carrocerías. En el cursograma de la tabla 3.9 se puede observar las actividades de esta operación. Estas operaciones se las puede visualizar de mejor manera mediante el diagrama de recorrido de la fig. 3.19 y el tiempo de las mismas se las puede observar en la fig. 3.18.

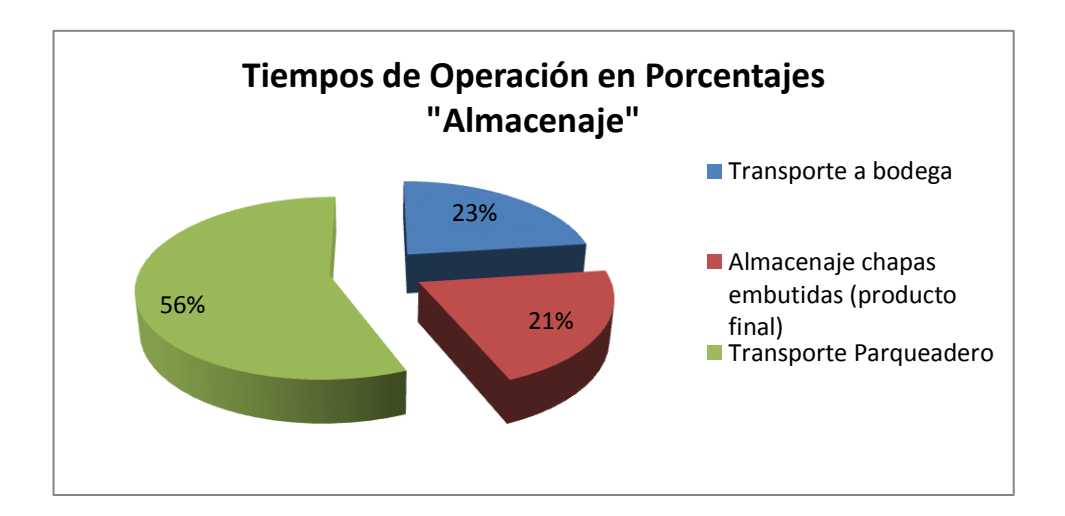

**Figura 3. 18** Tiempos de Operación "almacenaje y embarque de chapas"

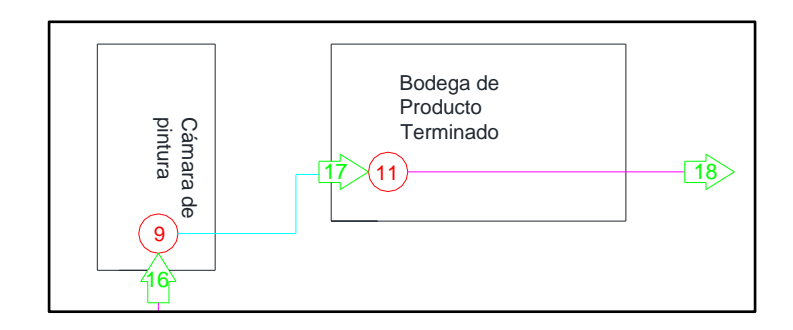

**Figura 3. 19** Diagrama de recorrido de la operación "almacenaje y embarque" **Fuente:** Elaborado por el autor

**Tabla 3. 9** Cursograma analítico de la operación "almacenaje de chapas de compuerta"

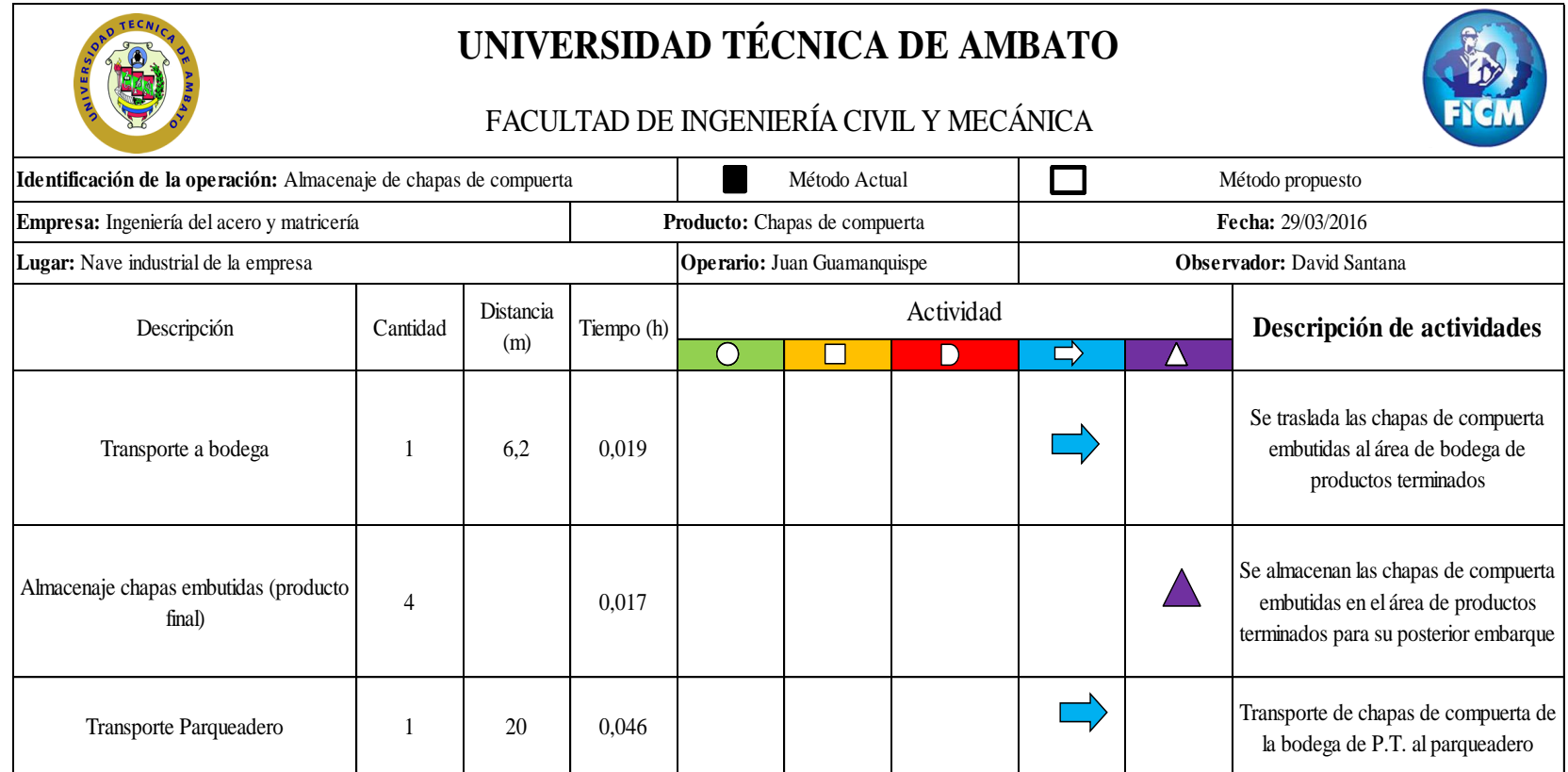

#### **3.1.4 Costo actual de producción de chapas de compuerta**

El costo de producción de chapas de compuerta está dado principalmente por el tiempo invertido para la elaboración; por lo que este es el factor más determinante a tomar en cuenta para el análisis de costos. Las hojas de tiempos cronometrados de cada una de las operaciones en el proceso de producción de chapas de compuerta (ver **Anexo 1A – 1I)** son importantes ya que así podemos conocer el tiempo empleado en cada una de las operaciones.

Para determinar el costo de movimiento del material se debe considerar el sueldo del operario ya que es el tiempo del operario el que determina el costo de las chapas de compuerta. El sueldo de un operario en la empresa INGENIERIA DEL ACERO Y MATRICERIA es de 560 dólares mensuales, dato dado por el gerente de la empresa quien supo explicar que ese es el salario que percibe el operario considerando todos los beneficios de ley (décimo primero, décimo cuarto, fondos de reserva). Es decir que anualmente el sueldo de un operario en la empresa es de 6720 dólares/año. Entonces el cálculo de horas trabajadas por el operario es:

$$
45 \frac{Horas}{Semana} * 48 \frac{Semanas}{A\tilde{n}o} = 2160 \frac{Horas}{A\tilde{n}o}
$$

$$
\frac{6720 \frac{Dólares}{A\tilde{n}o}}{2160 \frac{Horas}{A\tilde{n}o}} = 3,111 \frac{Dólares}{Hora}
$$

Una vez obtenido el salario del operario en dólares por hora se calcula uno por uno los costos de operación por jornada de trabajo para la elaboración de cuatro chapas de compuerta; por ejemplo el costo de la operación "recepción de materia prima" está dado por:

$$
Costo = TE * 3,111 \frac{Dólares}{Hora}
$$

$$
Costo(Recepción M.T) = TE(Recepción M.T) * 3,111 \frac{Dólares}{Hora}
$$

$$
Costo(Reception M.T) = 0,093Hora * 3,111 \frac{Dólares}{Hora}
$$

# $\textit{Costo}(Reception M.T) = 0,29$  \$

Se realiza la misma operación para todas las operaciones del sistema productivo de chapas de compuerta. Ver **Anexo 3A – 3I**

## **3.1.4.1 Costo de operaciones del sistema de producción de chapas**

La tabla 3.10 nos presenta la suma de los costos de operación en la cual podemos observar que el costo total de operaciones es de 6,03 \$ por jornada de trabajo.

**Tabla 3. 10** Costos de operación de los diferentes puestos de trabajo

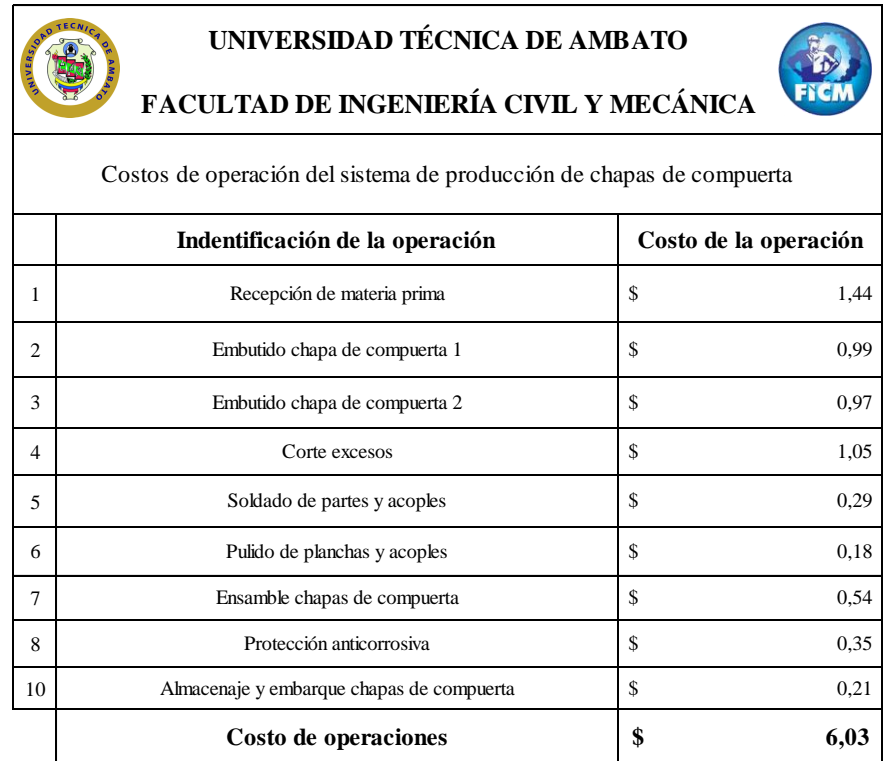

#### **3.1.4.2 Costo de materia prima**

El costo de la materia prima se lo toma del catálogo "DIPAC Productos de acero" sabiendo que las propiedades físicas para la embutición las tiene las planchas de acero laminadas en caliente. El costo de una plancha de acero laminado en caliente de 2440 x 1220 x 1.2 mm es de 35\$; de cada plancha se obtienen 72 planchas de acero de 200 x 200 mm. Entonces el costo por cada plancha de acero de 200 x 200 mm es de 0,51 \$. Como se mencionó anteriormente cada chapa de compuerta consta de dos planchas de acero; por lo que el costo de producción por materia prima para la producción diaria (4 chapas de compuerta) es de 4,10 \$.

## **3.1.4.3 Costo de transporte entre operaciones**

#### **3.1.4.3.1 Diagrama desde – hacia**

Con los costos de transporte y la ayuda de un software de libre acceso analizaremos el costo total actual de producción de chapas de compuerta en la empresa. Al ingresar los costos de transporte entre departamentos hay que tener en cuenta que dichos valores se deben introducir en el formato "Flujo/Costo unitario" como se observa en la figura 3.20. Hay que tomar en cuenta que a los transportes de la operación "embutido de chapa de compuerta 1" se suman los costos de transporte de la operación "embutido chapa de compuerta 2".

|       |                  |              | <b>HASTA</b> |              |                  |              |                  |              |                                                                                                    |              |      |
|-------|------------------|--------------|--------------|--------------|------------------|--------------|------------------|--------------|----------------------------------------------------------------------------------------------------|--------------|------|
|       |                  |              |              |              |                  |              |                  |              | Parqueadero Bodega M.P. Matrices Troque1 1 Troque1 2 Soldadora Esmeril M. Ensamble C. Pintura Bodega P.T. |              |      |
|       | Parqueadero      | $\mathbf{0}$ | 0,45         |              |                  |              |                  |              |                                                                                                    |              |      |
|       | Bodega M.P.      |              | $\mathbf{0}$ |              | 0,19             |              | 0.06             |              | 0,1                                                                                                    |              |      |
|       | Matrices         |              |              | $\mathbf{0}$ | 0,12             | 0,06         |                  |              |                                                                                                    |              |      |
|       | Troquel 1        |              |              | 0,12         | $\boldsymbol{0}$ | 0,02         | 0,04             | 0,08         | 0,04                                                                                                    |              |      |
| DESDE | Troquel 2        |              |              | 0,06         |                  | $\mathbf{0}$ | 0.05             | 0,09         | 0,05                                                                                                    |              |      |
|       | Soldadora        |              |              |              |                  |              | $\boldsymbol{0}$ | 0,06         |                                                                                                    |              |      |
|       | Esmeril          |              |              |              |                  |              |                  | $\mathbf{0}$ | 0.08                                                                                                    |              |      |
|       | M. Ensamble      |              |              |              |                  |              |                  |              | $\mathbf{0}$                                                                                              | 0,2          |      |
|       | P. Anticorrosiva |              |              |              |                  |              |                  |              |                                                                                                    | $\mathbf{0}$ | 0,05 |
|       | Bodega P.T.      | 0.14         |              |              |                  |              |                  |              |                                                                                                    |              |      |

**Figura 3. 20** Diagrama desde – hacía del proceso de producción **Fuente:** Elaborado por el autor

El acceso vehicular y peatonal (ver **Plano 4: Acceso vehicular Actual**) es un factor muy importante a tomar en cuenta ya que al no analizar estos factores el programa puede bloquear los accesos para disminuir el costo de producción lo que no es deseable. Además se debe determinar, departamento por departamento si son fijos o no ya que esto hace variar las disposiciones que puede o no adoptar la empresa. Se deben ingresar las coordenadas de cada uno de los departamentos de la siguiente forma: (1,1) siendo esta la representación de cada celda. El primer número representa la fila y el segundo la columna. El formato (3,9)-(4,10) representa el área rectangular comprendida entre las filas 3 y 4 y las columnas 9 y 10. Este formato es de gran ayuda ya que no se debe escribir coordenada por coordenada evitando equivocaciones (ver Fig. 3.21). Para realizar de forma más práctica la introducción de coordenadas se realiza un plano con coordenadas de la planta de manufactura como se puede observar en el **Plano 5: Coordenadas del sistema de producción actual**

| Initial Layout in<br>Cell Locations [e.g., [3,5], [1,1]-[2,4]]                                                                        |
|----------------------------------------------------------------------------------------------------|
| $[14, 13]$ - $[17, 16]$                                                                                                    |
| $(13, 11)$ - $(13, 15)$                                                                                                    |
| $[7.12]$ - $[7.13]$                                                                                                    |
| $[10,8]$ - $[12,9]$                                                                                                    |
| $[11,6]$ - $[12,7]$                                                                                                    |
| $[5,8]$ - $[6,9]$                                                                                                    |
| $[5,16]$ - $[6,17]$                                                                                                    |
| $[7,5]$ - $[9,6]$                                                                                                    |
| $[3,27]$ - $[4,29]$                                                                                                    |
| $[6, 27]$ - $[9, 29]$                                                                                                    |
| $(1.1)$ $(4.21)$ ; $(13.1)$ $(17.12)$                                                                                                 |
| (7,14)(8,10)(8,7)(9,13);(7,7)(7,11);(8,1)(10,2);(8,3)-(9,4);(5,4)-(7,4);(6,5)-(6,7);(10,5)-(10,7);(10,10)-(12,10);(5,7)               |
| (14, 17)-(17, 29):(10, 18)-(13, 29):(5, 18)-(5, 29);(6, 18)-(9, 26);(1, 26)-(4, 26);(1, 27)-(2, 29)                                   |
| (13,16)-(13,17);(5,1)-(5,5)-(5,5)-(12,1)-(12,2);(10,3)-(12,4);(11,5)-(12,5);(10,11)-(12,13);(10,14)-(12,17);(5,12)-(6,15);(5,5)-(5,6) |
| $[1,22]$ - $[4,22]$ ; $[7,17]$ - $[9,19]$ ; $[5,10]$ - $[6,11]$                                                                       |

**Figura 3. 21** Ingreso de coordenadas base de datos

| Department       | Department<br>Name | Location<br>Fixed | To Dep. 1<br>Flow/Unit | Flow/Unit  | Flow/Unit | Flow/Unit | Flow/Unit | Flow/Unit | Flow/Unit | Flow/Unit | Flow/Unit | To Dep. 2   To Dep. 3   To Dep. 4   To Dep. 5   To Dep. 6   To Dep. 7   To Dep. 8   To Dep. 9   To Dep. 10  <br>Flow/Unit |
|------------------|--------------------|-------------------|------------------------|------------|-----------|-----------|-----------|-----------|-----------|-----------|-----------|----------------------------------------------------------------------------------------------------|
|                  | A. Parqueadero     | No                | $\mathbf 0$            | 0.45       |           |           |           |           |           |           |           |                                                                                                    |
| $\overline{2}$   | B. Bodega M.P.     | Yes               |                        | $^{\circ}$ |           | 0.19      |           | 0.06      |           | 0.1       |           |                                                                                                    |
| 3                | C. Matrices        | No                |                        |            | $\Omega$  | 0.12      | 0.06      |           |           |           |           |                                                                                                    |
| 4                | D. Embutición      | No                |                        |            | 0.12      | $\Omega$  | 0.02      | 0.04      | 0.08      | 0.04      |           |                                                                                                    |
| 5                | E. Corte           | No                |                        |            | 0.06      |           | $\Omega$  | 0.05      | 0.09      | 0.05      |           |                                                                                                    |
| $6 \overline{6}$ | F. Soldado         | No                |                        |            |           |           |           | $\Omega$  | 0.06      |           |           |                                                                                                    |
|                  | G. Pulido          | No                |                        |            |           |           |           |           | $\Omega$  | 0.08      |           |                                                                                                    |
| 8                | H. Ensamble        | No                |                        |            |           |           |           |           |           | 0         | 02        |                                                                                                    |
| $\mathbf{g}$     | I. Pintado         | No                |                        |            |           |           |           |           |           |           | 0         | 0.05                                                                                                    |
| 10               | K. Bodega P.T.     | No                | 0.14                   |            |           |           |           |           |           |           |           | $\Omega$                                                                                                    |

**Fuente:** Elaborado por el autor

**Figura 3. 22** Costos de transporte interdepartamentales en el proceso de producción **Fuente:** Elaborado por el autor

#### **3.1.4.3.2 Simulación de la disposición de la planta**

Una vez ingresados los costos de transporte, las coordenadas (**Plano 5: Coordenadas del sistema de producción actual**) de cada uno de los departamentos y escogidas las opciones en el recuadro "personalización de opciones de solución" aparece el layout actual de la planta, cada área es representada con una letra. Así el programa da como resultado el costo actual de movimientos entre áreas (ver fig. 3.23) donde nos indica que el costo de transporte entre áreas o puestos de trabajo es de \$ 17,18

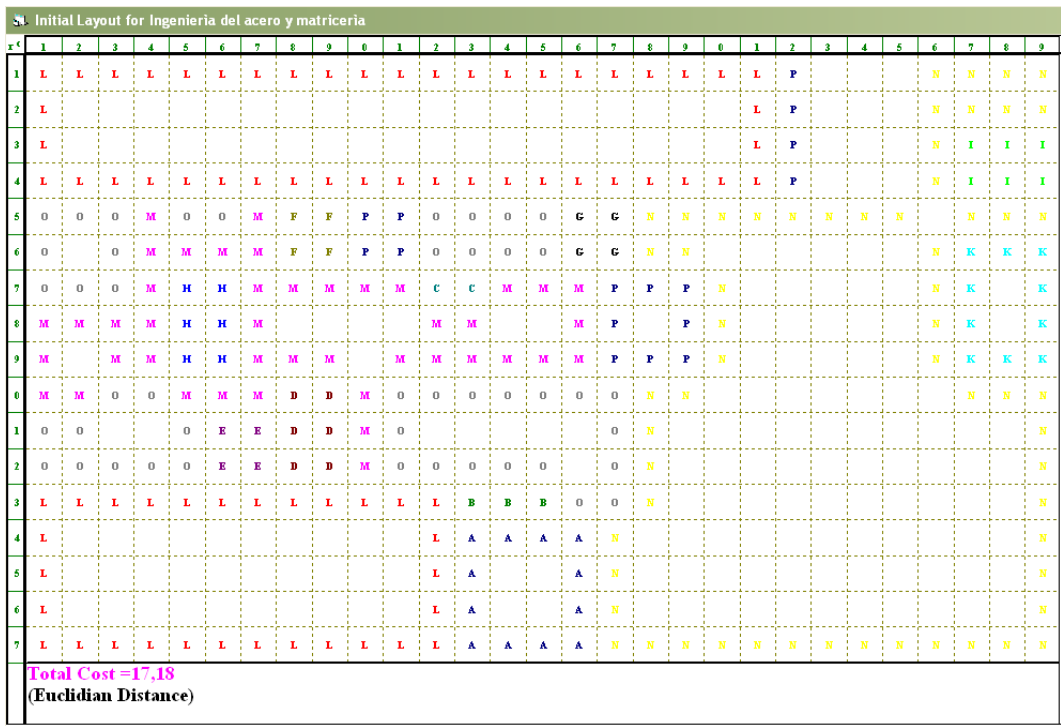

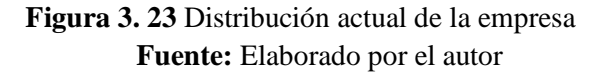

Dónde:

- $A = Parqueadero$
- $\bullet$  B = Bodega de materia prima
- $\bullet$  C = Almacén de matrices
- $\bullet$  D = Troquel de embutido
- $E = T_{\text{roquel}}$  de corte
- $F = \text{Área}$  de soldadura
- $\bullet$  G = Pulido planchas de acero
- H = Ensamble chapas de compuerta
- $I = C$ ámara de pintura
- $\bullet$  K = Bodega Producto Terminado
- $\bullet$  L = Edificios que rodean a la planta
- $\bullet$   $M =$  Pasillos planta industrial
- $\bullet$  N = Patios de la empresa
- $O = M$ áquinas
- $\bullet$  P = Escaleras

Una vez conocido el costo de transporte con la disposición actual de la empresa se despliegan las iteraciones con las posibles disposiciones de cada uno de los puestos de trabajo (haciendo clic en el botón "iterations"), del sistema de producción de chapas de compuerta; que en este caso son 8 posibles distribuciones sin incluir la mejor disposición en cuanto a costos, como se puede observar en el **4A – 4F.** Al final de las iteraciones el programa arroja la disposición final de la empresa tomando en cuenta el costo mínimo de transporte entre puestos de trabajo (ver **Anexo 4G**).

Cabe recalcar que la disposición final arrojada por el simulador (ver **Anexo 4 G**) no es la más óptima; pese a que el programa considera la posición de los puestos de trabajo y si estos son fijos o no, el programa no considera varios aspectos como por ejemplo: el riesgo de acercar áreas de trabajo (área de soldadura – área de pintura) tanto para el operario como para el producto, obstaculizar otros sistemas de producción de la empresa o la implementación de maquinaria diferente para agilizar la realización de determinados procesos.

El costo total es de 27,31 \$ por cuatro chapas de compuerta elaboradas en una jornada de trabajo (Ver Tabla. 3.11); es decir que el costo actual por una chapa embutida de compuerta es de 6,83 \$.

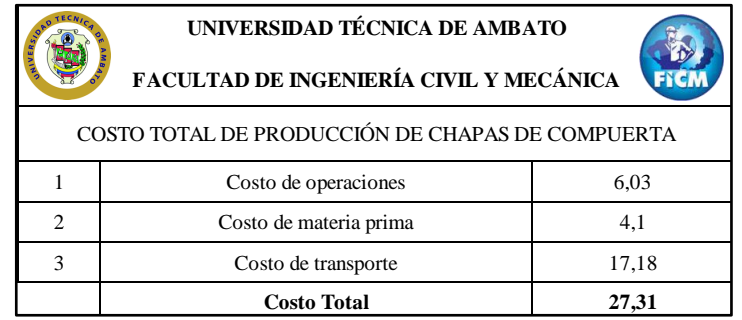

**Tabla 3.11** Costos totales del sistema de producción actual

**Fuente:** Elaborado por el autor

Para tener en consideración los aspectos antes mencionados se desarrollará el método de planeación sistemática de la distribución de Muther (PSD).

**3.2 DESARROLLO DEL MÉTODO DE PLANEACIÓN SISTEMÁTICA DE LA DISTRIBUCION DE MUTHER (PSD) PARA LA EMPRESA "INGENIERÍA DEL ACERO Y MATRICERÍA"**

## **3.2.1 Diagrama de relaciones**

En esta etapa se establecen las relaciones entre las diferentes áreas, para posteriormente elaborar un diagrama de relaciones. El primer paso en la elaboración del diagrama de relaciones es elaborar un listado de razones para calificar las relaciones entre áreas.

| <b>CÓDIGO DE RAZONES</b> |                                  |  |  |  |  |  |  |
|--------------------------|----------------------------------|--|--|--|--|--|--|
| <b>CÓDIGO</b>            | <b>RAZON</b>                     |  |  |  |  |  |  |
|                          | Utilización herramientas comunes |  |  |  |  |  |  |
| 2                        | Seguridad del operario           |  |  |  |  |  |  |
| 3                        | Control de operaciones           |  |  |  |  |  |  |
|                          | Integridad del producto          |  |  |  |  |  |  |
| 5                        | Procesos similares               |  |  |  |  |  |  |
|                          | Procesos en secuencia            |  |  |  |  |  |  |
|                          | Accesibilidad                    |  |  |  |  |  |  |

**Tabla 3. 12** Listado de razones

La Tabla 3.13 muestra la relación que existe entre las distintas áreas de producción considerando que entre las operaciones de embutido, soldado, esmerilado deben tener una relación A, E, I por la relación que tienen con el ensamble de las chapas de compuerta. También hay que considerar que el área de pintura debe ser independiente de las demás área para preservar la seguridad del operario y la integridad del producto.

| Relaciones de Actividades | Calificación<br>de cercanía | Valor | Línea de diagrama | Color           |
|---------------------------|-----------------------------|-------|-------------------|-----------------|
| Absolutamente necesaria   | A                           | 4     |                   | Rojo            |
| Especialmente necesaria   | Е                           | 3     |                   | <b>Amarillo</b> |
| Importante                |                             | 2     |                   | Verde           |
| Ordinario                 | ∩                           |       |                   | Azul            |
| No importante             | Ħ                           | 0     |                   |                 |
| No deseable               | X                           |       |                   | Café            |

**Tabla 3. 13** Valores de relación escala 4 -1

**Fuente:** Elaborado por el autor

El número de alternativas para la nueva disposición de la planta dependerá del criterio del investigador y del listado de razones por las que un área o puesto de trabajo puede o no tener una relación de proximidad. Para nuestro caso se propone dos posibles disposiciones:

#### **Alternativa A**

En esta alternativa se propondrá solamente la redistribución de las áreas o puestos de trabajo teniendo en cuenta las restricciones dadas por la tabla 3.12, esta sería la alternativa más práctica a implementar; ya que redistribuir la maquinaria es relativamente factible y no se requerirían recursos adicionales.
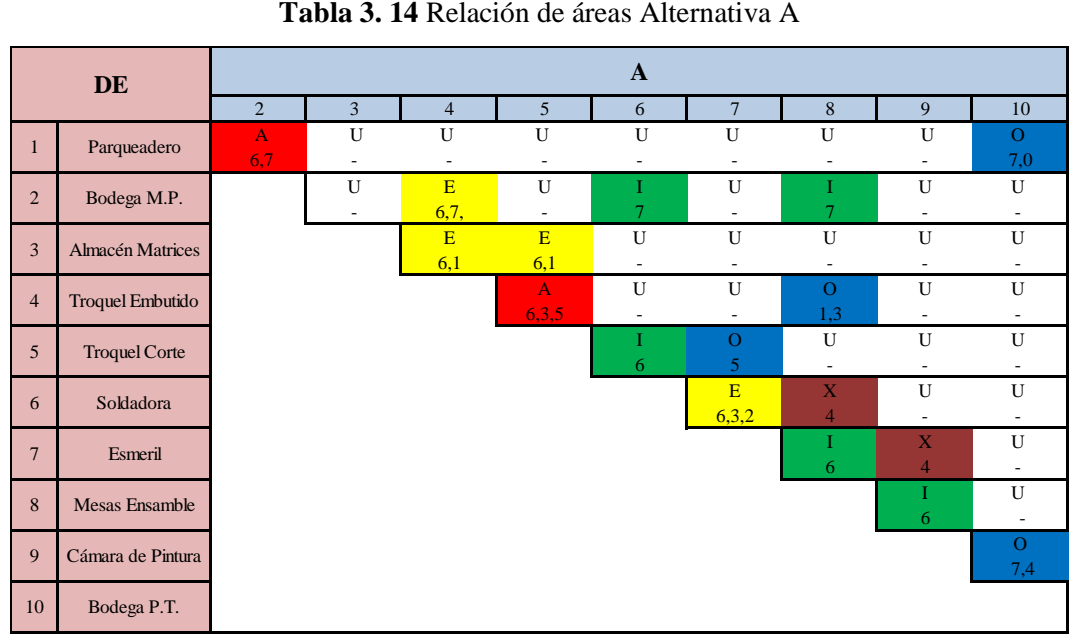

**Tabla 3. 14** Relación de áreas Alternativa A

**Fuente:** Elaborado por autor

## **Alternativa B**

La alternativa B adicional a la redistribución de la planta, se propone implementar una prensa hidráulica para los procesos de embutido y corte, y así disminuir costos, tanto de transportes como de operación.

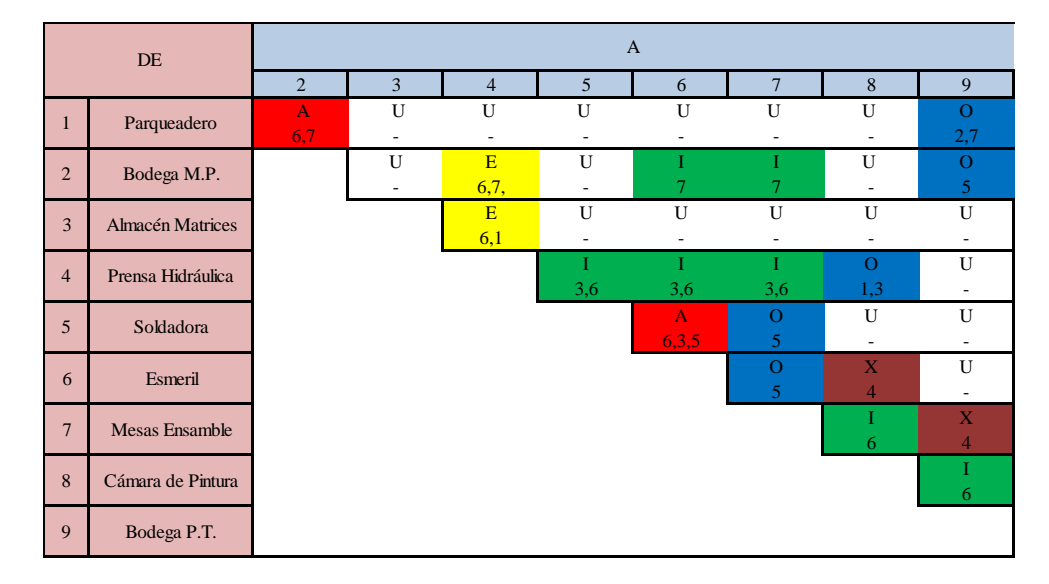

**Tabla 3. 15** Relación de áreas Alternativa B

**Fuente:** Elaborado por autor

## **3.2.2 Diagrama racional de áreas funcionales**

Utilizando la relación de áreas de la empresa y el cuadro de valores de relación; se realiza el diagrama racional de áreas funcionales ya que en el cuadro de valores se especifica el tipo de línea para unir las diferentes áreas, con su respectivo código de colores; con lo que procedemos a realizar el diagrama de valoración de actividades.

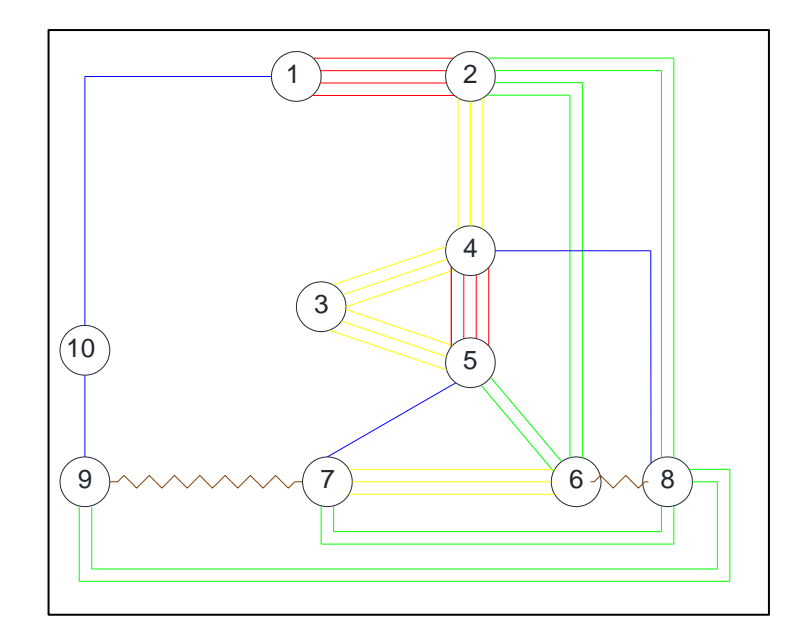

**Figura 3. 24** Diagrama de relación de actividades Alternativa A **Fuente:** Elaborado por autor

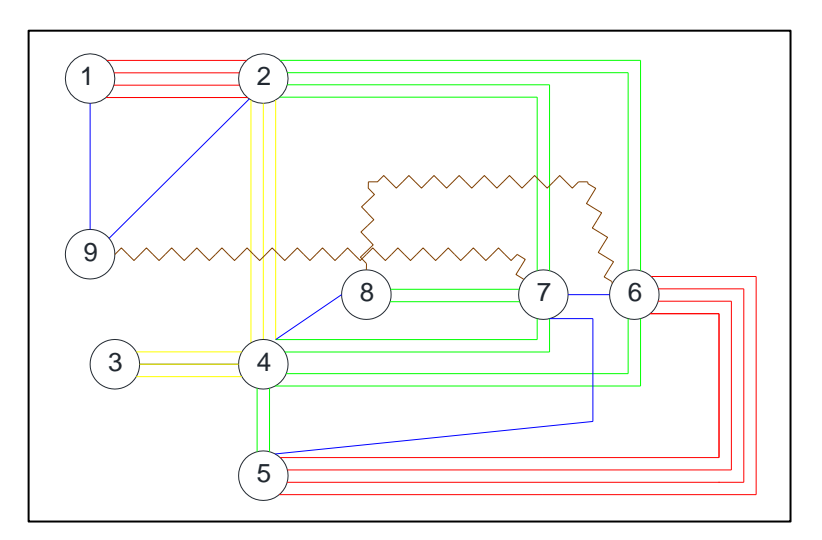

**Figura 3. 25** Diagrama de relación de actividades Alternativa B **Fuente:** Elaborado por autor

## **3.3 SELECCIÓN DE ALTERNATIVA**

#### **3.3.1 Aspectos de ponderación**

Se realiza una evaluación de los factores más determinantes a considerar al momento de elegir una de las dos opciones; estos son: distancia a trasladarse entre áreas o puestos de trabajo, eficiencia de la maquinaria, adaptación a los demás sistemas de producción de la empresa, facilidad para la supervisión, seguridad del operario, efectividad en el manejo de la materia prima, capacidad para expansiones futuras del sistema de producción, conveniencia de cercanía entre áreas o puestos de trabajo, facilidad de acceso a las áreas o puestos de trabajo

También se debe establecer la importancia relativa de estos factores mediante un sistema de ponderaciones con escala 0 a 10.

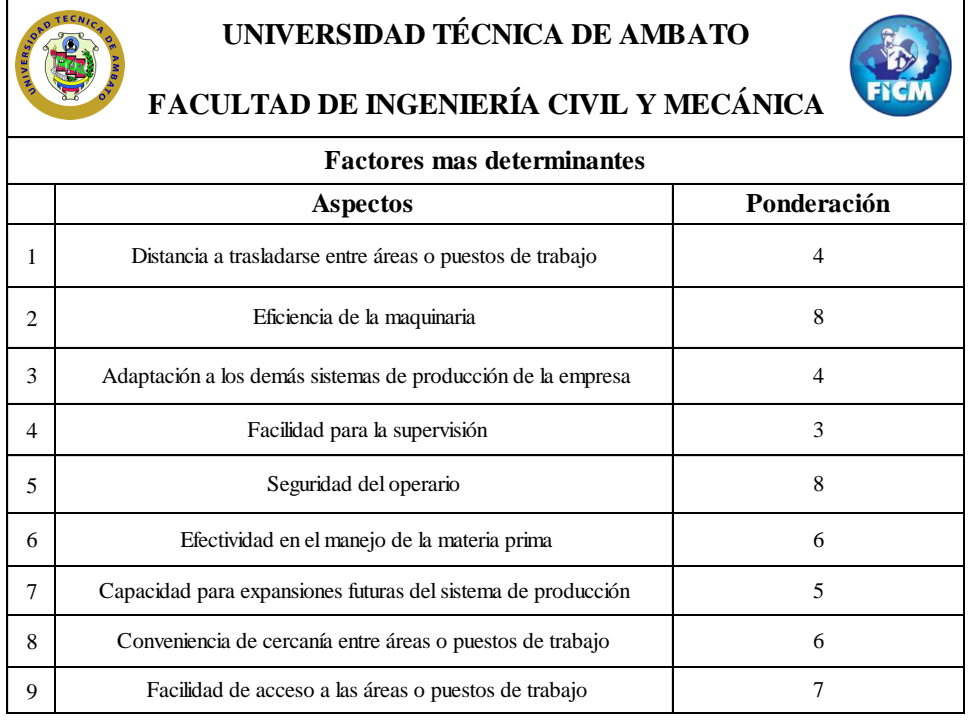

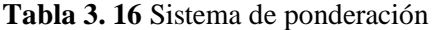

**Fuente:** Elaborado por autor

#### **3.3.2 Valoración de los aspectos de ponderación**

La valoración califica cada uno de los factores determinantes según estos satisfacen o no a cada uno de los aspectos anteriormente mencionados; como se muestra en la tabla 3.17. Para calificar las alternativas según satisfacen cada factor. Muther (1973) sugiere una escala de 4 a -1 siendo 4 un resultado casi perfecto; 3 especialmente bueno; 2 importante; 1 ordinario o común; 0 sin importancia;  $-1$  no aceptable.  $\lceil 10 \rceil$ 

| UNIVERSIDAD TÉCNICA DE AMBATO<br>FACULTAD DE INGENIERÍA CIVIL Y MECÁNICA |                         |                |  |  |  |  |  |
|--------------------------------------------------------------------------|-------------------------|----------------|--|--|--|--|--|
| Valoración de aspectos de ponderación                                    |                         |                |  |  |  |  |  |
| 1                                                                        | Resultado casi perfecto | 4              |  |  |  |  |  |
| $\mathfrak{D}$                                                           | Especialmente bueno     | 3              |  |  |  |  |  |
| 3                                                                        | Importante              | $\mathfrak{D}$ |  |  |  |  |  |
| 4                                                                        | Ordinario o común       |                |  |  |  |  |  |
| 5                                                                        | Sin importancia         |                |  |  |  |  |  |
| 6                                                                        | No aceptable            |                |  |  |  |  |  |

**Tabla 3. 17** Valoración de aspectos de ponderación

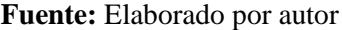

#### **3.3.3 Evaluación de disposiciones alternativas**

La valoración de los aspectos se multiplica a la ponderación de cada uno de ellos para al final sumar todos los valores y el valor más alto indica la mejor alternativa; y así conocer la alternativa que se va a implementar como se observa en la Tabla 3.18.

| UNIVERSIDAD TÉCNICA DE AMBATO<br>FACULTAD DE INGENIERÍA CIVIL Y MECÁNICA<br><b>EVALUACION DE ALTERNATIVAS</b> |                                                                           |                          |                                     |                      |                |                      |  |  |
|----------------------------------------------------------------------------------------------------|---------------------------------------------------------------------------|--------------------------|-------------------------------------|----------------------|----------------|----------------------|--|--|
| <b>EMPRESA:</b>                                                                                               | INGENIERÍA DEL ACERO Y MATRICERÍA                                         |                          |                                     |                      |                |                      |  |  |
| <b>PROYECTO:</b>                                                                                              | IMPLEMENTACIÓN DEL SISTEMA DE PRODUCCIÓN DE<br><b>CHAPAS DE COMPUERTA</b> | <b>ALTERNATIVAS</b>      |                                     | <b>ALTERNATIVA A</b> |                | <b>ALTERNATIVA B</b> |  |  |
| FECHA:                                                                                                    | 11/04/2016                                                                |                          |                                     |                      |                |                      |  |  |
|                                                                                                    | <b>ANALISITA: DAVID SANTANA</b>                                           |                          |                                     |                      |                |                      |  |  |
| <b>ASPECTO O FACTOR</b>                                                                                       |                                                                           |                          | <b>VALORES Y VALORES PONDERADOS</b> |                      |                |                      |  |  |
| Distancia a trasladarse entre áreas o puestos de trabajo                                                      |                                                                           | $\overline{4}$           | $\mathfrak{D}$                      | 8                    | $\mathfrak{D}$ | 8                    |  |  |
| Eficiencia de la maquinaria                                                                                   |                                                                           | 8                        | $\overline{\mathbf{3}}$             | 24                   | $\mathbf{A}$   | 32                   |  |  |
| Adaptación a los demás sistemas de producción de la empresa                                                   |                                                                           | $\overline{4}$           | $\mathfrak{D}$                      | 8                    | 3              | 12                   |  |  |
| Facilidad para la supervisión                                                                                 |                                                                           | 3                        | $\mathbf{1}$                        | 3                    | $\mathbf{1}$   | 3                    |  |  |
| Seguridad del operario                                                                                        |                                                                           | 8                        | $\mathfrak{D}$                      | 16                   | $\mathfrak{D}$ | 16                   |  |  |
| Efectividad en el manejo de la materia prima                                                                  |                                                                           | 6                        | $\mathfrak{D}$                      | 12                   | 3              | 18                   |  |  |
| Capacidad para expansiones futuras del sistema de producción                                                  |                                                                           | $\overline{\phantom{0}}$ | 3                                   | 15                   | 3              | 15                   |  |  |
| Disponibilidad económicaConveniencia de cercanía entre áreas o puestos de trabajo                             |                                                                           | 6                        | $\mathfrak{D}$                      | 12                   | 3              | 18                   |  |  |
| Facilidad de acceso a las áreas o puestos de trabajo                                                          |                                                                           | $\overline{7}$           | $\overline{\mathcal{L}}$            | 14                   | $\overline{4}$ | 28                   |  |  |
| TOTAL                                                                                                    |                                                                           |                          | 112                                 |                      | 150            |                      |  |  |

**Tabla 3. 18** Resultado de análisis de ponderación

**Fuente:** Elaborado por autor

Una vez realizado el análisis para la selección de la alternativa podemos asegurar que la mejor alternativa es la B; es decir implementar una prensa hidráulica para los procesos de embutido y corte, y así disminuir costos, tanto de transportes como de operación.

# **3.4 ESPECIFICACIONES TÉCNICAS**

#### **3.4.1 Antecedentes de la propuesta**

"INGENIERÍA DEL ACERO Y MATRICERÍA" es una empresa conformada en sociedad anónima, la cual tiene como gerente general al señor Juan de Dios Guamanquispe mismo que es el encargado de controlar las operaciones de producción y al Ingeniero Cristian Pérez como jefe de producción y diseño, además de tres operarios encargados de las operaciones a realizarse dentro de la empresa.

En cuanto a máquinas para la producción la empresa cuenta con:

- Máquina erosionadora por penetración CHAVALER Modelo DM 540
- Taladro de pedestal Wilton Modelo N° 5816
- Taladro de pedestal Rong Long Shinetool Model RLD 19
- Taladro de pedestal Clausin, Kalamazo Model 2286
- Fresa Bridgeport Machine Serial N° J 9822
- Torno Sheldon Machine
- Torno Cumbre Serial N° 11023
- Troquel Loshbouch Jordan
- Troquel Niacara Machine & Toolworks A 3  $<sup>1</sup>$ </sup>  $/2$
- Troquel Johnson Machine & Press Corp
- Soldadora Miller Deltaweld 452
- Soldadora Miller Millermatic 2252
- Centro de mecanizado (CNC) Fanuc KV40A
- Rectificadora Haring Super 612
- Afilador de brocas Black Diamond Black & Webster 219
- Compresor Powermate Model PLA3706056
- Compresor Campbell Havsfeld Moodel VT619504AI
- Esmeril Standard Tipo 6FA
- Equipo de pintura electroestática MED

El sistema de producción de chapas de compuerta actual utiliza una maquina troqueladora para el proceso de embutición, dicha máquina realiza la embutición intermitentemente (diez golpes en 1,5 segundos); es decir que el proceso tarda alrededor de quince segundos evidenciando la ineficacia de utilizar esta máquina para este proceso.

Al contrario del troquel una prensa hidráulica realiza una embutición progresiva que tarda alrededor de 10 segundos en realizar el proceso de embutición.

#### **3.4.2 Datos informativos**

En la empresa "Ingeniería del acero y Matricería" se cuenta con una prensa hidráulica manual de gato hidráulico invertido. Dicha prensa se utiliza en operaciones en las que la fuerza requerida sea de un máximo de cuatro toneladas, haciéndola inútil para el proceso de embutido de chapas de compuerta.

#### **3.4.3 Análisis de factibilidad**

Los proveedores de la empresa en su gran mayoría son: "Dipac productos de acero" y "Prometal" en lo que se refiere a materiales y "Böhler Andina" referente a herramientas para torneado, taladrado, fresado, roscado y otros.

Los materiales utilizados en cada uno de los procesos varían dependiendo del sistema de producción. Los materiales utilizados para la producción son: planchas de acero AISI 1018, acero inoxidable, aceros rápidos, aceros para trabajo en frío, aceros para trabajos en caliente, aceros para moldes de plástico, fundición gris, tubos de diferentes diámetros y espesores, perfiles estructurales, ejes de transmisión, electrodos revestidos de diferentes aleaciones, rollos de alambre para soldadora MIG/MAG, brocas, piedras de desbaste, piedras de pulido, machuelos, tarrajas, cuchillas, porta insertos interiores, inserto CVD, inserto PVD, fresas de carburo punta redonda, plana y helicoidales para mecanizado de todos tipo de metales, guillotinas, discos de corte.

La embutición en frío de planchas de acero es uno de los procesos más utilizados dentro de la empresa, ya que mediante este proceso se obtiene varias piezas utilizadas en la elaboración de una carrocería (chapas de compuerta).

Los procesos productivos que se realizan dentro de la empresa " INGENIERÍA DEL ACERO Y MATRICERÍA " son diversos ya que la maquinaria existente es variada, se puede realizar operaciones de:

- Torneado de diferentes piezas sea para el sector carrocero como para el sector metalmecánico.
- Fresado de piezas y partes (ángulos, uniones, acoples, etc) del sector carrocero y desbastado de planchas de acero previo a su utilización para la elaboración de matrices en el centro de mecanizado.
- Perforado de partes y piezas para el sector carrocero y metalmecánico.
- Mecanizado de planchas de acero para una gran variedad de productos especialmente matrices para diferentes sectores (calzado, eléctrico, construcción, carrocero).
- Troquelado de planchas de acero para embutir o cortar con las matrices previamente fabricadas.
- Pintado electroestático tanto de partes de carrocerías (puertas, ventanas, chapas de compuerta) como del sector metalmecánico.

La implementación del sistema de producción de chapas de compuerta tiene una gran factibilidad, ya que la empresa cuenta con los procesos necesarios para desarrollar este proyecto y con la maquinaria adecuada para adaptar algunos componentes a la prensa de gato invertido y lograr la fuerza requerida para la embutición de chapas de compuerta.

Además como se mencionó anteriormente la empresa cuenta con: una prensa de columnas con gato invertido, planchas de acero de cuarenta milímetros de espesor, un pistón hidráulico con sus respectivas mangueras y acoples. Todos estos componentes serán de gran utilidad al momento de adaptar la maquina al proceso de embutido.

#### **3.4.4 Fuerza requerida para la embutición**

La fuerza que se necesita para el embutido de las planchas de acero  $\lceil 6 \rceil$  viene dada por la fórmula:

$$
F_e = \pi * d * s * K * f \qquad \textbf{(Ec. 3.1)}
$$

Siendo:

d = diámetro interior de la plancha embutida (mm)

 $s =$  espesor de la chapa (mm)

 $k =$  resistencia mecánica del acero (Kg/mm2)

 $f =$  factor de relación de embutición

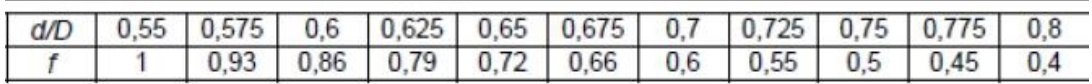

**Figura 3. 26** Tabla para cálculo de la fuerza de embutición **Fuente:** [**[17](#page-137-0)**]**,** Procesos Industriales, (2006), Pág. 223

Entonces para la plancha embutida 1 la fuerza requerida es de:

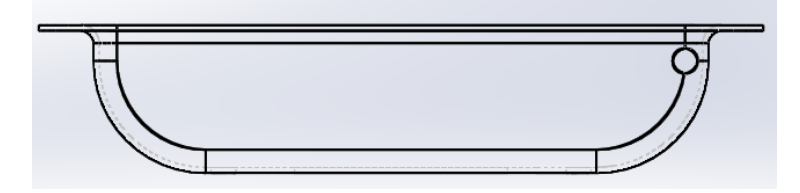

**Figura 3. 27** Conformado plancha embutida 1 **Fuente:** Elaborado por el autor

 $D = 204$  mm  $d = 173$  mm

$$
f = \frac{d}{D}
$$

$$
f=0.4
$$

$$
F_e = \pi * 173 \, \text{mm} * 1,5 \, \text{mm} * 70 \, \frac{\text{kg}}{\text{mm}^2} * 0,4
$$

$$
F_e = 22826,81220
$$
  $Kg$   
 $F_e = 22,826$   $Tn \approx 25$   $Tn$ 

Para la plancha embutida 2 la fuerza requerida es de:

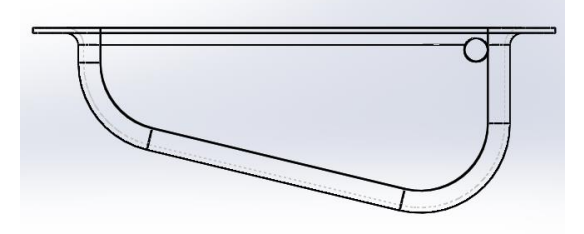

**Figura 3. 28** Conformado plancha embutida 2 **Fuente:** Elaborado por el autor

 $D = 155$  mm

 $d = 127$  mm

 $f = \frac{a}{D}$  $f = 0.4$ 

$$
F_e = \pi * 155 \, mm * 1,5 \, mm * 70 \, \frac{kg}{mm^2} * 0,4
$$
\n
$$
F_e = 20451,76817 \, Kg
$$
\n
$$
F_e = 20,451 \, Tn \approx 21 \, Tn
$$

Una vez determinada la fuerza de embutición para las chapas de compuertas concluimos que la fuerza de avance de pistón máxima requerida es de 25 Tn, pero como se debe tener un factor de seguridad la fuerza de embutición dada por el sistema hidráulico será de 30 Tn.

#### **3.4.5 Análisis estructural**

En este punto se analizará de una manera muy general los esfuerzos generados en la estructura de la prensa, desplazamiento máximo y el factor de seguridad al momento de ejercer la fuerza máxima (30 Tn); ya que las matrices en si ya fueron diseñas y elaboradas hacer un análisis de esfuerzos en ellas sería redundar. El factor de seguridad está dado por la fórmula:

Factor de seguridad (FDS) = 
$$
\frac{\sigma_{Lim}}{\sigma_{VM}}
$$
 (Ec. 3.2)

Siendo  $\sigma_{\text{Lim}}$  la resistencia a la fluencia del material que para el caso del acero es de 250 Mpa y el esfuerzo de Von Mises lo obtendremos con ayuda de un software basado en elementos finitos.

El factor de seguridad está sujeto a varias interpretaciones de diseño las cuales son:

Un factor de seguridad inferior a 1.0 en una ubicación significa que el material que se encuentra en esa ubicación ha fallado.

Un factor de seguridad de 1.0 en una ubicación significa que el material que se encuentra en esa ubicación ha empezado a fallar.

Un factor de seguridad superior a 1.0 en una ubicación significa que el material que se encuentra en esa ubicación es seguro.

El material que se encuentra en una ubicación empezará a fallar si aplica nuevas cargas iguales a las actuales multiplicadas por el factor de seguridad resultante. Entonces haciendo un modelado en el software el asistente de diseño evalúa el factor de seguridad por medio de colores así se muestra las regiones críticas donde podría tender a fallar y los desplazamientos que se podrían dar cuando se ejerce una fuerza sobre la estructura como se muestra a continuación:

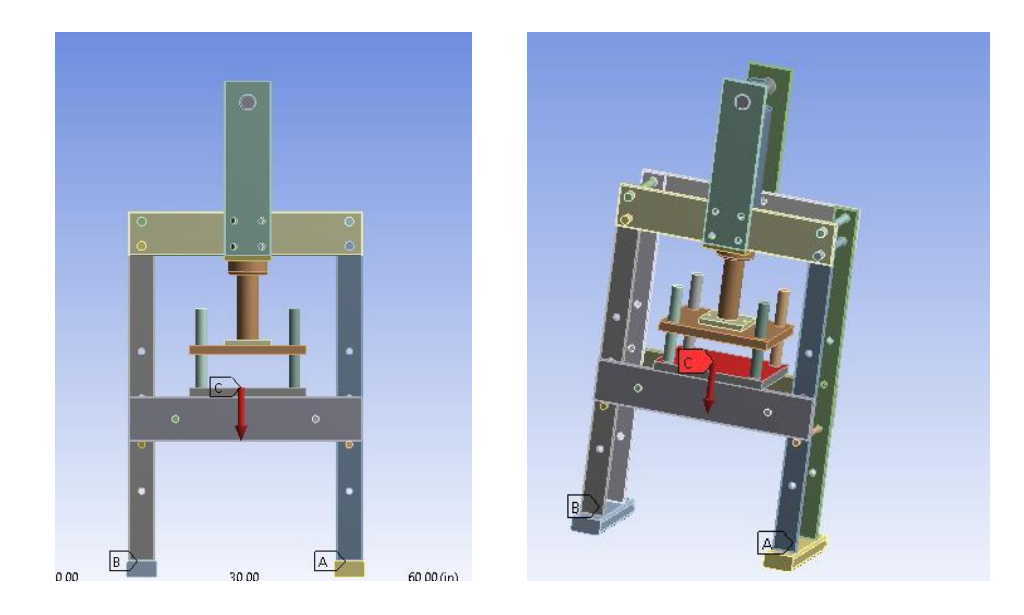

**Figura 3. 29** Vista frontal e isométrica de la prensa hidráulica **Fuente:** Elaborado por el autor

Una vez realizado el análisis realizado encontramos que la tensión máxima de Von Mises es de 77,938 MPa la cual es menor al límite de fluencia del material el cual es de 250 Mpa **Ver Anexo 5**, con este resultado podemos concluir que el elemento diseñado soporta la tensión máxima y no fallará.

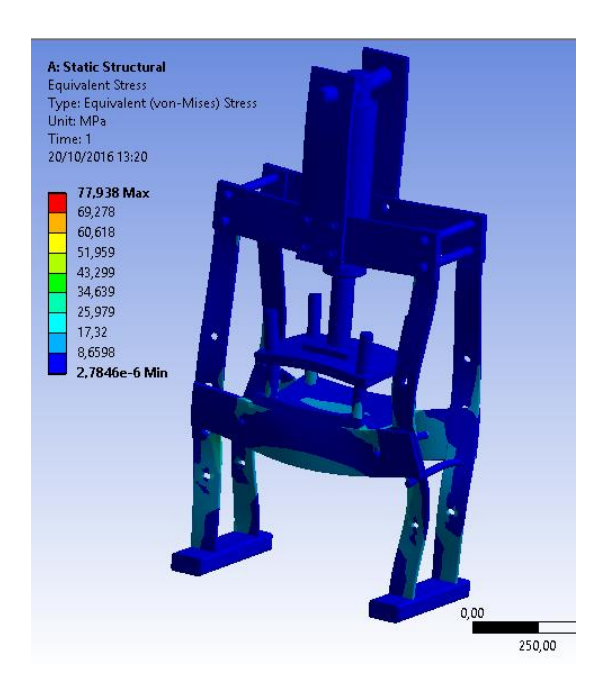

**Figura 3. 30** Esfuerzo de Von Mises en la estructura de la prensa **Fuente:** Elaborado por el autor

Con respecto al desplazamiento máximo que ocurre en el elemento analizado tenemos un desplazamiento máximo de 0,11 mm en la porta matrices de la prensa, por lo que este desplazamiento no afecta al funcionamiento de la máquina.

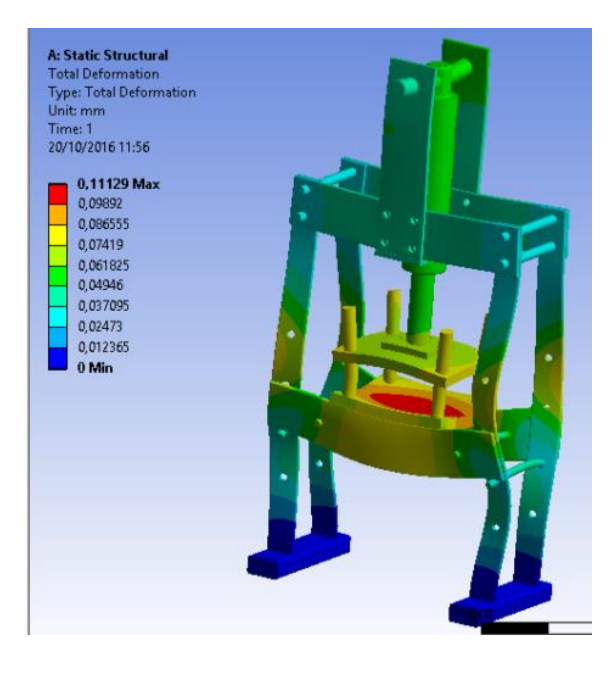

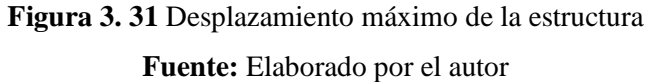

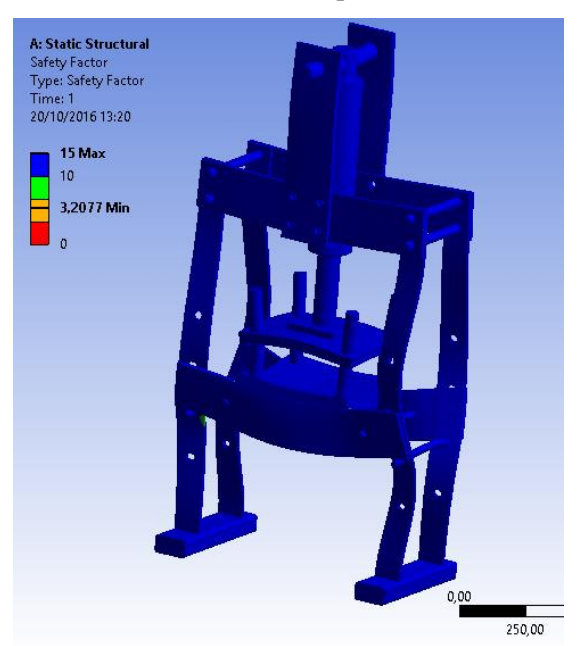

**Figura 3. 32** Factor de seguridad de la prensa **Fuente:** Elaborado por el autor

El factor de seguridad es de 3,2 que al ser superior a 1 nos garantiza que el uso de la prensa es seguro. Para ratificar el factor de seguridad utilizamos la **Ec. 3.2:** 

Factor de seguridad (FDS) = 
$$
\frac{\sigma_{Lim}}{\sigma_{VM}}
$$

Factor de seguridad (FDS) = 
$$
\frac{249,997 MPa}{77,938 MPa}
$$

*Factor de seguridad*  $(FDS) = 3,2$ 

#### **3.4.6 Componentes hidráulicos**

El sistema hidráulico se compone básicamente por: bomba, pistón, tuberías, válvulas, depósito de aceite, motor, y filtros y aceite hidráulico que es un líquido transmisor de potencia para transformar, controlar y trasmitir los esfuerzos mecánicos a través de una variación de presión o de flujo.

Para nuestro diseño contamos con los siguientes datos:

- Fuerza total necesaria para embutir la chapa de compuerta: 30 Tn
- Bomba (Dowty OP– P3000 3015): 207 bar = 2110812,56086 Kg/m2 [**[18](#page-137-1)**] (**Ver Anexo 6)**

#### **3.4.6.1 Bomba hidráulica**

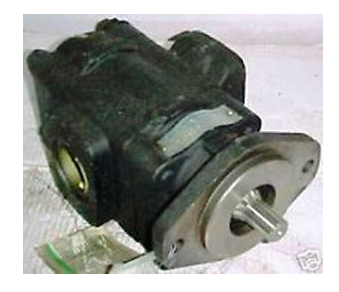

**Figura 3. 33** Bomba Dowty OP-P 3000 3015 **Fuente:** Elaborado por el autor

#### **Datos técnicos:**

**Tipo de arrastre:** acoplamiento elástico

**Posición de montaje:** horizontal con respecto al eje

**Sentido de giro:** la bomba solamente deberá funcionar en el sentido de las agujas del reloj

**Caudal:** Para obtener el caudal de trabajo de la bomba debemos saber que el motor con el que trabaja que en nuestro sistema hidráulico gira a 1780 rpm y el tipo de bomba que utilizaremos (Dowty OP – P 3000 3015) para manejar la tabla:

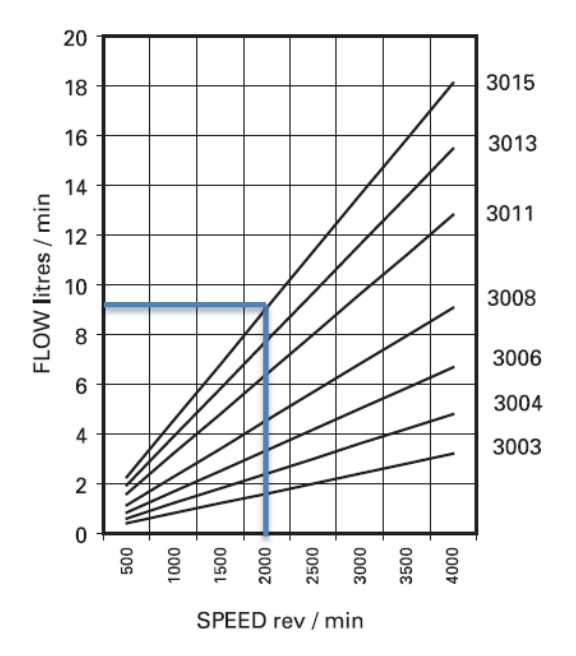

**Figura 3. 34** Velocidad (rev/min) vs flujo (lt/min) **Fuente:** [**[18](#page-137-1)**] **,**Pump Dowty OP-3000, (2006)

Podemos decir que el caudal con el que trabaja la bomba es de 9 lt/min

$$
Q=9\frac{lt}{min}
$$

**Desplazamiento nominal:** 4,53 cc/rev

**Aceite hidráulico ISO VG 68 (Anexo 7)**

**Densidad:**  $\rho = 890.5 \frac{K}{m}$  $\boldsymbol{m}$ 

**Viscosidad cinemática:**  $v = 68 \frac{mn}{seg} = 6.8 \times 10^{-5} \frac{2}{s}$ 

**Rango de temperatura del fluido:** -15 hasta + 80 °C

**Rango de temperatura de ambiente:** -15 hasta + 60 °C

**Rango de viscosidad:** 10 a 30 mm2/s (rango de viscosidad recomendado) 1000 mm2/s (viscosidad inicial admisible)

## **3.4.6.2 Pistón Hidráulico**

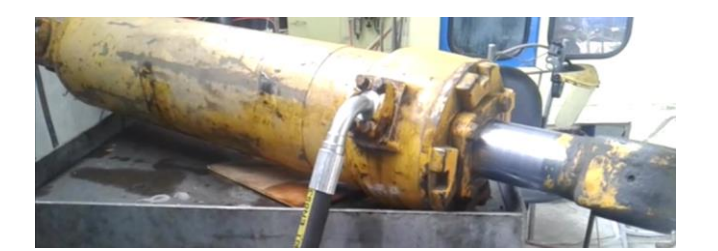

**Figura 3. 35** Pistón Hidráulico **Fuente:** Elaborado por el autor

A diferencia de la bomba hidráulica, la cual realiza movimientos rotatorios (giratorios), el cilindro hidráulico tiene la función de realizar movimientos de traslación (lineales) y, simultáneamente, transmitir fuerzas. La fuerza máxima posible del cilindro **F** depende, despreciando la fricción, de la presión de servicio máxima admisible **P** y de la superficie efectiva **A**.

 $Fmax = 30$  Tn = 30000 Kg

 $Pbom = 211,081$  Kg/ $cm<sup>2</sup>$ 

$$
F = P * A
$$
 (Ec.  
\n
$$
A = \frac{F}{P}
$$
  
\n
$$
A = \frac{D^{2} * \pi}{4}
$$
  
\n
$$
\frac{D^{2} * \pi}{4} = \frac{F}{P}
$$
  
\n
$$
D^{2} = \frac{30000 Kg * 4}{211,081 Kg/cm^{2} * \pi}
$$
  
\n
$$
D^{2} = \frac{1200000 Kg}{663,13051 \frac{Kg}{cm2}}
$$
  
\n
$$
D^{2} = 180,95859 cm^{2}
$$
  
\n
$$
D = 13,45213 cm \approx 14 cm = 6 plg
$$

**(Ec. 3.3)**

El área del pistón hidráulico es:

$$
A = \frac{D^2 * \pi}{4}
$$
 (Ec. 3.4)  

$$
A = \frac{(140 \text{ mm})^2 * \pi}{4}
$$
  

$$
A = 15393,80400 \text{ mm}^2
$$

$$
A=0,015398\ m^2
$$

 $\boldsymbol{A}$ 

La fuerza máxima del sistema hidráulico ejercida por el pistón será:

$$
Fmax = P*A
$$

$$
Fmax = 2110812,560 \frac{Kg}{m^2} * 0,015398 m^2
$$

#### $Fmax = 32502, 2917$  Kg

Como podemos observar en el cálculo de la fuerza máxima arrojada por el sistema hidráulico esta es mucho mayor a la requerida para la embutición de chapas de compuerta por lo que la presión trabajo será:

$$
F_{embut} = P_{trabajo} * A
$$

$$
30000\ Kg = P_{trabajo} * 0.015298\ m^2
$$

$$
P_{trabajo} = 1961040,6589 \frac{Kg}{m^2}
$$

$$
P_{trabajo} = 192,3123 bar \approx 192 bar
$$

**Cálculo de velocidad de descenso del pistón**

$$
Q = 9\frac{lt}{min} = 150\ \frac{cm^3}{seg}
$$

$$
A = 0.015298 \, m^2 = 152.98 \, cm^2
$$

$$
V = Q/A
$$
 (Ec. 3.5)

$$
V = \frac{150 \frac{cm^3}{seg}}{152,98 \, cm^2}
$$

$$
V = 0.9805 \frac{cm}{seg}
$$

#### **3.4.6.3 Mangueras Hidráulicas**

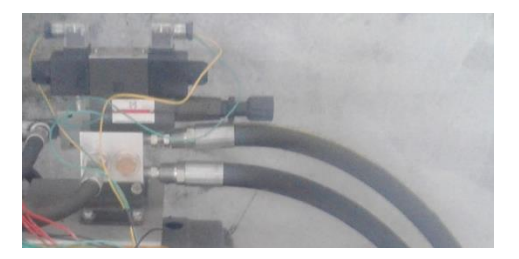

**Figura 3. 36** Mangueras hidráulicas **Fuente:** Elaborado por el autor

**Tamaño:** diámetro Interno y longitud total. (12.7 mm y 5 m).

**Temperatura:** temperatura de operación, Máxima (- 40 °C) y Mínima (125 ° C).

**Aplicación:** conexiones hidráulicas para una prensa

**Material:** que va a conducir la manguera. (Aceite hidráulico ISO VG 68)

Presión: presión de operación, Máxima (966 Bares) y de trabajo (241 Bares)

**Conexiones:** la manguera llevara conexiones de 3/4 tipo hexagonal

Para las conexiones hidráulicas de la presas utilizaremos el tipo de manguera R2 con doble capa de malla y con acoples de ¾ para las conexiones. **Ver Anexo 8**

**Velocidad media Vm del fluido dentro de la tubería** 

$$
Q = 9\frac{lt}{min} = 150x10^3 \frac{mm^3}{seg}
$$

 $D_{conducto} = 12.7 \, mm = 0.0127 \, m$ 

 $A_{internal} = 126,67$  mm<sup>2</sup> = 1,266 x 10<sup>-4</sup> m<sup>2</sup>

$$
Vm=\frac{Q}{A}
$$

$$
Vm = \frac{150 \times 10^3 \frac{mm^3}{seg}}{126,67 \, mm^2}
$$

$$
Vm=1184{,}179\;\frac{mm}{seg}
$$

Las mangueras utilizadas son de ¾ de pulgada SAE 100 R2AT

## **3.4.6.4 Electroválvula**

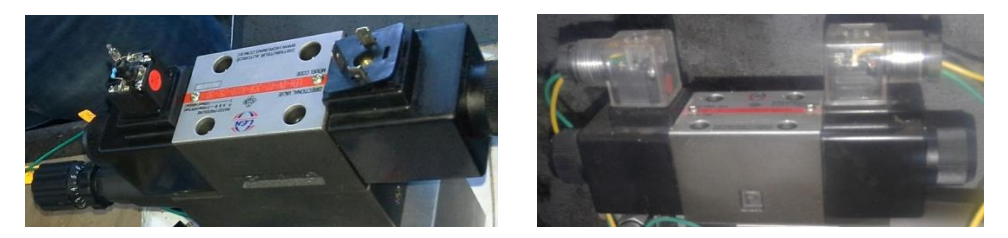

**Figura 3. 37** Válvula direccional **Fuente:** Elaborado por el autor

## **Características**

- Válvula direccional de corredera de mando directo, accionada por solenoide en versión de alta potencia. **Ver Anexo 9**
- Perforaciones según DIN 24 340 forma A, ISO 4401 und CETOP RP 121 H, placas de conexión según catalogo RS 45 052.
- Solenoides en baño de aceite a corriente continua o alterna con bobina retirable.
- Bobina de solenoide rotatoria en 90º.
- No es necesario abrir la cámara a presión para cambiar la bobina.
- Conexión eléctrica como conexión individual o como conexión central.
- Versión de conmutación suave.

## **Posición de montaje:** horizontal

## **Temperatura ambiente, máx. :** 50 ºC

**Masa:** Válvula con dos solenoide 1.95 Kg.

## **Presión de servicio:**

- Presión en las conexiones A, B, P es de 350 bares.
- Conexión T hasta 210 (=), hasta 160  $(\sim)$
- Para símbolo A y B la conexión T debe emplearse como conexión de fugas cuando la presión de servicio supera la presión admisible del tanque.

**Caudal, máx. :** Hasta 80 Lts. /min.

## **Sección transversal de flujo (posición de conmutación O):**

- Para símbolo Q aprox. 6 % de la sección nominal
- Para símbolo A aprox. 3 % de la sección nominal

**Fluido hidráulico:** aceite Hidráulico Antidesgaste (AW) ISO VG 68

## **Rango de temperatura del fluido:**

- Desde -30 hasta +  $80^{\circ}$ C para juntas NBR
- $\bullet$  Desde -20 hasta + 80 °C para juntas FPM

**Rango de viscosidad:** 2,8 hasta 500 mm²/s

## **3.4.6.5 Válvula reguladora de presión**

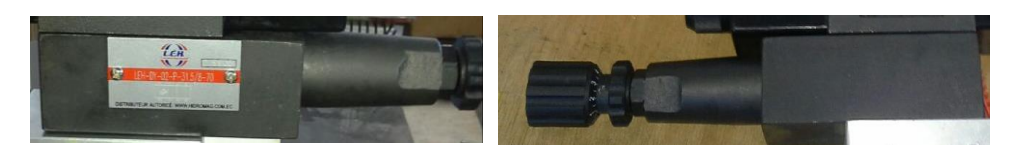

**Figura 3. 38** Válvula reguladora de presión **Fuente:** Elaborado por el autor

Válvula insertable (cartucho) **(Ver Anexo 10)**

Para conexión roscada

Para montaje sobre placa

Ajuste de presión, husillo roscado con hexágono y capuchón

## **Rango de temperatura del fluido °C:**

–30 hasta +80 para juntas NBR

–20 hasta +80 para juntas FPM

**Grado de impurezas:** Grado máximo admisible de impurezas del fluido según

NAS 1638 clase 9.

**Rango de viscosidad:** 10 hasta 800 mm²/s

**Rango de presión:** presión de salida – 207 bar, presión de entrada - 360 bar

#### **3.4.7 Componentes eléctricos**

#### **3.4.7.1 Motor eléctrico**

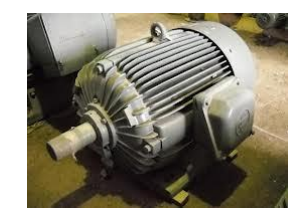

**Figura 3. 39** Motor trifásico de inducción **Fuente:** Elaborado por el autor

El motor montado en el sistema hidráulico de la prensa para el sistema de producción de chapas de compuerta es, un motor trifásico de inducción – 50 Hz – uso general – (**Ver Anexo 11)** eficiencia estándar y cuyas características serán descritas a continuación:

- Motores Trifásicos, IP55 (IEC-34), TCVE
- Tensiones Nominales: 220/380V hasta carcasa 100, 380/660V carcasa 112 arriba, 240/415V o 415V
- Carcasa de Hierro Gris (63 hasta 355M/L)
- Potencias: 10Hp
- Rotor de jaula de Ardilla/Aluminio Inyectado
- Chapa de identificación en acero inoxidable
- Diseño / Categoría N
- Clase de Aislamiento "F" ( $\Delta T = 80K$ )
- Servicio Continuo S1
- Factor de Servicio (Fs): 1.0
- Temperatura Ambiente 40°C
- Sistema de reengrase para carcasas 225S/M y superiores
- Placa de Conexiones (6 terminales)
- Para tensiones hasta 460V y rango de frecuencias desde 25 hasta 50Hz, pero el ΔT cambia de 80K para 105K

## **3.4.7.2 Contactores**

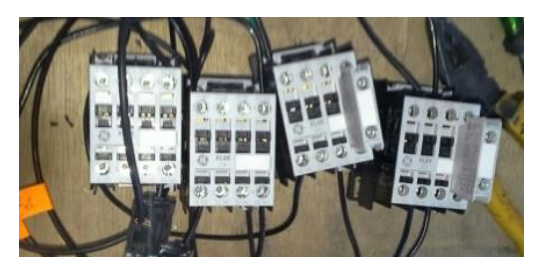

**Figura 3. 40** Contactores G.E CL00-110V **Fuente:** Elaborado por el autor

Estos contactores se utilizaran para la caja de mando eléctrico dichos contactores son: "Contactores CL00-110V 9 G.E. 109177" **(Ver Anexo 12)** y cuenta con las siguientes características:

- Tensión de operación hasta 690V
- Sistema de fijación rápida sobre riel
- Bornes protegidos (IP20)
- Bobinas con tres terminales
- 2 compuertas NO
- 2 compuertas NC
- Adaptabilidad para dos compuertas auxiliares NO o NC

## **3.4.7.3 Relé térmico**

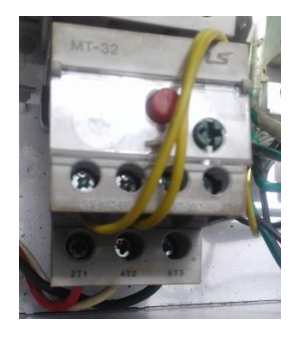

**Figura 3. 41** Relé térmico 6-9 A GTK -22 **Fuente:** Elaborado por el autor

Este componente del sistema eléctrico se lo adiciono principalmente para la protección del motor trifásico ya que una sobrecarga de corriente eléctrica podría afectar no solamente al motor sino al sistema eléctrico en sí **(Ver Anexo 13)**. Las características principales del relé térmico son:

- Montaje directo con contactores  $G.M 9$ , 12, 18, 22 A
- Montaje por tornillos o riel DIN con adaptador adicional AZ 22H
- Protección de corriente diferencial/fallo de fase: tipo GTK
- Tipo GTH estándar
- Ambiente compensado de: -5 a 40°C
- Reset manual o automático
- Tipo bimetálico

## **3.4.7.4 Final de carrera**

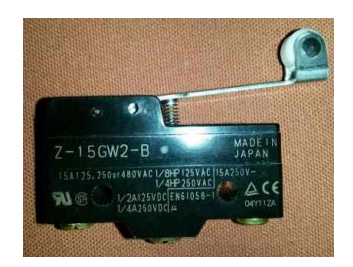

**Figura 3. 42** Contactores G.E CL00-110V **Fuente:** Elaborado por el autor

Los finales de carrera están ubicados en el tope de la placa móvil de la prensa y en una varilla de medida ajustable para determinar la carrera del pistón **(Ver Anexo 14)**; algunas características de los finales de carrera utilizados son:

- Cumple con las normas EN50041
- Envolvente de aluminio fundido
- Corriente nominal CA=5A, CC=0,15A
- Tensión nominal 380/400V ca, 220V cc
- Temperatura ambiente:  $-5^{\circ}C + 40^{\circ}C$

## **3.4.7.5 Interruptor On/Off**

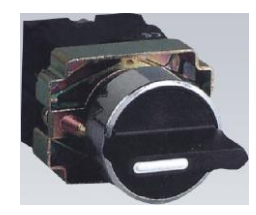

**Figura 3. 43** Interruptor On/Off **Fuente:** [**[19](#page-137-2)**] Rockwell Automation, catalog

Este interruptor se colocó en la caja de control para seleccionar si el pistón va a realizar un avance continuo (automático) o controlado (manual)

## **3.4.7.6 Luz piloto**

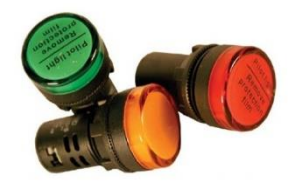

**Figura 3. 44** Luz piloto Led HD 16-22D/S4 **Fuente:** [**[20](#page-137-3)**] Induelectro, Harok

La luz piloto es utilizada en la caja de control para indicar si el avance del pistón es manual o automático y también nos indica si este está en avance o retroceso.

## **3.4.7.7 Pulsadores**

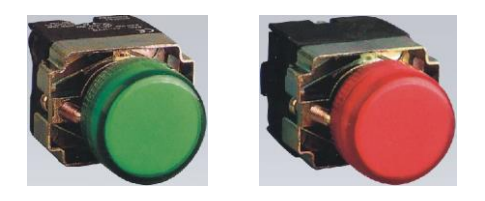

**Figura 3. 45** Pulsador NO (verde), Pulsador NC (rojo) **Fuente:** Huye, HUP7 series

Los pulsadores utilizados son los normalmente abiertos (NO) que en general son de color verde que al ser pulsados activan los contactores y los pulsadores normalmente cerrados (NC) que son de color rojo e interrumpen el paso de corriente hacia los contactores.

## **3.5 IMPLEMENTACIÓN DEL NUEVO SISTEMA DE PRODUCCIÓN**

Para la implementación del sistema de producción de chapas de compuerta se debe comenzar por analizar los procesos de producción, ya que estos no cambiaron en esencia pero algunos factores como: la disposición de los puestos de trabajo y maquinaria para realizarlos sí.

Al igual que en el sistema de producción anterior en el implementado los tiempos de operación son tomados con cronometro; dichos tiempos son tentativos y están registrados en las "tablas de tiempos cronometrados de las operaciones – método implementado" ver los **Anexos 15A – 15I**

# **3.4.1 Descripción del sistema de producción implementado de chapas de compuerta**

En el diagrama de recorrido implementado a la empresa (ver **Plano 6: Diagrama de Recorrido Implementado)** se puede observar que los puestos de trabajo están mejor ubicados, observando una marcada relación entre procesos similares; como los puestos de trabajo de pulido y soldado que por su lejanía con las demás operaciones minimiza la posibilidad de contaminación por partículas del producto final. Además de no tener una aglomeración de procesos en el área de ensamble agilizando los procesos y teniendo una mejor fluidez tanto de materiales, materia prima y operarios.

#### **3.4.1.1 Recepción de materia prima**

La operación de recepción de materia prima no varía respecto al sistema de producción anterior; a pesar de ello los tiempos cronometrados si lo hacen como se puede observar en fig. 4.46, la tabla 3.19 y en el diagrama de recorrido mostrado en la fig. 3.47.

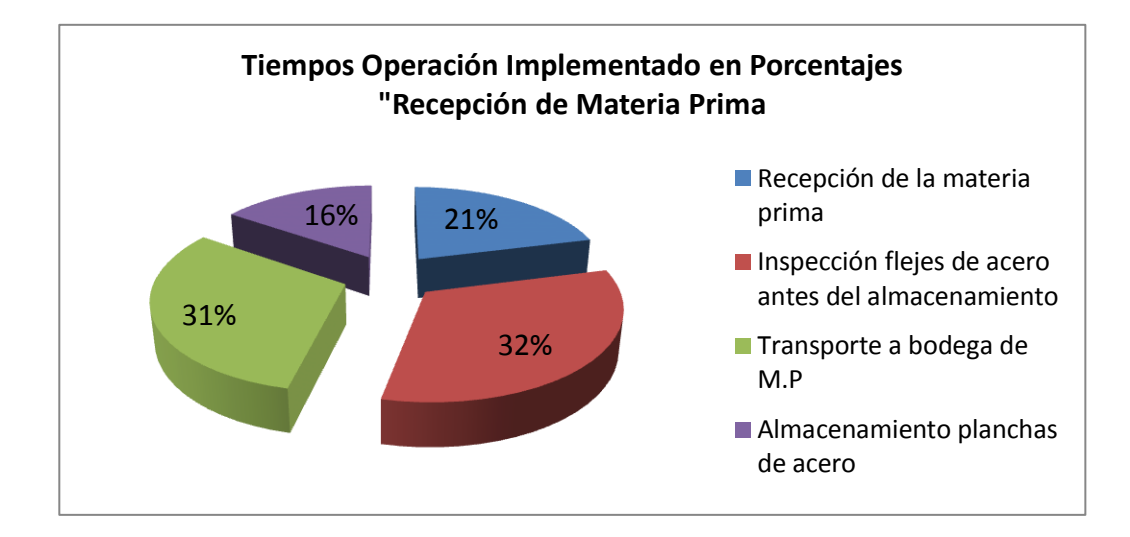

**Figura 3. 46** Tiempos de Operación Implementado "Recepción de Materia Prima"" **Fuente:** Elaborado por el autor

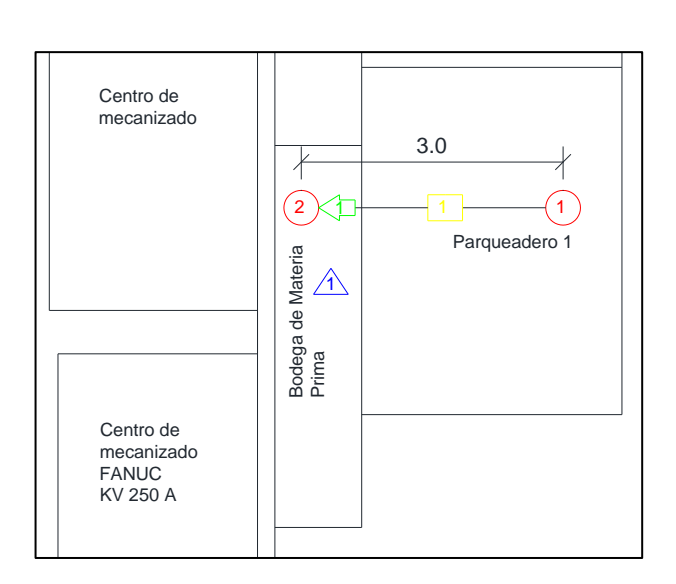

**Figura 3. 47** Diagrama de recorrido de la operación "recepción de materia prima"

método implementado

**Fuente:** Elaborado por el autor

**Tabla 3. 19** Cursograma analítico de la operación "recepción de materia prima"- método implementado

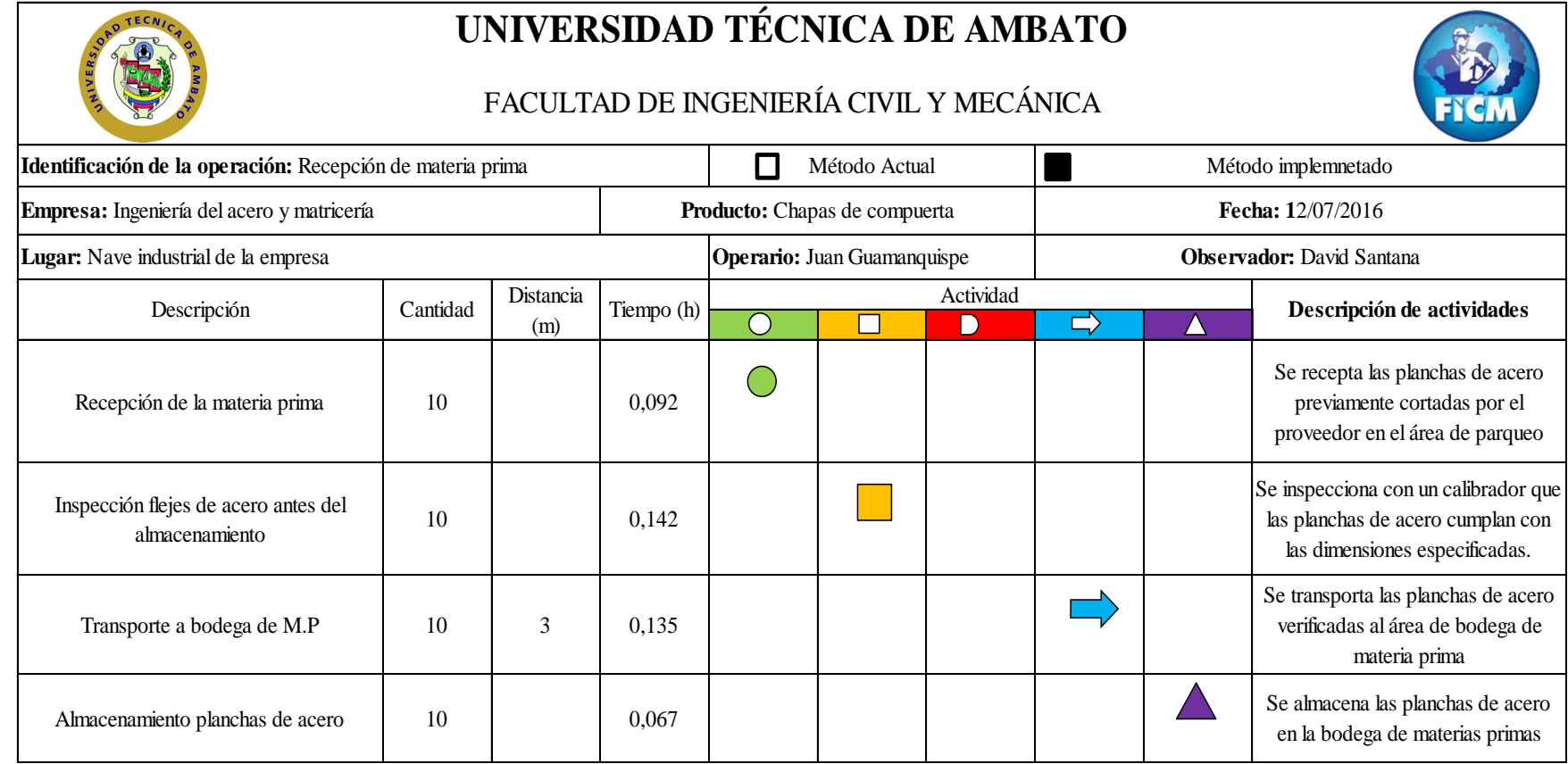

**Fuente:** Elaborado por autor

## **3.4.1.2 Embutido y corte de planchas de acero**

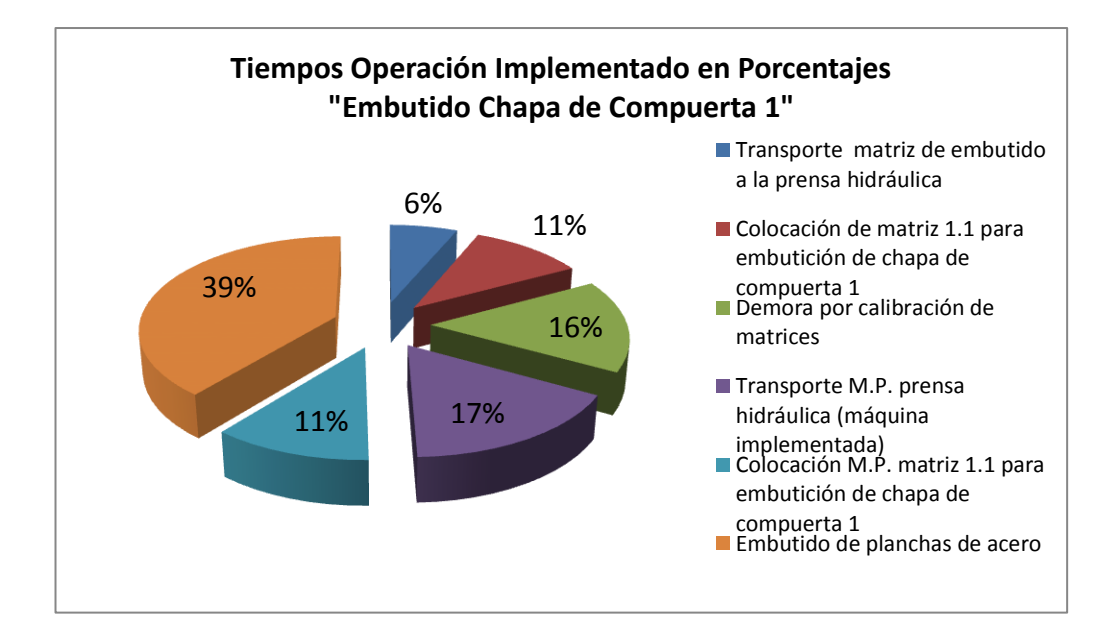

**Figura 3. 48** Tiempos de Operación Implementado "Embutido Chapa de Compuerta 1"

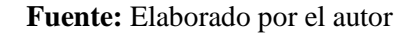

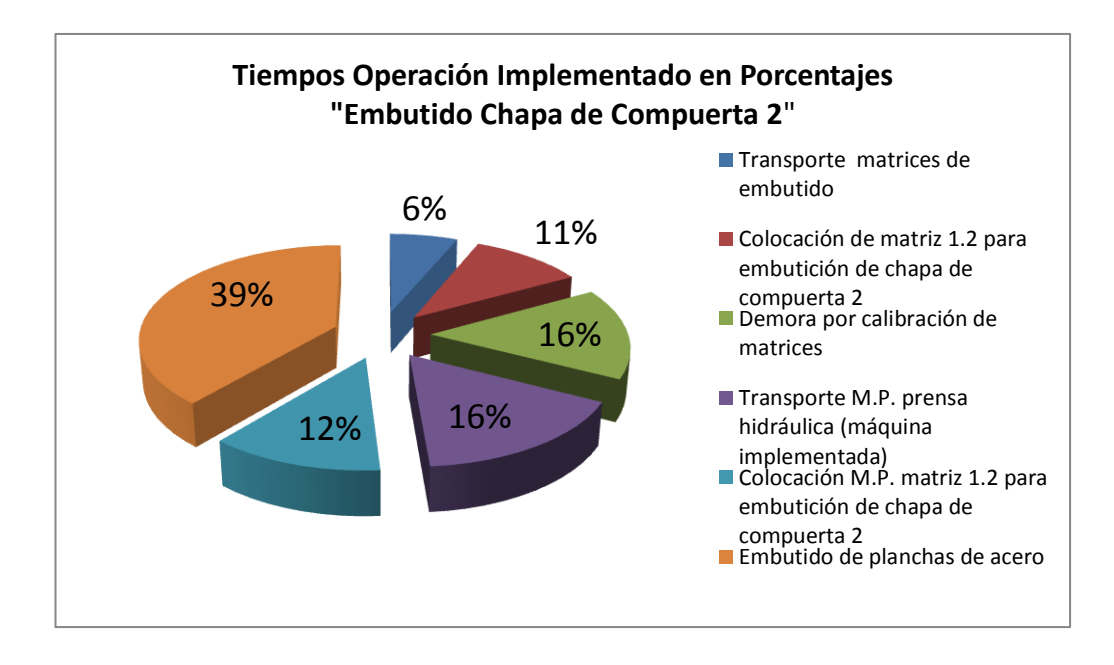

**Figura 3. 49** Tiempos de Operación Implementado "Embutido Chapa de Compuerta 2"

**Fuente:** Elaborado por el autor

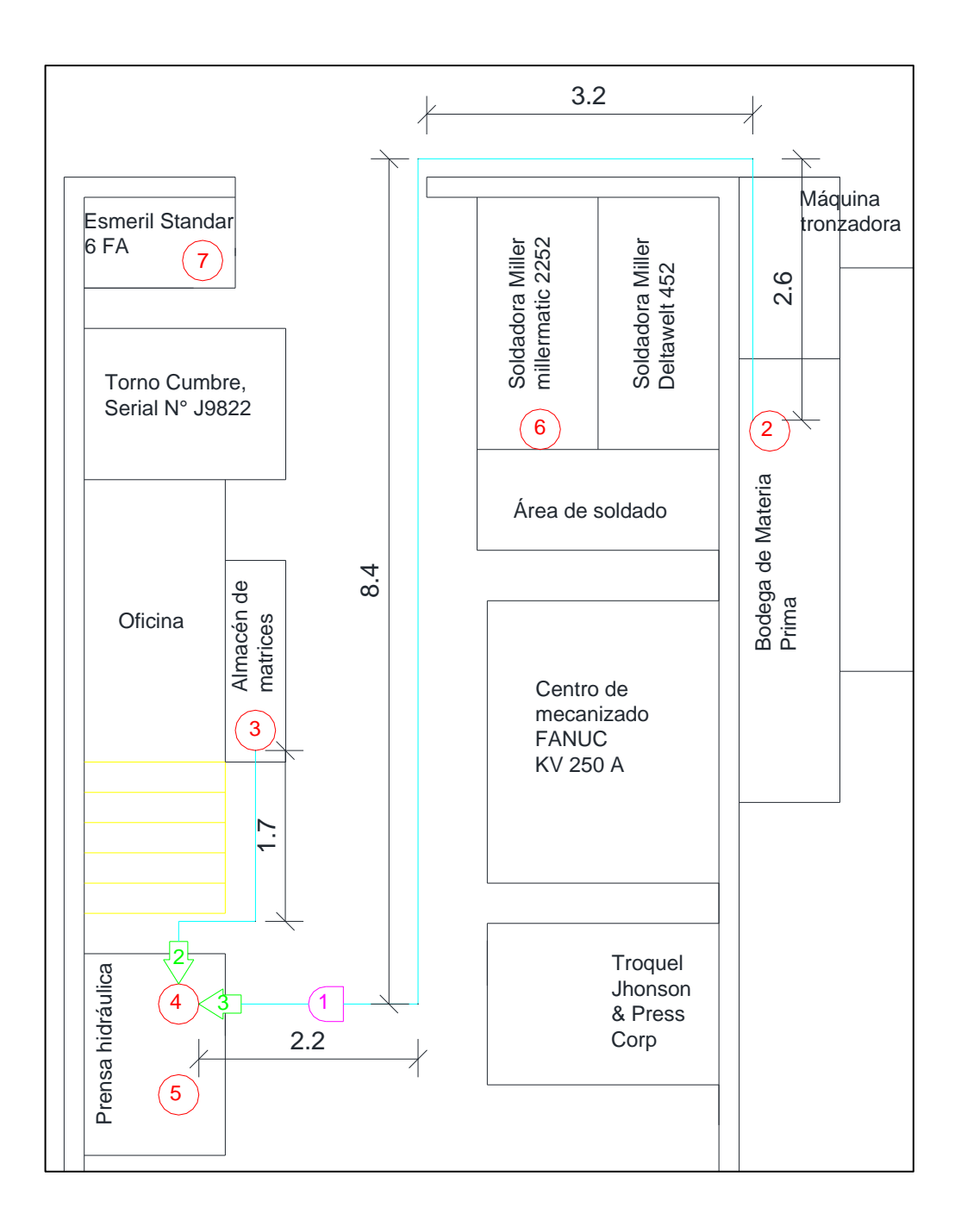

**Figura 3. 50** Diagrama de recorrido de la operación "embutido de planchas de acero" método implementado **Fuente:** Elaborado por autor

**UNIVERSIDAD TÉCNICA DE AMBATO** FACULTAD DE INGENIERÍA CIVIL Y MECÁNICA **Identificación de la operación:** Embutido chapa de compuerta 1 Método Actual Método Actual Método propuesto **Fecha:** 13/07/2016 **Empresa:** Ingeniería del acero y matricería **Producto:** Chapas de compuerta **Lugar:** Nave industrial de la empresa **Operario:** Juan Guamanquispe **Observador:** David Santana Tiempo (h) **Descripción de actividades** Descripción Cantidad Distancia (m) Se transportan la matriz 1.1 de Transporte matriz de embutido a la prensa  $\equiv$ embuticióna la prensa hidráulica  $\frac{2.5}{\text{hidráulica}}$  1 2,5 0,012 (máquina implementada) Se coloca la matriz 1.1 de embutido Colocación de matriz 1.1 para embutición  $\bigcirc$ de chapa de compuerta 1  $1$  1 0,021 en la prensa hidráulica (máquina implementada) Demora por calibración y ajuste de las matriz 1.1 de embuticiónen la Demora por calibración de matrices  $1 \t 1 \t 0.031$ prensa hidráulica (máquina implementada) Se transporta un lote de planchas de Transporte M.P. prensa hidráulica acero hacia el área de máquinas, sporte M.P. prensa maraturca<br>(máquina implementada)  $1 \t 16,4 \t 0,032$ específicamente a la prensa hidráulica (máquina implementada) Se coloca las planchas de acero en la  $\bigcirc$ Colocación M.P. matriz 1.1 para 4 0,022 matriz 1.1 para la embuticion de embutición de chapa de compuerta 1 chapa de compuerta 1 Embutido de planchas de acero 4 0,076  $\bigcirc$  0,076  $\bigcirc$  0.076 Se embuten las planchas de acero con la forma de la matriz 1.1

**Tabla 3. 20** Cursograma analítico de la operación "Embutido chapa de compuerta 1"- método implementado

**Fuente:** Elaborado por autor

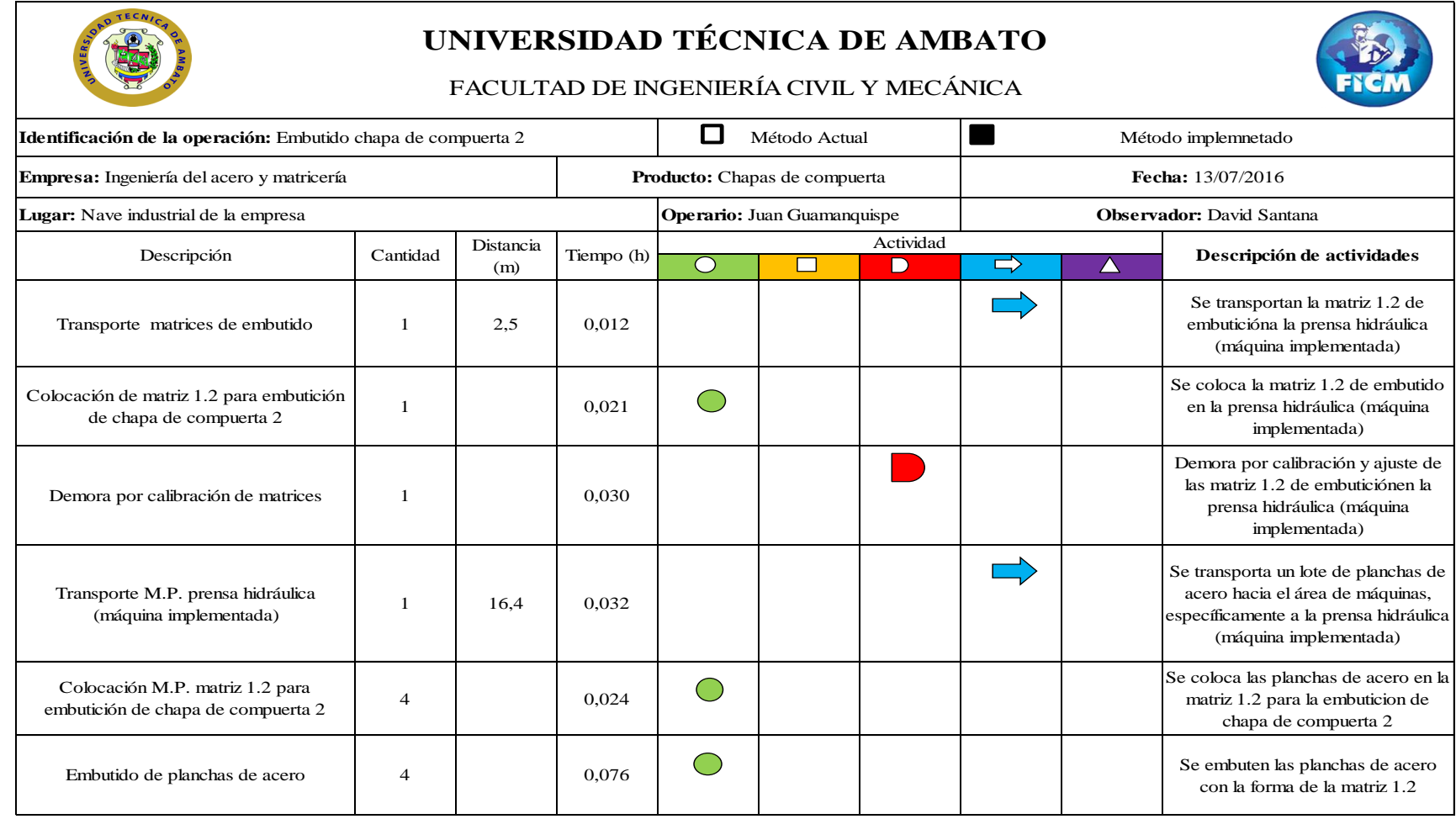

**Tabla 3. 21** Cursograma analítico de la operación "Embutido chapa de compuerta 2"- método implementado

**Fuente:** Elaborado por autor

En si los procesos de embutido y corte no varían con respecto al método anterior, incluyendo el transporte montaje y calibración de las matrices tanto de embutido como de corte; sin embargo la disposición de los puestos de trabajo si lo hacen (ver las fig.  $3.50 - fig. 3.52$ ) y por ende los tiempos de operación como podemos ver en las fig. 48, fig. 49, fig. 51**.** Lo descrito anteriormente sucede con el proceso de almacenamiento de matrices el cual no cambia con respecto al sistema de producción anterior por lo que no es necesario describirlo.

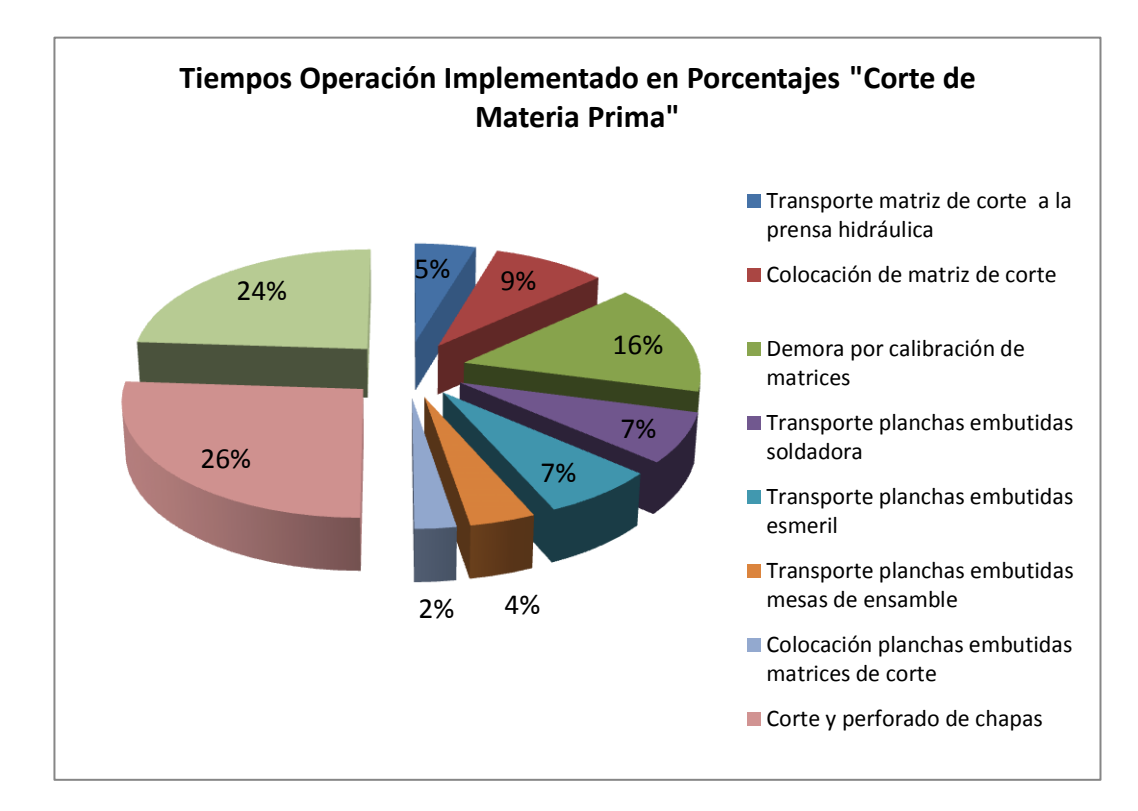

**Figura 3. 51** Tiempos de Operación Implementado "Corte de Materia Prima" **Fuente:** Elaborado por el autor

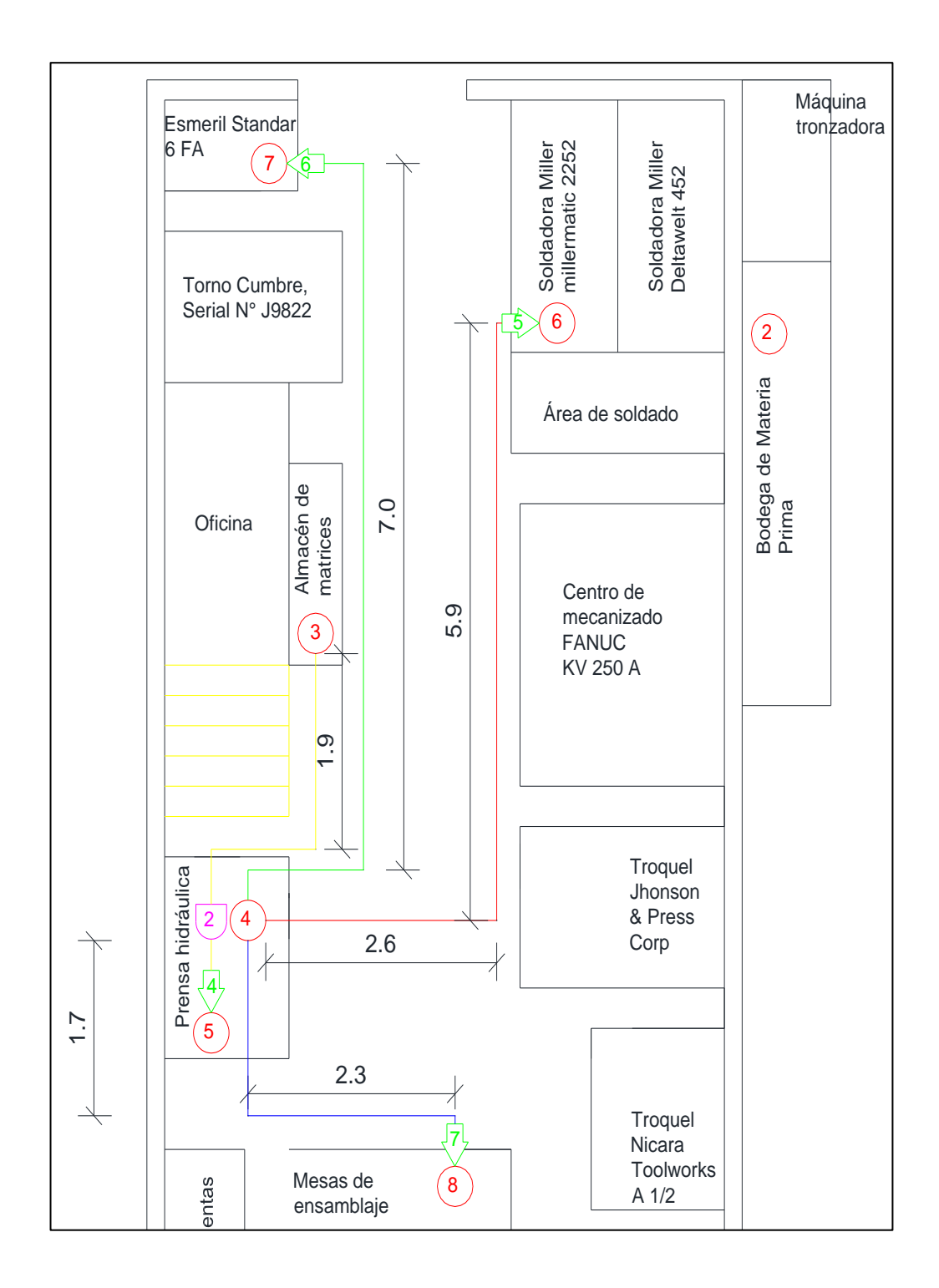

**Figura 3. 52** Diagrama de recorrido de la operación "corte de excesos"- método implementado **Fuente:** Elaborado por el autor

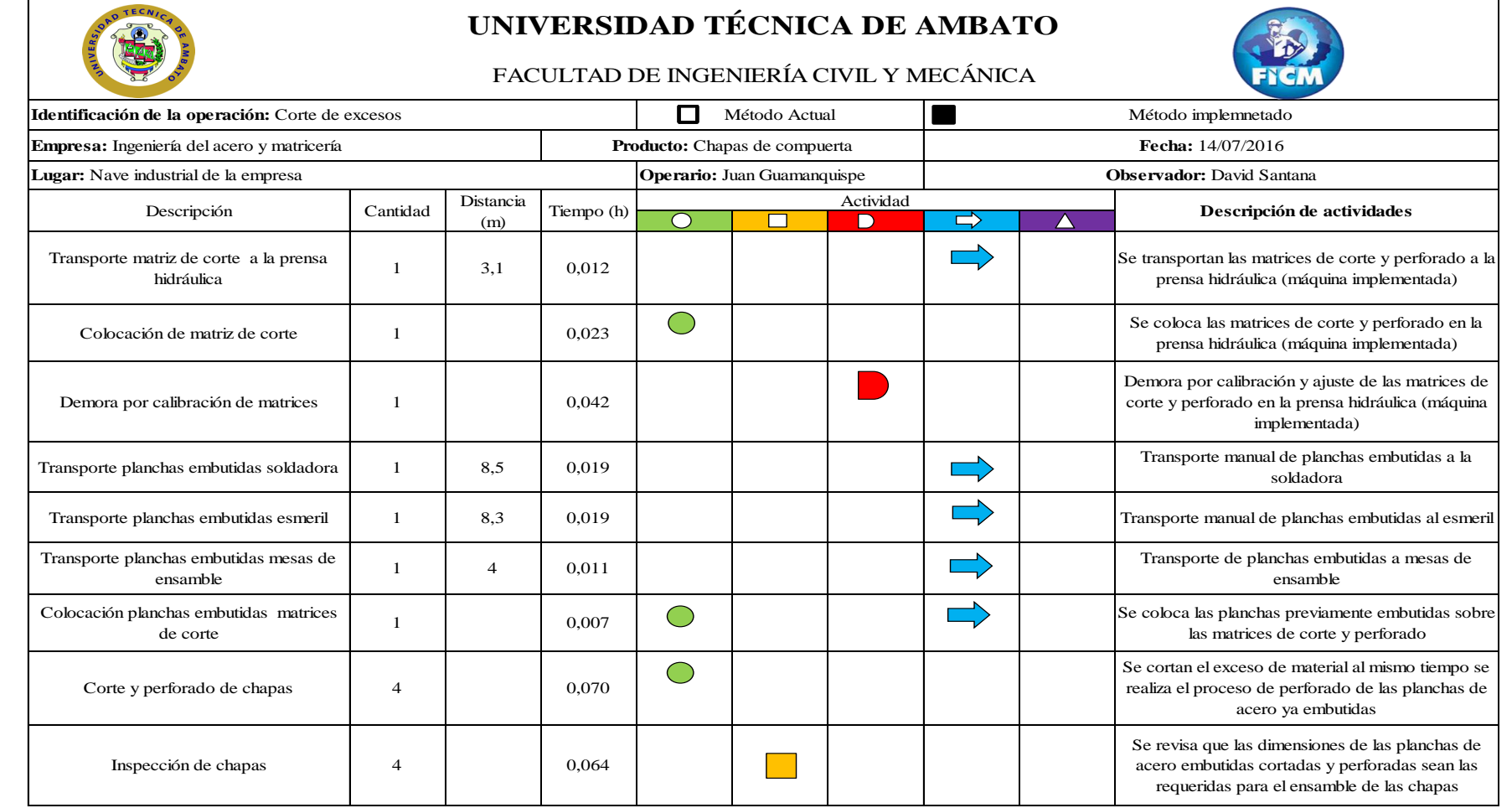

**Tabla 3. 22** Cursograma analítico de la operación "Corte de excesos"- método implementado

**Fuente:** Elaborado por el autor
#### **3.4.1.3 Soldado de partes y acoples**

Con las planchas de acero embutidas, cortadas y perforadas se realiza el proceso de soldado. Las dos planchas de acero poseen diferentes partes soldadas así como el mecanismo de funcionamiento de la chapa de compuerta que está unido a la plancha de acero embutido por medio de una unión en U soldada a la misma. En el cursograma de la tabla 3.23. se puede observar las actividades de esta operación. Estas operaciones se las puede visualizar de mejor manera mediante el diagrama de recorrido de la fig. 3.54 y el tiempo de las mismas en la fig. 3.53.

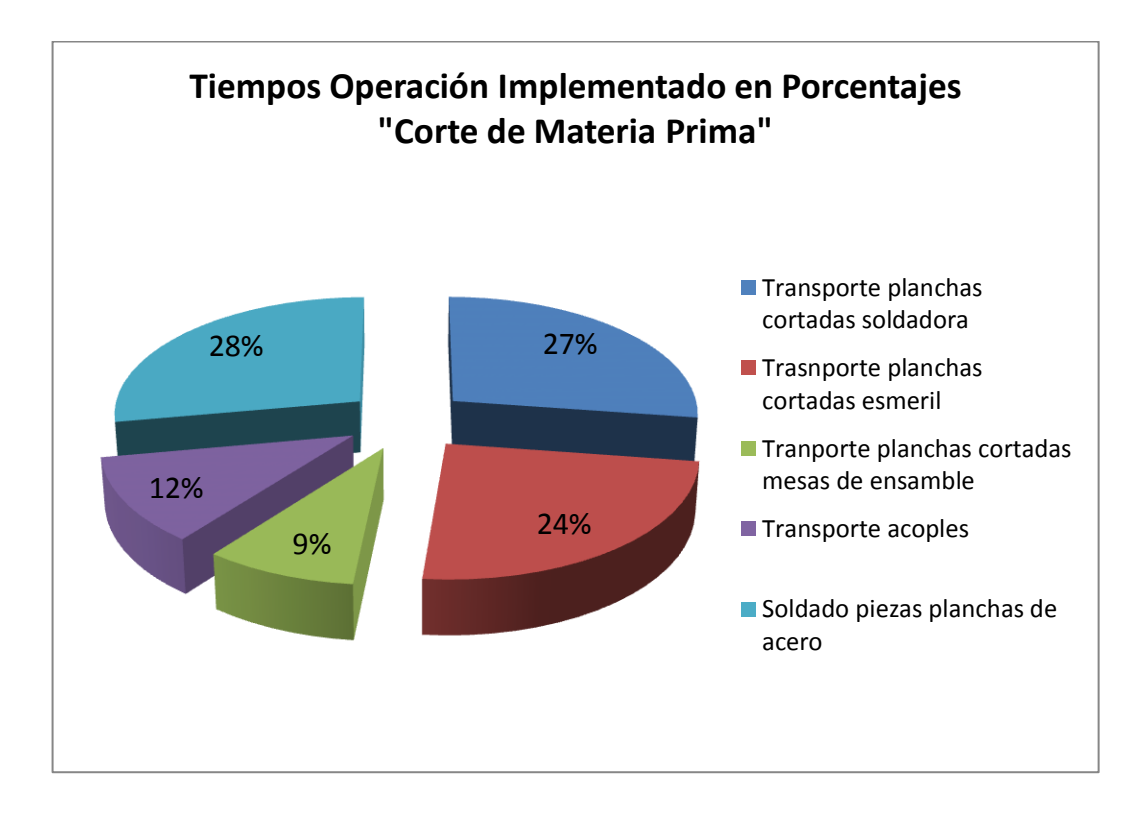

**Figura 3. 53** Tiempos de Operación Implementado "Corte de Materia Prima" **Fuente:** Elaborado por el autor

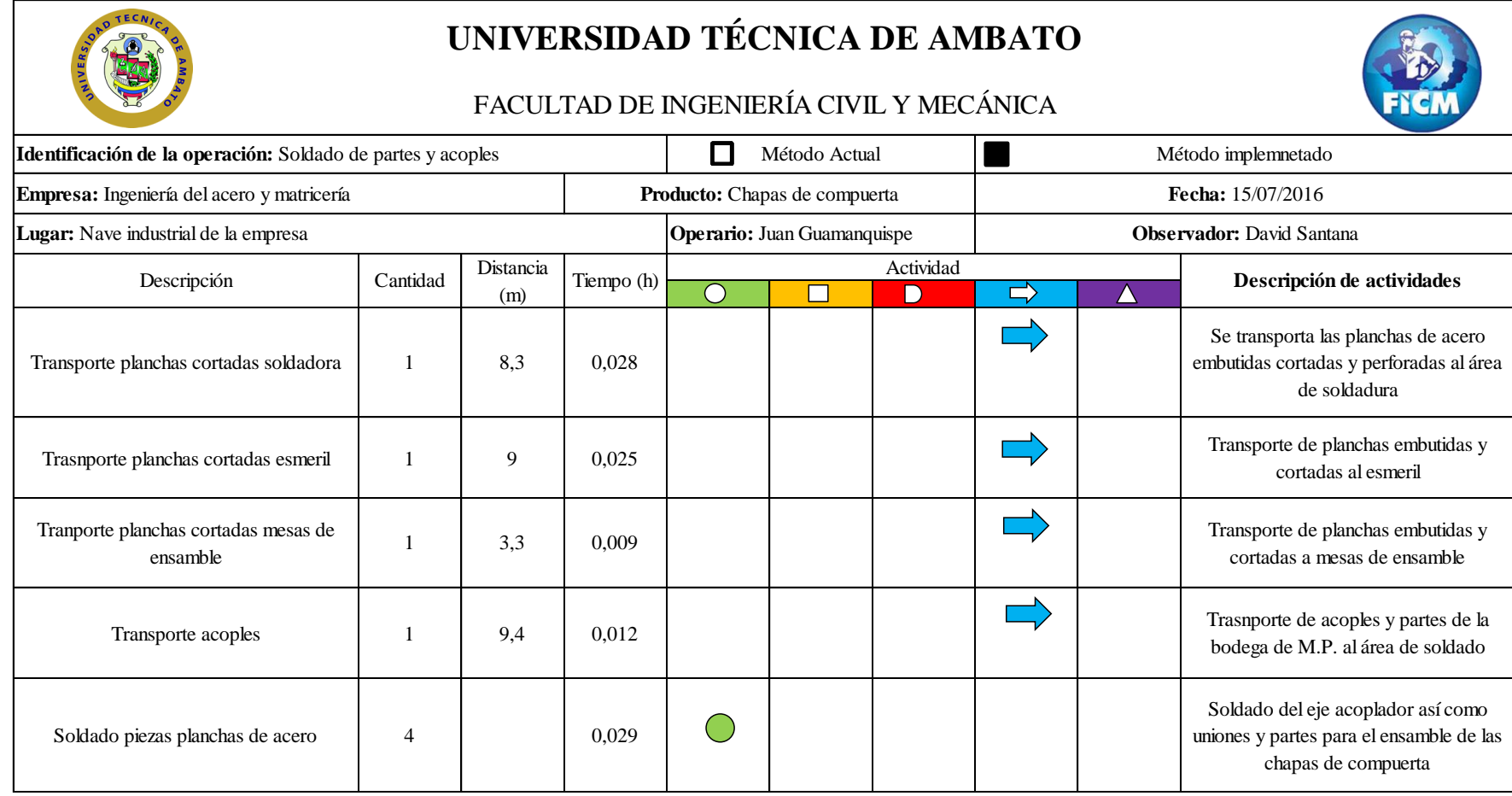

**Tabla 3. 23** Cursograma analítico de la operación "Soldado planchas de acero"- método implementado

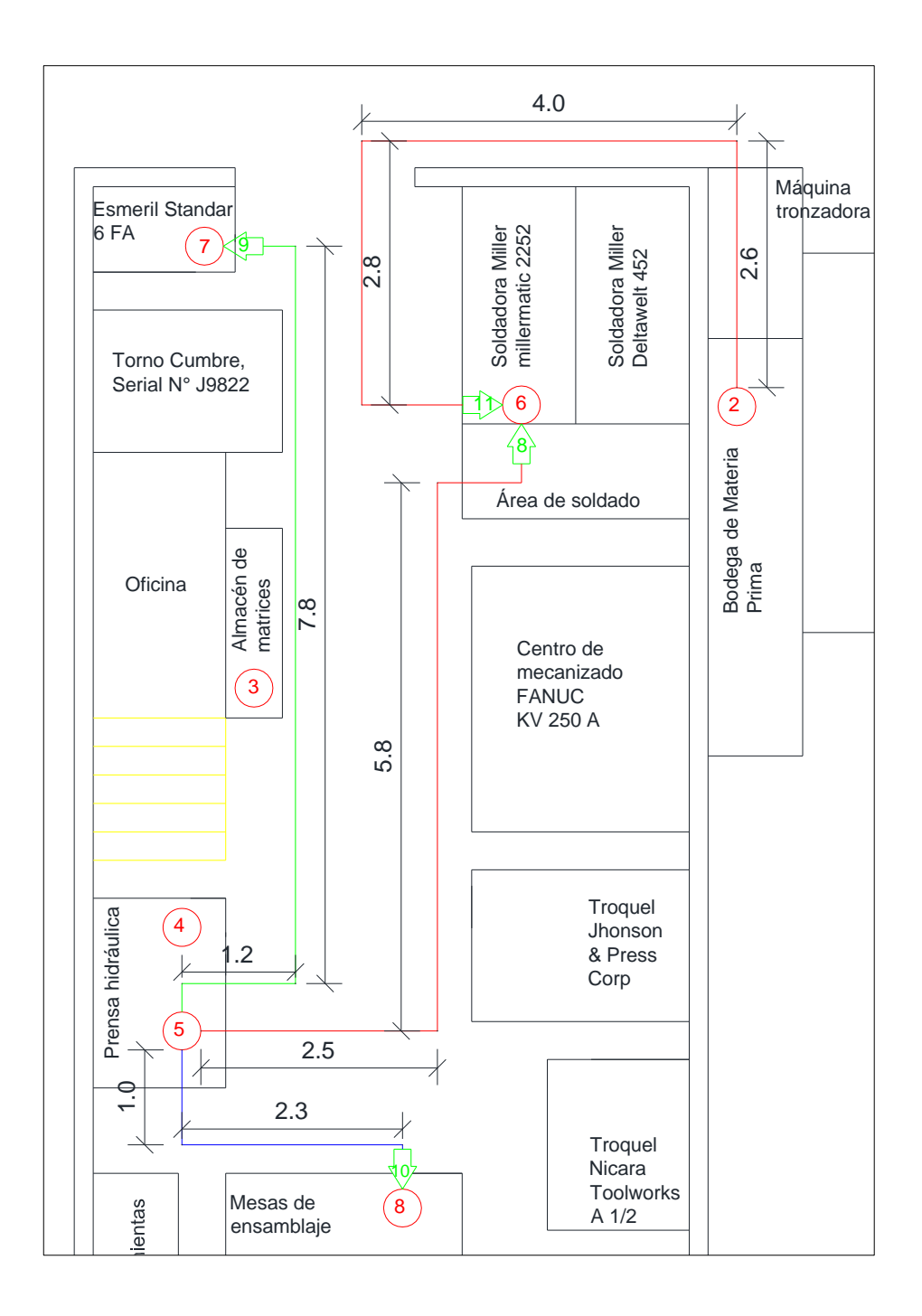

**Figura 3. 54** Diagrama de recorrido de la operación "soldado de planchas de acero" método implementado

#### **3.4.1.4 Pulido de planchas y acoples**

El proceso consiste en transportar las planchas tomando en cuenta un tiempo prudente para poder manipularlas ya que después del proceso de soldado estas van a tener una temperatura elevada. En el esmeril se retira las rebabas, impurezas y exceso de material. En el cursograma de la tabla 3.24 se puede observar las actividades de esta operación. Estas operaciones se las puede visualizar de mejor manera mediante el diagrama de recorrido de la fig. 3.56 y el tiempo de las mismas en la fig. 3.55.

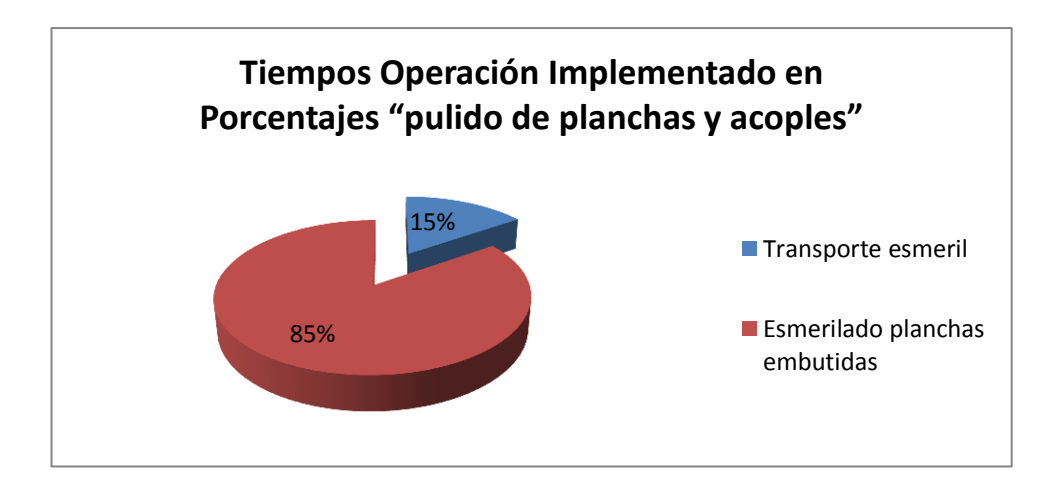

**Figura 3. 55** Tiempos de Operación Implementado "pulido de planchas y acoples" **Fuente:** Elaborado por el autor

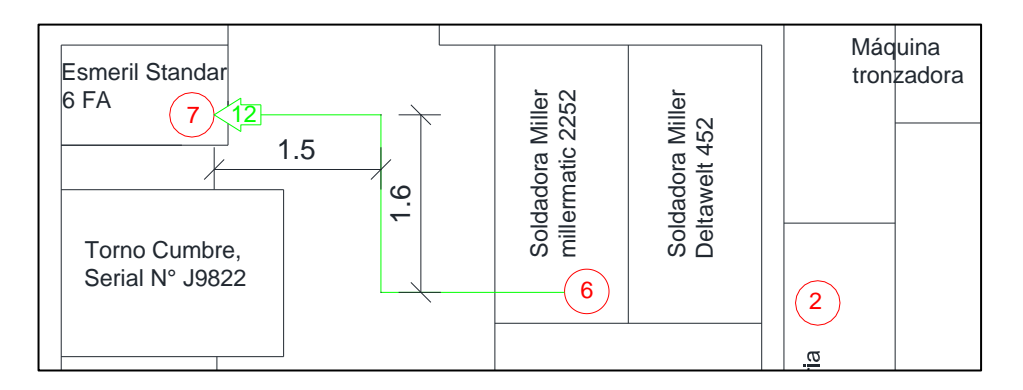

**Figura 3. 56** Diagrama de recorrido de la operación "pulido de planchas y acoples" método implementado

**Tabla 3. 24** Diagrama de recorrido de la operación "pulido de planchas y acoples"- método implementado

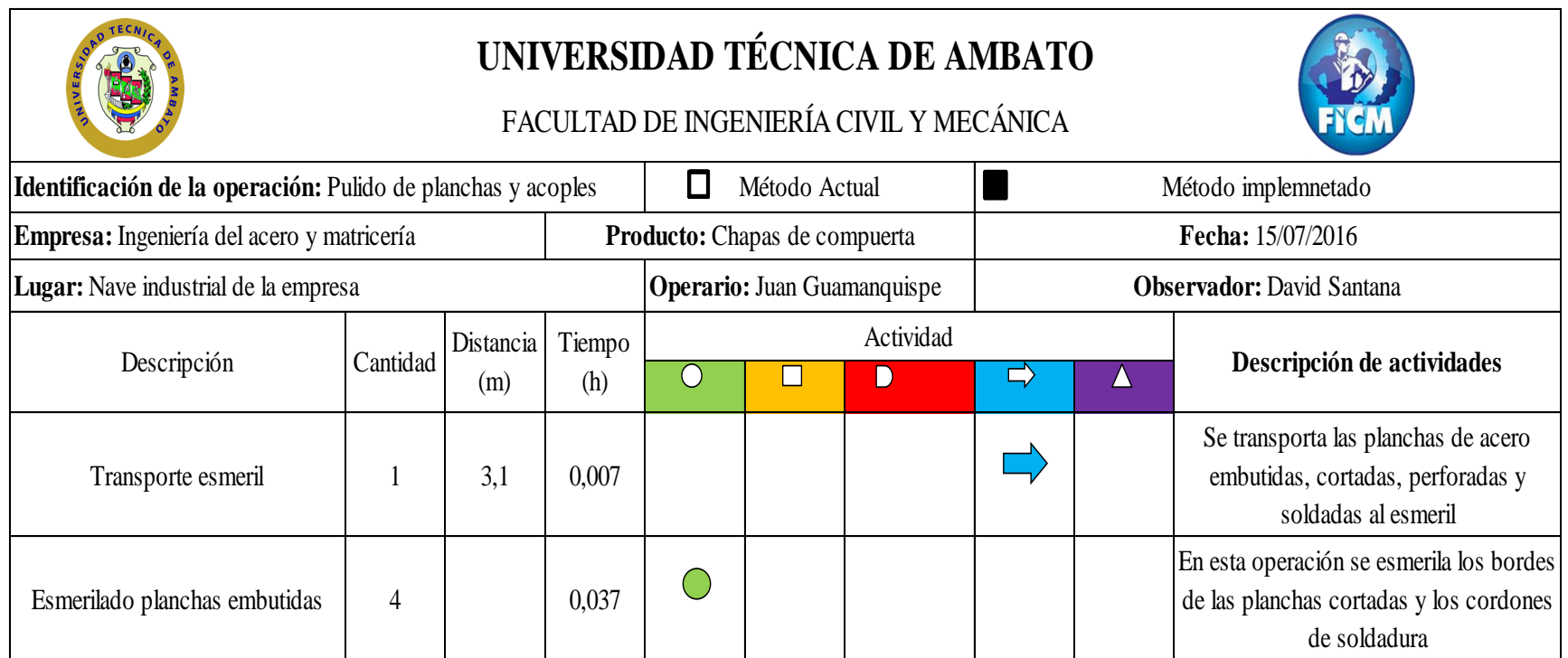

#### **3.4.1.5 Ensamble chapas de compuerta**

Previo al ensamble de las planchas de acero embutidas, cortadas, perforadas, soldadas y pulidas se hace una inspección total de las mismas, verificando que no tengan ningún tipo de fallo o desperfecto que podría afectar el correcto ensamble y posterior funcionamiento de las chapas. Una vez verificado estos parámetros se ensamblan las planchas de acero con los componentes soldados en cada uno de las mismas. En el cursograma de la tabla 3.25 se puede observar las actividades de esta operación. Estas operaciones se las puede visualizar de mejor manera mediante el diagrama de recorrido de la fig. 3.58 y el tiempo de las mismas en la fig. 3.57.

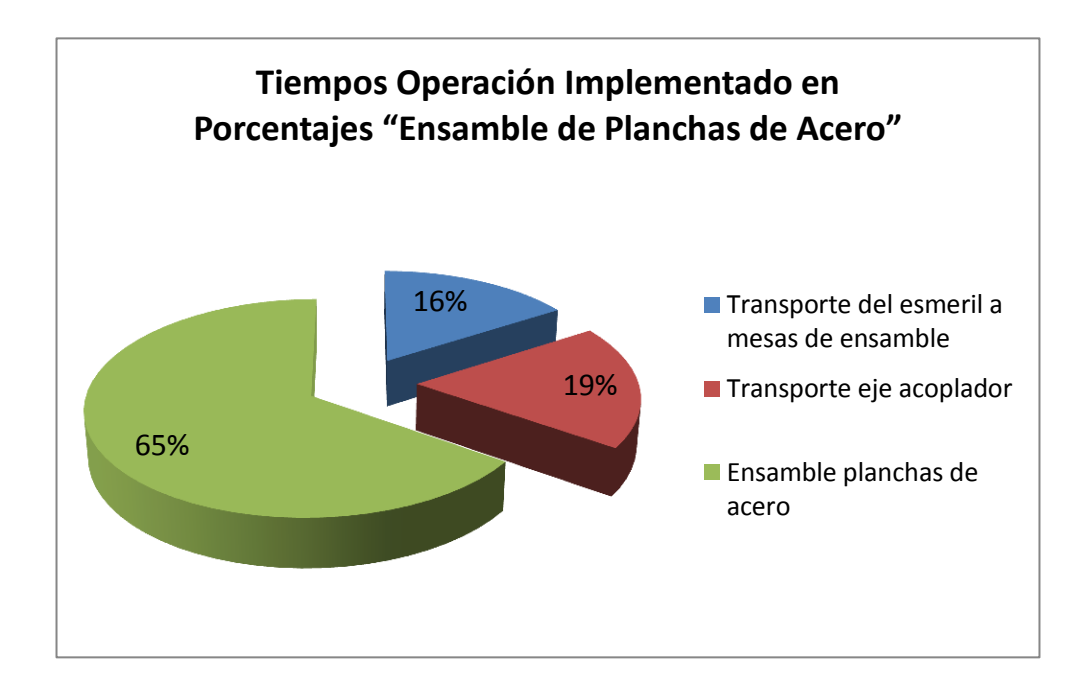

**Figura 3. 57** Tiempos de Operación Implementado "Ensamble de Planchas de Acero" **Fuente:** Elaborado por el autor

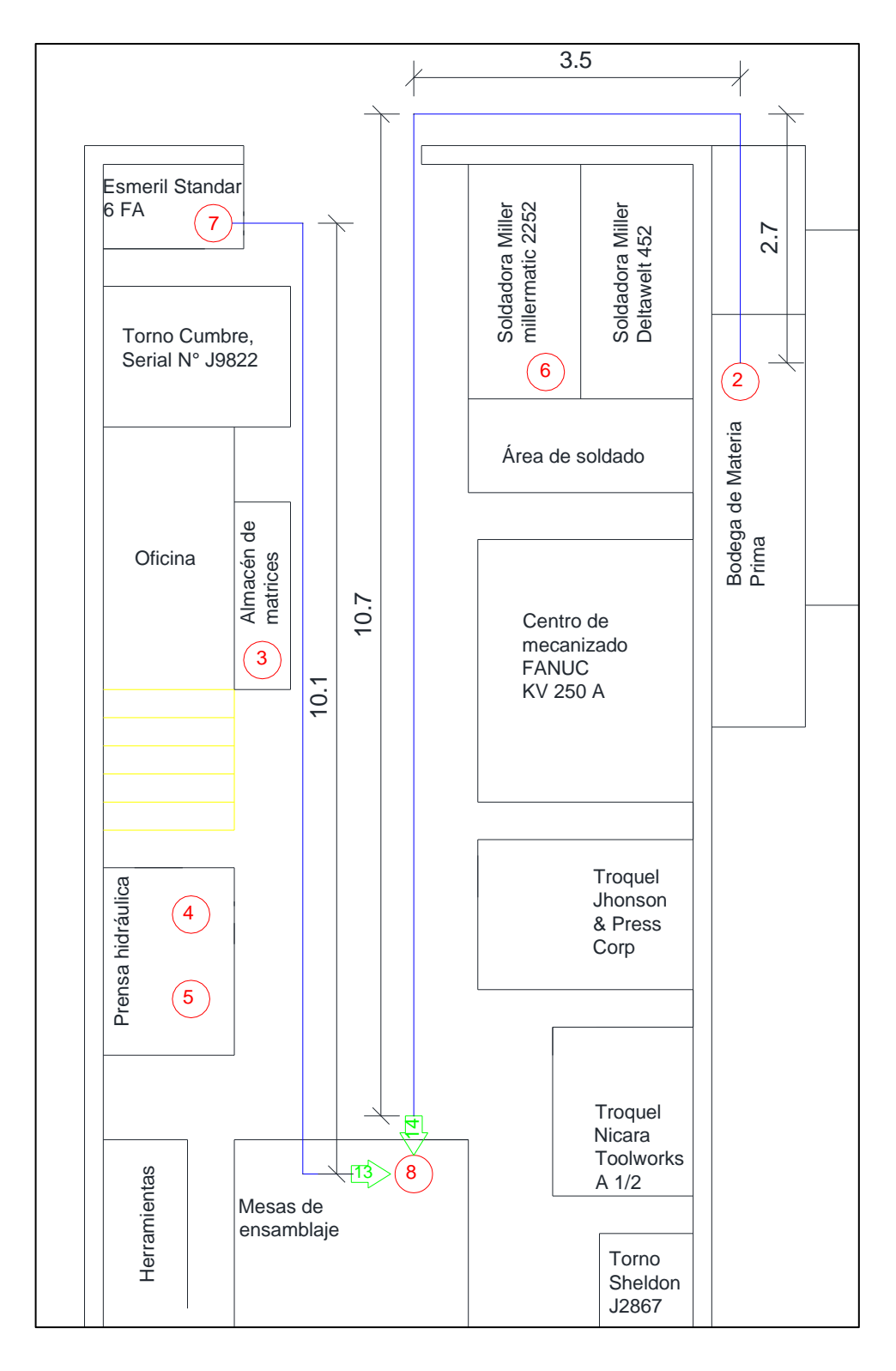

**Figura 3. 58** Diagrama de recorrido de la operación "Ensamble chapas de compuerta"- método implementado **Fuente:** Elaborado por el autor

**Tabla 3. 25** Diagrama de recorrido de la operación "Ensamble chapas de compuerta"- método implementado

|                                                                | UNIVERSIDAD TÉCNICA DE AMBATO<br>FACULTAD DE INGENIERÍA CIVIL Y MECÁNICA |                  |               |           |                                    |                |        |                   |                                                                              |  |  |  |  |  |  |
|----------------------------------------------------------------|--------------------------------------------------------------------------|------------------|---------------|-----------|------------------------------------|----------------|--------|-------------------|------------------------------------------------------------------------------|--|--|--|--|--|--|
| Identificación de la operación: Ensamble de planchas y acoples |                                                                          |                  |               | ш         | Método Actual                      |                |        |                   | Método implemnetado                                                          |  |  |  |  |  |  |
| Empresa: Ingeniería del acero y matricería                     |                                                                          |                  |               |           | Producto: Chapas de compuerta      |                |        | Fecha: 16/07/2016 |                                                                              |  |  |  |  |  |  |
| Lugar: Nave industrial de la empresa                           |                                                                          |                  |               |           | <b>Operario:</b> Juan Guamanquispe |                |        |                   | <b>Observador:</b> David Santana                                             |  |  |  |  |  |  |
| Descripción                                                    | Cantidad                                                                 | Distancia<br>(m) | Tiempo<br>(h) | $\bar{ }$ | $\Box$                             | Actividad<br>D | $\Box$ | Δ                 | Descripción de actividades                                                   |  |  |  |  |  |  |
| Transporte del esmeril a mesas de<br>ensamble                  |                                                                          | 10,7             | 94,8          |           |                                    |                |        |                   | Se transportan las planchas de acero al<br>área de ensamble                  |  |  |  |  |  |  |
| Transporte eje acoplador                                       |                                                                          | 16,9             | 111,4         |           |                                    |                |        |                   | Se transportan los acoples de la bodega<br>de M.P. a las mesas de ensamble   |  |  |  |  |  |  |
| Ensamble planchas de acero                                     | 4                                                                        |                  | 388,5         |           |                                    |                |        |                   | Se ensamblas las planchas de acero para<br>conformar las chapas de compuerta |  |  |  |  |  |  |

#### **3.4.1.6 Protección anticorrosiva de chapas de compuerta**

Las chapas de compuerta son transportadas al área de pintura. Ya en la cámara de pintura son suspendidas mediante ganchos para darles una capa de protección anticorrosiva. El tropicalizado de apariencia amarillo iridiscente, es un acabado que se obtiene a partir de la aplicación del zinc (galvanizado) y la posterior aplicación de un cromado. Obteniendo un aumento en la resistencia contra la corrosión en las piezas galvanizadas. En el cursograma de la tabla 3.26 se puede observar las actividades de esta operación. Estas operaciones se las puede visualizar de mejor manera mediante el diagrama de recorrido de la fig. 3.60 y el tiempo de las mismas se las puede observar en la fig. 3.59.

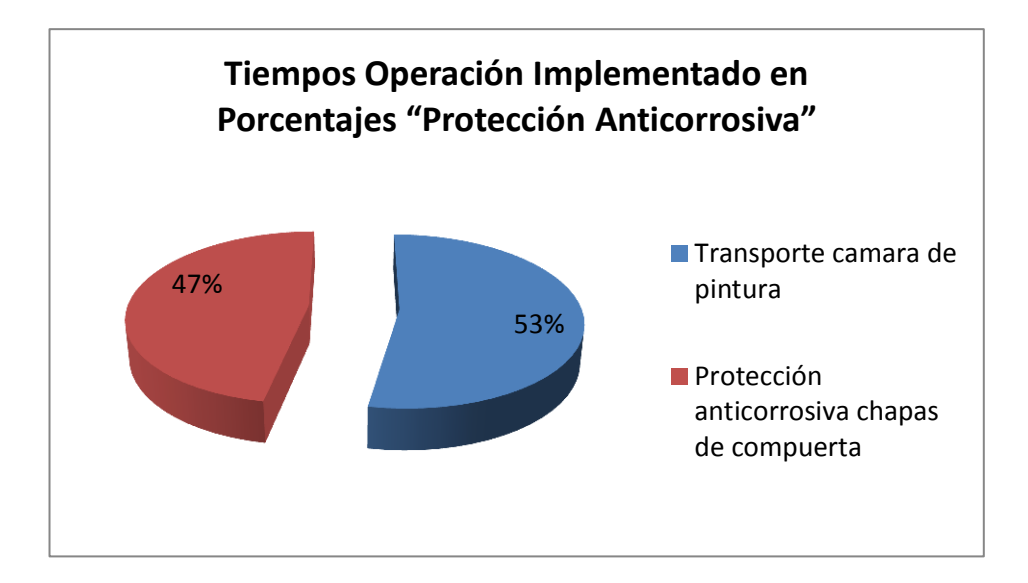

**Figura 3. 59** Tiempos de Operación Implementado "Protección Anticorrosiva" **Fuente:** Elaborado por el autor

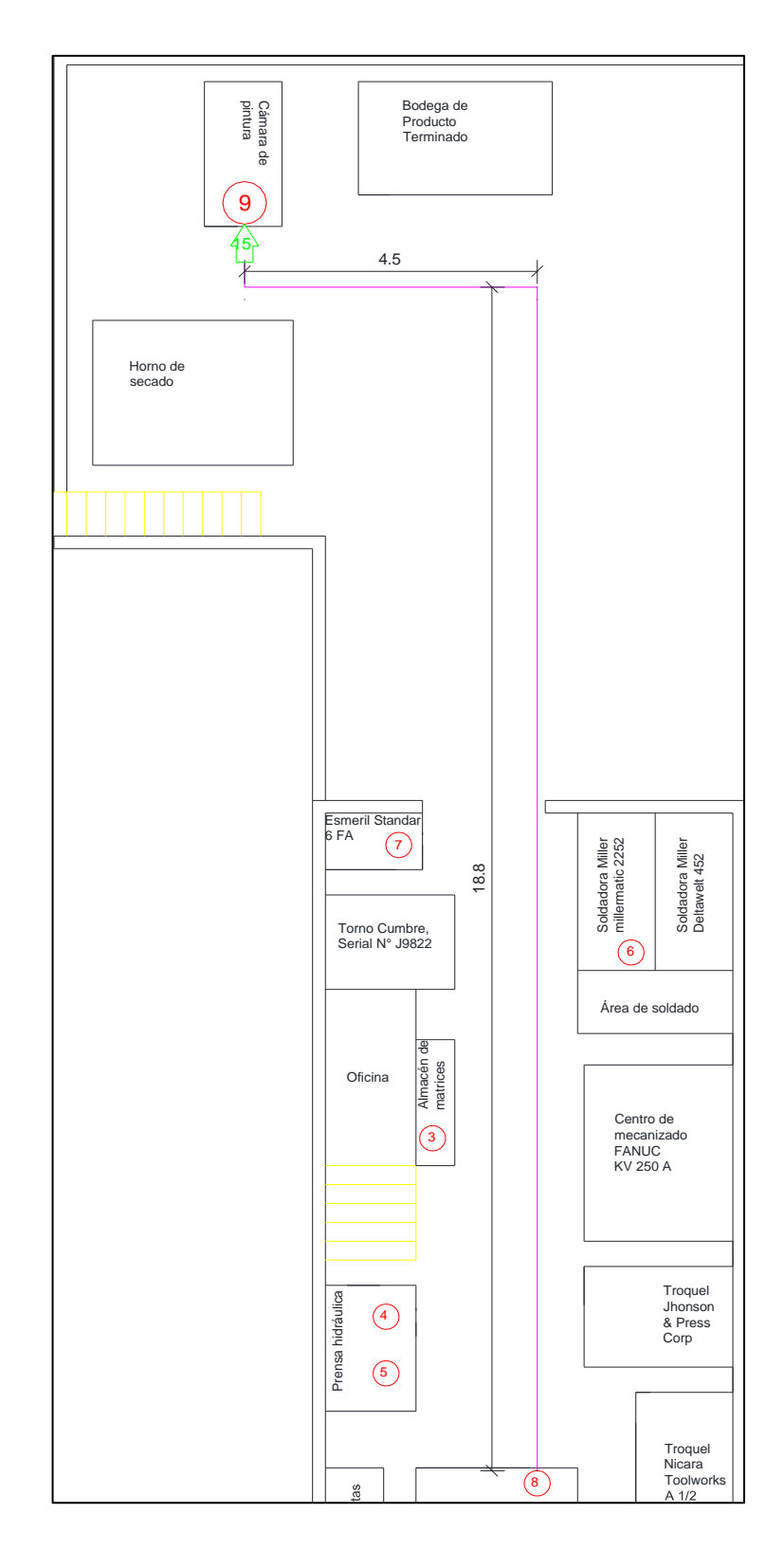

**Figura 3. 60** Diagrama de recorrido de la operación "Protección anticorrosiva" método implementado **Fuente:** Elaborado por el autor

**Tabla 3. 26** Diagrama de recorrido de la operación "Pintado chapas de compuerta"- método implementado

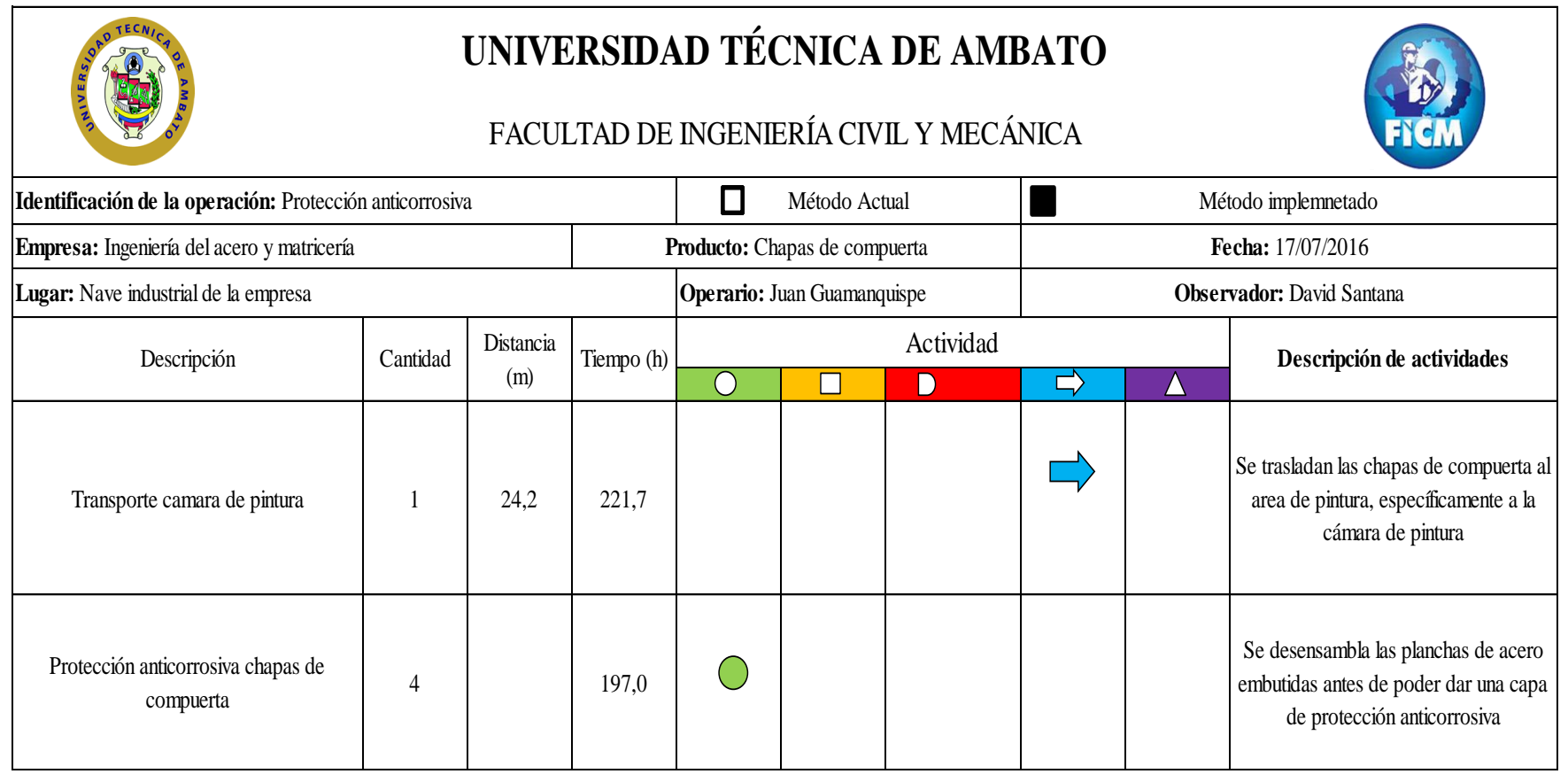

#### **3.4.1.7 Almacenaje de chapas de compuerta**

En el cursograma de la tabla 3.27 se puede observar las actividades de esta operación. Estas operaciones se las puede visualizar de mejor manera mediante el diagrama de recorrido de la fig. 3.62 y el tiempo de las mismas se las puede observar en la fig. 3.61.

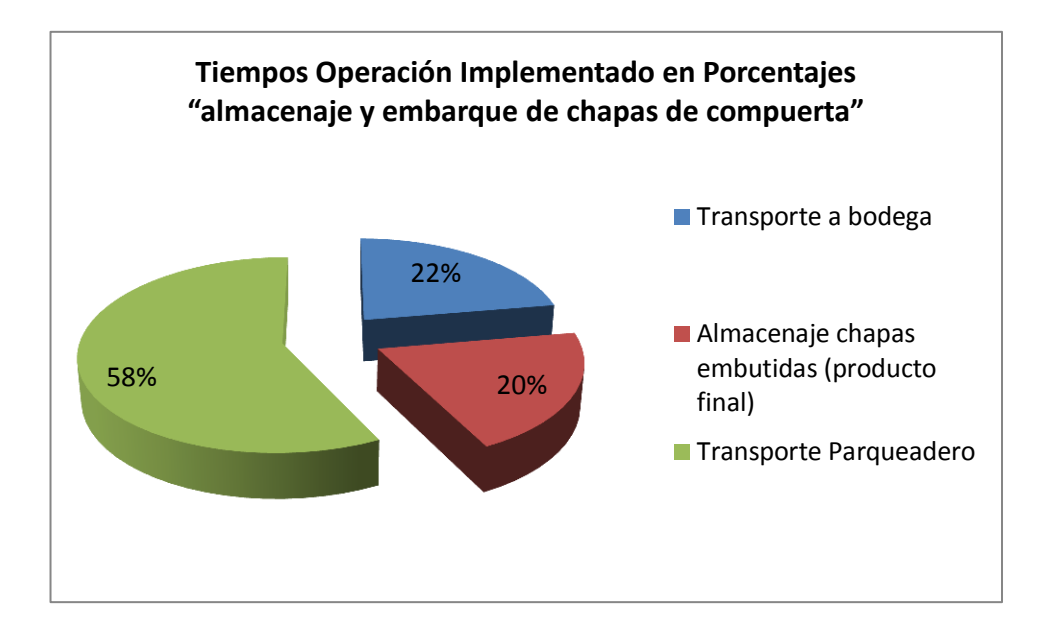

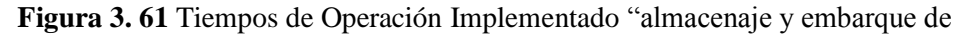

chapas de compuerta"

**Fuente:** Elaborado por el autor

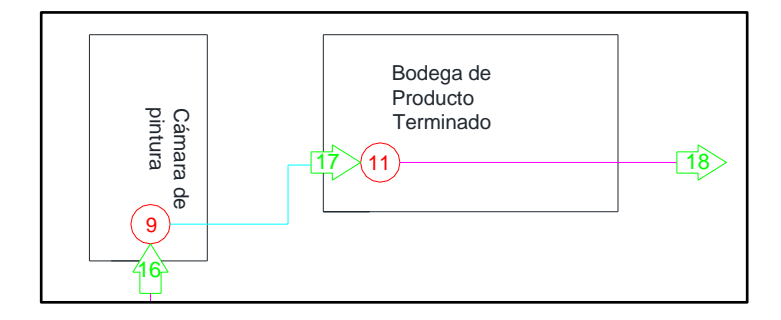

**Figura 3. 62** Diagrama de recorrido de la operación "Almacenaje chapas de compuerta"- método implementado

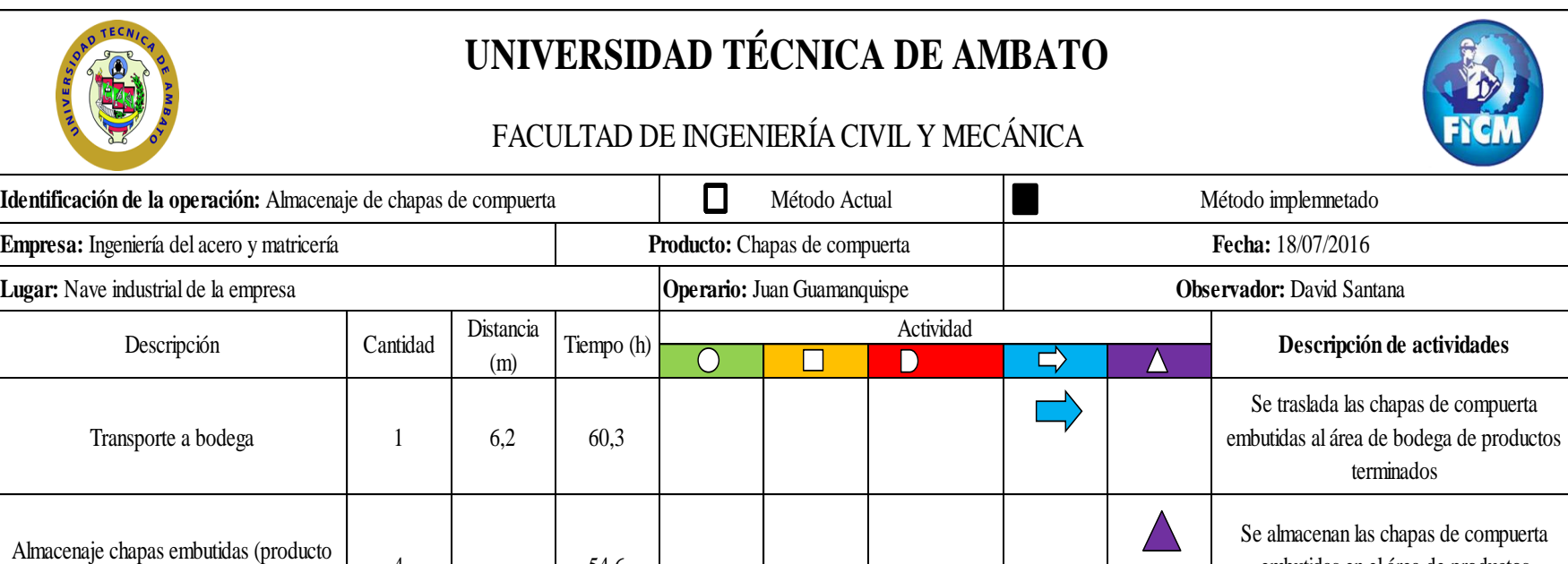

**Tabla 3. 27** Diagrama de recorrido de la operación "Almacenaje chapas de compuerta"- método implementado

**Fuente:** Elaborado por el autor

Transporte Parqueadero 1 20 155,0 155,0 Transporte de chapas de compuerta de la

embutidas en el área de productos terminados para su posterior embarque

bodega de P.T. al parqueadero

4 54,6

final)

## **3.6 COSTOS DEL SISTEMA DE PRODUCCIÓN IMPLEMENTADO**

# **3.6.1 Costo de operaciones del sistema de producción implementado para la producción de chapas de compuerta**

Al variar la disposición de la empresa los costos de producción en las áreas o puestos de trabajo también lo hacen; así pues los costos de producción del sistema implementado (Ver **Anexo 16A- 16I**) se los puede observar en la tabla 3.28.

**Tabla 3. 28** Costos de operación de los diferentes puestos de trabajo – método implementado

|                | UNIVERSIDAD TÉCNICA DE AMBATO<br>FACULTAD DE INGENIERÍA CIVIL Y MECÁNICA |                       |
|----------------|--------------------------------------------------------------------------|-----------------------|
|                | Costos de operación del sistema de producción de chapas de compuerta     |                       |
|                | Identificación de la operación                                           | Costo de la operación |
| 1              | Recepción de materia prima                                               | \$<br>1,23            |
| $\overline{c}$ | Embutido chapa de compuerta 1                                            | 0.55<br>\$            |
| 3              | Embutido chapa de compuerta 2                                            | \$<br>0,55            |
| 4              | Corte de planchas de acero                                               | 0,81<br>\$            |
| 5              | Soldado de partes y coples                                               | 0,25<br>\$            |
| 6              | Pulido de planchas y acoples                                             | \$<br>0,12            |
| 7              | Ensamble chapas de compuerta                                             | 0,47<br>\$            |
| 8              | Pintado de chapas de compuerta                                           | 0,33<br>\$            |
| 10             | Almacenaje y embarque de chapas de compuerta                             | \$<br>0.18            |
|                | Costo de operaciones                                                     | \$<br>4,50            |

**Fuente:** Elaborado por el autor

#### **3.6.2 Costo de materia prima**

Los costos de producción por materia prima no varían con respecto al sistema de producción anterior ya que estos costos no dependen de la empresa sino del proveedor y del costo del acero en el mercado; por lo que el costo por concepto de materia prima es de 4,1 \$ por jornada de trabajo de ocho horas para la elaboración de cuatro chapas de compuerta.

#### **3.6.3 Costo de transporte entre operaciones – método implementado**

#### **3.6.3.1 Diagrama desde - hacia**

Para comenzar con el análisis del costo de transporte entre operaciones se debe realizar el diagrama desde – hacía del sistema de producción implementado; como ya se dijo los valores deben ser introducidos bajo el formato "Flujo/costo" para posteriormente utilizar este diagrama en el software de libre acceso y así poder analizar si la disposición de los puestos de trabajo implementada generará algún beneficio en cuanto a costos de producción para la empresa. El acceso peatonal a los pasillos de la empresa y vehicular no se modificó como se puede ver en el **Plano7: Acceso vehicular implementado**

|       |             |                         |              |              |              | <b>HASTA</b>           |                |          |             |          |                        |
|-------|-------------|-------------------------|--------------|--------------|--------------|------------------------|----------------|----------|-------------|----------|------------------------|
|       |             | Parqueadero Bodega M.P. |              | Matrices     |              | Prensa Emb Prensa Cort | Soldadora      | Esmeril  | M. Ensamble |          | C. Pintura Bodega P.T. |
|       | Parqueadero | $\mathbf{0}$            | 0,38         |              |              |                        |                |          |             |          |                        |
|       | Bodega M.P. |                         | $\mathbf{0}$ |              | 0.18         |                        | 0,03           |          | 0,1         |          |                        |
|       | Matrices    |                         |              | $\mathbf{0}$ | 0.07         | 0,04                   |                |          |             |          |                        |
|       | Prensa Emb  |                         |              | 0.07         | $\mathbf{0}$ |                        | 0.05           | 0,05     | 0,03        |          |                        |
| DESDE | Prensa Cort |                         |              | 0,04         |              | $\mathbf{0}$           | 0,08           | 0,07     | 0,03        |          |                        |
|       | Soldadora   |                         |              |              |              |                        | $\overline{0}$ | 0.02     |             |          |                        |
|       | Esmeril     |                         |              |              |              |                        |                | $\theta$ | 0.07        |          |                        |
|       | M. Ensamble |                         |              |              |              |                        |                |          | $\theta$    | 0,2      |                        |
|       | C. Pintura  |                         |              |              |              |                        |                |          |             | $\theta$ | 0,05                   |
|       | Bodega P.T. | 0,12                    |              |              |              |                        |                |          |             |          | $\boldsymbol{0}$       |

**Figura 3. 63** Diagrama desde – hacía del sistema de producción implementado **Fuente:** Elaborado por el autor

El diagrama desde – hasta del sistema de producción implementado sirve como referencia para introducir los datos en el software de libre acceso y así poder determinar el costo por concepto de transporte en el sistema de producción actual (ver figura 3.44)

| Department   | Department<br>Name | Location<br>Fixed | To Dep. 1<br>Flow/Unit | Flow/Unit | To Dep. $2 \mid$ To Dep. $3 \mid$<br>Flow/Unit | Flow/Unit | Flow/Unit | To Dep. 4   To Dep. 5   To Dep. 6  <br>Flow/Unit | Flow/Unit | Flow/Unit | Flow/Unit  | To Dep. 7   To Dep. 8   To Dep. 9   To Dep. 10  <br>Flow/Unit |
|--------------|--------------------|-------------------|------------------------|-----------|------------------------------------------------|-----------|-----------|--------------------------------------------------|-----------|-----------|------------|---------------------------------------------------------------|
|              |                    |                   |                        |           |                                                |           |           |                                                  |           |           |            |                                                               |
|              | А.                 | No.               |                        | 0.38      |                                                |           |           |                                                  |           |           |            |                                                               |
|              | B. Bodega M.P.     | Yes               |                        |           |                                                | 0.18      |           | 0.03                                             |           | 0.1       |            |                                                               |
| $\mathbf{B}$ | C. Matrices        | No                |                        |           |                                                | 0.07      | 0.04      |                                                  |           |           |            |                                                               |
|              | D. Embutición      | No                |                        |           | 0.07                                           | $\Omega$  |           | 0.05                                             | 0.05      | 0.03      |            |                                                               |
| Б.           | E. Corte           | No                |                        |           | 0.04                                           |           | 0         | 0.08                                             | 0.07      | 0.03      |            |                                                               |
| ĥ            | F. Soldado         | No                |                        |           |                                                |           |           |                                                  | 0.02      |           |            |                                                               |
|              | G. Pulido          | <b>No</b>         |                        |           |                                                |           |           |                                                  |           | 0.07      |            |                                                               |
| $\mathbf{R}$ | H. Ensamble        | No                |                        |           |                                                |           |           |                                                  |           |           | 0.2        |                                                               |
| a            | I. Pintado         | No                |                        |           |                                                |           |           |                                                  |           |           | $^{\rm o}$ | 0.05                                                          |
| 10           | K. Bodega P.T.     | No                | 0.12                   |           |                                                |           |           |                                                  |           |           |            | $\overline{0}$                                                |

**Figura 3. 64** Costos de transporte interdepartamentales en el proceso de producción implementado de chapas de compuerta

Para introducir las coordenadas de los puestos se utiliza el plano del **Plano 8: Coordenadas del sistema de producción** donde están delimitadas dichas coordenadas. Finalmente al dar clic en el botón "iterations" el programa nos muestra el costo de transporte entre puestos de trabajo con la disposición seleccionada anteriormente; el cual es de 14,04 \$ por cuatro chapas de compuerta producidas en una jornada de trabajo.

|                         |                    | $\mathbf{r}$ | $\overline{\mathbf{3}}$ | A                                         | 5.           | 6            | ą.           | Ŕ.           | $\bullet$           | $\mathbf{r}$ |                   | $\mathbf{r}$      | 3                  | A                 | 5                           | 6                       | $\overline{\mathbf{r}}$ | s.              | ٠                 | $\bullet$     |              | $\mathbf{r}$ | $\overline{\mathbf{3}}$ | 4           | 5                | 6                   | ż           | ×.                | ۰                |
|-------------------------|--------------------|--------------|-------------------------|-------------------------------------------|--------------|--------------|--------------|--------------|---------------------|--------------|-------------------|-------------------|--------------------|-------------------|-----------------------------|-------------------------|-------------------------|-----------------|-------------------|---------------|--------------|--------------|-------------------------|-------------|------------------|---------------------|-------------|-------------------|------------------|
| $\mathbf{1}$            | м<br>÷             | M            | м                       | M                                         | м            | м            | $\mathbf{M}$ | $\mathbf{M}$ | м                   | M            | $\mathbf{M}$<br>÷ | M                 | M<br>÷.            | м                 | M                           | M                       | м                       | $\mathbf{M}$    | M<br>÷            | M             | M            | G            | K                       | $\bf K$     | $\mathbf K$      | $\,0\,$             | $\,0\,$     | $\,0\,$<br>и      | $\Omega$         |
| $\overline{2}$          | M                  |              |                         |                                           |              |              |              |              |                     |              |                   |                   |                    |                   |                             |                         |                         |                 |                   |               | M            | G            | ĸ                       |             | $\mathbf K$<br>٠ | $\,0\,$             | $\,0\,$     | $\,0\,$<br>٠      | $\theta$         |
| $\overline{\mathbf{3}}$ | м                  |              |                         |                                           |              |              |              |              |                     |              |                   |                   |                    |                   |                             |                         |                         |                 |                   |               | M            | $\mathbf G$  | $\mathbf K$             |             | $\mathbf K$      | $\bf 0$             | $\mathbf I$ | $\mathbf I$<br>÷  | $\mathbf I$      |
| $\blacktriangleleft$    | м                  | м            | м                       | м                                         | м            | м            | м            | м            | м                   | м            | м                 | м                 | м                  | м                 | М                           | м                       | м                       | м               | м                 | M             | $\mathbf{M}$ | G            | $\mathbf K$             | $\mathbf K$ | $\mathbf K$      | $\bf 0$             | 1           | $\mathbf{I}$<br>٠ | т                |
| $\sim$                  | P                  | $\mathbf P$  | P                       | N                                         | $\mathbf P$  | $\mathbf{P}$ | N            | F            | $\mathbf F$         | G            | G                 | $\mathbf P$       | P                  | $\mathbf{P}$      | $\mathbf{P}$                | G                       | G                       | $\,0\,$         | $\,0\,$           | $\,0\,$       | $\bf{0}$     | $\,0\,$      | $\,0\,$                 | $\,0\,$     | $\boldsymbol{0}$ |                     | $\bf{0}$    | $\,0\,$<br>÷      | $\boldsymbol{0}$ |
| 6 <sub>1</sub>          | $\mathbf P$        |              | $\mathbf P$             | N                                         | $\mathbf{N}$ | $\mathbf N$  | N            | F            | $\mathbf F$         | G.           | c                 | $\mathbf P$       | $\mathbf P$        | $\mathbf P$       | $\mathbf{P}$                | $\mathbb{G}$            | G                       | $\,0\,$         | $\,0\,$           |               |              |              |                         |             |                  | $\,0\,$             | L           | $\bf L$           | L<br>÷.          |
| $\overline{3}$          | $\mathbf{P}$<br>18 | $\mathbf P$  | $\mathbf{P}$<br>٠       | $\mathbb N$                               | $\mathbf{H}$ | $\bf H$      | $\mathbf N$  | $\mathbb N$  | $\mathbf N$<br>- 11 | $\mathbf N$  | $\mathbf N$<br>÷  | c                 | х.<br>$\mathbf{c}$ | $\mathbf N$<br>n. | $\mathbf N$<br>$\mathbf{u}$ | $\mathbf N$<br><b>I</b> | $\mathbf{G}$<br>-70     | $\mathbf G$     | ÷<br>$\mathbf{G}$ | ÷.<br>$\,0\,$ |              |              |                         |             |                  | $\,0\,$<br><b>I</b> | L           |                   | L<br>٠           |
| $\bullet$               | N                  | $\mathbb N$  | $\mathbf N$<br>и        | $\mathbb N$                               | $H$ :        | $\, {\bf H}$ | $\mathbf{N}$ |              |                     |              |                   | $\mathbf N$       | $\mathbf N$        |                   |                             | $\mathbf N$             | $\mathbf{G}$            |                 | $G$ :             | $\,0\,$       |              |              |                         |             |                  | $\,0\,$             | L           |                   | L                |
| ,                       | N                  |              | $\mathbf{N}$            | N                                         | $\bf H$      | $\bf H$      | N            | N            | $\mathbb N$         |              | $\mathbf N$       | $\mathbf N$       | N                  | N                 | N                           | N                       | G                       | G               | G                 | $\theta$      |              |              |                         |             |                  | $\,0\,$             | L           | L                 | L                |
| $\bullet$               | N                  | N            | P                       | $\mathbf P$                               | $\mathbf N$  | N            | N            | D            | D                   |              | P                 | $\mathbf{P}$      | P                  | $\mathbf{P}$      | $\mathbf{P}$                | $\mathbf P$             | $\mathbf P$             | $\,0$           | $\bf{0}$          |               |              |              |                         |             |                  |                     | $\,0\,$     | $\theta$          | $\bf{0}$         |
| $\mathbf{1}$            | $\mathbf{P}$       | $\mathbf P$  |                         |                                           | $\mathbf P$  | $\mathbf E$  | $\mathbf E$  | D            | $\mathbf{D}$        | N            | $\mathbf P$       |                   |                    |                   |                             |                         | $\mathbf P$             | $\,0\,$<br>- 11 |                   |               |              |              |                         |             |                  |                     |             |                   | $\bf{0}$         |
| $\overline{2}$          | $\mathbf{P}$       | $\mathbf P$  | P                       | $\mathbf{P}$                              | P            | $\bf E$      | $\mathbf E$  | D            | D                   | $\mathbf N$  | $\mathbf P$       | $\mathbf P$       | $\mathbf P$        | $\mathbf P$       | $\mathbf P$                 |                         | $\mathbf P$             | $\,0\,$         |                   |               |              |              |                         |             |                  |                     |             |                   | $\,0\,$          |
| 3                       | м<br>÷             | M            | м                       | M                                         | M            | м            | M            | M            | M                   | M            | M<br>÷            | м                 | B                  | в                 | $\, {\bf B}$                | $\mathbf P$             | $\mathbf P$             | $\theta$        |                   |               |              |              |                         |             |                  |                     |             |                   | $\boldsymbol{0}$ |
| $\blacktriangleleft$    | м                  |              |                         |                                           |              |              |              |              |                     |              |                   | $\mathbf{M}$      | A                  | A                 | $\mathbf{A}$                | A                       | $\,0\,$                 |                 |                   |               |              |              |                         |             |                  |                     |             |                   | $\bf{0}$         |
| $\boldsymbol{5}$        | м                  |              |                         |                                           |              |              |              |              |                     |              |                   | M                 | A                  |                   |                             | $\mathbf A$             | $\,0\,$                 |                 |                   |               |              |              |                         |             |                  |                     |             |                   | $\bf{0}$         |
| 6 <sub>6</sub>          | M                  |              |                         |                                           |              |              |              |              |                     |              |                   | $\mathbf{M}$<br>× | A                  |                   |                             | $\mathbf{A}$            | $\,0\,$                 |                 |                   |               |              |              |                         |             |                  |                     |             |                   | $\bf{0}$         |
| -91                     | м                  | м            | м                       | м                                         | м            | м            | м            | м            | м                   | м            | м                 | M                 | A                  | A                 | A                           | A                       | $\,0\,$                 | $\,0\,$         | $\hbox{0}$        | $\,0\,$       | $\bf 0$      | $\,0\,$      | 0                       | $\,0\,$     | $\hbox{O}$       | $\,0\,$             | $\,0\,$     | $\,0\,$           | $\bf{0}$         |
|                         |                    |              |                         | Total Cost =14.04<br>(Euclidian Distance) |              |              |              |              |                     |              |                   |                   |                    |                   |                             |                         |                         |                 |                   |               |              |              |                         |             |                  |                     |             |                   |                  |
|                         |                    |              |                         |                                           |              |              |              |              |                     |              |                   |                   |                    |                   |                             |                         |                         |                 |                   |               |              |              |                         |             |                  |                     |             |                   |                  |

**Figura 3. 65** Distribución implementada de la empresa **Fuente:** Elaborado por el autor

Entonces el costo total del sistema de producción de chapas de compuerta es:

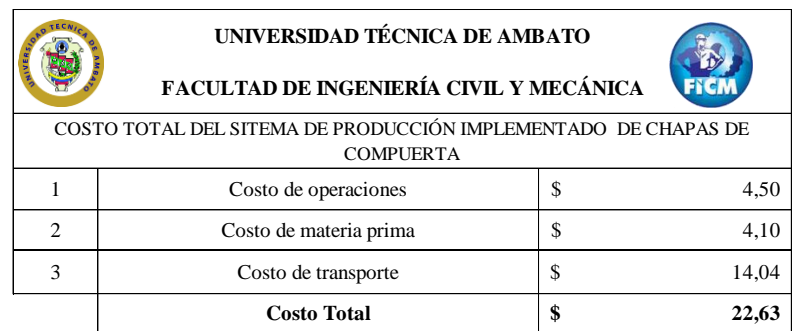

**Tabla 3. 29** Costo total del sistema de producción implementado

**Fuente:** Elaborado por el autor

# **3.7 ANÁLISIS DE RESULTADOS**

Una vez obtenidos los costos de producción tanto con el sistema actual como del sistema implementado se analizara los mismos realizando gráficos comparativos de los costos de cada operación

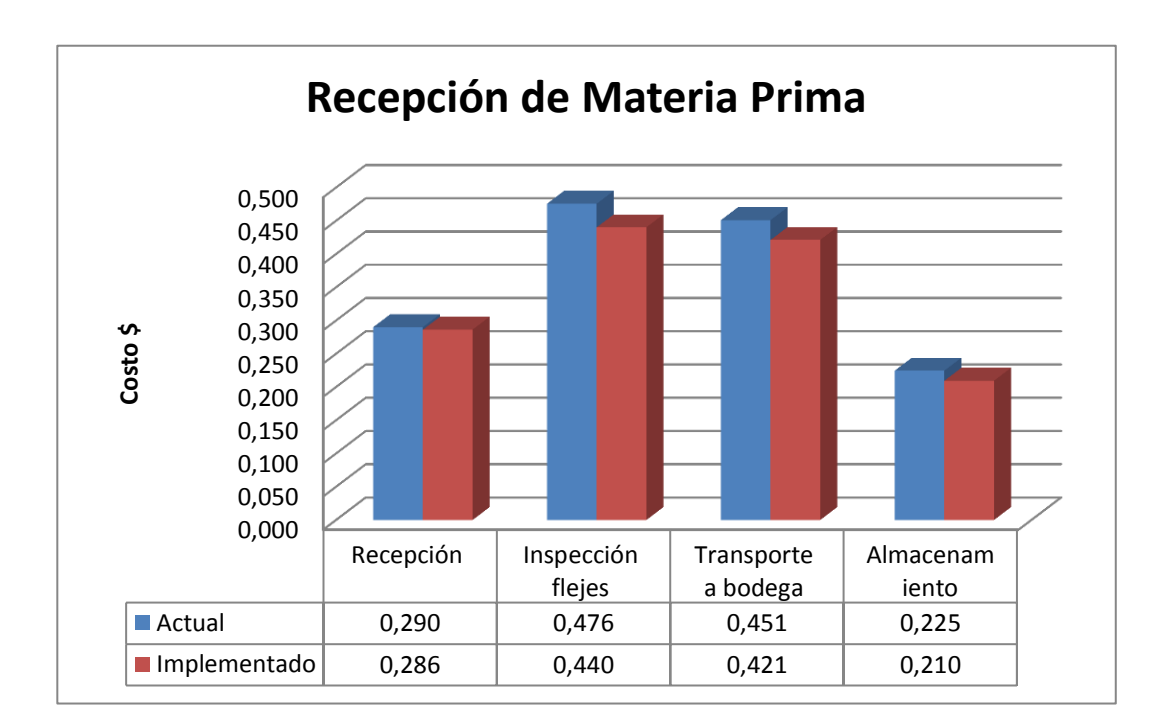

## **3.7.1 Recepción de materia prima**

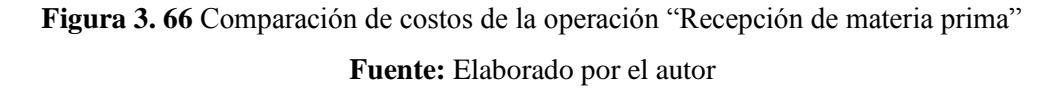

## **3.7.2 Embutido de planchas de acero**

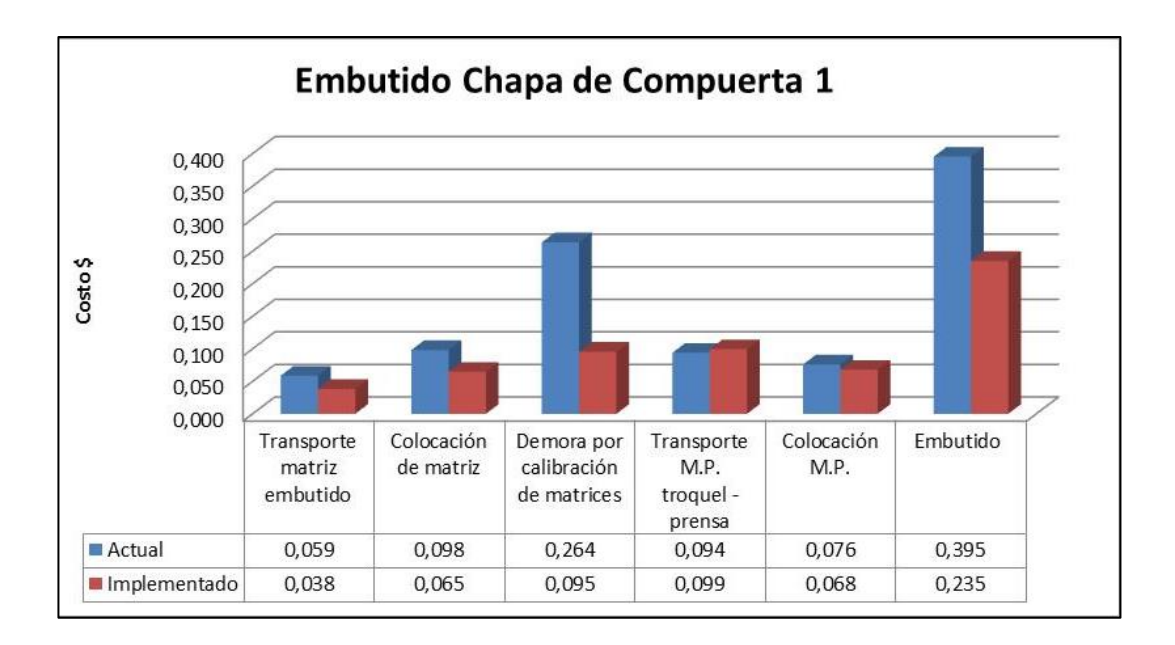

**Figura 3. 67** Comparación de costos de la operación "Embutido de chapa de

compuerta 1" **Fuente:** Elaborado por el autor

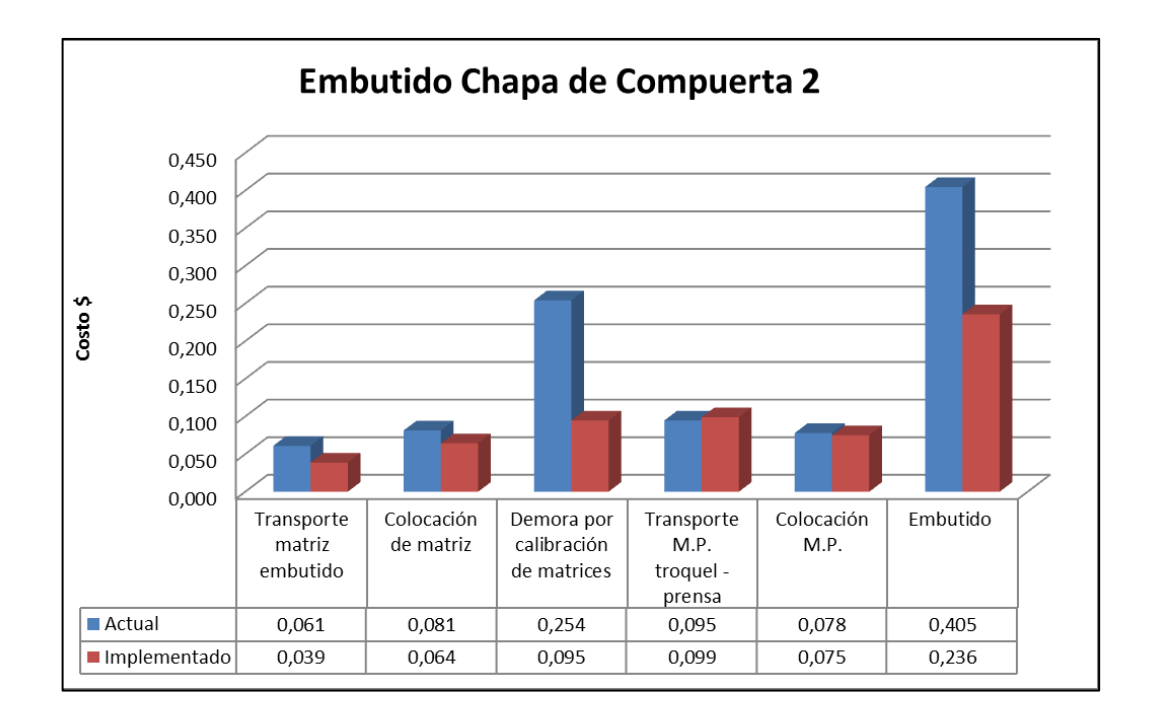

**Figura 3. 68** Comparación de costos de la operación "Embutido de chapa de

compuerta 2"

#### **3.7.3 Corte de excesos**

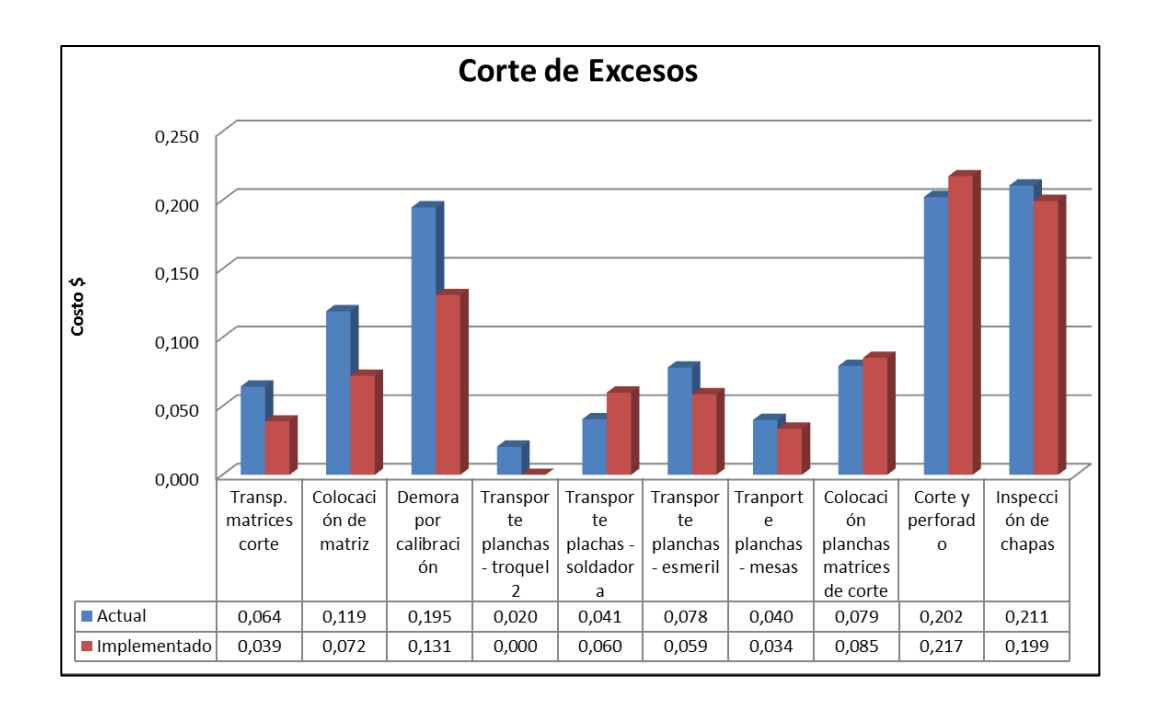

**Figura 3. 69** Comparación de costos de la operación "Corte de excesos" **Fuente:** Elaborado por el autor

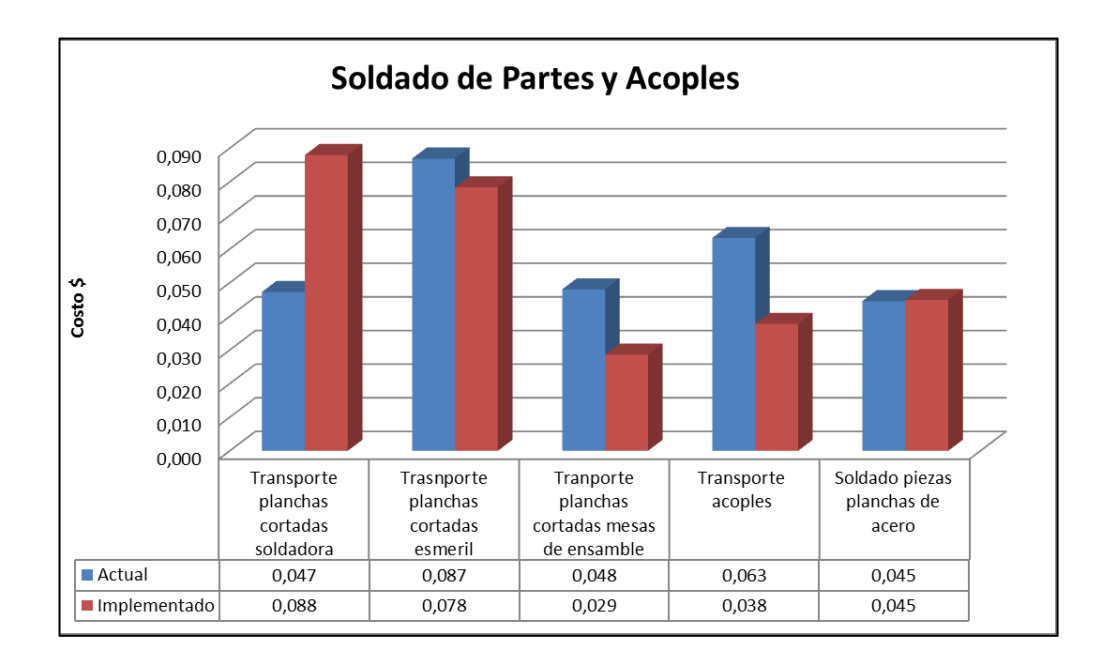

## **3.7.4 Soldado de partes y acoples**

**Figura 3. 70** Comparación de costos de la operación "Soldado de partes y acoples" **Fuente:** Elaborado por el autor

## **3.7.5 Pulido de planchas y acoples**

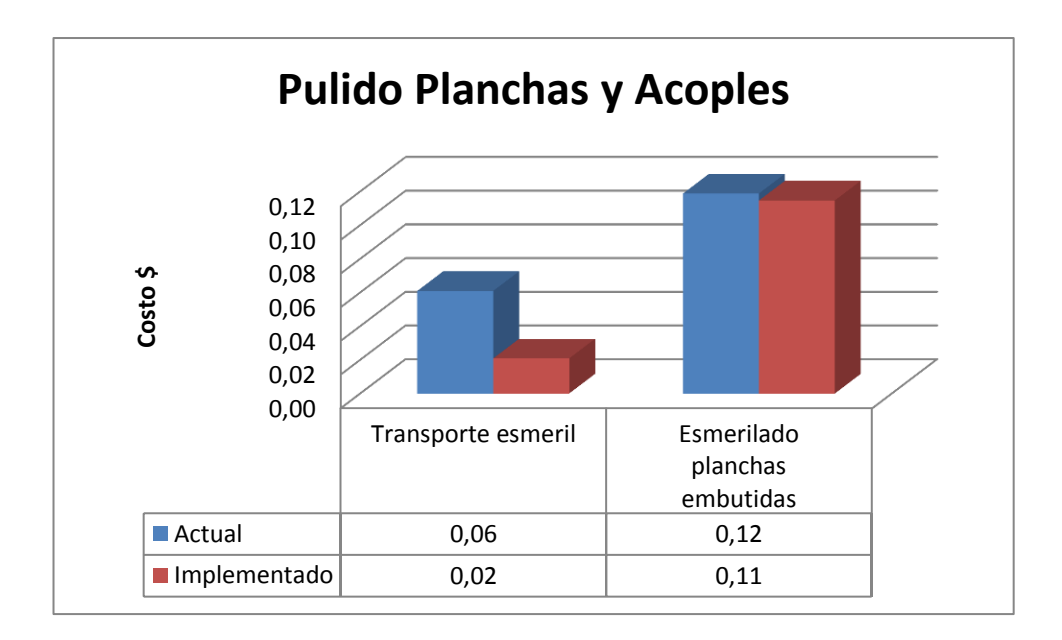

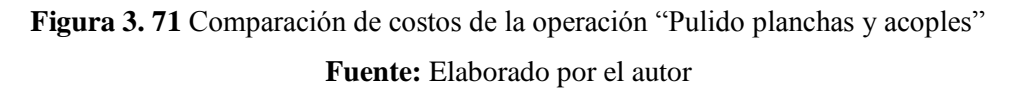

## **3.7.6 Ensamble chapas de compuerta**

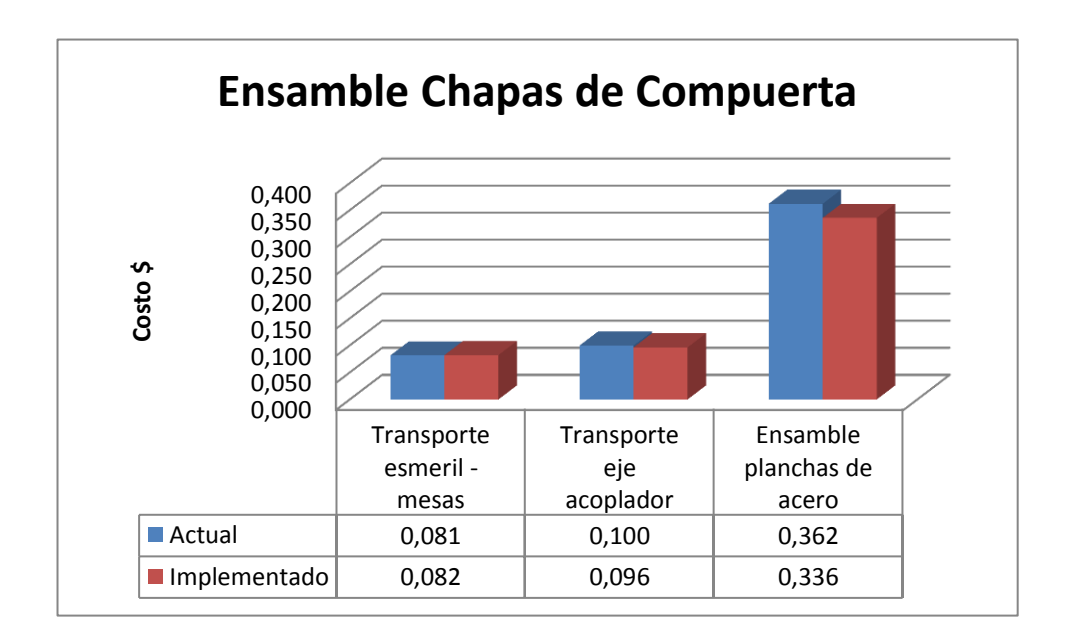

**Figura 3. 72** Comparación de costos de la operación "Ensamble chapas de compuerta"

## **3.7.7 Protección Anticorrosiva**

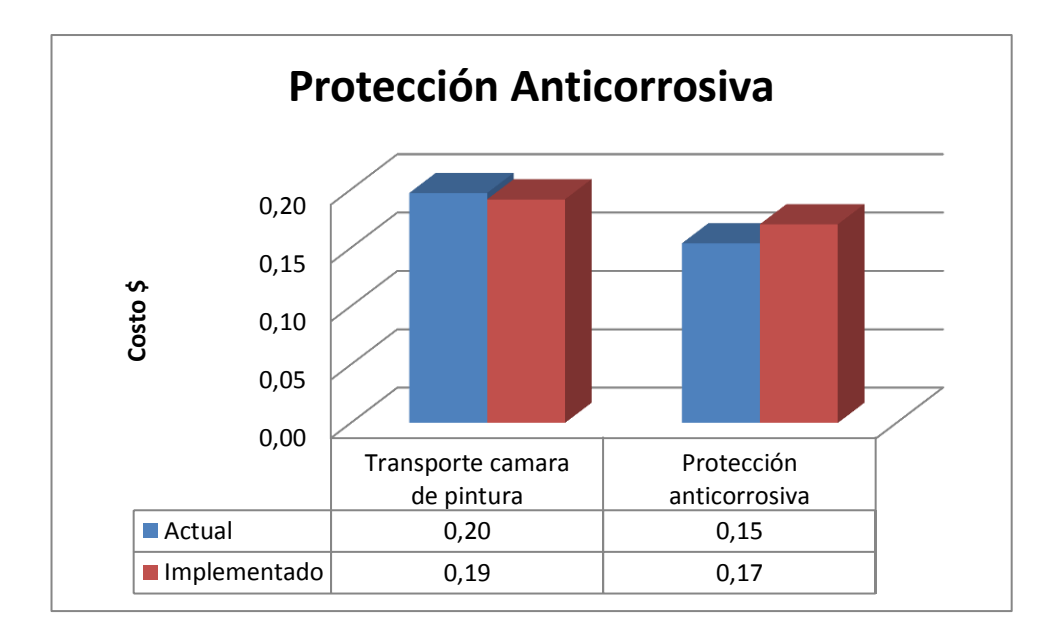

**Figura 3. 73** Comparación de costos de la operación "Protección anticorrosiva" **Fuente:** Elaborado por el autor

## **3.7.8 Almacenaje de chapas de compuerta**

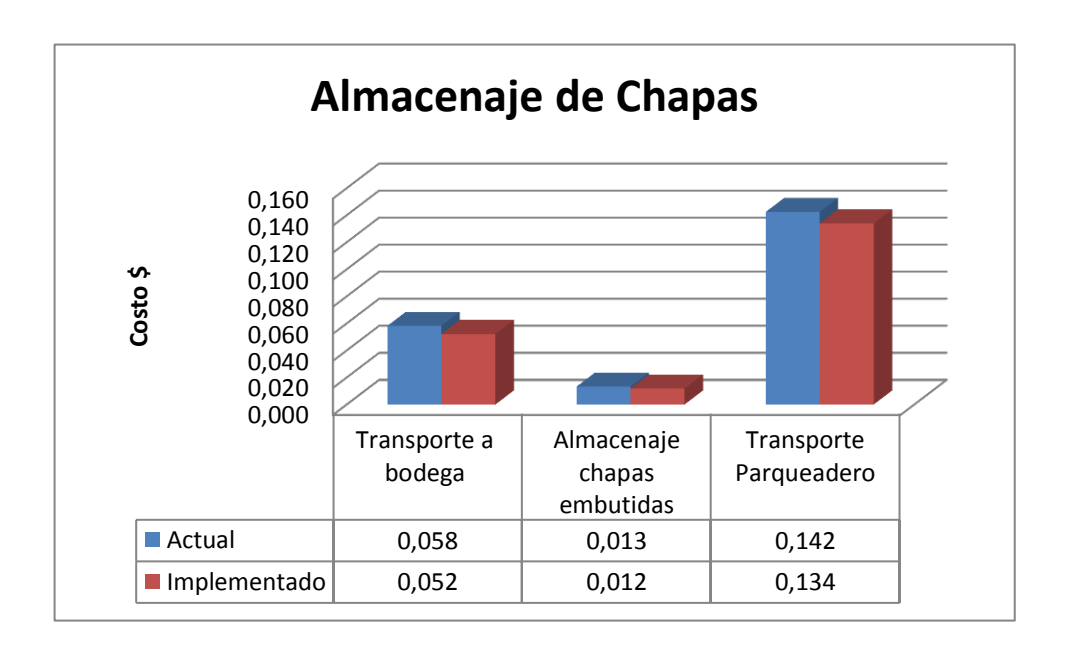

**Figura 3. 74** Comparación de costos de la operación "Almacenaje de chapas" **Fuente:** Elaborado por el autor

## **3.7.1 Costos de materiales**

## **3.7.1.1 Sistema hidráulico**

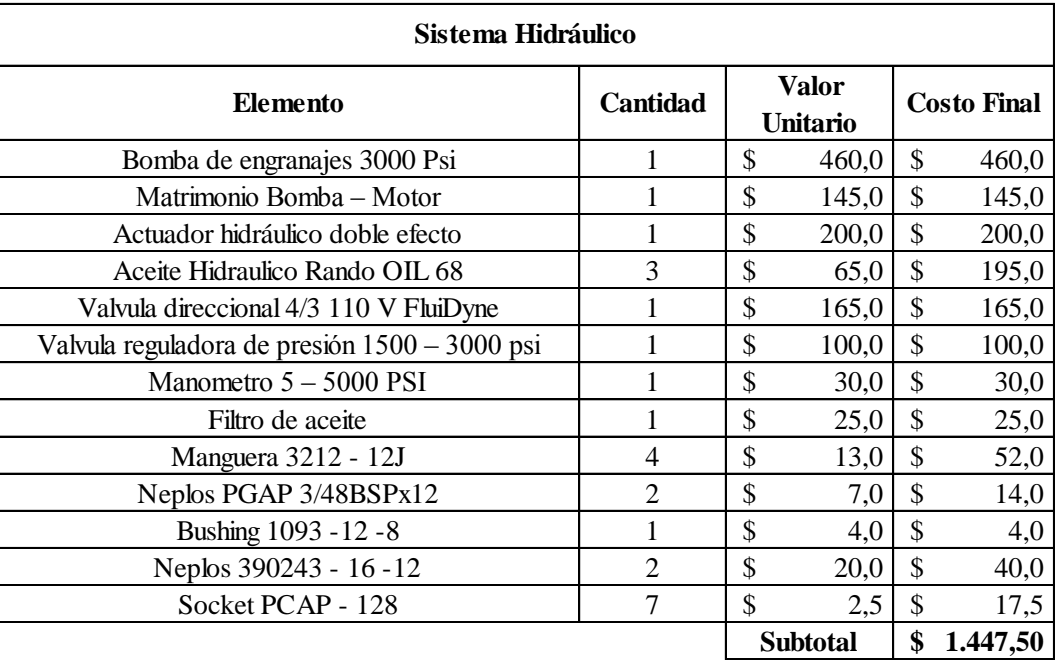

## **Figura 3. 75** Costos del sistema hidráulico **Fuente:** Elaborado por el autor

## **3.7.1.2 Sistema eléctrico**

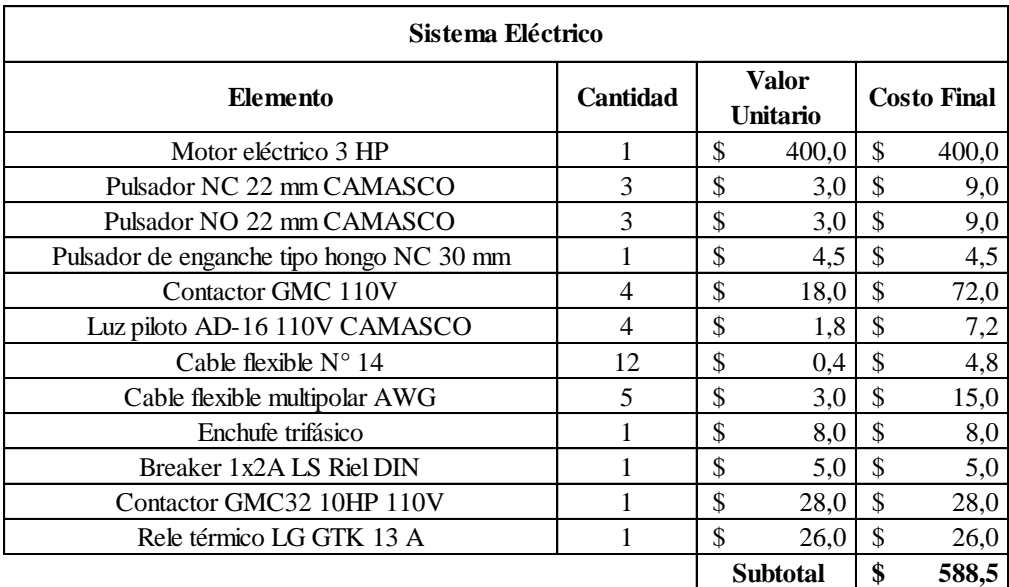

**Figura 3. 76** Costo del sistema eléctrico **Fuente:** Elaborado por el autor

## **3.7.1.3 Estructura**

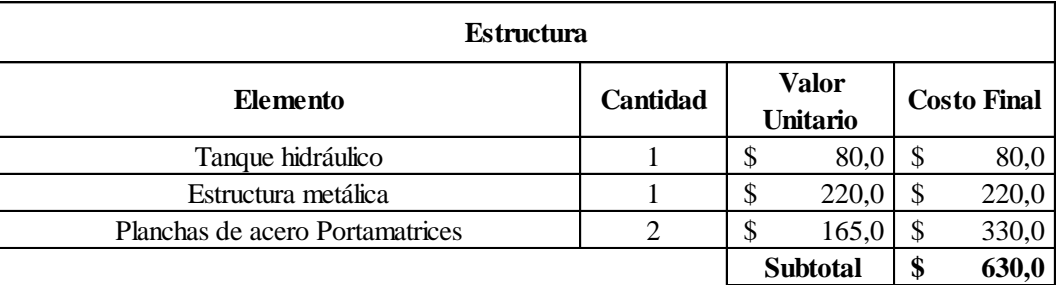

**Figura 3. 77** Costos de la estructura

**Fuente:** Elaborado por el autor

## **3.7.1.4 Maquinaria y mano de obra**

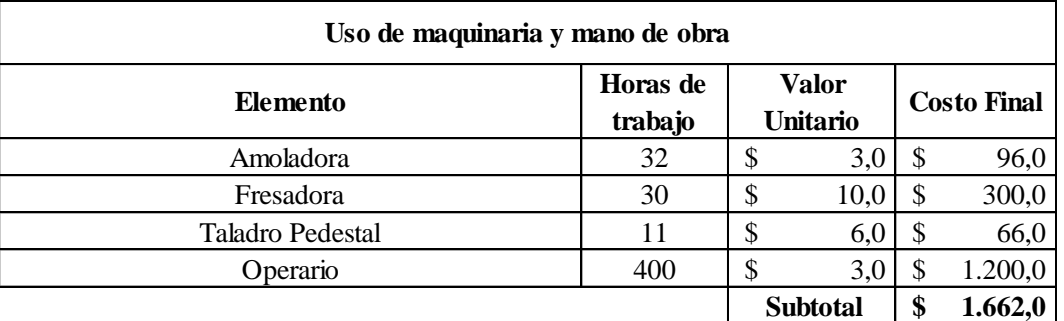

**Figura 3. 78** Costos de maquinaria y mano de obra

**Fuente:** Elaborado por el autor

## **3.7.1.5 Costo total**

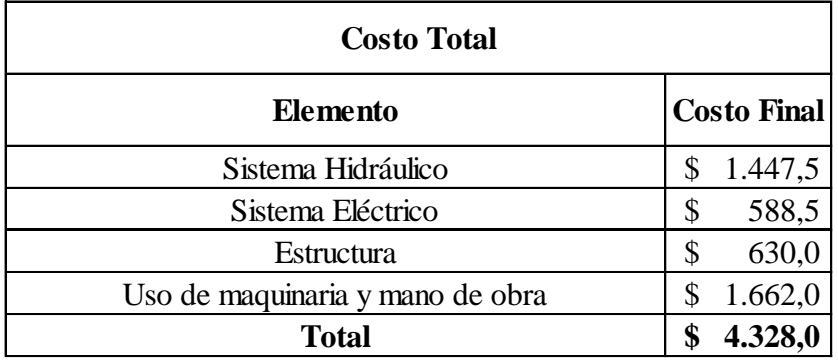

**Figura 3. 79** Costo total de la máquina

#### **3.7.2 Recuperación de la inversión**

La prensa hidráulica se puede utilizar para una gran variedad de sistemas productivos dentro de la empresa; pero para este caso se analizará la recuperación de la inversión solamente para la producción de chapas de compuerta.

Sabiendo que la producción diaria es constante entonces la utilidad por día del sistema de producción de chapas de compuerta es de 22,63 \$ y la utilidad a la semana es de 113,15 \$

Pensando en los peores casos y asumiendo que durante un año por circunstancias varias (mantenimiento, vacaciones, averías, etc.) se trabajarán 9 meses nos dará una utilidad mensual de:

$$
UA = 113,15 \frac{\$}{semana} * 36 \,semana = 4073,4 \, \$
$$

Con el Valor Actual Neto (VAN) se puede determinar el tiempo de recuperación de la inversión. Con una tasa de descenso de 12% un VAN de:

$$
VAN_1 = -P + \frac{UA_1}{(1 + 12\%)^1}
$$
  
= -4328 +  $\frac{4073}{(1 + 12\%)^1}$  = -691,39 \$

 $\pm$   $\pm$   $\pm$ 

En el primer año no se recupera lo invertido ya que el VAN1 es negativo; por lo que se realiza el VAN para el segundo año suponiendo las peores condiciones para el sistema de producción y sin ningún tipo de desarrollo económico por lo que:

$$
VAN_2 = -P + \frac{UA_2}{(1 + 12\%)^1}
$$
  
= -691,39 +  $\frac{4073}{(1 + 12\%)^2}$  = 2555,58 \$

Por lo que como podemos ver que el tiempo de recuperación de la inversión sería en el peor de los escenarios el segundo año desde la implementación del sistema de producción de chapas de compuerta.

# **CAPÍTULO IV**

#### **4.1 Conclusiones**

- Al implementar un nuevo sistema productivo de chapas de compuertas para planchas de acero de hasta 0,5 mm de espesor; se redujo los costos de producción en un 17,14 %.
- En la operación "Embutido de chapas de compuerta" se puede evidenciar una reducción de tiempo de 0,175 \$/lote evidenciando que la implementación de la prensa hidráulica fue la elección correcta.
- El tiempo de recuperación de la inversión es en el peor de los escenarios el segundo año desde la implementación del sistema de producción de chapas de compuerta.
- El análisis de las operaciones es de vital importancia al momento de desarrollar el método de planeación sistemática de Muther para la selección del proceso productivo.
- Los costos de transporte son los más determinantes en el costo total del sistema de producción de chapas de compuerta siendo estos el 60% del costo total.
- Al poder controlar la velocidad de avance del pistón de la prensa hidráulica la calidad del producto mejoró y las planchas de acero con fallos o cortes no deseados disminuyeron en un 30%.
- Debido a que la porta matriz de la prensa hidráulica es la adecuada para este tipo de operaciones la demora por calibración disminuye.
- Con la implementación del nuevo sistema de producción de chapas de compuerta el área de soldado y el puesto de trabajo de pulido están ubicados de tal forma que estas operaciones no afecten la integridad del producto.
- El retiro del centro de mecanizado uno (**Ver Anexo 1**) a pesar de no ser planificado, ayudo a la disposición final del sistema de producción de chapas de compuerta ya que en ese espacio se dispuso para el puesto de trabajo de soldado (**Ver Anexo 2**).
- El sistema tiene la capacidad de aumentar la producción ya que la prensa hidráulica implementada es utilizada para este sistema de producción en un 20% de su capacidad total.
- Los troqueles Niacara Machine & Toolworks A 3  $<sup>1</sup>$ </sup>  $\frac{1}{2}$  y Johnson Machine & Press Corp se utilizan para los sistemas de producción originalmente adquiridos mejorando la producción de dichos procesos.
- Los aspectos de ponderación deben ser cuidadosamente seleccionados para obtener una selección de alternativa adecuada para las limitaciones de la empresa.
- La empresa tiene la capacidad de expandir su oferta en cuanto a procesos de embutición se refiere ya que la prensa puede ser utilizada dependiendo de la matriz que se coloque en una variedad de procesos diferentes.

#### **4.2 Recomendaciones**

- Se recomienda tener un constante control del sistema de producción de chapas de compuerta por lo menos el primer semestre desde su implementación.
- No se debe tomar a la disposición final arrojada por el software de libre acceso como la mejor opción a implementar en la práctica.
- Se debería utilizar el software de libre acceso solo como ayuda para obtener los costos de transporte entre operaciones.
- Para mantener la disminución de los costos de producción no se debería modificar las disposiciones implementadas los puestos de trabajo.
- Para la introducción de las coordenadas en el software de libre acceso se recomienda realizar un plano real de la planta con sus respectivas coordenadas.
- El área de pintura no debería cambiar de posición ya que está alejada de los demás procesos evitando riesgos tanto para el operario como para el producto final de este o cualquier otro proceso productivo
- Se debería analizar los tiempos de transporte entre operaciones ya que es ahí donde se genera un mayor costo para la producción.
- Se recomienda analizar los demás sistemas de producción en busca de su mejora continua.
- Aumentar el área de trabajo de ensamble con el fin de evitar aglomeraciones y agilizar los procesos.
- Tener un registro de las planchas de acero producidas para verificar la calidad del producto.
- Se debería tener las especificaciones técnicas de los componentes de la maquinaria que se va a modificar para un correcto funcionamiento de la misma.
- Los finales de carrera deberían estar ubicados de tal manera que la carrera del pistón no sea excesivamente larga o demasiado corta para realizar los procesos.

#### **Bibliografía**

- [1] F. Autoform. (2017, 27, Oct.) LISTADO DE EMPRESAS FABRICANTES DE CARROCERÍAS AUTORIZADAS POR LA ANT. [Online]. [http://www.ant.gob.ec/index.php/descargables/file/1885-listado-de](http://www.ant.gob.ec/index.php/descargables/file/1885-listado-de-empresas-fabricantes-de-carrocerias-autorizadas-por-ant-04-11-2013)[empresas-fabricantes-de-carrocerias-autorizadas-por-ant-04-11-2013](http://www.ant.gob.ec/index.php/descargables/file/1885-listado-de-empresas-fabricantes-de-carrocerias-autorizadas-por-ant-04-11-2013)
- [2] M. Moreta, "54 empresas carroceras ya tienen certificación," *Revista Líderes*, vol. 33, p. 33, Agosto 2015.
- [3] A. Franklin, "Reingeniería del proceso de fabricación, rediseño de matrices y simulación del proceso de embutición de la vajillas de campaña de lámina de aluminio temple H0 tipo bandeja de capacidad de un litro de E.M. Santa Bárbara E.P.," Escuela Politécnica del Ejercito, Quito, Ecuador, Tesis 2013.
- [4] Patricio J, Patricio M, and Q. Vinicio, "Diseño del proceso de fabricación para accesorios de grifería del grupo F.V. y construcción de matricería del molde 406.19," Universidad Politécnica Saleciana, Quito. Ecuador , Tesis 2010.
- [5] Calle G, "Ensayo de Embutido," Laboratorio de resistencia de materiales UTP, Cáli. Colombia, Ensayo 2012.
- [6] E. Santos De la Cruz. (2013, Marzo) PROCESOS DE PRODUCCIÓN POR EMBUTICIÓN. [Online]. [http://sisbib.unmsm.edu.pe/bibvirtualdatapublicaciones/indata/Vol2\\_n1/pdf/](http://sisbib.unmsm.edu.pe/bibvirtualdatapublicaciones/indata/Vol2_n1/pdf/proceso.pdf.) [proceso.pdf.](http://sisbib.unmsm.edu.pe/bibvirtualdatapublicaciones/indata/Vol2_n1/pdf/proceso.pdf.)
- [7] Autoform G. (2012, Octubre) ESTUDIO DEL TRABAJO OIT. [Online]. [http://www.ingenieriaindustrialonline.com/herramientas-para-el-ingeniero](http://www.ingenieriaindustrialonline.com/herramientas-para-el-ingeniero-industrial/estudio-del-trabajo/)[industrial/estudio-del-trabajo//](http://www.ingenieriaindustrialonline.com/herramientas-para-el-ingeniero-industrial/estudio-del-trabajo/)
- [8] Roger S, G, Susan, and R.M. Johny, *Administración de operaciones Conceptos y casos contemporaneos*, Tercera Edición ed. New York, USA: Mc Graw Hill Educación, 2011.
- [9] Ingeniería en la Industria. (2014, Abril) Dedicado a todas las operaciones de ingeniería llevadas a cabo dentro de la industria. [Online]. [http://ingdustrial](http://ingdustrial-diegohernandez.blogspot.com/)[diegohernandez.blogspot.com/](http://ingdustrial-diegohernandez.blogspot.com/)
- [10] H. Autoform Generalidades. (2008, Marzo) Cursograma analítico. [Online]. [http://www.sites.upiicsa.ipn.mx/polilibros/ingMet1/POLILIBRO/2%20POR](http://www.sites.upiicsa.ipn.mx/polilibros/ingMet1/POLILIBRO/2%20PORTAL/P4%20CURSOGRAMA%20ANALITICO/GENERALIDADES_4.htm) [TAL/P4%20CURSOGRAMA%20ANALITICO/GENERALIDADES\\_4.ht](http://www.sites.upiicsa.ipn.mx/polilibros/ingMet1/POLILIBRO/2%20PORTAL/P4%20CURSOGRAMA%20ANALITICO/GENERALIDADES_4.htm) [m](http://www.sites.upiicsa.ipn.mx/polilibros/ingMet1/POLILIBRO/2%20PORTAL/P4%20CURSOGRAMA%20ANALITICO/GENERALIDADES_4.htm)
- [11] Iván García Sánchez. (2010, Junio) Conocer los diagramas de recorrido. [Online]. [Internet:](internet:%20https://sites.google.com/site/ivangarciasanchez90/objetivos/gestion-tema-7/10o)  [https://sites.google.com/site/ivangarciasanchez90/objetivos/gestion-tema-](internet:%20https://sites.google.com/site/ivangarciasanchez90/objetivos/gestion-tema-7/10o)[7/10o](internet:%20https://sites.google.com/site/ivangarciasanchez90/objetivos/gestion-tema-7/10o)
- [12] Kanawaty G, *Introducción al estudio del trabajo OIT*, Cuarta edición ed. Ginebra, Suiza: Copyright Organización Internacional del trabajo, 1998.
- [13] CH. Richard B, A, Nicholas J, and J.F. Robert, *Administración de Producción y Operaciones*, Cuarta Edición ed. Santa Fe de Bogotá,

Colombia: Mc Graw Hill Educación, 2002.

- [14] M. Autoform. (2009, Marzo) Introducción al programa WIN QSB. [Online]. [www.uv.es/martinek/material/WinQSB2.0.pdf /](file:///C:/Users/David/AppData/Roaming/Microsoft/Word/www.uv.es/martinek/material/WinQSB2.0.pdf%20/)
- [15] Benjamin W N and Freivalds A, *Ingeniería Industrial Métodos, estándares y diseño del trabajo*, Segunda Edición ed. Ciudad de México, México: Mc Graw Hill Educación, 2009.
- [16] G. Autoform. (2014, Agosto) Método de planeación sistemática de la distribución de Muther (PSD). [Online]. [https://www.uclm.es/area/ing\\_rural/AsignaturaProyectos/Tema%205.pdf //](https://www.uclm.es/area/ing_rural/AsignaturaProyectos/Tema%205.pdf%20/)
- [17] C R. Julian M, Lucas M, and RR. Juan Carlos, *Procesos Industriales para Materiales Metálicos*, Segunda Edición ed. Madrid, España: Grupo Corparativo Visionnet, 2006.
- [18] J. Atoform. (2006, Julio) Group OP P3000 Series. [Online]. <http://www.dynamatics.com/downloads/prodcat/grp-0p.pdf>
- [19] K. Autoform. (2016, Julio) Rockwell Automation. [Online]. [http://www.ab.com/es/epub/catalogs/12768/229240/229254/3170945/22953](http://www.ab.com/es/epub/catalogs/12768/229240/229254/3170945/229537/print.html) [7/print.html](http://www.ab.com/es/epub/catalogs/12768/229240/229254/3170945/229537/print.html)
- [20] D.J. Autoform. (2015, Enero) Induelectro, Harok. [Online]. [http://www.induelectro.cl/site/index.php/es/component/k2/item/245-luz](http://www.induelectro.cl/site/index.php/es/component/k2/item/245-luz-piloto-led-modelo-hd-16-22d-s4-harok)[piloto-led-modelo-hd-16-22d-s4-harok](http://www.induelectro.cl/site/index.php/es/component/k2/item/245-luz-piloto-led-modelo-hd-16-22d-s4-harok)

[21] M. Autoform. (2016, Marzo) Huye, HUP7 series. [Online]. <http://www.controlymovimiento.com.mx/productos/huyu/>

# **ANEXOS**

**Anexo 1A** Tabla de tiempos cronometrados de la operación "recepción de la materia prima"

|                |                                                            | UNIVERSIDAD TÉCNICA DE AMBATO<br>FACULTAD DE INGENIERÍA CIVIL Y MECÁNICA                             |    |                                            |    |         |                   |    |    |    |              |    |                                  |       |      |      |      |
|----------------|------------------------------------------------------------|----------------------------------------------------------------------------------------------------|----|--------------------------------------------|----|---------|-------------------|----|----|----|--------------|----|----------------------------------|-------|------|------|------|
|                | Carrera: Facultad de Ingeniería Mecánica                   |                                                                                                    |    | <b>Operario:</b> Juan Guamanquispe         |    |         |                   |    |    |    |              |    | <b>Observador:</b> David Santana |       |      |      |      |
|                | Identificación de la operación: Recepción de materia prima |                                                                                                    |    | Empresa: Ingeniería del acero y matricería |    |         | Fecha: 15/03/2016 |    |    |    |              |    |                                  |       |      |      |      |
|                | Descripción de elementos                                   |                                                                                                    |    |                                            |    | Resumen |                   |    |    |    |              |    |                                  |       |      |      |      |
|                | <b>Actividad Principal</b><br>Descripción de actividades   |                                                                                                    |    |                                            |    |         | 5                 |    |    | я  | $\mathbf{o}$ | 10 | ΣТ                               | Tprom | ID   | TN   | TE   |
|                | Recepción materia prima                                    | Se recepta las planchas de acero previamente cortadas por<br>el proveedor en el área de parqueo      | 30 | 29                                         | 39 | 28      | 29                | 28 | 31 | 31 | 32           | 33 | 310                              | 31    | 95%  | 29.5 | 29.5 |
| $\overline{2}$ | Inspección flejes de acero antes<br>del almacenamiento     | Se revisa que las planchas de acero cumplan con las<br>dimensiones especificadas para la embutición. | 41 | 42                                         | 45 | 43      | 45                | 42 | 43 | 47 | 45           | 46 | 439                              | 43.9  | 110% | 48.3 | 48.3 |
| 3              | Transporte a bodega de M.P                                 | Se transporta las planchas de acero verificadas al área de<br>bodega de materia prima                | 41 | 42                                         | 45 | 44      | 41                | 44 | 45 | 43 | 45           | 46 | 436                              | 43.6  | 105% | 45.8 | 45.8 |
| $\overline{4}$ | Almacenamiento planchas de acero                           | Se almacena las planchas de acero en la bodega de<br>materias primas                                 | 24 | 23                                         | 24 | 25      | 25                | 22 | 24 | 24 | 26           | 23 | 240                              | 24    | 95%  | 22.8 | 22.8 |

**Fuente:** Elaborado por el autor

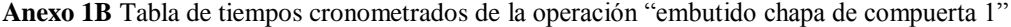

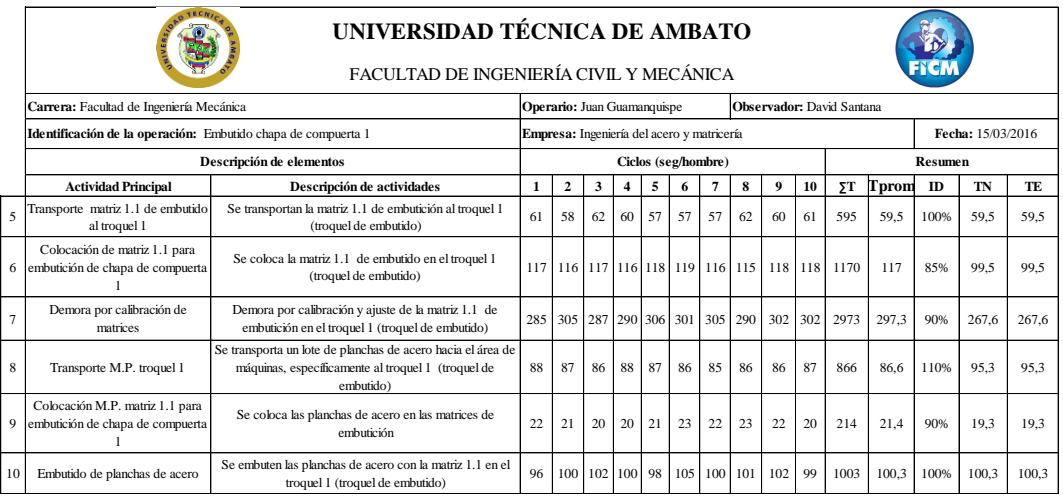

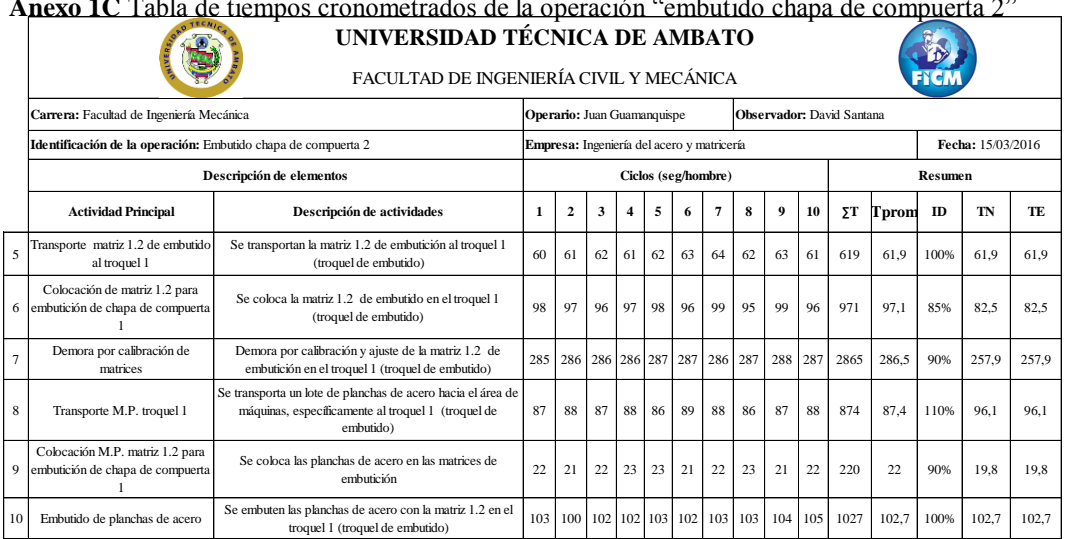

**Anexo 1C** Tabla de tiempos cronometrados de la operación "embutido chapa de compuerta 2"

**Fuente:** Elaborado por el autor

**Anexo 1D** Tabla de tiempos cronometrados de la operación "corte de excesos"

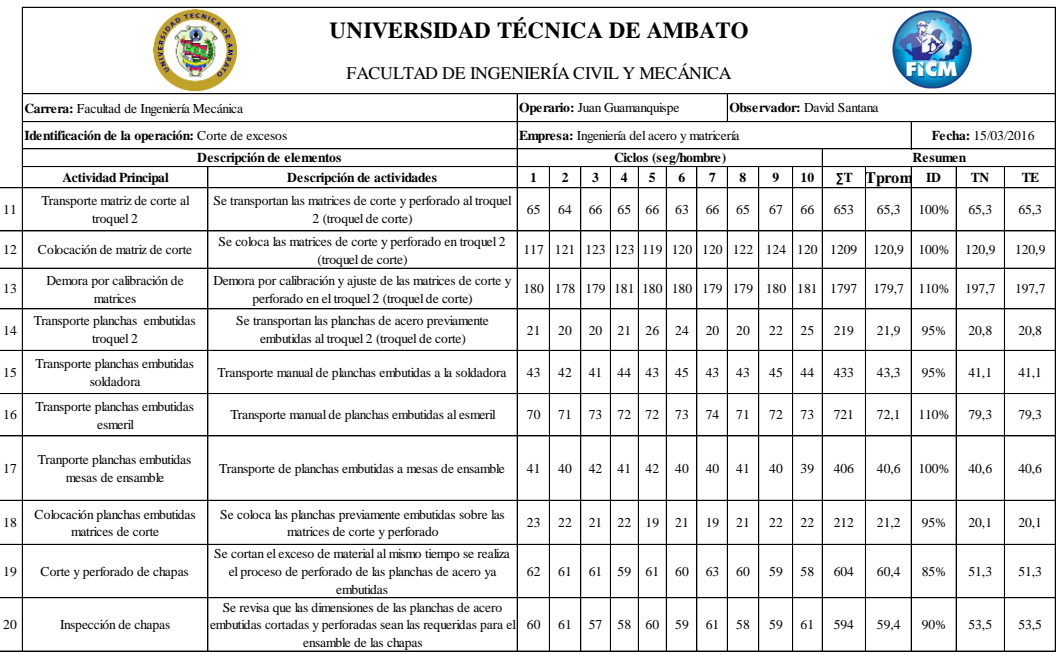

**Anexo 1E** Tabla de tiempos cronometrados de la operación "soldado de partes y acoples"

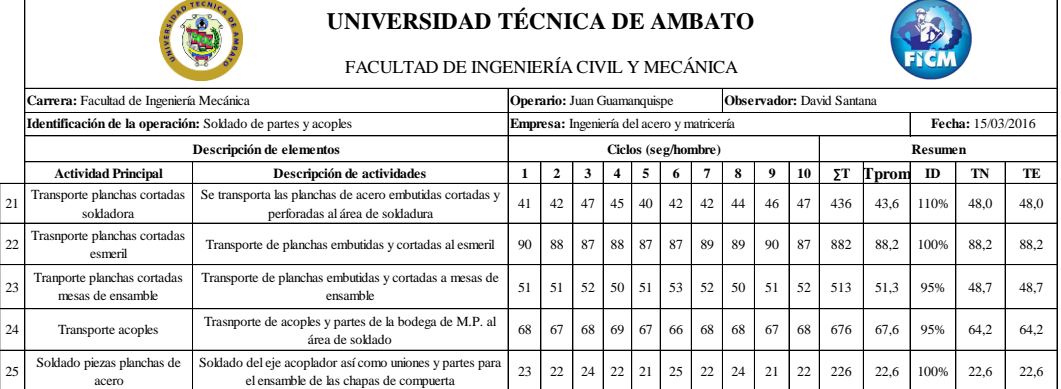

**Fuente:** Elaborado por el autor

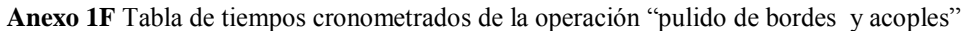

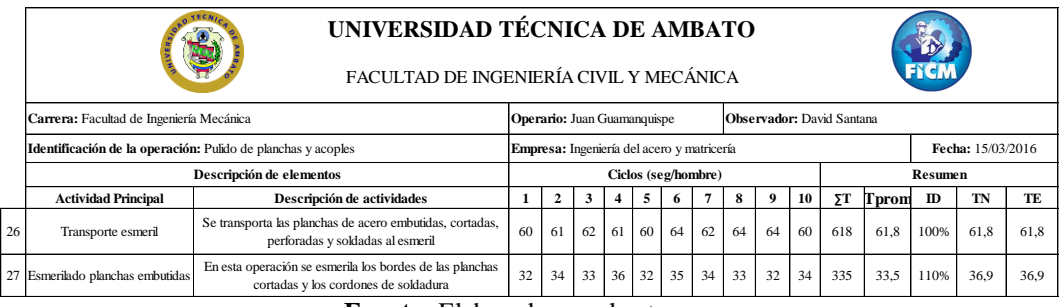

**Fuente:** Elaborado por el autor

**Anexo 1G** Tabla de tiempos cronometrados de la operación "ensamble de planchas y acoples"

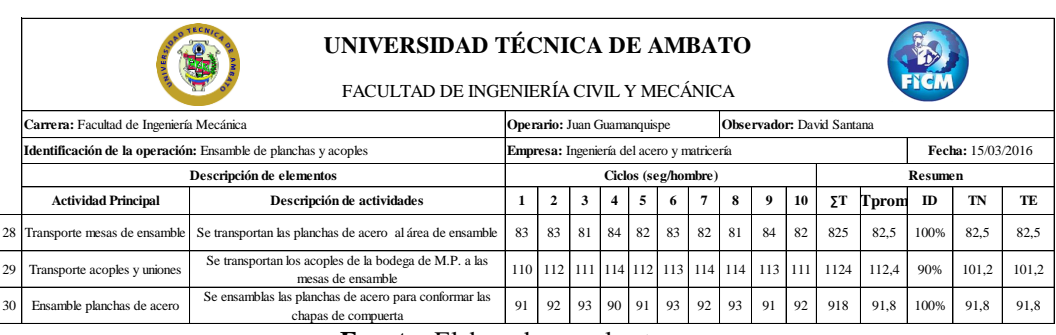

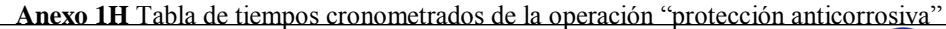

 $\mathbf{r}$ 

|    |                                                          | UNIVERSIDAD TÉCNICA DE AMBATO<br>FACULTAD DE INGENIERÍA CIVIL Y MECÁNICA                                     |     |    |                                            |                         |                                    |                                         |                   |                                  |              |    |         |       |      |       |       |  |
|----|----------------------------------------------------------|----------------------------------------------------------------------------------------------------|-----|----|--------------------------------------------|-------------------------|------------------------------------|-----------------------------------------|-------------------|----------------------------------|--------------|----|---------|-------|------|-------|-------|--|
|    |                                                          | Carrera: Facultad de Ingeniería Mecánica                                                                     |     |    |                                            |                         | <b>Operario:</b> Juan Guamanquispe |                                         |                   | <b>Observador:</b> David Santana |              |    |         |       |      |       |       |  |
|    | Identificación de la operación: Protección anticorrosiva |                                                                                                    |     |    | Empresa: Ingeniería del acero y matricería |                         |                                    |                                         | Fecha: 15/03/2016 |                                  |              |    |         |       |      |       |       |  |
|    |                                                          | Descripción de elementos                                                                                     |     |    |                                            |                         |                                    | Ciclos (seg/hombre)                     |                   |                                  |              |    | Resumen |       |      |       |       |  |
|    | <b>Actividad Principal</b>                               | Descripción de actividades                                                                                   |     |    | 3                                          | $\overline{\mathbf{4}}$ | 5                                  | 6                                       | 7                 | 8                                | $\mathbf{o}$ | 10 | ΣΤ      | Tprom | ID   | TN    | TE.   |  |
| 31 | Transporte cámara de pintura                             | Se trasladan las chapas de compuerta al area de pintura,<br>específicamente a la cámara de pintura           | 180 |    |                                            |                         |                                    | 182   183   182   181   182   183   182 |                   |                                  | 183 180      |    | 1818    | 181.8 | 110% | 200.0 | 200.0 |  |
| 32 | Protección anticorrosiva chapas de<br>compuerta          | Se desensambla las planchas de acero embutidas antes de<br>poder darles una capa de protección antocorrosiva | 35  | 36 | 37                                         | 33                      | 34                                 | 35                                      | 36                | 37                               | 35           | 37 | 355     | 35.5  | 110% | 39.1  | 39.1  |  |

**Fuente:** Elaborado por el autor

#### **Anexo 1I** Tabla de tiempos cronometrados de la operación "almacenaje y embarque de chapas

de compuerta"

|    | UNIVERSIDAD TÉCNICA DE AMBATO<br>FACULTAD DE INGENIERÍA CIVIL Y MECÁNICA                                                                                           |                                                                                            |     |     |    |    |    |                                  |    |    |     |     |      |         |      |       |       |
|----|----------------------------------------------------------------------------------------------------|--------------------------------------------------------------------------------------------|-----|-----|----|----|----|----------------------------------|----|----|-----|-----|------|---------|------|-------|-------|
|    | Carrera: Facultad de Ingeniería Mecánica                                                                                                    | <b>Operario:</b> Juan Guamanquispe                                                         |     |     |    |    |    | <b>Observador:</b> David Santana |    |    |     |     |      |         |      |       |       |
|    | Identificación de la operación: Almacenaje y embarque de chapas de compuerta                                                                                       | Empresa: Ingeniería del acero y matricería<br>Fecha: 15/03/2016                            |     |     |    |    |    |                                  |    |    |     |     |      |         |      |       |       |
|    | Descripción de elementos                                                                                                    | Ciclos (seg/hombre)                                                                        |     |     |    |    |    |                                  |    |    |     |     |      | Resumen |      |       |       |
|    | Actividad Principal                                                                                                    | Descripción de actividades                                                                 |     | 2   | 3  |    | 5  |                                  |    | 8  | 9   | 10  | ΣT   | Tprom   | ID   | TN    | TE.   |
| 36 | Transporte a bodega                                                                                                    | Se traslada las chapas de compuerta embutidas al área de<br>bodega de productos terminados | 62  | 58  | 62 | 63 | 58 | 58                               | 57 | 58 | 58  | 56  | 590  | 59      | 100% | 59.0  | 59.0  |
| 37 | Se almacenan las chapas de compuerta embutidas en el<br>Almacenaje chapas embutidas<br>área de productos terminados para su posterior embarque<br>(producto final) |                                                                                            |     |     | 12 | 12 | 14 | 12                               | 14 | 13 | 14  | 16  | 134  | 13.4    | 100% | 13.4  | 13.4  |
| 38 | Transporte Parqueadero                                                                                                    | Transporte de chapas de compuerta de la bodega de P.T.<br>al parqueadero                   | 145 | 144 |    |    |    | 145 143 146 147 143 143          |    |    | 144 | 145 | 1445 | 144.5   | 100% | 144.5 | 144.5 |

**Fuente:** Elaborado por el autor

**Anexo 2** Características técnicas del acero AISI 1018"
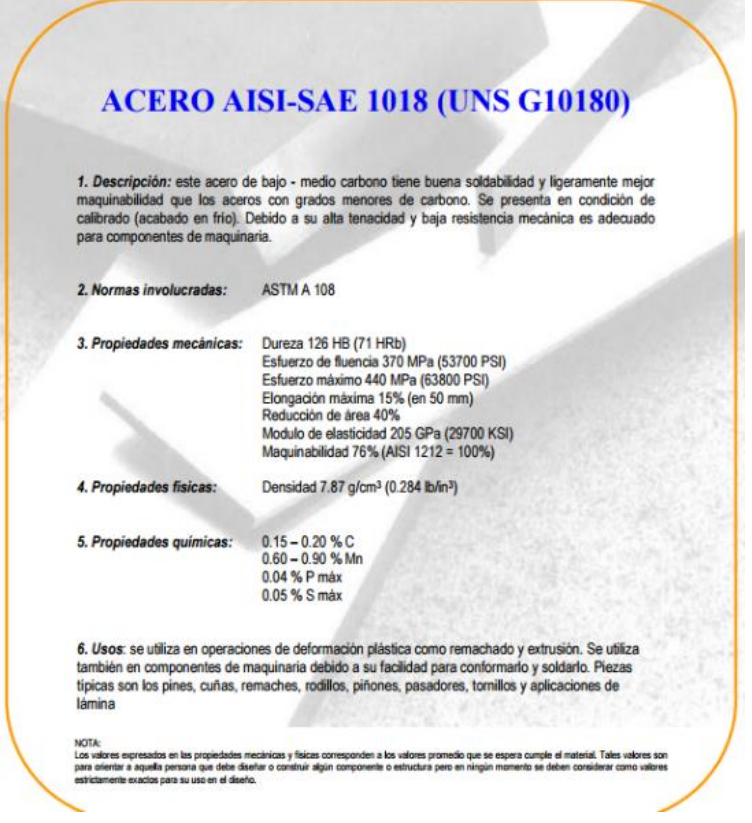

**Fuente:** Catalogo de características técnicas del acero AISI 1018 "IRESTAL GROUP"

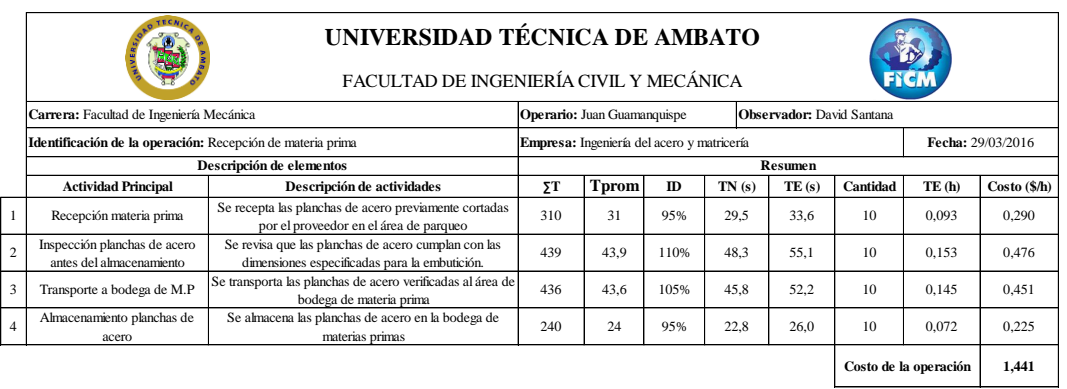

# **Anexo 3A** Costos de la operación "recepción de materia prima"

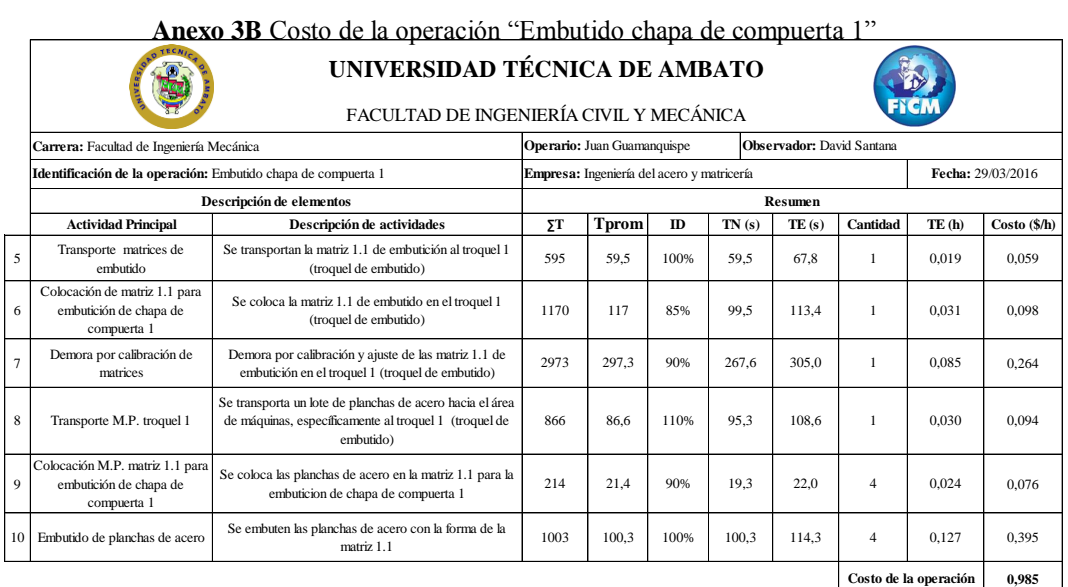

**Fuente:** Elaborado por el autor

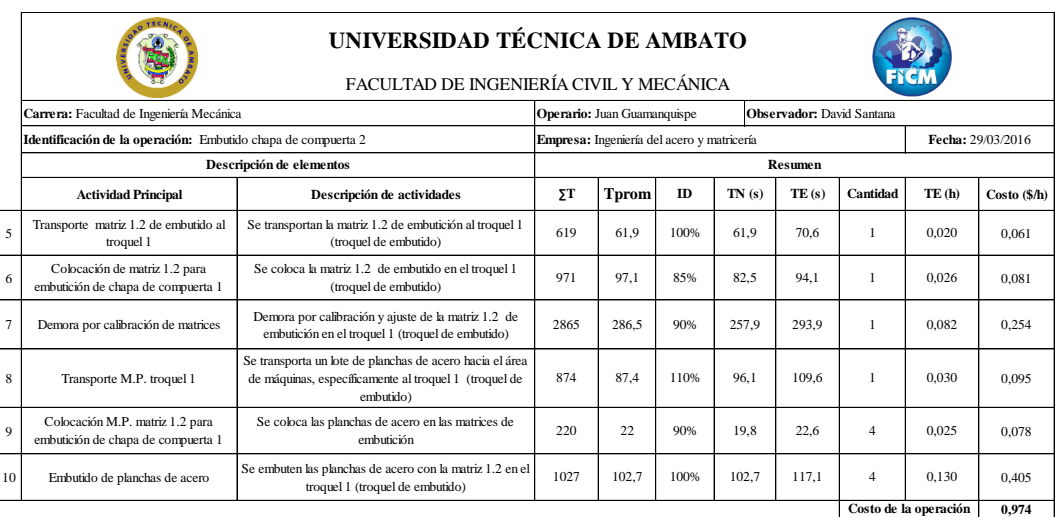

**Anexo 3C** Costo de la operación "Embutido chapa de compuerta 2"

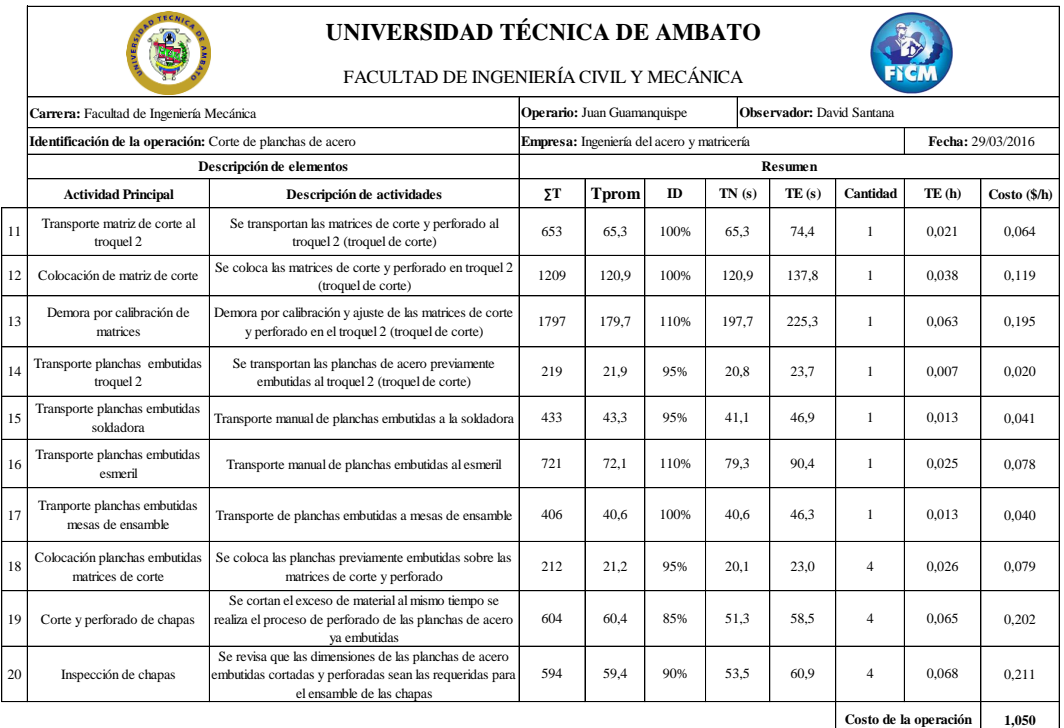

# Anexo 3D Costos de la operación "corte de excesos"

**Fuente:** Elaborado por el autor

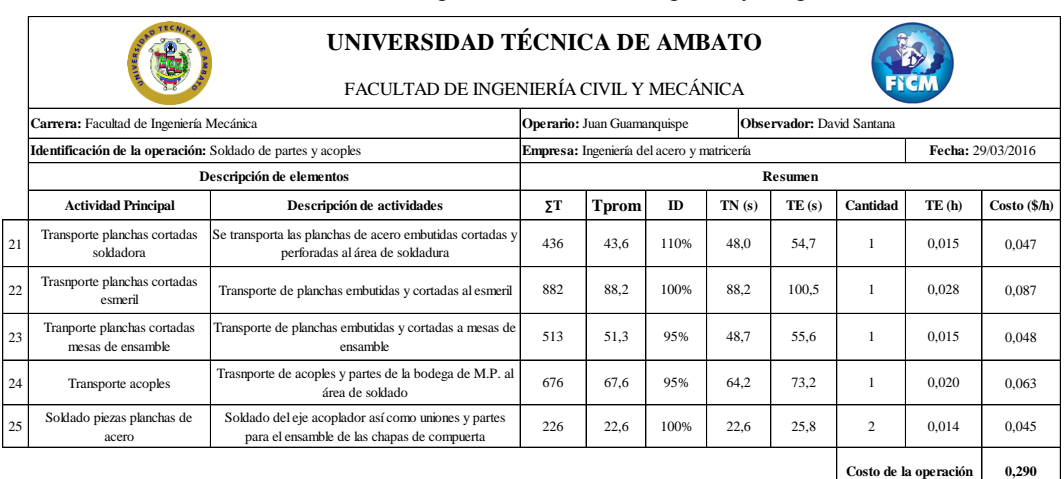

# **Anexo 3E** Costos de la operación "soldado de partes y acoples"

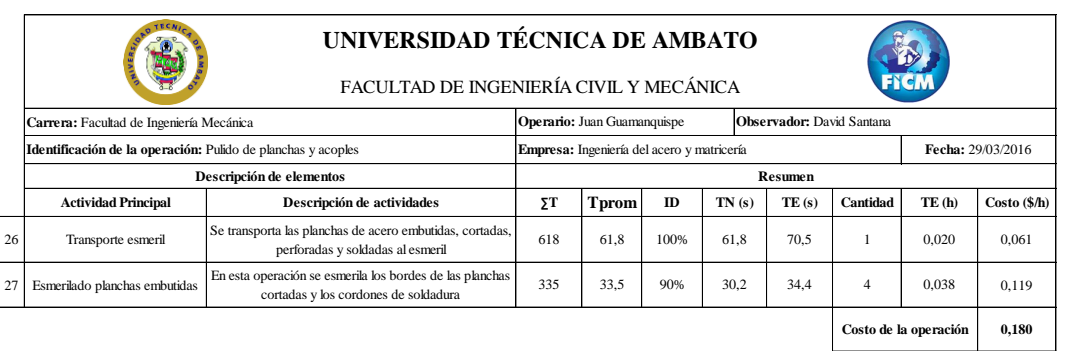

# **Anexo 3F** Costos de la operación "pulido de planchas y acoples"

**Fuente:** Elaborado por el autor

**Anexo 3G** Costos de la operación "ensamble de planchas de acero"

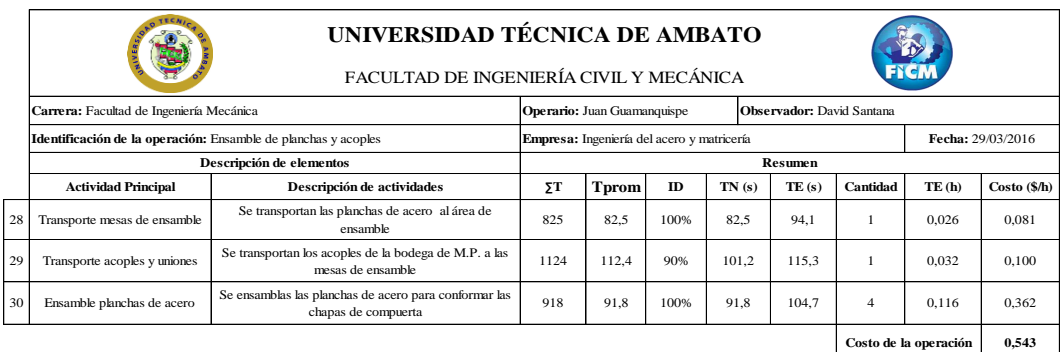

**Fuente:** Elaborado por el autor

# **Anexo 3H** Costos de la operación "protección anticorrosiva"

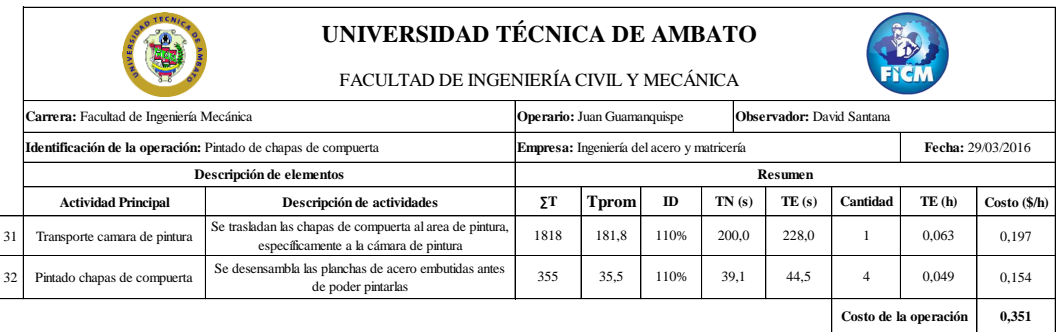

|    |                                                 | UNIVERSIDAD TÉCNICA DE AMBATO<br>FACULTAD DE INGENIERÍA CIVIL Y MECÁNICA                                                   |      |               |      |       |                |          |                       |              |  |  |  |  |  |  |
|----|-------------------------------------------------|----------------------------------------------------------------------------------------------------|------|---------------|------|-------|----------------|----------|-----------------------|--------------|--|--|--|--|--|--|
|    |                                                 | Carrera: Facultad de Ingeniería Mecánica<br><b>Observador:</b> David Santana<br><b>Operario:</b> Juan Guamanquispe         |      |               |      |       |                |          |                       |              |  |  |  |  |  |  |
|    |                                                 | Identificación de la operación: Almacenaje y embarque de chapas de compuerta<br>Empresa: Ingeniería del acero y matricería |      |               |      |       |                |          |                       |              |  |  |  |  |  |  |
|    |                                                 | Descripción de elementos                                                                                                   |      |               |      |       | <b>Resumen</b> |          |                       |              |  |  |  |  |  |  |
|    | <b>Actividad Principal</b>                      | Descripción de actividades                                                                                                 | ΣΤ   | <b>T</b> prom | ID   | TN(s) | TE(s)          | Cantidad | TE (h)                | Costo (\$/h) |  |  |  |  |  |  |
| 36 | Transporte a bodega                             | Se traslada las chapas de compuerta embutidas al área<br>de bodega de productos terminados                                 | 590  | 59            | 100% | 59.0  | 67.3           |          | 0.019                 | 0.058        |  |  |  |  |  |  |
| 37 | Almacenaje chapas embutidas<br>(producto final) | Se almacenan las chapas de compuerta embutidas en el<br>área de productos terminados para su posterior<br>embarque         | 134  | 13.4          | 100% | 13.4  | 15.3           |          | 0.004                 | 0.013        |  |  |  |  |  |  |
| 38 | Transporte Parqueadero                          | Transporte de chapas de compuerta de la bodega de<br>P.T. al parqueadero                                                   | 1445 | 144.5         | 100% | 144.5 | 164.7          |          | 0.046                 | 0.142        |  |  |  |  |  |  |
|    |                                                 |                                                                                                    |      |               |      |       |                |          | Costo de la operación | 0,214        |  |  |  |  |  |  |

**Anexo 3I** Costos de la operación "almacenaje de chapas de compuerta"

**Fuente**: Elaborado por el autor

|                                                                                                    |                                                                                                    |                      | $\bullet$    |              |              |              |              |              | $\bullet$                                                 |                    |              |                      |              |                    | ×                 |                   |                  |                   | $\bullet$        |              |             |                    |             |             | 5           | 6            | ٠                 |              |              |
|----------------------------------------------------------------------------------------------------|----------------------------------------------------------------------------------------------------|----------------------|--------------|--------------|--------------|--------------|--------------|--------------|-----------------------------------------------------------|--------------------|--------------|----------------------|--------------|--------------------|-------------------|-------------------|------------------|-------------------|------------------|--------------|-------------|--------------------|-------------|-------------|-------------|--------------|-------------------|--------------|--------------|
| 1                                                                                                    | L                                                                                                    | L                    | L            | $\bf L$      | L            | L            | L            | $\mathbf{L}$ | $\mathbf{L}$<br>÷                                         | $\mathbf{L}$       | $\mathbf{L}$ | $L = 1$<br>÷         | $\mathbf{L}$ | $\mathbf{L}$       | $\mathbf{L}$<br>÷ | $\mathbf{L}$<br>÷ | L                | $\mathbf{L}$      | L<br>÷           | L            | L           | $\mathbf P$        |             |             |             | N            | $\mathbf N$       | $\mathbf N$  | N            |
| $\mathbf{2}$                                                                                                    | L                                                                                                    |                      |              |              |              |              |              |              |                                                           |                    |              |                      |              |                    |                   |                   |                  |                   |                  |              | L           | P<br>٠             |             |             |             | $\mathbf N$  | $\mathbf{N}$<br>٠ | $\mathbf N$  | N            |
| $\mathbf{3}$                                                                                                    | L                                                                                                    |                      |              |              |              |              |              |              |                                                           |                    |              |                      |              |                    |                   |                   |                  |                   |                  |              | L.          | $\mathbf P$        |             |             |             | N            | T                 | $\mathbf{I}$ | п            |
|                                                                                                    | L                                                                                                    | L                    | L            | L            | L            | L            | L            | L            | L<br>÷                                                    | L                  | L            | L<br>÷               | L            | L                  | L                 | L                 | L                | L                 | L                | L            | L           | $\mathbf{P}$<br>л. |             |             |             | N            | T                 | $\mathbf{I}$ | п            |
| 5.                                                                                                    | $\bf{0}$                                                                                                    | $\,0\,$              | $\bf{0}$     | M            | $\,0\,$      | $\bf 0$      | M            | $\mathbf F$  | F                                                         | P                  | P            | $\,0\,$              | $\,0\,$      | $\,0\,$            | $\,0\,$           | G                 | c                | N                 | $\mathbf N$      | $\mathbf{N}$ | $\mathbf N$ | $\mathbf N$        | $\mathbf N$ | $\mathbf N$ | $\mathbf N$ |              | $\mathbf N$       | N            | $\mathbf{N}$ |
| 6                                                                                                    | $\,0\,$                                                                                                    |                      | $\,$ 0 $\,$  | $\mathbf{M}$ | $\mathbf{M}$ | M            | $\mathbf{M}$ | $\mathbf F$  | $\mathbf{F}$<br>×                                         | P                  | P            | $\,0\,$<br>÷         | $\,0\,$      | $\,0\,$            | $\,0\,$           | c<br>÷            | G                | $\mathbf{N}$      | $\mathbf N$      |              |             |                    |             |             |             | $\mathbf N$  | $\mathbf K$       | к            | к<br>n,      |
| 7.                                                                                                    | $\,0\,$                                                                                                    | $\,0\,$              | $\,0\,$      | M            |              |              |              | M            | л.<br>${\bf M}$                                           | $\mathbf{M}$<br>÷. | ÷м           | ÷<br>$\mathbf{c}$    | $\mathbf{c}$ | $\mathbf{M}$<br>÷. | ${\bf M}$<br>×    | $\mathbf{M}$<br>٠ | $\mathbf P$<br>٠ | $\mathbf P$<br>٠. | $\mathbf P$<br>÷ | N            |             |                    |             |             |             | $\mathbf{N}$ | $\mathbf K$<br>٠  |              | $\bf K$      |
| 8.                                                                                                    | M                                                                                                    | $\mathbf{M}$         | $\mathbf{M}$ |              |              |              |              |              |                                                           |                    |              | M                    | $\mathbf{M}$ | M                  | D                 | D                 | $\mathbf{P}$     |                   | $\mathbf P$      | $\mathbf{N}$ |             |                    |             |             |             | $\mathbf N$  | к                 |              | к            |
|                                                                                                    | $\mathbf{M}$<br>$\mathbf{M}$<br>$\mathbf{M}$<br>M<br>$\mathbf{M}$<br>$\mathbf{M}$<br>D<br>D<br>D<br>P<br>$\mathbf{P}$<br>$\mathbf K$<br>D<br>$\mathbf P$<br>N<br>$\overline{N}$<br>$\mathbf K$<br>м<br>к<br>×<br>٠<br>٠<br>٠<br>٠<br>$\bf{0}$<br>$\mathbf N$<br>M<br>$\bf{0}$<br>÷<br>$\mathbf{N}$<br>м<br>N<br>N |                      |              |              |              |              |              |              |                                                           |                    |              |                      |              |                    |                   |                   |                  |                   |                  |              |             |                    |             |             |             |              |                   |              |              |
|                                                                                                    | $\,0\,$<br>$\,0\,$<br>$\,0\,$<br>$\,0\,$<br>$\,0\,$<br>$\,0\,$<br>$\mathbf{N}$<br>$\,0\,$<br>$\mathbf{M}$<br>$\mathbf{H}$<br>ж<br>M<br>м<br>м<br>$\bullet$                                                                                                    |                      |              |              |              |              |              |              |                                                           |                    |              |                      |              |                    |                   |                   |                  |                   |                  |              |             |                    |             |             |             |              |                   |              |              |
| $\,0\,$<br>$\,0\,$<br>$\,0\,$<br>$\,0\,$<br>Е<br>Е<br>$\,$ H<br>$\,$ H $\,$<br>$\mathbf{M}$<br>÷м<br>$\mathbf{1}$<br>$\,0\,$<br>-9<br>-93 |                                                                                                    |                      |              |              |              |              |              |              |                                                           |                    |              |                      |              |                    | N                 |                   |                  |                   |                  |              |             |                    |             |             |             |              |                   |              |              |
| $\mathbf{r}$                                                                                                    | $\bf{0}$                                                                                                    | $\,0\,$              | $\,0\,$      | $\,0\,$      | $\,0\,$      | Е            | $\mathbf E$  | $\,$ H       | $\,$ H<br>÷                                               | $\mathbf{M}$       | $\,0\,$      | $\,0\,$              | $\,0\,$      | $\bf{0}$           | $\,0\,$           |                   | $\,0\,$          | $\,$ M            |                  |              |             |                    |             |             |             |              |                   |              | N            |
| $\mathbf{3}$                                                                                                    | L                                                                                                    | L                    | L            | L            | L            | L            | L.           | $\mathbf{L}$ | $\mathbf{L}$<br>÷                                         | $\mathbf{L}$       | L<br>л.      | L                    | в            | в                  | $\, {\bf B}$      | $\bf{0}$          | $\bf{0}$         | $\mathbf{N}$      |                  |              |             |                    |             |             |             |              |                   |              | N            |
|                                                                                                    | L                                                                                                    |                      |              |              |              |              |              |              |                                                           |                    |              | L                    | A            | A                  | A                 | A<br>÷            | N                |                   |                  |              |             |                    |             |             |             |              |                   |              | N            |
| 5.                                                                                                    | L.                                                                                                    |                      |              |              |              |              |              |              |                                                           |                    |              | L                    | A            |                    |                   | $\mathbf{A}$      | $\mathbf N$      |                   |                  |              |             |                    |             |             |             |              |                   |              | N            |
| 6.                                                                                                    | L                                                                                                    |                      |              |              |              |              |              |              |                                                           |                    |              | $\mathbf{L}^-$<br>-3 | A            |                    |                   | $\mathbf{A}$      | $\mathbf N$      |                   |                  |              |             |                    |             |             |             |              |                   |              | N            |
| -7                                                                                                    | L                                                                                                    | L                    | L            | L            | L            | $\mathbf{L}$ | L            | L            | L                                                         | L                  | L            | L                    | A            | A                  | A                 | A                 | $\mathbf{N}$     | N                 | N                | N            | N           |                    | N           | N           | N           | N            | $\mathbf{N}$      | N            | $\mathbf N$  |
|                                                                                                    |                                                                                                    | Total $Cost = 15.97$ |              |              |              |              |              |              |                                                           |                    |              |                      |              |                    |                   |                   |                  |                   |                  |              |             |                    |             |             |             |              |                   |              |              |
|                                                                                                    | (Euclidian Distance)                                                                                                    |                      |              |              |              |              |              |              | Switch Departments: D. Embutición H. Ensamble M. Pasillos |                    |              |                      |              |                    |                   |                   |                  |                   |                  |              |             |                    |             |             |             |              |                   |              |              |

**Anexo 4A** Disposición 1 de la planta arrojada por el programa

|                                                                                                    |                                                                                                    | ö            | $\overline{\mathbf{a}}$ |                      |              |              |                        |              |                   |              |                                                     | <sup>2</sup> |                    |             |                        |                    |                  |                  |                  |              |              | $\bullet$         |             |              |                         | 6.                |              |              |                    |
|----------------------------------------------------------------------------------------------------|----------------------------------------------------------------------------------------------------|--------------|-------------------------|----------------------|--------------|--------------|------------------------|--------------|-------------------|--------------|-----------------------------------------------------|--------------|--------------------|-------------|------------------------|--------------------|------------------|------------------|------------------|--------------|--------------|-------------------|-------------|--------------|-------------------------|-------------------|--------------|--------------|--------------------|
| $\mathbf{L}$                                                                                                    | L                                                                                                    | L.           | L                       | $\bf L$              | L            | L            | $\mathbf{L}$           | $\mathbf{L}$ | $\bf L$           | $\bf L$      | $\bf L$<br>÷                                        | $\mathbf{L}$ | $\mathbf{L}$       | $\bf L$     | $\mathbf{L}$<br>-1     | $\mathbf{L}$       | $\mathbf{L}$     | $\mathbf{L}$     | L<br>÷           | $\mathbf{L}$ | L            | $\mathbf P$       |             |              |                         | $\mathbf{N}$      | $\mathbf N$  | $\mathbf{N}$ |                    |
| $\overline{2}$                                                                                                    | L                                                                                                    |              |                         |                      |              |              |                        |              |                   |              |                                                     |              |                    |             |                        |                    |                  |                  |                  |              | L            | $\mathbf P$       |             |              |                         | $\mathbf N$<br>÷. | $\mathbf N$  | ÷ N          | $+$ N              |
| $\ddot{\mathbf{3}}$                                                                                                    | L                                                                                                    |              |                         |                      |              |              |                        |              |                   |              |                                                     |              |                    |             |                        |                    |                  |                  |                  |              | $\mathbf{L}$ | $\mathbf P$       |             |              |                         | $\mathbf N$<br>÷  | $\mathbf I$  | 上工           | ÷.<br>$\mathbf{I}$ |
|                                                                                                    | L                                                                                                    | L            | L                       | $\bf L$              | L            | L            | L                      | L            | $\mathbf{L}$      | $\mathbf{L}$ | L                                                   | L            | ÷τ.                | $\bf L$     | $\mathbf{L}$           | $\bf L$<br>-41     | $\bf L$          | ÷τ               | L<br>л.          | $\bf L$      | $\bf L$      | $\mathbf P$       |             |              |                         | $\mathbb N$       | $\mathbf{I}$ | $\mathbf{I}$ | $\mathbf{I}$       |
| $-5$                                                                                                    | $\mathbf{0}$                                                                                                    | $\,0\,$      | $\,0\,$                 | M                    | $\bf{0}$     | $\,0\,$      | $\mathbf{M}$           | $\mathbf E$  | $\mathbf E$       | $\mathbf{P}$ | P                                                   | $\,0\,$      | 0 <sup>1</sup>     | $\,0\,$     | $\,0\,$                | $G$ $\vdots$       | G                | ÷<br>$\mathbf N$ | $\mathbf N$      | $\mathbf N$  | $\mathbf N$  | $\mathbf{N}$<br>÷ | $\mathbf N$ | $\mathbf{N}$ | $\mathbb{Z}^{\times}$ N |                   | $\mathbf{N}$ | $\mathbf N$  | $\mathbf{N}$       |
|                                                                                                    | $\bf{0}$                                                                                                    |              | $\,0\,$                 | $\mathbf{M}$<br>٠    | $\mathbf{M}$ | $\mathbf{M}$ | $\mathbf{M}$<br>÷<br>÷ | $\bf E$      | $\mathbf E$       | $\mathbf P$  | $\mathbf P$<br>÷                                    | $\,0\,$      | $\,0\,$<br>÷<br>-1 | $\,0\,$     | $\,$ 0 $\,$            | G<br>-1            | G<br>÷           | $\,$ $\,$ $\,$   | $\mathbf N$<br>÷ |              |              |                   |             |              |                         | $\mathbf N$<br>÷  | $K$ $K$      | ÷            | к                  |
| - 71                                                                                                    | $\bf{0}$                                                                                                    | $\,0\,$      | $\,0\,$                 | M                    |              |              |                        | $\mathbf{M}$ | $\mathbf{M}$      | $\mathbf{M}$ | ÷<br>$\mathbf{M}$                                   | $\mathbf c$  | $\mathbf{c}$       | $\mathbf F$ | $\mathbf F$            | $\mathbf F$        | $\mathbf P$<br>÷ | $\mathbf P$      | $\mathbf{P}$     | N            |              |                   |             |              |                         | $\mathbf N$<br>÷  | $\mathbf K$  |              | к                  |
|                                                                                                    | ÷<br>м                                                                                                    | M            | ÷<br>$\mathbf{M}$       |                      |              |              |                        |              |                   |              |                                                     | $\mathbf{M}$ | $\mathbf{M}$<br>÷  | $\mathbf F$ | D                      | $\mathbf D$        | $\mathbf P$      |                  | $\mathbf{P}$     | $\mathbf{N}$ |              |                   |             |              |                         | $\mathbf N$<br>÷  | $\mathbf K$  |              | к                  |
|                                                                                                    | $\mathbf{M}$<br>$\mathbf{M}$<br>$\mathbf{M}$<br>$\mathbf{M}$<br>$\mathbf{M}$<br>$\mathbf{N}$<br>$\mathbf N$<br>$\mathbf{K}$<br>M<br>÷<br>D<br>D<br>D<br>$\mathbf P$<br>P<br>$\mathbf{P}$<br>$\mathbf K$<br>D<br>к<br>м<br>$\,$<br>×<br>- 1<br>10.1 |              |                         |                      |              |              |                        |              |                   |              |                                                     |              |                    |             |                        |                    |                  |                  |                  |              |              |                   |             |              |                         |                   |              |              |                    |
| $\,0\,$<br>$\,0\,$<br>$\,0\,$<br>$\,0\,$<br>$\mathbf{M}$<br>$\,0\,$<br>$\,0\,$<br>$\,$ H<br>$\,$ H<br>$\mathbf{M}$<br>$\,0\,$<br>$\,0\,$<br>$\,0\,$<br>$\mathbf{1}$ - $\mathbf{N}$<br>$N$ $N$<br>t<br>м<br>м<br>м<br>$\mathbf N$<br>$\mathbf{N}$<br>- 01 |                                                                                                    |              |                         |                      |              |              |                        |              |                   |              |                                                     |              |                    |             |                        |                    |                  |                  |                  |              |              |                   |             |              |                         |                   |              |              |                    |
| $\,0\,$<br>0<br>$\mathbf{M}$<br>$\mathbf{M}$<br>$\,$ H<br><b>H</b><br>$\mathbf{M}$<br>$\,0\,$<br>$0 \quad   N$<br>п.<br>$\,0\,$<br>÷<br>÷<br>9<br>÷                                                                                                    |                                                                                                    |              |                         |                      |              |              |                        |              |                   |              |                                                     |              |                    |             |                        |                    |                  |                  |                  |              |              |                   |             |              |                         |                   |              |              |                    |
| $\overline{2}$                                                                                                    | $\bf{0}$                                                                                                    | $\,0\,$      | $\,0\,$                 | $\,0\,$              | $\,0\,$      | $\mathbf{M}$ | $\mathbf{M}$           | $\,$ H       | $\mathbf{H}^{-1}$ | ${\bf M}$    | $\,0\,$                                             | $\,0\,$      | $\,0\,$            | $\,0\,$     | $\,0\,$                |                    | 0<1              | $\,$ M           |                  |              |              |                   |             |              |                         |                   |              |              |                    |
| $\overline{\mathbf{3}}$                                                                                                    | L                                                                                                    | $\mathbf{L}$ | $\mathbf{L}$            | $\bf L$              | L            | L            | L                      | $\mathbf{L}$ | ÷π                | $\mathbf{L}$ | $\mathbf{L}$<br>18                                  | L            | в                  | $\mathbf B$ | в                      | $\,0\,$            | $\,0\,$          | $\mathbf{N}$     |                  |              |              |                   |             |              |                         |                   |              |              |                    |
|                                                                                                    | L                                                                                                    |              |                         |                      |              |              |                        |              |                   |              |                                                     | r            | A<br>÷             | A           | $\mathbf{A}$<br>$\sim$ | $\mathbf{A}$       | N                |                  |                  |              |              |                   |             |              |                         |                   |              |              |                    |
| 5 <sub>5</sub>                                                                                                    | L                                                                                                    |              |                         |                      |              |              |                        |              |                   |              |                                                     | L            | A<br>÷             |             |                        | A                  | $\mathbf N$      |                  |                  |              |              |                   |             |              |                         |                   |              |              |                    |
| $-6$                                                                                                    | L                                                                                                    |              |                         |                      |              |              |                        |              |                   |              |                                                     | $\mathbf{L}$ | $\mathbf{A}$       |             |                        | $\mathbf{A}$<br>л. | $\mathbf N$      |                  |                  |              |              |                   |             |              |                         |                   |              |              |                    |
|                                                                                                    | L                                                                                                    | L            | L                       | $\mathbf{L}$         | $\mathbf{L}$ | $\mathbf{L}$ | $\mathbf{L}$           | $\mathbf{L}$ | L                 | $\bf L$      | $\mathbf{L}$                                        | $\mathbf{L}$ | $\mathbf{A}$       | A           | $\mathbf{A}$           | A                  | $\mathbf N$      | $\,$ N           | $\mathbb N$      | $\mathbf N$  | $\mathbf N$  | $\mathbf{N}$      | $\mathbf N$ | $\mathbf N$  | $\mathbf N$             | $\mathbf N$       | $N$ :        | $\mathbf{N}$ | $\,$ N             |
|                                                                                                    |                                                                                                    |              |                         | Total $Cost = 14.19$ |              |              |                        |              |                   |              | Switch Departments: E. Corte F. Soldado M. Pasillos |              |                    |             |                        |                    |                  |                  |                  |              |              |                   |             |              |                         |                   |              |              |                    |
|                                                                                                    |                                                                                                    |              |                         | (Euclidian Distance) |              |              |                        |              |                   |              |                                                     |              |                    |             |                        |                    |                  |                  |                  |              |              |                   |             |              |                         |                   |              |              |                    |

**Anexo 4B** Disposición 2 de la planta arrojada por el programa

**Fuente:** Elaborado por el autor

| 로이                      |                                                                                                    |              |                  |                           |                   |              |                                                                 |              |                   |              |                                                                                                    |              |                     |                  |                                            |              |                                                                                   |              |                   |                         |              |              |              |             | 5           |                   |                  |              |                   |
|-------------------------|----------------------------------------------------------------------------------------------------|--------------|------------------|---------------------------|-------------------|--------------|-----------------------------------------------------------------|--------------|-------------------|--------------|----------------------------------------------------------------------------------------------------|--------------|---------------------|------------------|--------------------------------------------|--------------|-----------------------------------------------------------------------------------|--------------|-------------------|-------------------------|--------------|--------------|--------------|-------------|-------------|-------------------|------------------|--------------|-------------------|
| $\mathbf{1}$            | L                                                                                                    | $\mathbf{L}$ | $\mathbf{L}$     | $\mathbf{L}^{\mathbf{r}}$ | $\mathbf{L}$      | $\mathbf{L}$ | $\mathbf{1} \quad \mathbf{L} \quad \mathbf{1} \quad \mathbf{L}$ |              |                   |              | $\mathbf{1} \quad \mathbf{L} \quad \mathbf{1} \quad \mathbf{L} \quad \mathbf{1} \quad \mathbf{L} \quad \mathbf{1} \quad \mathbf{L} \quad \mathbf{1} \quad \mathbf{L} \quad \mathbf{1} \quad \mathbf{L} \quad \mathbf{1} \quad \mathbf{L}$ |              |                     |                  | $\mathbf{L} = \mathbf{L} \cdot \mathbf{L}$ |              | $\mathbf{L} \times \mathbf{L}$                                                    |              | $\mathbf{L}$      | $\mathbf{L}$            | $\bf L$      | $\mathbf P$  |              |             |             | $\mathbf N$       | $\mathbf N$      | $\mathbf{N}$ | N                 |
| $\overline{2}$          | L                                                                                                    |              |                  |                           |                   |              |                                                                 |              |                   |              |                                                                                                    |              |                     |                  |                                            |              |                                                                                   |              |                   |                         | L            | $\mathbf P$  |              |             |             | N                 |                  |              | N                 |
| $\overline{\mathbf{3}}$ | L                                                                                                    |              |                  |                           |                   |              |                                                                 |              |                   |              |                                                                                                    |              |                     |                  |                                            |              |                                                                                   |              |                   |                         | $L = 1$      | $\mathbf P$  |              |             |             | N                 |                  |              | N                 |
|                         | L                                                                                                    | $\bf L$      | L                | $\mathbf{L}$              | L                 | L            | L                                                               | $\bf{L}$     | L                 | $\mathbf{L}$ | L                                                                                                    | L            | L                   | $\bf{L}$         | $\mathbf{L}$                               | $\mathbf{L}$ | $\mathbf{L}$                                                                      | $\mathbf{L}$ | $\mathbf{L}$      | $\bf L$                 | $\mathbf{L}$ | $\mathbf P$  |              |             |             | $\mathbf{N}$      |                  |              |                   |
| 51                      | $\hbox{O}$<br>-7                                                                                                    | $\,0\,$      | $\,0\,$          | M                         | $\,0$             | $\hbox{O}$   | $\mathbf{M}$                                                    | $\mathbf E$  | $\mathbf{E}$      | $\mathbf P$  | $\mathbf P$<br>÷                                                                                                    | $\hbox{O}$   | 0 <sup>2</sup><br>÷ | $\,0\,$          | 0 <sup>1</sup>                             |              | $G$ $\rightarrow$ $G$ $\rightarrow$ $N$                                           |              | $\mathbf N$<br>÷  | $\mathbf N$<br>-11<br>÷ |              | $N \times N$ | $N \times N$ | -1          | $\mathbf N$ |                   | $\mathbf N$      | $\mathbf N$  | $\mathbf N$       |
| 6 <sub>1</sub>          | $\bf{0}$                                                                                                    |              | $\,0\,$          | $\mathbf{M}$              | M                 | $\mathbf{M}$ | $\mathbf{M}$                                                    | $\mathbf E$  | $\mathbf{E}$      | $\mathbf P$  | $\mathbf P$<br>4                                                                                                    | $\hbox{O}$   | $\,0\,$             | $\,0\,$          | $\,0\,$                                    | c<br>-91     | $\mathbf{G}$                                                                      | $\mathbf N$  | $\mathbf N$       |                         |              |              |              |             |             | $\mathbf N$<br>÷  | $K \leftarrow K$ |              | $\mathbf{K}$<br>÷ |
| -71                     | $\boldsymbol{0}$                                                                                                    | $\,$ 0       | $\boldsymbol{0}$ | ÷м                        |                   |              |                                                                 | M            | $\mathbf{M}$      | M            | ÷<br>$\mathbf{M}$                                                                                                    | c            | $\mathbf{c}$        | $\mathbf F$      | $\mathbf F$                                | F            | P                                                                                 | P<br>×       | $\mathbf{P}$      | $\mathbf{N}$            |              |              |              |             |             | -1<br>$\mathbf N$ | $\bf K$          |              | к                 |
|                         | M.                                                                                                    | $\pm$ M.     | $\mathbb{Z}$ M   |                           |                   |              |                                                                 |              |                   |              |                                                                                                    | M.           | M                   | $\mathbf F$      | D                                          | D            | $\mathbf P$                                                                       |              | $\mathbf{P}$      | $\mathbf{N}$            |              |              |              |             |             | $\mathbf N$<br>÷  | к                |              | к                 |
| -91                     | м                                                                                                    |              | $\mathbf{M}$     | ं अ                       |                   |              |                                                                 | $\mathbf{M}$ | $\mathbf{M}$      |              | $\mathbf{M}$                                                                                                    | $\mathbf{M}$ | $\mathbf{D}$        | D                | $\mathbf{D}$                               | D            | $\mathbf P$                                                                       | $\mathbf P$  | $\mathbf{P}$      | $\overline{\mathbf{N}}$ |              |              |              |             |             | $\mathbf N$       |                  |              | ÷к                |
|                         | ÷<br>$K \leftarrow K$<br>-7<br>$\mathbf{0}$<br>$\mathbf{M}$<br>$\,$ 0<br>$\mathbf I$<br>M<br>$\hbox{O}$<br>$\,0\,$<br>0 <sup>1</sup><br>$\overline{0}$<br>0 <sup>1</sup><br>$\,0\,$<br>0 <sup>1</sup><br>$\mathbf N$<br>$N \to N$<br>$0 \quad$<br>$\mathbf{M}$<br>$\mathbf{M}$<br>$\mathbf{I}$<br>$\,$ $\,$ N<br>÷<br>м<br>$\mathbf{N}$<br>$\bullet$ |              |                  |                           |                   |              |                                                                 |              |                   |              |                                                                                                    |              |                     |                  |                                            |              |                                                                                   |              |                   |                         |              |              |              |             |             |                   |                  |              |                   |
| -11                     | $\,0\,$<br>$\mathbf{I}$<br>${\bf M}$<br>$\,0\,$<br>$\,0\,$<br>M<br>$\mathbf{M}$<br>$\mathbf I$<br>$\hbox{0}$<br>$\mathbf N$<br>$\bf{0}$<br>$\mathbf{u}$<br>$\mathbf{u}$<br>$\sim$<br>N                                                                                                    |              |                  |                           |                   |              |                                                                 |              |                   |              |                                                                                                    |              |                     |                  |                                            |              |                                                                                   |              |                   |                         |              |              |              |             |             |                   |                  |              |                   |
| $\mathbf{2}$            | $\bf{0}$                                                                                                    | $\,0\,$      | $\,0$            | $\bf{0}$                  | $\,0\,$           | M            | M                                                               | $\mathbf I$  | $\mathbf{I}$      | $\mathbf{M}$ | $\,0\,$                                                                                                    | $\hbox{O}$   | $\hbox{O}$          | $\boldsymbol{0}$ | $\,0\,$                                    |              | $0 \quad$                                                                         | $\mathbf N$  |                   |                         |              |              |              |             |             |                   |                  |              | N                 |
| <b>31</b>               | L                                                                                                    | L            | L                | L                         | L                 | L            | L                                                               | L            | $\bf L$           | $\mathbf{L}$ | L<br>$\mathbf{r}$                                                                                                    | L            | в                   | B                | в                                          | $\,0\,$      | $\,0\,$                                                                           | N            |                   |                         |              |              |              |             |             |                   |                  |              |                   |
| -41                     | L                                                                                                    |              |                  |                           |                   |              |                                                                 |              |                   |              |                                                                                                    | L            | A                   | A                | A                                          | A            | $\mathbf N$<br>-7                                                                 | $\mathbf{N}$ |                   |                         |              |              |              |             |             |                   |                  |              |                   |
| -51                     | L                                                                                                    |              |                  |                           |                   |              |                                                                 |              |                   |              |                                                                                                    | $\mathbf{L}$ | ÷<br>A              |                  |                                            |              | $A$ $H$ $H$                                                                       |              | -1<br>$\mathbf N$ |                         |              |              |              |             |             |                   |                  |              | N                 |
|                         | L                                                                                                    |              |                  |                           |                   |              |                                                                 |              |                   |              |                                                                                                    | $\mathbf{L}$ | 41<br>$\mathbf A$   |                  |                                            |              | $\mathbf{A} = \begin{bmatrix} \mathbf{H} & \mathbf{H} & \mathbf{H} \end{bmatrix}$ |              | $\mathbf N$       |                         |              |              |              |             |             |                   |                  |              |                   |
|                         | L                                                                                                    | $\mathbf{L}$ | $\mathbf{L}$     | $\mathbf{L}$              | $\mathbf{L}$<br>÷ | $\mathbf{L}$ | $\mathbf{L}$                                                    | $\mathbf{L}$ | $\mathbf{L}$<br>÷ | $\mathbf{L}$ | $\mathbf{L}$<br>÷                                                                                                    | $\mathbf{L}$ | ÷<br>$\mathbf{A}$   | $\mathbf{A}$     | $\mathbf{A}$                               | $\mathbf{A}$ | $H$ $H$<br>÷                                                                      |              | $\mathbf N$       | $\mathbf N$             | $\mathbf N$  | $\mathbf N$  | $\mathbb N$  | $\mathbf N$ | $\mathbf N$ | $\mathbf N$       | $N-1$            | $\,$ M       | $\mathbf N$       |
|                         | Total $Cost = 13.23$<br>Switch Departments: H. Ensamble I. Pintado N. Patios                                                                                                    |              |                  |                           |                   |              |                                                                 |              |                   |              |                                                                                                    |              |                     |                  |                                            |              |                                                                                   |              |                   |                         |              |              |              |             |             |                   |                  |              |                   |
|                         | (Euclidian Distance)                                                                                                    |              |                  |                           |                   |              |                                                                 |              |                   |              |                                                                                                    |              |                     |                  |                                            |              |                                                                                   |              |                   |                         |              |              |              |             |             |                   |                  |              |                   |

**Anexo 4C** Disposición 3 de la planta arrojada por el programa

**Fuente:** Elaborado por el autor

|                                                                                                    |                                                                                                    | $\mathbf{r}$ | $\mathbf{a}$ |                      | ĸ            |              | ٠                 | ×            | ٠                  |               |                                                            |                   |              |              | ĸ,           |                   |                     |              |                    |              |                   |                  |              |             | 5.          | 6.                           | ٠                |              |             |
|----------------------------------------------------------------------------------------------------|----------------------------------------------------------------------------------------------------|--------------|--------------|----------------------|--------------|--------------|-------------------|--------------|--------------------|---------------|------------------------------------------------------------|-------------------|--------------|--------------|--------------|-------------------|---------------------|--------------|--------------------|--------------|-------------------|------------------|--------------|-------------|-------------|------------------------------|------------------|--------------|-------------|
| $\mathbf{I}$                                                                                                    | L                                                                                                    | L            | $\bf L$      | $\bf L$              | $\mathbf{L}$ | L            | $\bf L$<br>л.     | $\bf L$      | $\bf L$            | $\bf L$<br>÷  | $\mathbf{L}^-$<br>л.                                       | $\bf L$<br>41     | $\bf L$      | $\bf L$      | $\mathbf{L}$ | $\bf L$<br>÷      | $\mathbf{L}$        | $\mathbf{L}$ | L                  | $\bf L$      | L                 | $\mathbf P$      |              |             |             | $\mathbf{N}$                 | $\mathbf{N}$     | N            | $\mathbf N$ |
| $\mathbf{2}$                                                                                                    | L                                                                                                    |              |              |                      |              |              |                   |              |                    |               |                                                            |                   |              |              |              |                   |                     |              |                    |              | L                 | $\mathbf P$<br>٠ |              |             |             | $\mathbf N$                  |                  |              | $\mathbf N$ |
| $\mathbf{3}$                                                                                                    | L                                                                                                    |              |              |                      |              |              |                   |              |                    |               |                                                            |                   |              |              |              |                   |                     |              |                    |              | $L = \frac{1}{2}$ | $\mathbf P$      |              |             |             | $\mathbf N$                  |                  |              | $\mathbf N$ |
|                                                                                                    | L                                                                                                    | L            | L            | L                    | L            | L            | L                 | L            | L                  | L             | L                                                          | L                 | L            | L            | L            | L                 | L<br>÷              | L            | L                  | L            | L<br>÷            | $\mathbf P$<br>÷ |              |             |             | $\mathbf{N}$                 |                  |              | $\mathbf N$ |
| $\sqrt{5}$                                                                                                    | $\begin{array}{c} 0 \\ 0 \end{array}$                                                                                                    | $\bf{0}$     | $\,0\,$      | M                    | $\,0\,$      | $\,0\,$      | M                 | $\mathbf F$  | $\mathbf F$        | P             | P                                                          | $\,0\,$           | $\,0\,$      | $\,0\,$      | $\,0\,$      | G                 | G                   | $\mathbf N$  | $\mathbf N$        | $\mathbf{N}$ | $\mathbf{N}$      | $\mathbf N$      | $\mathbf{N}$ | $\mathbb N$ | $\mathbf N$ |                              | $\mathbf{N}$     | N            | $\mathbf N$ |
| $\mathbf{6}$                                                                                                    | $\,0\,$                                                                                                    |              | $\mathbf{0}$ | ÷м                   | $\mathbf{M}$ | $\mathbf{M}$ | $\mathbf{M}$<br>÷ | $\mathbf F$  | $\mathbf F$        | $\mathbf P$   | $\mathbf{P}$                                               | $\,0\,$           | $\,0\,$      | $\,0\,$      | $\,0\,$      | G<br>÷            | c                   | $\,$ M       | $\mathbf{N}$<br>÷  |              |                   |                  |              |             |             | $\mathbf N$<br>÷             | $\mathbf K$      | $\mathbf K$  | к           |
| -71                                                                                                    | $\,0\,$<br>$\sim$                                                                                                    | $\,0\,$      | $\,0\,$      | ÷м                   |              |              |                   | $\mathbf{M}$ | $\mathbf{M}$<br>-7 | $\mathbf{M}$  | $\mathbf{M}$<br>л.<br>÷                                    | ÷<br>$\mathbf E$  | $\mathbf E$  | $\mathbf E$  | $\mathbf E$  | ÷<br>$\mathbf{c}$ | $\mathbf P$<br>- 11 | $\mathbf P$  | и.<br>$\mathbf{P}$ | $\mathbf{N}$ |                   |                  |              |             |             | $\mathbf N$<br>÷.            | $\mathbf K$      |              | $\mathbf K$ |
| -81                                                                                                    | M                                                                                                    | $\mathbf{M}$ | $\mathbf{M}$ |                      |              |              |                   |              |                    |               |                                                            | $\mathbf{M}$<br>÷ | $\mathbf{M}$ | $\mathbf{c}$ | $\mathbf n$  | $\mathbf{D}$      | $\mathbf P$<br>÷.   |              | $\mathbf{P}$       | $\,$ M       |                   |                  |              |             |             | $\mathbf N$<br>-1            | $\mathbf K$      |              | к           |
|                                                                                                    | м                                                                                                    |              | M            | ÷м                   |              |              |                   | M            | M                  |               | M                                                          | M<br>٠            | D            | D            | D            | D                 | P                   | $\mathbf{P}$ | P                  | $\mathbf{N}$ |                   |                  |              |             |             | $\mathbf N$<br>$\mathcal{A}$ | $\mathbf K$<br>٠ | к            | к<br>×      |
|                                                                                                    | $\,0\,$<br>$\,0\,$<br>$\,0\,$<br>$\,0\,$<br>$\mathbf{N}$<br>M<br>M<br>$\mathbf{0}$<br>$\,0\,$<br>M<br>м<br>1<br>M<br>$\bf{0}$<br>$\theta$<br>$\,0\,$<br>$\mathbf N$<br>$\mathbf{N}$<br>÷<br>N<br>$\mathbf N$<br>п<br>÷<br>÷<br>$\theta$<br>$\,0\,$<br>$\mathbf N$<br>л<br>- 1<br>л. |              |              |                      |              |              |                   |              |                    |               |                                                            |                   |              |              |              |                   |                     |              |                    |              |                   |                  |              |             |             |                              |                  |              |             |
| 0 <sub>1</sub><br>$\mathbf{M}$<br>$\mathbf{M}$<br>I<br>$\mathbf{I} = \frac{1}{2}$<br>$\mathbf{M}$<br>$\,0\,$<br>$\,0\,$<br>÷Ν                                                                                                    |                                                                                                    |              |              |                      |              |              |                   |              |                    |               |                                                            |                   |              |              |              |                   |                     |              |                    |              |                   |                  |              |             |             |                              |                  |              |             |
| $\mathbf{M}$<br>$\mathbf{2}$<br>$\,0\,$<br>${\bf M}$<br>$\mathbf{I} = \mathbf{I}$<br>$\,0\,$<br>$\hbox{O}$<br>$\hbox{O}$<br>$\,0$<br>0<1<br>$\;$ N<br>$\hbox{O}$<br>$\,0\,$<br>$\bf 0$<br>$\,0\,$<br>÷<br>$\mathbf{M}$<br>$\mathbf I$<br>$\,0\,$ |                                                                                                    |              |              |                      |              |              |                   |              |                    |               |                                                            |                   |              |              | $\mathbf N$  |                   |                     |              |                    |              |                   |                  |              |             |             |                              |                  |              |             |
| 3 <sup>1</sup>                                                                                                    | L                                                                                                    | L            | $\bf L$      | L                    | $\mathbf{L}$ | L            | $\mathbf{L}$<br>÷ | L            | $\mathbf{L}$       | $\bf L$<br>֒. | L<br>÷<br>÷                                                | L                 | в            | $\mathbf{B}$ | $\mathbf B$  | $\,0\,$           | $\,$ 0              | $\mathbf N$  |                    |              |                   |                  |              |             |             |                              |                  |              | $\mathbf N$ |
|                                                                                                    | L                                                                                                    |              |              |                      |              |              |                   |              |                    |               |                                                            | L                 | A            | A            | A            | A                 | $\mathbf N$         | $\mathbf N$  |                    |              |                   |                  |              |             |             |                              |                  |              | $\mathbf N$ |
| -5                                                                                                    | L                                                                                                    |              |              |                      |              |              |                   |              |                    |               |                                                            | L                 | $\mathbf A$  |              |              | A<br>- 11         | $H$ $H$             |              | $\mathbf N$        |              |                   |                  |              |             |             |                              |                  |              | $\mathbf N$ |
| -61                                                                                                    | L.                                                                                                    |              |              |                      |              |              |                   |              |                    |               |                                                            | $\mathbf{L}$<br>× | $\mathbf{A}$ |              |              | $\mathbf{A}$      | $\mathbf{H}$        | ं भ          | $\mathbf N$        |              |                   |                  |              |             |             |                              |                  |              | $\mathbf N$ |
|                                                                                                    | L                                                                                                    | L            | $\mathbf{L}$ | $\bf L$              | L            | L            | $\mathbf{L}$      | $\bf{L}$     | $\mathbf{L}$       | $\bf L$       | $\mathbf{L}$                                               | L                 | $\mathbf{A}$ | A            | A            | A                 | $\, {\bf H} \,$     | $\,$ H       | $\mathbb N$        | N            | $\mathbf N$       | N                | $\mathbf N$  | N           | $\mathbf N$ | $\mathbf N$                  | $\, {\bf N}$     | $\, {\bf N}$ | $\mathbb N$ |
|                                                                                                    |                                                                                                    |              |              | Total $Cost = 12.18$ |              |              |                   |              |                    |               |                                                            |                   |              |              |              |                   |                     |              |                    |              |                   |                  |              |             |             |                              |                  |              |             |
|                                                                                                    |                                                                                                    |              |              | (Euclidian Distance) |              |              |                   |              |                    |               | <b>Switch Departments: C. Matrices E. Corte F. Soldado</b> |                   |              |              |              |                   |                     |              |                    |              |                   |                  |              |             |             |                              |                  |              |             |

**Anexo 4D** Disposición 4 de la planta arrojada por el programa

**Fuente:** Elaborado por el autor

|                         |                                                                                                    |                |              |                       |              |              |                   |                                              |                                |              |              |                    |                           |              |                                                                                                |                   |                            |                  |                             |                             |                             |              |             |                   |             |             | P,          |             |             |
|-------------------------|----------------------------------------------------------------------------------------------------|----------------|--------------|-----------------------|--------------|--------------|-------------------|----------------------------------------------|--------------------------------|--------------|--------------|--------------------|---------------------------|--------------|------------------------------------------------------------------------------------------------|-------------------|----------------------------|------------------|-----------------------------|-----------------------------|-----------------------------|--------------|-------------|-------------------|-------------|-------------|-------------|-------------|-------------|
| -11                     | L                                                                                                    | L              | L            | L                     | L            | L            | L                 | L                                            | L                              | L            | L            | L                  | L                         | L            | L                                                                                              | L                 | L.                         | L                | L                           | L                           | L.                          | $\mathbf P$  |             |                   |             | N           | N           | N           | N           |
| $\mathbf{2}$            | L                                                                                                    |                |              |                       |              |              |                   |                                              |                                |              |              |                    |                           |              |                                                                                                |                   |                            |                  |                             |                             | L                           | $\mathbf{P}$ |             |                   |             |             |             |             | N           |
| $\overline{\mathbf{3}}$ | L                                                                                                    |                |              |                       |              |              |                   |                                              |                                |              |              |                    |                           |              |                                                                                                |                   |                            |                  |                             |                             | $\mathbf{L}^-$              | $\mathbf{P}$ |             |                   |             | N           |             |             | $\mathbf N$ |
|                         | L                                                                                                    | $\mathbf{L}$   | $\mathbf{L}$ | $\bf L$               | $\mathbf{L}$ | $\bf L$      | $\mathbf{L}$<br>÷ | $\mathbf{L}$<br>-11                          | $\mathbf{L} \times \mathbf{L}$ | -11          | $L \perp L$  |                    | $\mathbf{L}$ $\mathbf{L}$ |              | ∯ τ.                                                                                           | ÷τ<br>÷           | $\mathbf{L} = \frac{1}{2}$ | $\mathbf{L}$     | $\mathbf{L}$<br>÷           | $\mathbf{L}$                | $\mathbf{L}$<br>41          | $\mathbf{P}$ |             |                   |             | N           |             |             | $\mathbb N$ |
| -51                     | $\,0\,$                                                                                                    | $\,0\,$        | $\,0\,$      | M                     | $\,0$        | $\,0\,$      | $\mathbf{M}$      | $\mathbf F$                                  | $\mathbf F$<br>÷               | $\mathbf P$  | $\mathbf P$  | $\hbox{O}$         | $\hbox{O}$                | $\,0\,$      | $\,0\,$                                                                                        | c<br>-11          | $\mathbf G$<br>÷           | $\mathbf N$      | $\mathbf N$<br>÷            | $N-1$                       | N                           | $N-1$        | $N-1$       | 4<br>$\mathbf{N}$ | $\mathbf N$ |             |             |             | $\mathbf N$ |
|                         | $\bf{0}$                                                                                                    |                | $\,0\,$      | $\mathbf{M}$          | M            | $\mathbf{M}$ | $\mathbf{M}$      | $\mathbf F$                                  | $\mathbf F$                    | $\mathbf P$  | $\mathbf P$  | $\,0\,$            | $\,0\,$                   | $\,0\,$      | $\,0\,$                                                                                        | G                 | G                          | N                | $\mathbf N$                 |                             |                             |              |             |                   |             |             |             |             | N           |
|                         | $\bf{0}$                                                                                                    | $\,0\,$        | $\,0\,$      | $\overline{M}$<br>-11 |              |              |                   | $\mathbf{M}$                                 | $\mathbf{M}$                   | $\mathbf{M}$ | $\mathbf{M}$ | Е                  | E                         | $\mathbf E$  | $\mathbf{E}% _{t}\left  \mathbf{1}\right\rangle =\mathbf{1}_{t}\left  \mathbf{1}\right\rangle$ | ¢                 | P                          | $\mathbf{P}$     | P                           | N                           |                             |              |             |                   |             |             |             |             | N           |
| -81                     | м                                                                                                    | $\mathbb{C}$ M | м            |                       |              |              |                   |                                              |                                |              |              | $\mathbf{M}$       | $\mathbf{M}$              | $\mathbf{c}$ | D                                                                                              | D                 | $\mathbf P$                |                  | $\mathbf{P}$                | $\mathbf N$                 |                             |              |             |                   |             |             |             |             | $\mathbf N$ |
| -91                     | $M \times M$<br>$\mathbf{M}$<br>D<br>$\mathbf{D}$<br>D<br>$\mathbf{P}$<br>$\mathbf P$<br>$\mathbf P$<br>$\mathbf{M}$<br>÷м<br>M<br>$\bf D$<br>$\mathbf N$<br>м<br>18<br>10                                     |                |              |                       |              |              |                   |                                              |                                |              |              |                    |                           |              |                                                                                                | $\mathbf N$       |                            |                  |                             |                             |                             |              |             |                   |             |             |             |             |             |
|                         | $\,0\,$<br>$\hbox{O}$<br>$\,0\,$<br>$\,0\,$<br>$\,0\,$<br>$\,0$<br>$\,0$<br>$\mathbf N$<br>M<br>$\hfill$<br>$\,0\,$<br>$\mathbf{M}$<br>$\mathbf{M}$<br>$\bf I$<br>$\mathbf I$<br>${\bf M}$<br>$\mathbb N$<br>M |                |              |                       |              |              |                   |                                              |                                |              |              |                    |                           |              |                                                                                                | $\mathbf N$       |                            |                  |                             |                             |                             |              |             |                   |             |             |             |             |             |
|                         | $\,0\,$<br>M<br>$\,0\,$<br>$\,$ N<br>$\hbox{0}$<br>$\,0\,$<br>I<br>п<br>$\,0\,$<br>м<br>M                                                                                                    |                |              |                       |              |              |                   |                                              |                                |              |              |                    |                           |              |                                                                                                | $\mathbf N$       |                            |                  |                             |                             |                             |              |             |                   |             |             |             |             |             |
| $\mathbf{r}$            | $\boldsymbol{0}$                                                                                                    | $\,0\,$        | $\bf 0$      | $\,0\,$               | $\bf 0$      | м            | M                 | п                                            | п                              | м            | $\,0$        | $\,0\,$            | $\,0\,$                   | $\,0\,$      | $\,0\,$                                                                                        |                   | $\,0\,$                    | $\mathbf N$      | $\mathbf N$                 |                             |                             |              |             |                   |             |             |             |             | N           |
| -31                     | L                                                                                                    | $\mathbf{L}$   | L            | $\mathbf{L}$          | L            | L            | L                 | $\bf L$                                      | ÷π                             | $\bf L$      | $\mathbf{L}$ | L                  | B                         | B            | в                                                                                              | $\,0$             | $\,0\,$                    | $\mathbf K$      | $\mathbf K$                 | $\mathbf{N}$                |                             |              |             |                   |             |             |             |             | $\mathbf N$ |
|                         | L                                                                                                    |                |              |                       |              |              |                   |                                              |                                |              |              | L                  | $\mathbf{A}$              | A            | $\mathbf{A}$                                                                                   | $\mathbf{A}$<br>÷ | $\mathbf K$                | $\mathbf K$<br>÷ |                             | $\mathbf K$                 | $\mathbf N$                 |              |             |                   |             |             |             |             | N           |
| -51                     | L                                                                                                    |                |              |                       |              |              |                   |                                              |                                |              |              | $\mathbf{L}$<br>л. | $\mathbf{A}$              |              |                                                                                                | $A - 1$           | $H$ $H$                    |                  | $\mathbf{K}$ :<br>-9        | $\mathbf K$                 | $\mathbf N$<br>$\mathbf{r}$ |              |             |                   |             |             |             |             | $\mathbf N$ |
| -61                     | L                                                                                                    |                |              |                       |              |              |                   |                                              |                                |              |              | $\mathbf{L}$       | $\mathbf{A}$<br>×.        |              |                                                                                                | $\mathbf{A}$      | $H$ $H$                    |                  | $\mathbf{K}^{-1}$<br>$\sim$ | $\mathbf K$<br>$\mathbf{u}$ | $\mathbf N$                 |              |             |                   |             |             |             |             | $\mathbf N$ |
| 71                      | L                                                                                                    | L              | L            | L                     | $\mathbf{L}$ | L            | L                 | L                                            | L                              | L            | $\mathbf{L}$ | $\mathbf{L}$       | $\mathbf{A}$              | A            | A                                                                                              | A                 | $\mathbf{H}^-$             | $\, {\bf H}$     | $\mathbf K$                 | $\mathbf K$                 | $\mathbf N$                 | N            | $\mathbf N$ | $\mathbf N$       | $\mathbb N$ | $\mathbf N$ | $\mathbf N$ | $\mathbf N$ | N           |
|                         |                                                                                                    |                |              | Total Cost = 10,19    |              |              |                   | Switch Departments: K. Bodega P.T. N. Patios |                                |              |              |                    |                           |              |                                                                                                |                   |                            |                  |                             |                             |                             |              |             |                   |             |             |             |             |             |
|                         |                                                                                                    |                |              | l(Euclidian Distance) |              |              |                   |                                              |                                |              |              |                    | -- -                      |              | $\overline{\phantom{a}}$                                                                       |                   |                            |                  |                             |                             |                             |              |             |                   |             |             |             |             |             |

**Anexo 4E** Disposición 5 de la planta arrojada por el programa

**Fuente:** Elaborado por el autor

 $\mathbf{L}^{-1}$  $\mathbf{r}$  $\mathbf{r}$  $\mathbf{r}$  $\mathbf{L}$  $\bf L$  $\mathbf{r}$  $\mathbf{L}$  $\mathbf{L}$  $\mathbf{r}$  $\mathbf{r}$  $\mathbf{L}$  $\mathbf{L}$  $\mathbf{L}$  $\mathbf{r}$  $\mathbf{L}$  $\mathbf{r}$ L  $\mathbf{r}$  $\mathbf{r}$ ĩ.  $\bar{\mathbf{P}}$  $\bar{\mathbf{P}}$  $\mathbf{r}$  $\mathbf{r}$  $\hat{\mathbf{r}}$  $\mathbf{P}$  $\mathbf{P}$  $\mathbf{r}$  $\mathbf{r}$  $\mathbf{r}$  $\mathbf{r}$  $\mathbf{r}$  $\mathbf{r}$  $\mathbf{r}$  $\mathbf{r}$  $\mathbf{r}$  $\mathbf{r}$  $\mathbf{r}$  $\mathbf{r}$  $\mathbf{r}$  $\mathbf{r}$  $\mathbf{L}$  $\mathbf{r}$  $\hat{\mathbf{L}}$  $\mathbf{r}$  $\mathbf{r}$ ī.  $\mathbf{r}$  $\overline{\phantom{a}}$  $\overline{0}$  $\overline{0}$  $\overline{0}$  $\overline{0}$  $\mathbf{F}$ p  $\mathbf{P}$  $\overline{0}$  $\bf{0}$  $\bf{0}$ c  $\overline{M}$  $\overline{0}$  $\mathbf{r}$  $\overline{0}$  $\overline{0}$  $\overline{0}$  $\overline{0}$  $\overline{0}$ Ç c k  $\boldsymbol{0}$ P  $\overline{a}$  $\boldsymbol{0}$  $\,$  0  $\,$  $\bar{\mathbf{g}}$  $\overline{E}$  $\mathbf{E}$  $\tilde{\mathbf{E}}$  $\ddot{\mathbf{c}}$ P  $\bar{\mathbf{P}}$ P  $\overline{M}$  $\frac{1}{\epsilon}$ ď  $\overline{\mathbf{M}}$ M M D P P ...<br>P M  $\overline{M}$  $\overline{M}$  $\overline{M}$  $\overline{M}$  $\overline{M}$ D  $\mathbf{D}$ D  $\mathbf{p}$  $\overline{P}$  $\mathbf{P}$  $\,$   $\,$  $\overline{0}$ R  $\bar{\mathbf{R}}$  $\begin{array}{c} 0 \\ 0 \end{array}$  $\,$  0  $\,$  $\boldsymbol{0}$  $\,$  0  $\,$  $\overline{0}$  $\overline{a}$  $\,$  0  $\,$ M ŵ  $\overline{0}$  $\overline{0}$  $\mathbf{H}$  $\mathbf{H}$  $\overline{0}$  $\overline{0}$  $\alpha$  $\overline{M}$ M  $\overline{M}$  $\bar{0}$  $\boldsymbol{0}$ R  $\begin{array}{c} 0 \\ 0 \end{array}$  $\boldsymbol{0}$  $\,$   $\,$  $\frac{0}{\cdots}$  $\,$   $\,$  $\overline{0}$  $\bar{0}$  $\,$  0  $\,$  $\mathbf 0$ M M  $\mathbf{H}$ M  $\mathbf{B}$  $\overline{0}$  $\mathbf{r}$  $\mathbf{r}$  $\hat{\mathbf{L}}$  $\mathbf{r}$  $\mathbf{r}$  $\hat{\mathbf{L}}$ B  $\bar{\mathbf{B}}$  $\mathbf{0}$  $\mathbf{r}$  $\mathbf{r}$  $\mathbf{r}$  $\mathbf{r}$  $\mathbf{r}$ I  $\mathbf{r}$  $\hat{\mathbf{L}}$  $\hat{\mathbf{A}}$  $\hat{\mathbf{A}}$  $\hat{\mathbf{A}}$  $\hat{\mathbf{A}}$  $\hat{\mathbf{L}}$  $\mathbf{r}$  $\mathbf{A}$  $\blacktriangle$  $\mathbf{r}$  $\mathbf{I}$  $\hat{\mathbf{L}}$  $\hat{\mathbf{A}}$  $\hat{\mathbf{A}}$  $\mathbf{r}$  $\mathbf{r}$ x  $\mathbf{r}$  $\mathbf{r}$  $\mathbf{r}$  $\hat{\mathbf{L}}$  $\mathbf{r}$  $\hat{\mathbf{L}}$  $\mathbf{r}$  $\mathbf{L}$  $\mathbf{L}^{\dagger}$  $\left\vert \mathbf{L} \right\vert$  $\hat{\mathbf{A}}$  $\mathbf{A}$  .  $\hat{\mathbf{A}}$  $\hat{\mathbf{A}}$  $\mathbf{r}$  $\mathbf{r}$  $\mathbf{I}$  $\mathbf{L}$ Switch Departments: H. Ensamble I. Pintado (Euclidian Distance)

**Anexo 4F** Disposición 6 de la planta arrojada por el programa

**Fuente:** Elaborado por el autor

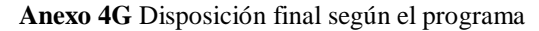

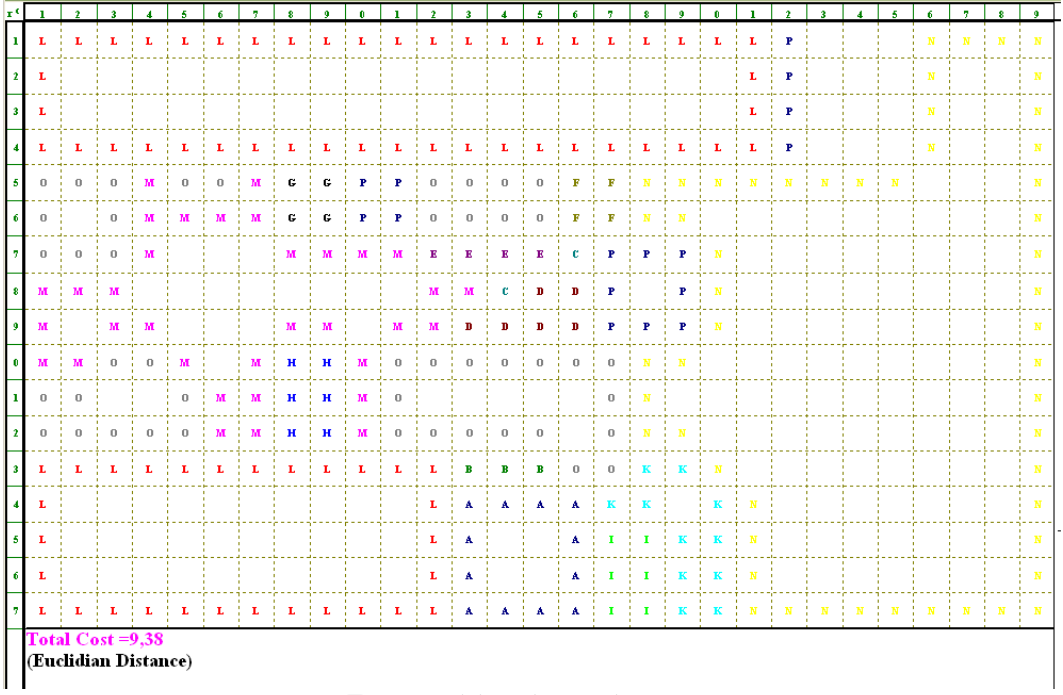

**Fuente:** Elaborado por el autor

![](_page_152_Picture_10.jpeg)

![](_page_152_Picture_11.jpeg)

# **Anexo 6** Características de la bomba hidráulica

![](_page_153_Picture_1.jpeg)

# **GROUP OP - P3000 SERIES**

#### **PERFORMANCE DATA**

Pressures quoted are relief valve maximum by-pass<br>Performance with SAE 20W oil at 50° C

![](_page_153_Picture_82.jpeg)

#### **TYPICAL PERFORMANCE**

**TYPICAL PUMP DELIVERY** Flow at Max. Pressure.

**TYPICAL INPUT HORSEPOWER** Fluid SAE 20W<br>Fluid Temperature 50°C

![](_page_153_Figure_9.jpeg)

16 @ 2003. Dynamatic Technologies Limited

![](_page_154_Picture_1.jpeg)

# **RANDO HD** 32, 37, 46, 68, 100, 150, 220

Rando HD es una serie de aceites lubricantes formulados con bases grupo II altamente refinadas y aditivos antidesgaste para lubricación de sistemas hidráulicos. Está aprobado por diversos fabricantes de bombas hidráulicas.

#### **APLICACIONES**

La serie Rando HD está recomendada para la lubricación de bombas de sistemas hidráulicos equipados con bombas de paleta o de engranajes, en presiones hasta 5000 psi y/o rotaciones arriba de 1200 rpm. También está recomendada para sistemas hidráulicos equipados con bombas de pistón operando a cualquier presión.

La serie Rando HD puede ser utilizada en diversas otras aplicaciones industriales, como compresores, motores hidráulicos y sistemas circulatorios en general , cuando es requerido un producto de estos grados de viscosidad y con características de protección antidesgaste.

Esta serie no debe ser utilizada, cuando las especificaciones del fabricante requieran productos libres de zinc.

Los aceites Rando<sup>1</sup> HD cumplen:

- Requerimientos de los principales fabricantes
	- Bosch Rexroth (ISO 32, 46 y 68)
	- Cincinnati Machine P-68 (ISO 32), P-70 (ISO 46). P-69 (ISO 68).
	- Parker Hannifin (anteriormente conocido como Denison) HF-0, HF-1, HF-2 y T6H2OC (ISO 32, 46  $v(68)$
	- Eaton-Vickers 35VQ25A pump, I-286-S (ISO 32, 46 y 68), M2950-S (ISO 32, 46 y 68)

1. productos manufacturados en: Argentina (ISO 32, 37,46, 68, 100, 150, 220) Chile (ISO 32, 46, 68) Colombia (ISO 32, 46, 68, 100, 150) Ecuador (ISO 32, 46, 68) El Salvador (ISO 32, 46, 68, 100, 150)

- Requerimientos de aceites para sistemas circulatorios
	- AFNOR NF E 48-603 HM (ISO 32, 46, 68, 100 y  $150)$
	- **ANSI/AGMA** 9005-FO2 Lubricación de Engranajes Industriales, para lubricación de engranaies como aceites para engranaies con herrumbre y oxidación inhibidos (ISO 46, 68, 100, 150 y 220).
	- ASTM D-6158 Class HM (ISO 32, 46, 68, 100 y  $150$
	- DIN 51524 parte 2 HLP Aceite para sistemas hidráulicos con aditivación antidesgaste y también R&O. (ISO 22, 32, 46, 68 y 100)
	- ISO 11158 HM (ISO 22, 32, 46, 68, 100 y 150)

#### **BENEFICIOS**

La serie Rando HD proporciona:

- · Intervalos de cambios más largos por su formulación con bases grupo II que le proporciona una alta estabilidad a la oxidación.
- · Mayor vida útil a los equipos un paquete antidesgaste minimiza el desgaste aditivo protegiendo las superficies cuando la carga causa una falla en la película lubricante.
- · Tiempo de inactividad minimizado su efectivo sistema inhibidor de herrumbre, corrosión y oxidación ayuda a evitar la producción de partículas abrasivas derivadas de la formación de herrumbre y depósitos. barnices y lodos debidos a la falla del aceite, los cuales pueden dañar las superficies y sellos del equipo y bloquear los filtros de forma prematura.
- · Operación suave sus buenas características de estabilidad hidrolítica y de separación de agua promueven una excelente filtrabilidad en la presencia de contaminación por agua. Sus propiedades anti espuma y de liberación de aire aseguran una operación suave y eficiencia del sistema.

#### **MANEJO:**

Para información sobre seguridad en el manejo de este producto, referirse a la hoja de seguridad o contacte a su representante de ventas.

# Rando HD- Continuación

## **CARACTERISTICAS TIPICAS:**

![](_page_155_Picture_11.jpeg)

**Anexo 8** manguera R2 con doble capa de malla y con acoples de ¾ para las conexiones

![](_page_156_Picture_1.jpeg)

#### SAE 100 R2AT / EN 853 2SN

TEMPERATURE RANGE: -40°C (-40°F) to +120°C (+248°F) APPLICATION : High pressure hydraulic oils, air and water TUBE : Synthetic oil resistant rubber REINFORCEMENT : 2 high tensile steel wire braids COVER : Synthetic rubber - abrasion, ozone and weather resistant IMPULSE CYCLES : 200,000 BRANDING : Blue transfer tape with white text 'SUNFLEX SAE 100 R2AT / EN 853 2SN

![](_page_156_Picture_33.jpeg)

**Anexo 9** Características de la válvula nodular de solenoide

![](_page_157_Figure_1.jpeg)

# **Anexo10** Características de la válvula reguladora de presión

![](_page_158_Figure_1.jpeg)

![](_page_159_Picture_9.jpeg)

![](_page_159_Picture_10.jpeg)

# **Anexo12** Características de contactores

#### **GE Industrial Solutions**

**IEV** 

#### **CONTACTORES IEC**

**CONTACTORES AUXILIARES** 

![](_page_160_Picture_74.jpeg)

**CONTACTORES TRIPOLARES (Norma IEC-947)** 

![](_page_160_Picture_75.jpeg)

19/05/2010

![](_page_160_Picture_10.jpeg)

Contactores Modelo CL Tensión de operación hasta 690V Sistema de fijacion rápido sobre riel<br>Bornes protegidos (IP20) Bobinas con 3 terminales

Contactores Modelo CK Tensión de operación hasta 1000V Terminales de barra de alta capacidad Contactos Auxiliares aditivos

Contactores tipo "BE" y "CE" Dentro de la familia de contactores CK se encuentran estos que utilizan un<br>módulo electrónico que les permite operar con tension AC y DC sin ningún cambio ni accesorio.

#### (\*) Selección de la Bobina:

Debe sustituirse el caracter final de la<br>referencia según la siguiente tabla:

· Modelo CL y CK tipo BA/CA NOTA: el precio es el mismo para

![](_page_160_Picture_76.jpeg)

www.olinsys.com - ventas@olinsys.com

# **Anexo13** Características del relé térmico

![](_page_161_Picture_26.jpeg)

![](_page_161_Picture_27.jpeg)

#### Pedido de productos

Especificar referencia completa<br>Ejemplo: GTK-22.9 (6A-9A)

#### Para mas información:

![](_page_161_Picture_28.jpeg)

# Certificado<br>CE ULd II Llovd

![](_page_162_Figure_0.jpeg)

# **Anexo14** Características de los finales de carrera

![](_page_162_Picture_34.jpeg)

#### Selección del cuerpo y del bloque de contactos

![](_page_162_Picture_35.jpeg)

# **Anexo 15A** Tabla de tiempos cronometrados de la operación "recepción de la materia prima" método implementado

![](_page_163_Picture_604.jpeg)

**Fuente:** Elaborado por el autor

# **Anexo 15B** Tabla de tiempos cronometrados de la operación "Embutido chapa de compuerta

1"- método implementado

![](_page_163_Picture_605.jpeg)

# **Anexo 15C** Tabla de tiempos cronometrados de la operación "Embutido chapa de compuerta 2"- método implementado

![](_page_164_Picture_828.jpeg)

**Fuente:** Elaborado por el autor

![](_page_164_Picture_829.jpeg)

# implementado

![](_page_164_Picture_830.jpeg)

# **Anexo 15E** Tabla de tiempos cronometrados de la operación "Soldado de partes y acoples"-

método implementado

![](_page_165_Picture_675.jpeg)

**Fuente:** Elaborado por el autor

**Anexo 15F** Tabla de tiempos cronometrados de la operación "Pulido de planchas y acoples"-

método implementado

![](_page_165_Picture_676.jpeg)

**Fuente:** Elaborado por el autor

**Anexo 15G** Tabla de tiempos cronometrados de la operación "Ensamble de planchas y

acoples"- método implementado

![](_page_165_Picture_677.jpeg)

**Anexo 15H** Tabla de tiempos cronometrados de la operación "Protección anticorrosiva" método implementado

![](_page_166_Picture_600.jpeg)

**Fuente:** Elaborado por el autor

**Anexo 15I** Tabla de tiempos cronometrados de la operación "Almacenaje y embarque de chapas de compuerta"- método implementado

![](_page_166_Picture_601.jpeg)

**Fuente:** Elaborado por el autor

![](_page_166_Picture_602.jpeg)

**Anexo 16A** Costos de la operación "Recepción de materia prima"- método implementado

**Fuente:** Elaborado por el autor

**1,234**

**Costo de la operación**

**Anexo 16B** Costos de la operación "Embutido chapa de compuerta 1"- método implementado

![](_page_167_Picture_587.jpeg)

**Fuente:** Elaborado por el autor

**Anexo 16C** Costos de la operación "Embutido chapa de compuerta 2"- método implementado

![](_page_167_Picture_588.jpeg)

![](_page_168_Picture_639.jpeg)

**Anexo 16D** Costos de la operación "Corte de excesos"- método implementado

# **Fuente:** Elaborado por el autor

**Anexo 16E** Costos de la operación "Soldado de partes y acoples"- método implementado

![](_page_168_Picture_640.jpeg)

# **Anexo 16F** Costos de la operación "Pulido de planchas y acoples"- método implementado

![](_page_169_Picture_472.jpeg)

#### **Fuente:** Elaborado por el autor

## **Anexo 16G** Costos de la operación "Ensamble de chapas de compuerta"- método

![](_page_169_Picture_473.jpeg)

**Fuente:** Elaborado por el autor

## **Anexo 16H** Costos de la operación "Protección anticorrosiva"- método implementado

![](_page_169_Picture_474.jpeg)

# **Anexo 16I** Costos de la operación "Almacenaje de chapas de compuerta"- método implementado

![](_page_170_Picture_205.jpeg)

**Fuente:** Elaborado por el autor

**Anexo 17** Imágenes de la máquina y sus elementos

![](_page_170_Picture_4.jpeg)

![](_page_170_Picture_5.jpeg)

![](_page_170_Picture_6.jpeg)

![](_page_170_Picture_7.jpeg)

![](_page_170_Picture_8.jpeg)

![](_page_170_Picture_9.jpeg)

![](_page_171_Picture_0.jpeg)

![](_page_171_Picture_1.jpeg)

![](_page_171_Picture_2.jpeg)

![](_page_171_Picture_3.jpeg)

![](_page_171_Picture_4.jpeg)

# **Anexo 18** Diagrama del sistema hidráulico de la máquina

![](_page_172_Figure_1.jpeg)

# **ANEXOS PLANOS**

**Plano 1:** Plano actual de la planta industrial de la empresa "Ingeniería del Acero y Matricería"

**Plano 2:** Diagrama de recorrido actual de la empresa "Ingeniería del Acero y Matricería"

**Planos 3A – 3B:** Planos de las chapas de compuerta embutidas

**Plano 4:** Acceso vehicular y peatonal de la empresa Ingeniería del acero o Matricería

**Plano 5:** Coordenadas de la empresa Ingeniería del acero y Matricería

**Plano 6:** Diagrama de recorrido del sistema de producción implementado "Ingeniería del Acero y Matricería"- método implementado

**Plano 7:** Acceso vehicular y peatonal con el sistema de producción implementado de la empresa Ingeniería del acero o Matricería

**Plano 8:** Coordenadas de la empresa Ingeniería del acero y Matricería con el sistema de producción implementado

**Plano 9:** Disposición final de la empresa para el sistema de producción de chapas de compuerta

![](_page_175_Figure_0.jpeg)

![](_page_175_Picture_341.jpeg)

![](_page_176_Figure_0.jpeg)

![](_page_177_Figure_0.jpeg)

![](_page_178_Figure_0.jpeg)

![](_page_179_Figure_0.jpeg)
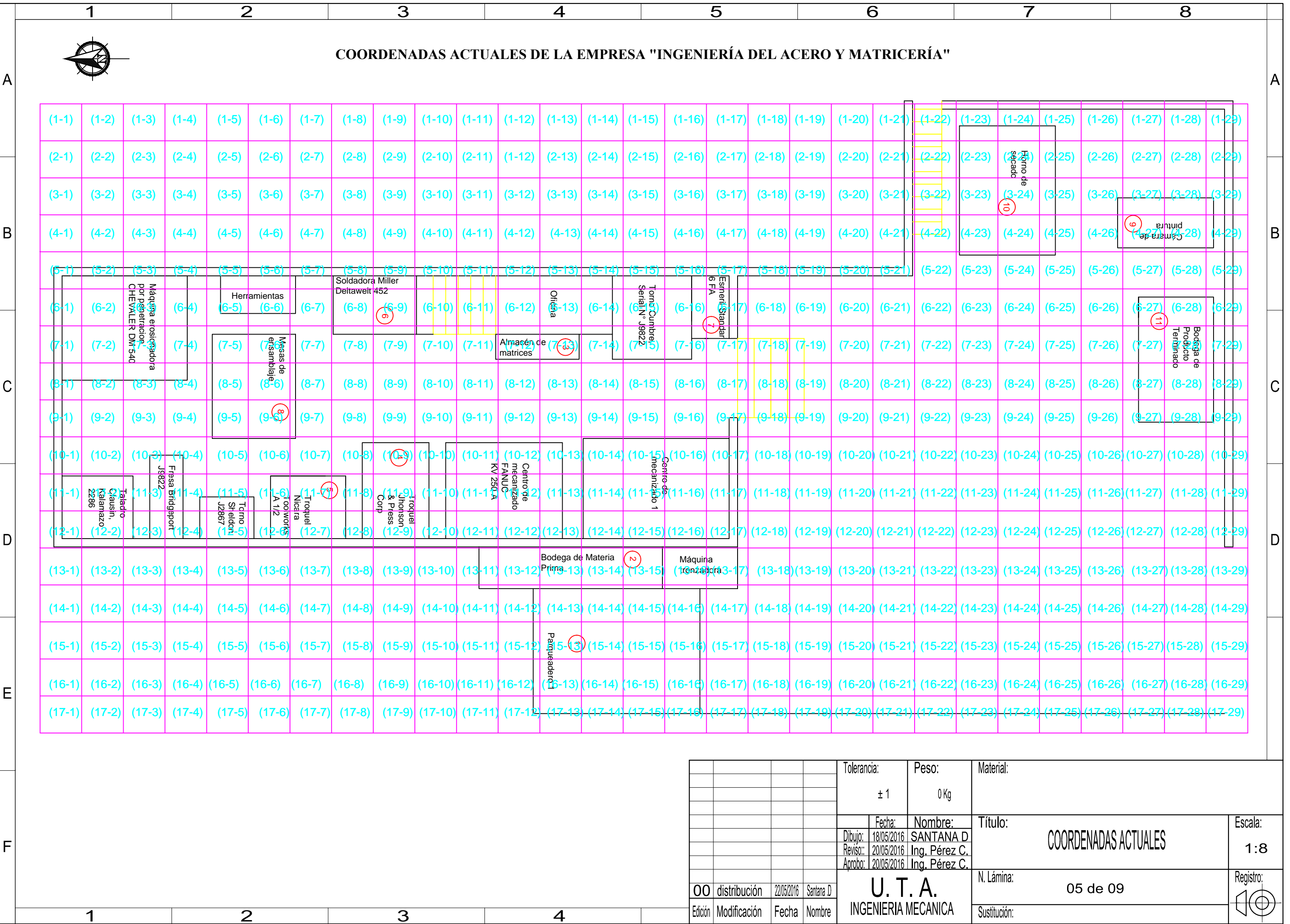

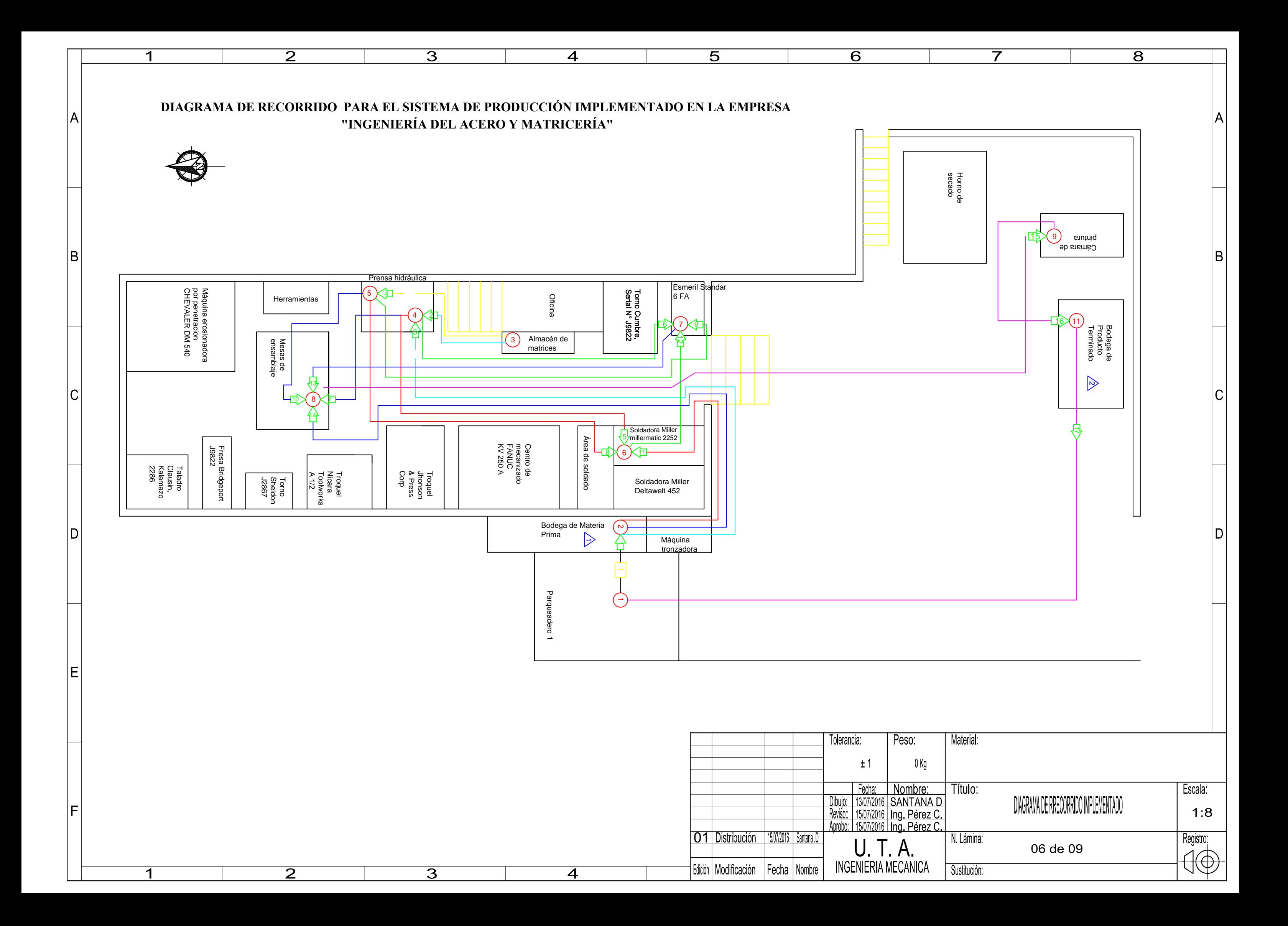

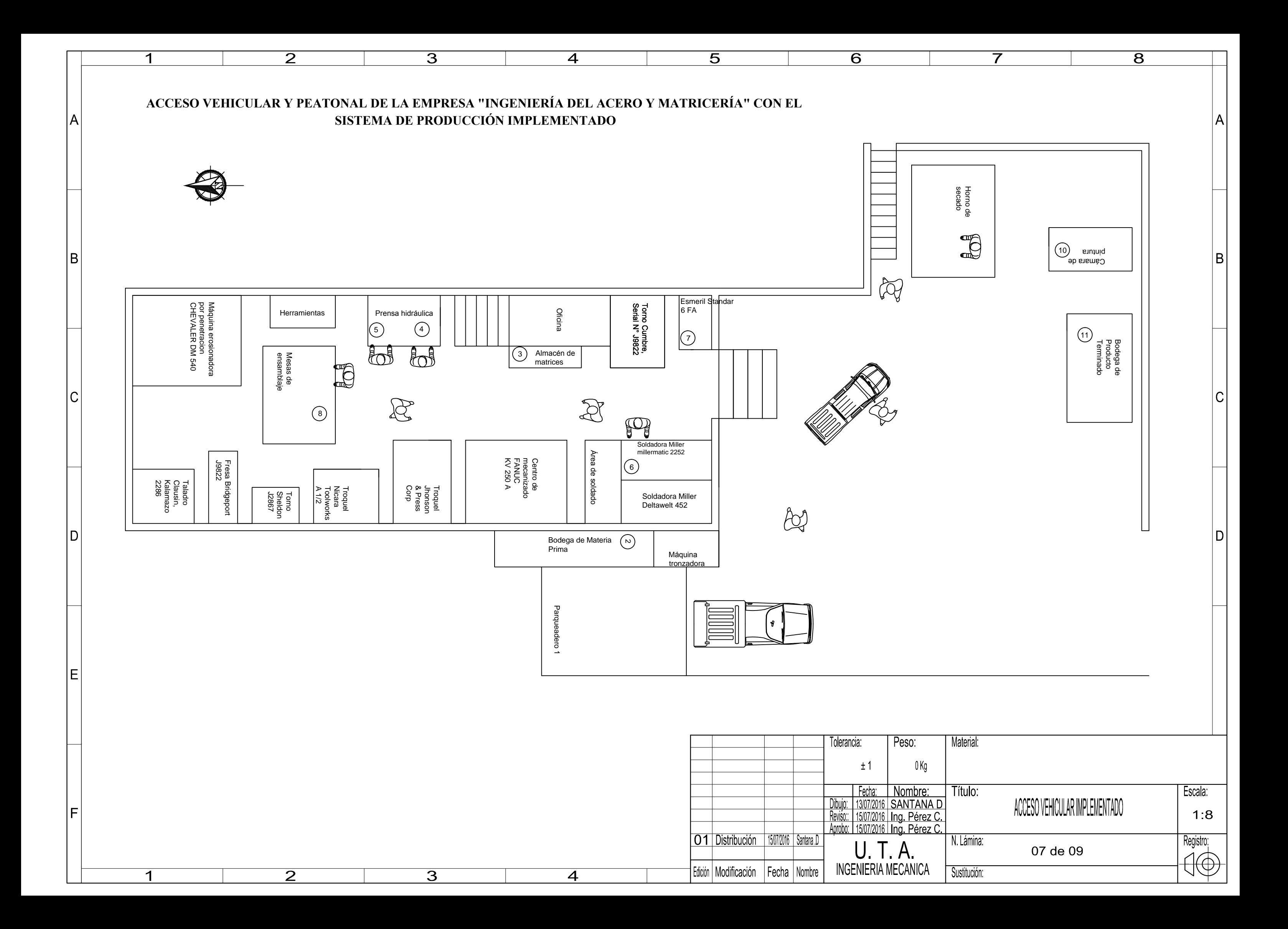

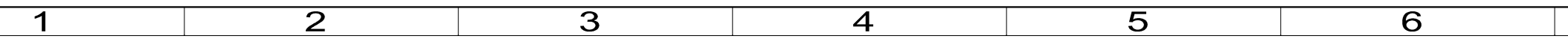

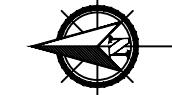

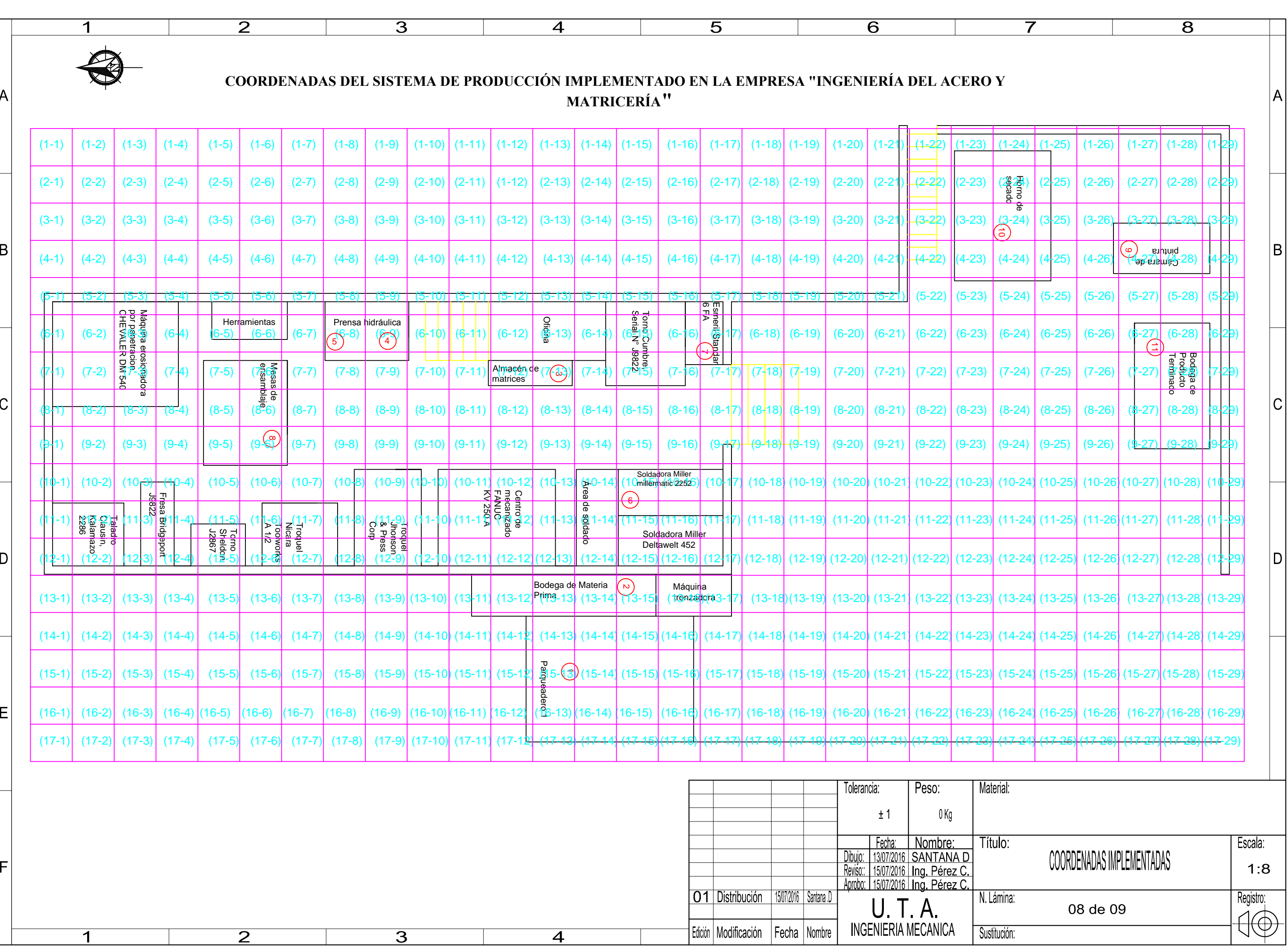

Sustitucion:

 $\overline{8}$ 

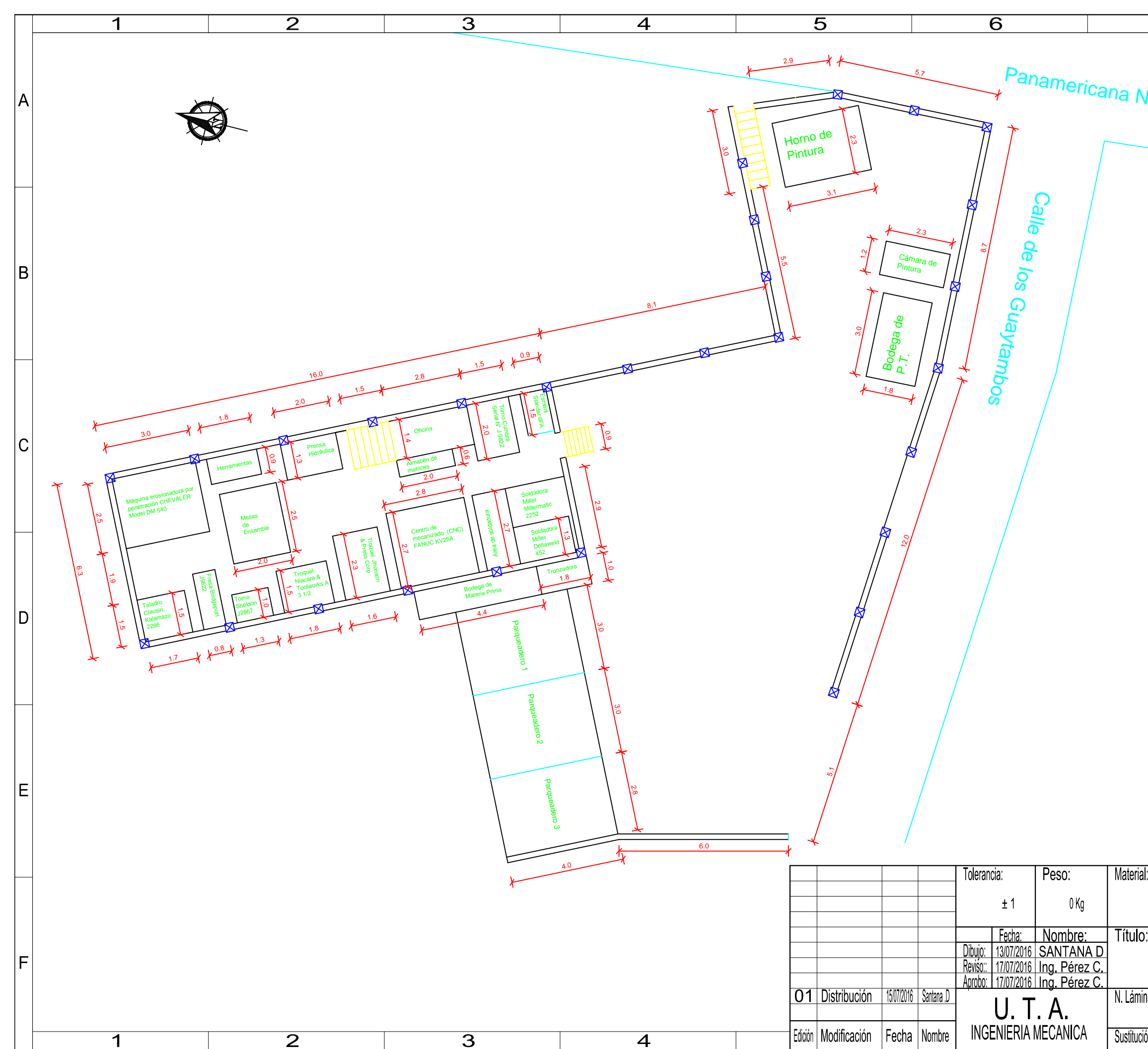

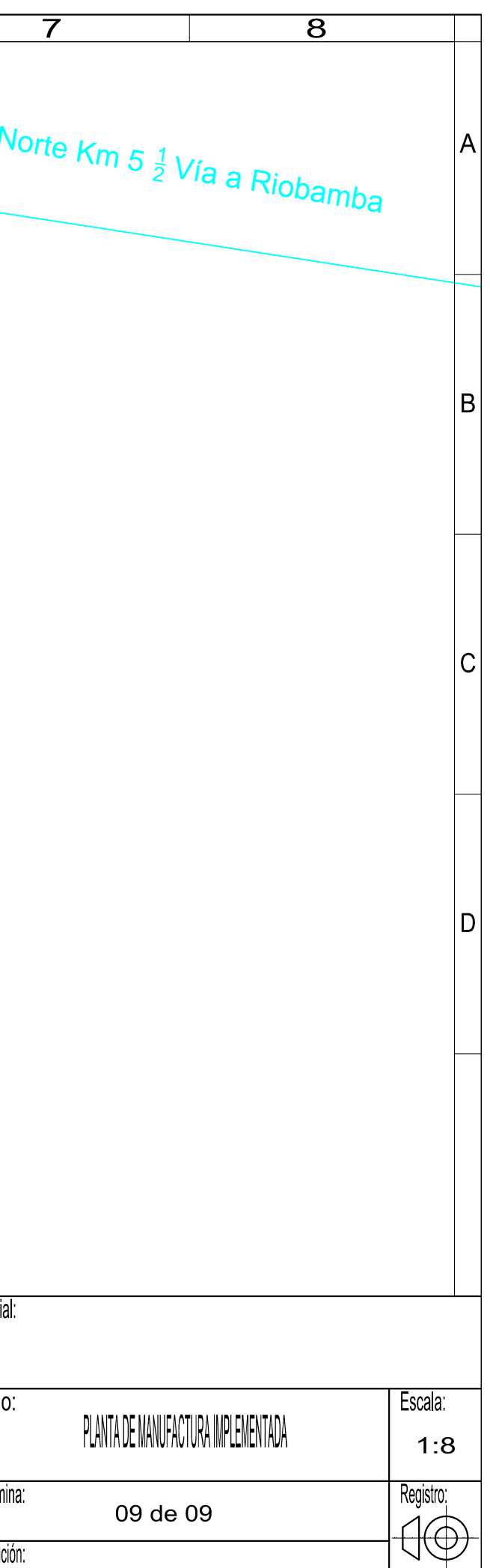

# **DISEÑO E IMPLEMENTACIÓN DEL SISTEMA DE PRODUCCIÓN DE CHAPAS DE COMPUERTA POR EMBUTICIÓN EN FRÍO EN PLANCHAS DE ACERO DE HASTA 1,5 mm DE ESPESOR EN LA EMPRESA "INGENIERÍA DEL ACERO Y MATRICERÍA" DE LA CIUDAD DE AMBATO.**

Santana Tenemaza David Felipe

Facultad de ingeniería Civil y Mecánica, Universidad técnica de Ambato Av. Los Chasquis y Río Payamino - Ciudadela Universitaria, Tel. 032841144-032841062, Ambato Ecuador

davifesantana @hotmail.com

# **ABSTRACT**

This research was conducted in order to implement a production process of plates in the company gates. because the company does not have a study of movements for this product, with a view to developing a production system that helps to lower production costs, reducing transport times between operations which strongly influences the total cost of production gate sheet, for which the method of Systematic Planning Muther (PSD), by which analyzes and selects the best available that can take the production system developed gate plates.

Free access software was used to analyze transport costs between operations and possible provisions of the industrial plant of the company for the production system gates plates to complement the method of systematic planning Muther.

## **RESUMEN**

La presente investigación se realizó con el fin de implementar un proceso productivo de chapas de compuertas en la empresa. debido a que la empresa no posee un estudio de movimientos para este producto, con miras a desarrollar un sistema de producción que ayude a la disminución de costos de producción, reduciendo los tiempos de transporte entre operaciones lo cual influye mucho en el costo total de producción de chapas de compuerta, para lo cual se desarrolló el método de Planeación Sistemática de Muther (PSD), mediante el cual se analiza y selecciona la mejor disposición que puede adoptar el sistema de producción de chapas de compuerta.

Para complementar el método de planeación sistemática de Muther se utilizó un software de libre acceso para analizar los costos de transporte entre

operaciones y posibles disposiciones de la planta industrial de la empresa para el sistema de producción de chapas de compuertas.

**Keywords**: planning Muther, production costs, transport times.

# **INTRODUCCIÓN**

El estudio de métodos posee un algoritmo sistemático que contribuye a la consecución del procedimiento básico del estudio de trabajo, el cual consta de siete etapas [5]

- $\triangleright$  Seleccionar
- $\triangleright$  Analizar
- $\triangleright$  Registrar
- $\triangleright$  Desarrollar
- $\triangleright$  Definir
- $\triangleright$  Implementar
- Mantener

# **Estudio de movimientos**

Existe una serie de consideraciones al momento de diagramar un cursograma estas consideraciones han pasado a ser universales debido a su aprobación por parte del comité de la ASME. Dichas consideraciones son:

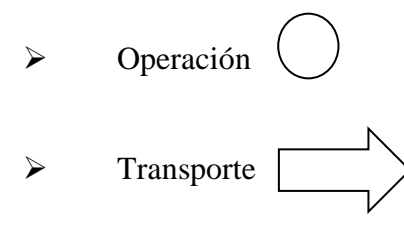

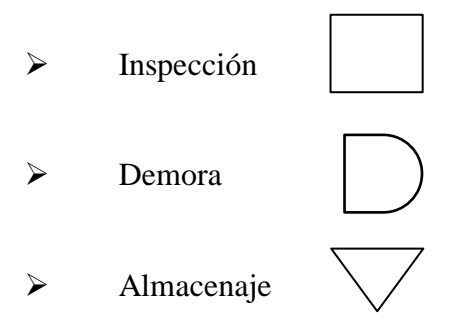

# **Cursograma analítico (diagrama de proceso de flujo)**

La elaboración del diagrama de flujo es sumamente fácil. Se trata de unir con una línea todos los puntos en donde se efectúan una operación, almacenaje, inspección o demora, de acuerdo con el orden natural del proceso. Esta línea representa la trayectoria usual que siguen los materiales o el operador que los procesa, a través de la planta o taller en donde se lleva a cabo. [7]

## **Diagrama de recorrido**

. El diagrama de recorrido permite visualizar los transportes, avances y retrocesos de las unidades, los "cuellos de botella", los sitios de mayor concentración etc. a fin de analizar el trabajo para ver que se puede optimizar (eliminar, cambiar, reordenar, simplificar)  $[7]$ 

### **Sistemas de producción**

La forma en que la maquinaria, el equipo y el material están dispuestos en el área de trabajo determina la disposición en esa área. La disposición se suele determinar al comienzo de las operaciones, es decir, cuando una fábrica empieza a funcionar. Para replantear una disposición del espacio hay que empezar por distinguir cinco tipos básicos: disposición por posiciones fijas, disposición por producto o línea de ensamble, disposición por proceso o función, disposición por grupos o celdas de trabajo y disposición por proyectos.  $[11]$ 

## **Planeación Sistemática de Muther**

El método sistemático para configurar plantas desarrollado por Muther en 1973 se llama Método Sistemático de Distribuciones (SLP). El objetivo del SLP es ubicar dos áreas con grandes relaciones lógicas y de frecuencias cercanas entre sí mediante el uso de un procedimiento directo de ocho pasos.  $[14]$ 

# **Diagrama de relaciones**

En esta etapa es donde se establecen las relaciones entre las diferentes áreas, después, se elaboran un diagrama sobre un formato especial llamado diagrama racional de áreas funcionales. [14]

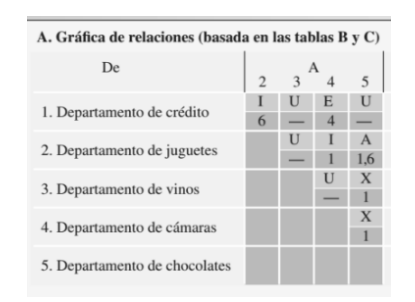

**Figura 2. 1** Gráfica de relaciones **Fuente:** [12] Administración Operaciones, (2006), pág. 226

# **Diagrama racional de áreas funcionales**

Mediante este diagrama se puede visualizar las posiciones relativas de unas áreas frente a otras utilizando los datos de la tabla de relaciones y trazando las valoraciones de proximidad  $de$  la siguiente manera:  $[10]$ 

|   | Valor Líneas en el diagrama | Color    |
|---|-----------------------------|----------|
|   |                             | Rojo     |
| 3 |                             | Amarillo |
| 2 |                             | Verde    |
|   |                             | Azul     |
| 0 |                             |          |
|   |                             | Café     |

**Figura 2. 2** Valores de relación del SPL

**Fuente:** [13], Ingeniería industrial, (2009), Pág. 90

# **Disposición según la relación de espacio**

Una vez determinada las necesidades de espacio y analizado todos los parámetros anteriores se crea una representación espacial escalando las áreas en términos de su tamaño relativo.

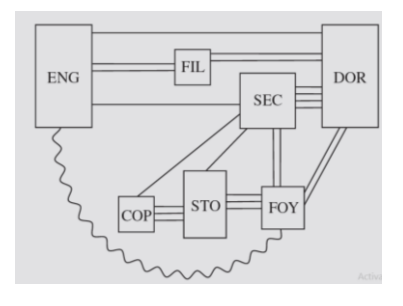

**Figura 2. 3** Diagrama de relaciones en tamaño relativo Fuente: [13], Ingeniería industrial, (2009), Pág. 91

# **Disposición seleccionada e instalación**

El paso final es implementar el nuevo método. Debido al elevado número de factores que han de ser tenidos en cuenta a la hora de diseñar una disposición en planta y el enorme número de cálculos y posibilidades en los problemas de disposición, la computadora juega un papel importante facilitando el desarrollo de los cálculos. Los programas desarrollados para asistir

a la disposición de la planta pueden utilizar criterios cuantitativos (debiendo ser especificadas entonces las matrices de distancia e intensidades de tráfico entre áreas) o cualitativos (en cuyo caso se utilizan escalas de prioridades de  $cercanía)$ . [14]

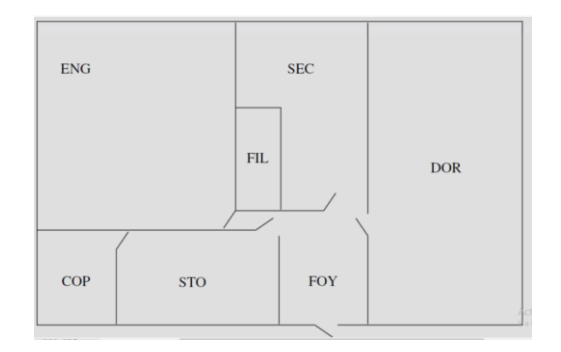

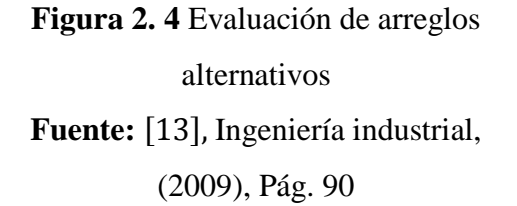

# **2. Implementación del sistema de producción.**

En el diagrama de recorrido actual de la empresa (ver **Plano 2)** se puede observar que los puestos de trabajo están relativamente bien ubicados pero el análisis de las operaciones nos indicará si es necesario realizar cambios en la disposición de la planta o realizar otro tipo de cambios como el remplazo de maquinaria, capacitación de personal, mejoramiento de equipos etc.

# **Análisis de productos - cantidades**

La materia prima utilizada para la fabricación de chapas de compuerta son planchas de acero AISI 1018, se utiliza este tipo de acero por sus propiedades mecánicas, físicas y químicas ya que este tipo de acero se utiliza para operaciones de formado y también por su facilidad para soldarlo. Cada chapa de compuerta consta de dos planchas embutidas; con las formas observadas en las **figuras 3.1 y 3,2**

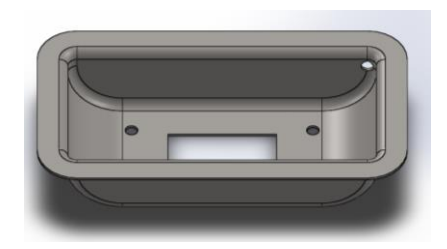

**Figura 3. 1** Forma de la chapa de compuerta embutida 1 **Fuente:** Elaborado por el autor

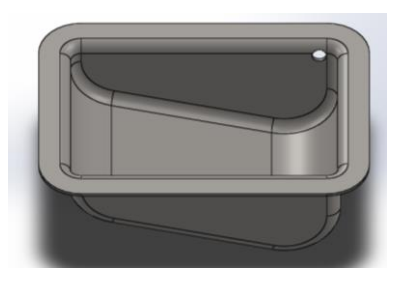

**Figura 3. 2**Forma de la chapa de compuerta embutida 2 **Fuente:** Elaborado por el autor

**Costo total del sistema de producción actual**

El costo total es de 28,902 \$ por cuatro chapas de compuerta elaboradas en una jornada de trabajo; es decir que el costo actual por una chapa embutida de compuerta es de 7,225 \$.

# **Tabla 3.1** Costos total del sistema de producción actual

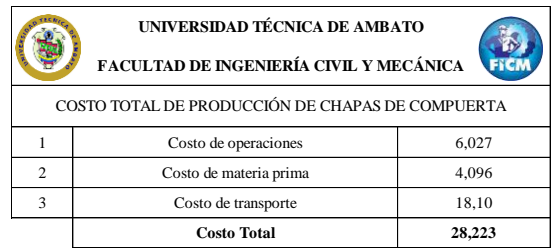

**Fuente:** Elaborado por el autor

# **Diagrama racional de áreas funcionales**

Utilizando la relación de áreas de la empresa y el cuadro de valores de relación; se realiza el diagrama racional de áreas funcionales ya que en el cuadro de valores se especifica el tipo de línea para unir las diferentes áreas, con su respectivo código de colores; con lo que procedemos a realizar el diagrama de valoración de actividades.

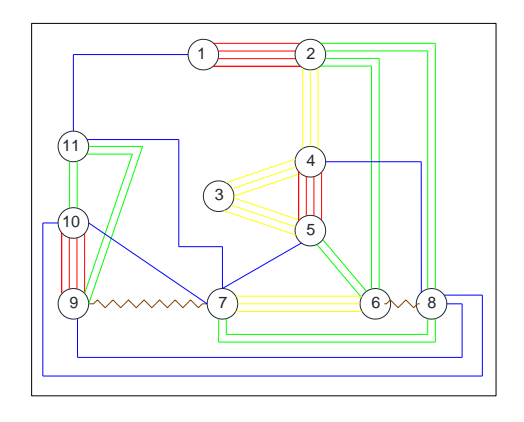

**Figura 3. 3** Diagrama de relación de actividades Alternativa A **Fuente:** Elaborado por autor

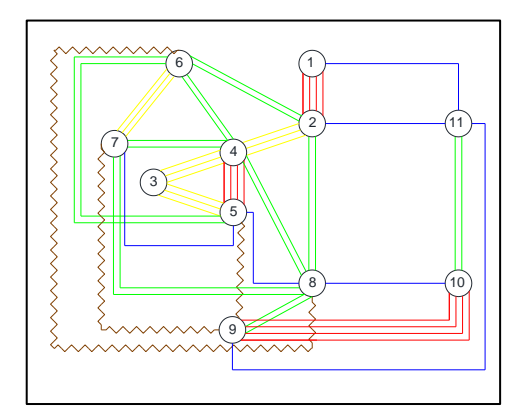

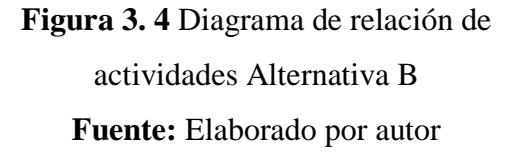

Una vez realizado el análisis para la selección de la alternativa podemos asegurar que la mejor alternativa es la B; es decir implementar una prensa hidráulica para los procesos de embutido y corte, y así disminuir costos, tanto de transportes como de operación.

# **Interpretación de resultados**

Entonces el costo total del sistema de producción de chapas de compuerta es:

# **Tabla 3. 2** Costo total del sistema de producción implementado

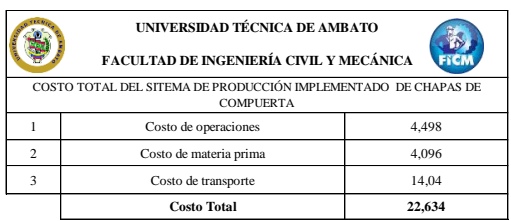

## **Fuente:** Elaborado por el autor

La disposición final de la planta para el sistema de producción de chapas de compuerta con la alternativa seleccionada es como se muestra en el **Plano 9.** Cabe recalcar que el centro de mecanizado 1 que estaba ubicado en la distribución original de la planta (ver **Plano 1**) fue retirado de su lugar por razones totalmente ajenas al proyecto que se desarrolla para la implementación de este sistema productivo de chapas de compuerta.

Entonces el costo de producción de chapas de compuerta con el sistema implementado es de 22,634 \$ por cuatro chapas de compuerta producidas en una jornada de trabajo; valor que con el sistema de producción anterior era de 28,223 \$, obteniendo un ahorro de 5,589 \$.

# **Conclusiones**

- El diseño e implementación del sistema de producción de chapas de compuerta, ha marcado un precedente en la empresa "Ingeniería del acero y Matricería" el cual demuestra que se puede mejor los sistemas productivos de la empresa.
- Una vez realizado el análisis de producción se determinó que el proceso

de embutido para este tipo de producto no es el adecuado.

- Después de analizar y evaluar las alternativas desarrolladas mediante el método (PSD) se considera como la mejor opción la implementación de una prensa hidráulica para suplir a los troqueles que cumplían las operaciones de embutido y corte.
- Al implementar el nuevo sistema de producción de chapas de compuerta en la empresa "Ingeniería del acero y Matricería" se pudo disminuir el costo de producción de 7,055 \$ a 5,658\$ obteniendo un ahorro de 1,4 \$ por chapa de compuerta producida
- El rediseño del producto al momento de la implementación del sistema de producción de chapas de compuerta no es necesario ya que el producto en sí; no se altera solamente se modifica la maquinaria con que se los produce.
- Al poder controlar la velocidad de avance del pistón de la prensa hidráulica la calidad del producto mejoró y las planchas de acero con fallos o cortes no deseados disminuyeron considerablemente.

## **Recomendaciones**

 Se recomienda tener un constante control del sistema de producción de chapas de compuerta por lo menos el primer semestre desde su implementación.

 No se debe tomar a la disposición final arrojada por el software de libre acceso como la mejor opción a implementar en la práctica.

 Se debería utilizar el software de libre acceso solo como ayuda para obtener los costos de transporte entre operaciones.

 Para mantener la disminución de los costos de producción no se debería modificar las disposiciones implementadas los puestos de trabajo.

 Para la introducción de las coordenadas en el software de libre acceso se recomienda realizar un plano real de la planta con sus respectivas coordenadas.

 El área de pintura no debería cambiar de posición ya que está alejada de los demás procesos evitando riesgos tanto para el operario como para el producto final de este o cualquier otro proceso productivo

 Se debería analizar los tiempos de transporte entre operaciones ya que es ahí donde se genera un mayor costo para la producción.

 Se recomienda analizar los demás sistemas de producción en busca de su mejora continua.

### **Bibliografía**

[ ] F. Autoform, "*LISTADO DE EMPRESAS CALIFICADAS PARA LA CONSTRUCCIÓN DE CARROCERIAS POR PARTE DE LAS ESCUELAS POLITECNICAS*". Internet: www.epmmop.gob.ec/epmmop/images/. ../listado\_carroserias\_(11-18-2012).**pdf**/ Oct. 11, 2012 [Enero. 20, 2016]

[2] A. Franklin. "Reingeniería del proceso de fabricación, rediseño de las matrices y simulación del proceso de embutición de la vajilla de campaña de lámina de aluminio temple H0 tipo bandeja de capacidad de un litro de la E.M. Santa Bárbara E.P.". Escuela Politécnica del Ejercito, Ecuador, 2013.

[3] J. Javier, M. Patricio y Q. Vinicio. "Diseño del proceso de fabricación para accesorios de grifería del grupo F.V. y construcción de la matricería del molde 406.19". Universidad Politécnica Salesiana, Ecuador, 2010.

[4] H. Carlos y V. Wilson. "Diseño y simulación del proceso de embutición de chapa metálica para la construcción de extintores utilizando el método de elementos finitos". Escuela Politécnica Nacional, Ecuador, 2010.

[5] G. Autoform, "ESTUDIO DEL TRABAJO OIT". Internet: http://www.ingenieriaindustrialonline.c om/herramientas-para-el-ingenieroindustrial/estudio-del-trabajo// Oct. 11, 2012 [Enero. 20, 2016]

[6] F. Autoform, "MÉTODOS Y TIEMPOS EL ESTUDIO DEL TRABAJO PARA LA PRODUCTIVIDAD". Internet: http://www.gestiopolis.com/metodos-ytiempos-el-estudio-del-trabajo-para-laproductividad //Oct. 16, 2014 [Enero. 27, 2016]

[7] S. Roger G. G. Susan, R. M. Johnny. *Administración de operaciones Conceptos y casos contemporáneos.*  New York, USA: Mc Graw Hill Educación. 2011, Pág. 59.

[8] F. Autoform, "Ingeniería en la Industria", Dedicado a todas las operaciones de ingeniería llevadas a cabo dentro de la industria, con el objetivo de optimizar. Internet: http://ingdustrialdiegohernandez.blogspot.com/  $[Abril. 14, 2014]$ 

[9] F. Autoform, "Cursograma" analítico", Generalidades. Internet: http://www.sites.upiicsa.ipn.mx/polilibr os/ingMet1/POLILIBRO/2%20PORTA L/P4%20CURSOGRAMA%20ANALI TICO/GENERALIDADES\_4.htm  $[Marzo. 12, 2008]$ 

[10] F. Autoform, "Iván García Sánchez", Conocer los diagramas de recorrido. Internet: [https://sites.google.com/site/ivangarcias](https://sites.google.com/site/ivangarciasanchez90/objetivos/gestion-tema-7/10o) [anchez90/objetivos/gestion-tema-7/10o](https://sites.google.com/site/ivangarciasanchez90/objetivos/gestion-tema-7/10o)  $[$ *Junio.* 12, 2010 $]$ 

[11] Kanawaty, G. *Introducción al estudio del trabajo OIT.* Ginebra, Cuarta edición: Copyright Organización Internacional del trabajo. 1998, Pág. 207-209.

[12] CH. Richard B, A. Nicholas J, J.

F. Robert. *Administracion de producción y operaciones.* Santa Fe de Bogotá, Colombia: Mc Graw Hill Educación. 2002, Pág. 194.

[13] N. Benjamin W, Freivalds A. *Ingeniería Industrial Métodos, estándares y diseño del trabajo.* Ciudad de México, México: Mc Graw Hill Educación. 2009, Pág. 86-87.

[ ] J. Autoform, "*Método de planeación sistemática de la distribución de Muther (PSD)*". Internet: https://www.uclm.es/area/ing\_rural/Asi gnaturaProyectos/Tema%205.pdf // Agosto 15, 2014 [Mayo . 18, 2016]

[15] M. Autoform, "Introducción al *programa WIN QSB*". Internet: www.uv.es/martinek/material/**WinQSB** 2.0.pdf / Mar 17, 2009  $[Febrero. 14, 2016]$ 

 $[16]$  R. Julian M, C. Lucas M, RR. Juan Carlos. *Procesos industriales para materiales metálicos.* Madrid, España: Grupo corporativo visionnet. 2006, Pág. 223.

[ ] J. Autoform, "*Gruop OP – P3000 Series*". Internet: http://www.dynamatics.com/downloads/ prodcat/grp-0p.pdf Julio 16, 2006 [*Julio.* 22, 2016]

[18] K. Autoform, "*Rockwell Automation*" Interruptores de control y carga 194L.

Internet:http://www.ab.com/es/epub/cat alogs/12768/229240/229254/3170945/2 29537/print.html Julio 16, 2016  $[September. 12, 2016]$ 

[19] D.J. Autoform, "*Induelectro*, *Harok*" Internet: [http://www.induelectro.cl/site/index.php](http://www.induelectro.cl/site/index.php/es/component/k2/item/245-luz-piloto-led-modelo-hd-16-22d-s4-harok) [/es/component/k2/item/245-luz-piloto](http://www.induelectro.cl/site/index.php/es/component/k2/item/245-luz-piloto-led-modelo-hd-16-22d-s4-harok)[led-modelo-hd-16-22d-s4-harok](http://www.induelectro.cl/site/index.php/es/component/k2/item/245-luz-piloto-led-modelo-hd-16-22d-s4-harok) Enero, 2015 [Septiembre. 16, 2016] [ ] M. Autoform, "*Huye, HUP7 series*", Pushbutton spring return Internet: http://www.controlymovimiento.com.m x/productos/huyu/ Marzo, 2016  $[September. 22, 2016]$